# MITSUBISHI

# CC-Link System Master/Local Module

Type AJ61BT11/A1SJ61BT11 User's Manual

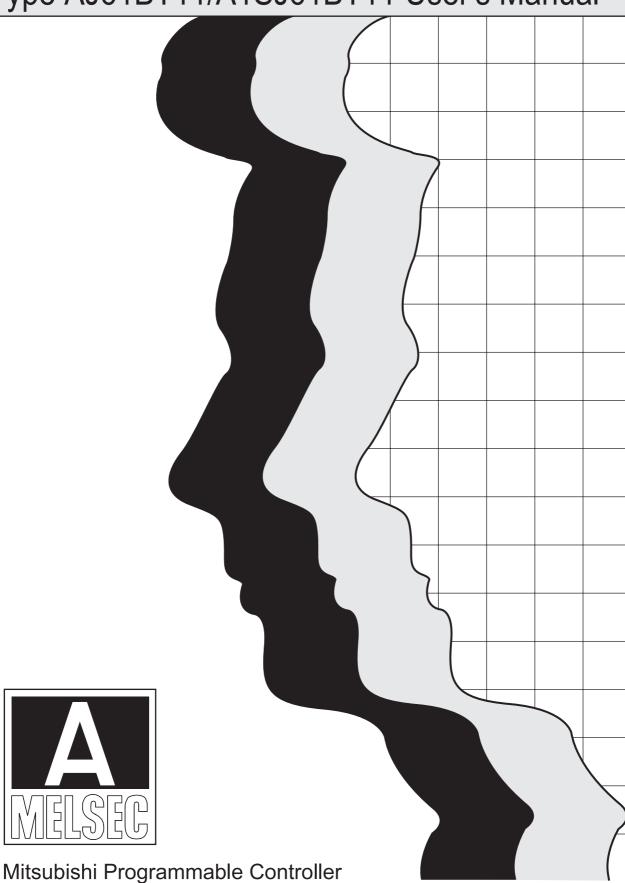

# • SAFETY PRECAUTIONS •

(Read these precautions before using this product.)

Before using this product, please read this manual and the relevant manuals carefully and pay full attention to safety to handle the product correctly.

These precautions apply only to this product.

Refer to the user's manual of the CPU module to use for a description of the programmable controller system safety precautions.

In this manual, the safety precautions are classified into two levels: "DANGER" and "CAUTION".

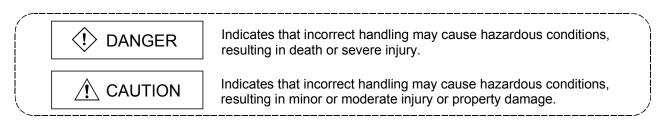

Under some circumstances, failure to observe the precautions given under "  $\triangle$  CAUTION" may lead to serious consequences.

Observe the precautions of both levels because they are important for personal and system safety.

Make sure that the end users read this manual and then keep the manual in a safe place for future reference.

# [DESIGN PRECAUTIONS]

# 

- For the operating status of each station after a data link failure, refer to Chapter 5 in this manual.
- The master station or local station cannot detect errors when a station specified as an errorinvalidated station becomes communication error.

# 

• Do not install the control lines or communication cables together with main circuit lines or power cables. Keep a distance of 100mm (3.94 inches) or more between them. Failure to do so may result in malfunction due to noise.

## [INSTALLATION PRECAUTIONS]

# 

• Use the programmable controller in an environment that meets the specifications in the user's manual of the CPU module used.

Failure to do so may result in electric shock, fire, malfunction, or damage to or deterioration of the product.

• Insert the tabs at the bottom of the module into the holes in the base unit before mounting the module.

(For the AnS series modules, tighten the screws to the base unit with the specified torque.) Incorrect mounting may cause malfunction, failure, or drop of the module.

• Shut off the external power supply for the system in all phases before mounting or removing the module.

Failure to do so may result in damage to the product.

• Do not directly touch any conductive part of the module. Doing so can cause malfunction or failure of the module.

### [WIRING PRECAUTIONS]

## 

- Shut off the external power supply for the system in all phases before wiring. Failure to do so may result in electric shock or damage to the product.
- After wiring, attach the included terminal cover to the module before turning it on for operation. Failure to do so may result in malfunction.

# 

- Tighten the terminal screws within the specified torque range. Undertightening can cause short circuit, fire, or malfunction.
   Overtightening can damage the screw and/or the module, resulting in drop, short circuit, or malfunction.
- Prevent foreign matter such as dust or wire chips from entering the module. Such foreign matter can cause a fire, failure, or malfunction.
- Place the cables in a duct or clamp them.
   If not, dangling cables may swing or inadvertently be pulled, resulting in damage to the module or cables or malfunction due to poor contact.
- Do not install the control lines or communication cables together with the main circuit lines or power cables. Doing so may cause malfunction due to noise.
- Use applicable solderless terminals and tighten them within the specified torque range. If any spade solderless terminal is used, it may be disconnected when the terminal screw comes loose, resulting in failure.

## [WIRING PRECAUTIONS]

# 

• When disconnecting the cable from the module, do not pull the cable by the cable part. When removing the cable with a connector, hold the connector on the side that is connected to the module.

When removing the cable without a connector, loose the screws on the side that is connected to the module.

Pulling the cable that is still connected to the module may result in damage to the module or cable, or malfunction due to poor contact.

# [STARTUP AND MAINTENANCE PRECAUTIONS]

# 

- Do not touch any terminal while power is on. Doing so can cause electric shock.
- Shut off the external power supply for the system in all phases before cleaning the module or retightening the terminal screws or module fixing screws.

Failure to do so may result in electric shock.

Undertightening can cause drop of screw, short circuit, or malfunction.

Overtightening can damage the screw and/or module, resulting in drop, short circuit, or malfunction.

# 

- Do not disassemble or modify the modules. Doing so may cause failure, malfunction, injury, or a fire.
- Shut off the external power supply for the system in all phases before mounting or removing the module.

Failure to do so may cause the module to fail or malfunction.

- After the first use of the product, do not mount/remove the module to/from the base unit, and the terminal block to/from the module more than 50 times (IEC 61131-2 compliant) respectively. Exceeding the limit of 50 times may cause malfunction.
- Before handling the module, touch a grounded metal object to discharge the static electricity from the human body.

Failure to do so may cause the module to fail or malfunction.

# [DISPOSAL PRECAUTIONS]

# 

• When disposing of this product, treat it as industrial waste.

REVISIONS

 $\ast$  The manual number is noted at the lower left of the back cover.

| Print Date             | *Manual Number                     | * The manual number is noted at the lower left of the back cover.<br>Revision   |
|------------------------|------------------------------------|---------------------------------------------------------------------------------|
|                        |                                    |                                                                                 |
| Nov. 1996<br>Jan. 1997 | IB (NA)-66721-A<br>IB (NA)-66721-B | First printing                                                                  |
| Jan. 1997              | ID (INA)-00721-D                   | Addition                                                                        |
|                        |                                    | Section 3.2.1, 4.12.3, 13.2                                                     |
|                        |                                    | Correction                                                                      |
|                        |                                    | Chapter 1, Section 1.1, 3.2, 3.4.1, 7.3, 7.6.3, 8.3.2, 13.1, 13.5.8             |
| Aug. 1997              | IB (NA)-66721-C                    | Addition                                                                        |
|                        |                                    | Section 1.1, 5.3.4, 5.4, Chapter 14, 15, 16                                     |
|                        |                                    | Correction                                                                      |
|                        |                                    | Section 1.4, 1.5, 2.1, 2.2.1, 2.2.3, 3.2, 3.2.1, 3.4.1, 3.4.2, 5.1, 7.1, 7.2.1, |
|                        |                                    | 7.3, 7.5, 7.6.1, 7.6.3, 7.6.4, 7.7.1, 7.7.2, 7.8                                |
| Jan. 1998              | IB (NA)-66721-D                    | Addition model                                                                  |
|                        |                                    | Section 1.4, 2.2.3                                                              |
|                        |                                    | Correction                                                                      |
|                        |                                    | Section 1.1, 3.3, 3.4.1, 3.5.1, 3.5.2, 4.3, 4.5, 5.2, 7.6.4, 13.1, Chapter      |
|                        |                                    | 14, 15.1, 15.2.1, 15.6, 15.6.1, 15.6.3, 15.6.4, 15.6.5, 15.6.10, 16.2.3,        |
|                        |                                    | App2                                                                            |
| Mar. 2000              | IB (NA)-66721-E                    | Addition model                                                                  |
|                        |                                    | Section 2.2.3                                                                   |
|                        |                                    | Addition                                                                        |
|                        |                                    | Section 7.6, 15.7                                                               |
|                        |                                    | Correction                                                                      |
|                        |                                    | SAFETY PRECAUTIONS, Section 1.1, 1.5, 3.3, 3.5.1, 5.1, 5.2, 5.4.3,              |
|                        |                                    | 7.3, 7.5, 8.3.2, 10.2.2, 12.2.2, 13.3, Chapter 14, Section 15.1, 15.2.1,        |
|                        |                                    | 15.5.2, 15.5.4, 15.5.5, 15.6, 15.8, Chapter 16                                  |
| Jul. 2000              | IB (NA)-66721-F                    | Addition                                                                        |
|                        |                                    | Section 2.2.4, 3.2.2                                                            |
|                        |                                    | Correction                                                                      |
|                        |                                    | Section 1.4, 2.2.1, 3.2, 3.2.1, 3.3, 3.4.2, 3.5.1, 7.3, 7.6.2, 7.7.4, 8.3.1,    |
|                        |                                    | 9.1.1, 10.1.1, 10.2.2, 11.1.1, 11.1.2, 12.1.1, 12.1.4, 15.2.1, App1.1,          |
|                        |                                    | App1.2                                                                          |
| Jul. 2001              | IB (NA)-66721-G                    | Addition                                                                        |
|                        |                                    | Section 8.2                                                                     |
|                        |                                    | Correction                                                                      |
|                        |                                    | Section 2.2.3, 3.4.1, 3.4.2, 4.12.1, 5.4, 5.4.1, 5.4.2, 5.4.3, 7.2.1, 7.3, 7.5, |
|                        |                                    | 8.4.2, 9.1.1, 9.2.1, 10.1.1, 10.2.1, 11.1.1, 11.1.2, 11.2.1, 12.1.1, 12.1.4,    |
|                        |                                    | 12.2.1, 13.1, 13.3, 13.4.2, 13.4.3, Chapter 14, Section 15.1, 15.2.1, 15.6,     |
|                        |                                    | 15.7.1                                                                          |
|                        |                                    |                                                                                 |

| Print Date | *Manual Number    | * The manual number is noted at the lower left of the back cover.<br>Revision                                                               |
|------------|-------------------|----------------------------------------------------------------------------------------------------|
| Jul. 2002  | IB (NA)-66721-H   |                                                                                                    |
| Jul. 2002  | IB (INA)-00721-11 |                                                                                                    |
| Oct. 2002  |                   | Section 2.2.3, 3.3, 3.4.2, 4.10, 8.1, 13.3, 15.6                                                                                            |
| Oct. 2002  | IB (NA)-66721-I   | Correction                                                                                                    |
|            |                   | Section 3.1, 3.5.2                                                                                                    |
| Oct. 2003  | IB (NA)-66721-J   | Addition                                                                                                    |
|            |                   | Conformation to the EMC Directive and Low Voltage Instruction                                                                               |
|            |                   | Correction                                                                                                    |
|            |                   | SAFETY PRECAUTIONS, Section 3.5.1, 7.8, 7.9, 13.3                                                                                           |
| Apr. 2006  | IB (NA)-66721-K   | Correction                                                                                                    |
|            |                   |                                                                                                    |
|            |                   | SAFETY PRECAUTIONS, Conformation to the EMC Directive and Low Voltage Instruction, Chapter 1, Section 2.2.2, 2.2.4, 3.2, 3.4.1, 3.4.2, 4.1, |
|            |                   | 4.8, 6.3, 7.5, 13.1, 13.3, 15.2.1, App2                                                                                                    |
| Sep. 2007  | IB (NA)-66721-L   | Correction                                                                                                    |
| 000.2007   |                   |                                                                                                    |
| 0          |                   | Section 1.4, 1.5, 2.1, 2.2.3, 3.5.2, 4.4, 7.3, 7.7.4, 8.4.1, App1.2                                                                         |
| Sep. 2009  | IB (NA)-66721-M   | "PLC" and "PC" were changed to "programmable controller".                                                                                   |
|            |                   | Correction                                                                                                    |
|            |                   | SAFETY PRECAUTIONS, Compliance with the EMC and Low Voltage                                                                                 |
|            |                   | Directives, Chapter 1, Section 1.5, 2.2.4, 3.1, 3.3, 3.4.2, 7.2.1, 7.3, 7.5,                                                                |
|            |                   | 7.6.2, 13.3, 15.2.1, App 2                                                                                                    |
|            |                   |                                                                                                    |
|            |                   |                                                                                                    |
|            |                   |                                                                                                    |
|            |                   |                                                                                                    |
|            |                   |                                                                                                    |
|            |                   |                                                                                                    |
|            |                   |                                                                                                    |
|            |                   |                                                                                                    |
|            |                   |                                                                                                    |
|            |                   |                                                                                                    |
|            |                   |                                                                                                    |
|            |                   |                                                                                                    |
|            |                   |                                                                                                    |
|            |                   |                                                                                                    |
|            |                   |                                                                                                    |
|            |                   |                                                                                                    |
|            |                   |                                                                                                    |
|            |                   |                                                                                                    |

\* The manual number is noted at the lower left of the back cover.

Japanese Manual Version SH-3603-M

This manual does not imply guarantee or implementation right for industrial ownership or implementation of other rights. Mitsubishi Electric Corporation is not responsible for industrial ownership problems caused by use of the contents of this manual.

© 1996 Mitsubishi Electric Corporation

#### INTRODUCTION

Thank you for purchasing the MELSEC-A Series programmable controller. Before using the product, please read this manual thoroughly to gain an understanding of its functions so you can use it properly.

Please forward a copy of this manual to the end user.

#### Table of Contents

| SAFETY PRECAUTIONS                                 | A-  | 1  |
|----------------------------------------------------|-----|----|
| REVISIONS                                          | A-  | 4  |
| INTRODUCTION                                       | A-  | 6  |
| Manual                                             | A-´ | 12 |
| Compliance with the EMC and Low Voltage Directives | A-´ | 12 |
| -                                                  |     |    |

| 1. Overview1                                                                              | - 1 to 1-15 |
|-------------------------------------------------------------------------------------------|-------------|
|                                                                                           | 4 0         |
| 1.1 How to Use This Manual                                                                |             |
| 1.2 Characteristics                                                                       |             |
| 1.3 Communication Overview                                                                | 1- 9        |
| 1.3.1 Communication between the master station and remote I/O station                     | 1- 9        |
| 1.3.2 Communication between the master station and remote device station                  | 1-10        |
| 1.3.3 Communication between the master station and local station                          | 1-11        |
| 1.3.4 Compound system communication                                                       | 1-12        |
| 1.4 Number of Occupied Stations and Station Number, Number of Modules and Number of Stati | ons 1-13    |
| 1.5 Generic Terms and Abbreviations                                                       |             |

#### 

| 2.1 Total Configuration                                                   | 2- | 1 |
|---------------------------------------------------------------------------|----|---|
| 2.2 Applicable System                                                     | 2- | 2 |
| 2.2.1 Applicable CPU and number of modules that can be installed          | 2- | 2 |
| 2.2.2 Precautions when configuring a system                               | 2- | 3 |
| 2.2.3 List of system equipment restricted by master/local module versions | 2- | 6 |
| 2.2.4 About Ver. 1.10                                                     | 2- | 7 |
|                                                                           |    |   |

#### 

| 3.1 General Specification                            | 1 |
|------------------------------------------------------|---|
| 3.2 Performance Specifications                       | 2 |
| 3.2.1 Maximum overall cable distance (for Ver. 1.00) | 3 |
| 3.2.2 Maximum overall cable distance (for Ver. 1.10) | 5 |
| 3.3 CC-Link Dedicated Cable                          | 6 |
| 3.4 I/O Signals to the Programmable Controller CPU   | 7 |
| 3.4.1 I/O signal list                                | 7 |
| 3.4.2 I/O signal details                             | 9 |
| 3.5 Buffer Memory                                    | 9 |
| 3.5.1 Buffer memory list                             | 9 |
| 3.5.2 Buffer memory details                          | 1 |

| 4. Functions4-                                                                                | 1 to 4-30 |
|-----------------------------------------------------------------------------------------------|-----------|
| 4.1 Function List                                                                             | A 4       |
| <ul><li>4.1 Function List</li></ul>                                                           |           |
| 4.2 Communication Between the Master Station and Remote Device Station                        |           |
| 4.3 Communication Between the Master Station and Local Station                                |           |
| 4.5 Communication in Compound Systems                                                         |           |
| 4.6 Reserved Station Function                                                                 |           |
| 4.7 Error Invalid Station Function                                                            |           |
| 4.8 Data Link Status Setting when the Master Station Programmable Controller CPU has an Error |           |
| 4.9 Setting the Status of Input Data from a Data Link Faulty Station                          |           |
| 4.10 Module Reset Function from a Sequence Program                                            |           |
| 4.11 Data Link Stop/Restart                                                                   |           |
| 4.12 RAS Function                                                                             |           |
| 4.12.1 Automatic return function                                                              |           |
| 4.12.2 Slave station cut-off function                                                         | 4-29      |
| 4.12.3 Station number overlap checking function                                               | 4-30      |
| 5. Data Link Processing Time5-                                                                | 1 to 5-24 |
|                                                                                               |           |
| 5.1 Status of Each Station when an Error has Occurred                                         |           |
| 5.2 Link Scan Time                                                                            |           |
| 5.3 Transmission Delay Time                                                                   |           |
| 5.3.1 Master station ↔ remote I/O station                                                     |           |
| 5.3.2 Master station $\leftrightarrow$ remote device station                                  |           |
| 5.3.3 Master station ↔ local station                                                          |           |
| 5.3.4 Master station $\leftrightarrow$ intelligent device station                             |           |
| 5.4 Dedicated Instruction Processing Time                                                     |           |
| 5.4.1 Master station ↔ local station                                                          |           |
| 5.4.2 Local station ↔ local station                                                           |           |
| 5.4.3 Master station $\leftrightarrow$ intelligent device station                             |           |
| 6. Parameter Setting6-                                                                        | 1 to 6-10 |
|                                                                                               |           |
| 6.1 Procedure from Parameter Setting to Data Link Startup                                     | 6- 1      |
| 6.1.1 Relationship between buffer memory, E <sup>2</sup> PROM and internal memory             |           |
| 6.1.2 Procedure from parameter setting to data link start                                     |           |
| 6.2 Parameter Settings                                                                        |           |
| 6.3 Setting from a Sequence Program                                                           | 6-5       |

| 7. Data Link Procedure                                                                            | .7- 1 to 7-22 |
|---------------------------------------------------------------------------------------------------|---------------|
|                                                                                                   |               |
| 7.1 Data Link Procedure                                                                           | 7- 1          |
| 7.2 Installation and Setting                                                                      | 7- 2          |
| 7.2.1 Precautions when handling the module                                                        | 7- 2          |
| 7.2.2 Setting environment                                                                         | 7- 3          |
| 7.3 Name of Each Part and Settings                                                                | 7- 4          |
| 7.4 Checking Module Condition (Hardware Test)                                                     | 7- 8          |
| 7.5 Module Wiring with CC-Link Dedicated Cable                                                    | 7-10          |
| 7.6 T-Branch Connection with the CC-Link Dedicated Cable                                          | 7-11          |
| 7.6.1 T-Branch system configuration                                                               | 7-11          |
| 7.6.2 T-Branch communication specifications list                                                  | 7-11          |
| 7.7 Switch Settings                                                                               | 7-13          |
| 7.7.1 Station number setting (master station, local station, standby master station, remote sta   |               |
| intelligent device station)                                                                       | 7-13          |
| 7.7.2 Mode setting                                                                                | 7-15          |
| 7.7.3 Transmission speed setting                                                                  | 7-15          |
| 7.7.4 Condition setting                                                                           | 7-16          |
| 7.8 Checking the Connection Condition (Line Test)                                                 | 7-17          |
| 7.8.1 Checking connection and communication status with remote station/intelligent device station |               |
| station/standby master station (Line Test 1)                                                      | 7-17          |
| 7.8.2 Checking communication status with specific remote station/intelligent device station/lo    |               |
| station/standby master station (Line Test 2)                                                      |               |
| 7.9 Checking Parameters (Parameter Confirmation Test)                                             | 7-21          |
| 8. Programming                                                                                    | .8- 1 to 8-22 |
|                                                                                                   |               |
| 8.1 Precautions when Programming                                                                  | 8- 1          |
| 8.2 Precautions for Registering Parameters to E <sup>2</sup> PROM                                 |               |
| 8.2.1 Target module and versions                                                                  |               |
| 8.2.2 Precautions                                                                                 | 8-3           |
| 8.2.3 Program for registering parameters to E <sup>2</sup> PROM                                   | 8-4           |
| 8.3 Programming Procedure                                                                         | 8- 6          |
| 8.3.1 Communication between the master station and remote I/O station                             | 8- 6          |
| 8.3.2 Communication between the master station and remote device station                          |               |
| 8.3.3 Communication between the master station and local station                                  | 8-8           |
| 8.3.4 Communication in a compound system                                                          |               |
| 8.4 Link Special Relay/Register (SB/SW)                                                           |               |
| 8.4.1 Link special relay (SB)                                                                     | 8-12          |
| 8.4.2 Link special register (SW)                                                                  |               |

| 9. Communication Between the Master Station and the Remote I/O Station     | 9- 1 to 9-12                                                                           |
|----------------------------------------------------------------------------|----------------------------------------------------------------------------------------|
| <ul> <li>9.1 System Configuration</li></ul>                                | 9- 2<br>9- 3<br>9- 4<br>9- 4<br>9- 7<br>9- 7<br>9-10<br>9-10                           |
| 10. Communication Between the Master Station and the Remote Device Station | 10- 1 to 10-14                                                                         |
| <ul> <li>10.1 System Configuration</li></ul>                               | 10- 2<br>10- 3<br>10- 4<br>10- 4<br>10- 7<br>10-7<br>10-12<br>10-12                    |
| 11. Communication Between the Master Station and the Local Station         | 11- 1 to 11-14                                                                         |
| <ul> <li>11.1 System Configuration</li></ul>                               | 11- 2<br>11- 3<br>11- 4<br>11- 4<br>11- 4<br>11-10<br>11-12<br>11-12                   |
| 12. Communication in the Compound System                                   | 12- 1 to 12-16                                                                         |
| <ul> <li>12.1 System Configuration</li></ul>                               | 12- 2<br>12- 3<br>12- 3<br>12- 3<br>12- 4<br>12- 5<br>12- 5<br>12- 5<br>12-13<br>12-14 |

| 13. Troubleshooting 13- 1 to 13-18                                                                  |
|----------------------------------------------------------------------------------------------------|
|                                                                                                    |
| 13.1 Verification when a Trouble Occurs                                                             |
| 13.2 Troubleshooting when the "ERR" LED on the Master Station is Flashing                           |
| 13.3 Error Codes                                                                                    |
| 13.4 LED Display Status                                                                             |
| 13.4.1 When data link is normal13-12                                                                |
| 13.4.2 When a cable is disconnected 13-12                                                           |
| 13.4.3 When a cable is shorted13-13                                                                 |
| 13.4.4 When the link is stopped at the master station                                               |
| 13.4.5 When power supply to a remote I/O station is turned off                                      |
| 13.4.6 When the power supply to a remote device station is turned off                               |
| 13.4.7 When the power supply to the local station (Programmable controller CPU) is turned off 13-15 |
| 13.4.8 When the station numbers are duplicate                                                       |
| 13.4.9 When the transmission speed is set incorrectly                                               |
| 13.4.10 When the switch setting is changed during data link                                         |
| 13.4.11 When data link is started with the switch set outside the range                             |
| 13.4.12 When the remote I/O station is not set by the parameter (i.e., is set as reserved)          |
| 13.4.13 When the remote device station is not set by the parameter (i.e., is set as reserved)       |
| 13.4.14 When the local station is not set by the parameter (i.e., is set as reserved)               |

14. Overview (Function Version B or Later) ...... 14- 2

| 15. Functions (Function Version B or Later)                                          | 15- 1 to 15-16 |
|--------------------------------------------------------------------------------------|----------------|
|                                                                                      |                |
| 15.1 List of Functions                                                               |                |
| 15.2 Parameter Registration Function                                                 |                |
| 15.2.1 Network parameters                                                            |                |
| 15.2.2 Automatic refresh parameters                                                  |                |
| 15.3 Automatic Refresh Function                                                      |                |
| 15.4 Scan Synchronous Function                                                       |                |
| 15.4.1 Synchronous mode                                                              |                |
| 15.4.2 Asynchronous mode                                                             |                |
| 15.5 Standby Master Function                                                         |                |
| 15.5.1 Operation overview                                                            |                |
| 15.5.2 Settings on using the standby master function                                 |                |
| 15.5.3 Link special relays/registers (SB,SW) relating to the standby master function |                |
| 15.5.4 Notes on using the standby master function                                    |                |
| 15.5.5 Program example on using the standby master function                          |                |
| 15.6 Dedicated Instructions                                                          |                |
| 15.7 Remote I/O Net Mode                                                             |                |
| 15.7.1 Features                                                                      |                |
| 15.7.2 Software version corresponding to master module and its CPU                   |                |
| 15.7.3 Set items                                                                     |                |
| 15.7.4 Link scan time                                                                |                |
| 15.7.5 Precaution                                                                    |                |
|                                                                                      |                |

| 15.8 Temporary Error Invalid Station Specification Function                                 | 15-14 |
|---------------------------------------------------------------------------------------------|-------|
| 15.8.1 I/O status of the temporary error invalid station specification                      | 15-14 |
| 15.8.2 Link special relay/registers (SB,SW) relating to the temporary error invalid station |       |
| specification function                                                                      | 15-14 |
| 15.8.3 Execution procedure for the temporary error invalid station specification function   | 15-16 |
|                                                                                             |       |

| Appendix                               | App- 1 to App- 5 |
|----------------------------------------|------------------|
| Appendix 1 External Dimensions Diagram |                  |
| 1.1 AJ61BT11                           |                  |
| 1.2 A1SJ61BT11                         |                  |
| Appendix 2 Parameter Setting Sheet     | Арр- 3           |

#### Manual

The following manual is relevant to this product. Order as needed, referring to the table below.

#### **Relevant Manual**

| Manual Name                                                                                                    | Manual No.<br>(Model code) |
|----------------------------------------------------------------------------------------------------|----------------------------|
| AnSHCPU/AnACPU/AnUCPU Programming Manual (Dedicated instructions)<br>Describes the instruction that were extended for AnSHCPU/AnACPU/AnUCPU. | IB-66251<br>(13J742)       |
| (Sold separately)                                                                                                    | (100112)                   |

#### Compliance with the EMC and Low Voltage Directives

(1) For programmable controller system

To configure a system meeting the requirements of the EMC and Low Voltage Directives when incorporating the Mitsubishi programmable controller (EMC and Low Voltage Directives compliant) into other machinery or equipment, refer to the "EMC AND LOW VOLTAGE DIRECTIVES" chapter of the user's manual for the CPU module used.

The CE mark, indicating compliance with the EMC and Low Voltage Directives, is printed on the rating plate of the programmable controller.

(2) For the product

For the compliance of this product with the EMC and Low Voltage Directives, refer to the "CC-Link module" section in the "EMC AND LOW VOLTAGE DIRECTIVES" chapter of the user's manual for the CPU module used.

#### 1. Overview

The CC-Link system is a system that connects distributed modules such as I/O modules, intelligent function modules, and special function modules using dedicated cables so that these modules can be controlled by a programmable controller CPU. This chapter explains outline of the CC-Link.

- ① By distributing each module to the equipment device such as the conveyor line and machine devices, the wiring conservation of the entire system can be accomplished.
- ② Simple, high-speed communication can be accomplished with modules that handle on/off data such as I/O or numeric data.
- <sup>③</sup> By connecting multiple programmable controller CPUs, a simple distributed system can be configured.
- ④ Connections can be made to different types of devices made by partner manufacturers, giving flexibility to the system.

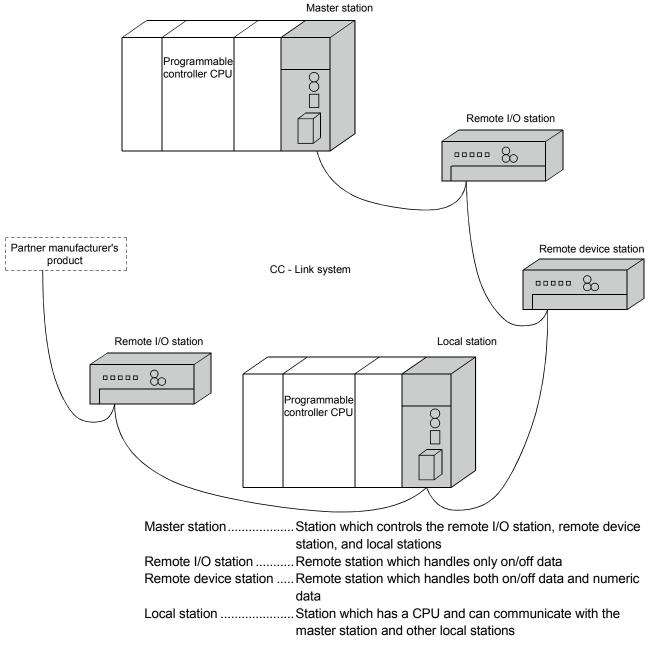

When applying any of the program examples to the actual system, examine the applicability and confirm that it will not cause system control problems. After unpacking, please check that the following components are included.

| Produ                                | Quantity                                                                     |   |
|--------------------------------------|------------------------------------------------------------------------------|---|
|                                      | AJ61BT11                                                                     | 1 |
| AJ61BT11 CC-Link System Master/Local | AJ61BT11 CC-Link System Master/Local<br>Module User's Manual (Hardware)      | 1 |
| Module                               | Terminating resistor 110 $\Omega$ , 1/2 W (All brown)                        | 2 |
|                                      | Terminating resistor 130 $\Omega$ , 1/2 W (Brown, orange, brown)             | 2 |
|                                      | A1SJ61BT11                                                                   | 1 |
| A1SJ61BT11 CC-Link System            | A1SJ61BT11 CC-Link System<br>Master/Local Module User's Manual<br>(Hardware) | 1 |
| Master/Local Module                  | Terminating resistor 110 Ω, 1/2 W<br>(All brown)                             | 2 |
|                                      | Terminating resistor 130 $\Omega$ , 1/2 W (Brown, orange, brown)             | 2 |

#### 1.1 How to Use This Manual

The master/local module has the following functions added from the function version B or later. The detailed descriptions of the additional functions are provided in Chapter 14 or later.

#### (1) Scan synchronous function

Link scan can be executed synchronized with the sequence scan.

#### (2) Standby master function

With this function, the data link can be continuously executed even if an error occurs in the master station, by automatically switching to the standby master station.

#### (3) Dedicated instructions

Transient transmission with the intelligent device and local station is possible. In addition, read/write of data with handshake to/from the remote device is feasible.

#### (4) Temporary error invalid station specification function By specifying the corresponding remote station as a temporary error invalid station, an error is not detected even if the module is replaced while in communication.

#### (5) Parameter registration function Parameters such as total number of connected stations and station information can be set using dedicated instructions.

#### (6) Automatic refresh function Data transferred by cyclic transmissions, such as RX and RY, can be refreshed by the END processing to a desired device, when set up with the dedicated instruction.

- (7) Dedicated instruction (software version J or later) Reading and writing of device with respect to the CPU of the specified station are possible.
- (8) Remote I/O net mode (applicable to software version P or later) When the system is configured only with the master station and remote I/O stations, if the remote I/O net mode is used, the setting of the network parameters will be unnecessary and the link scanning time will be shortened.

#### 1.2 Characteristics

The characteristics of the CC-Link are described below:

 Remote I/O station communication The communication is performed with only on/off data (remote input RX and remote output RY).

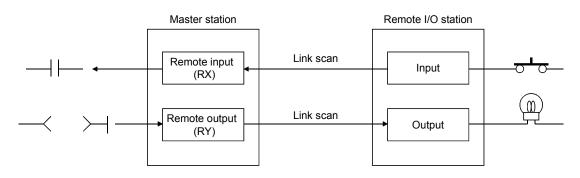

#### (2) Remote device station communication

The communication is performed with on/off data (remote input RX and remote output RY) and numeric data (remote register).

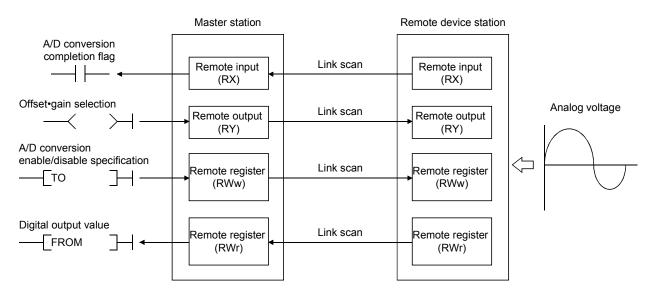

#### (3) Local station communication

The data communication between programmable controller CPUs can be performed in N:N relationship with bit data (remote input RX and remote output RY) and word data (remote register)

| Master station        |           | Local station         |           | Local station         |
|-----------------------|-----------|-----------------------|-----------|-----------------------|
| Remote input (RX)     | Link scan | Remote output (RY)    | Link scan | Remote output (RY)    |
| Remote output (RY)    | Link scan | Remote input (RX)     | Link scan | Remote input (RX)     |
| Remote register (RWw) | Link scan | Remote register (RWr) | Link scan | Remote register (RWr) |
| Remote register (RWr) | Link scan | Remote register (RWw) | Link scan | Remote register (RWw) |

#### (4) Establishing high-speed transmission

When the transmission speed of 10Mbps is set, the link scan time (communication time with the master station and remote station/local station) is still at high speed, even when the maximum 64 stations are connected.

- - Remote I/O (RX, RY) 2048 points
    - + remote register (RWw, RWr) 512 points ...... 7 ms
- (5) System configurations are possible, according to requirements.
  - (a) Transmission distance The total extended distance depends on the transmission speed, but connections can be made between 100 m (at 10 Mbps) and 1.2 km (at 156 kbps).
  - (b) Number of connected stations

A maximum of 64 stations, including remote I/O stations, remote device stations, and local stations can be connected to one master station. Up to 64 remote I/O stations, 42 remote device stations, and 26 local stations can be connected. (Refer to Section 2.1.)

#### (6) Link points

2048 points of remote input (RX), 2048 points of remote output (RY), and 512 points of remote register (RW) can be used for communication in one system. For one remote station or local station, 32 points of remote input (RX), 32 points of remote output (RY), and 8 points of remote register (RW) (RWw: 4 points, RWr: 4 points) can be handled.

#### (7) System down prevention (Station cutoff function)

Because the system employs the bus method, even if there is a remote station or local station which goes down due to power off, etc., it won't affect the communication with other functioning remote/local stations.

Also, for the module using with the 2-piece terminal block, the module can be replaced during data link.

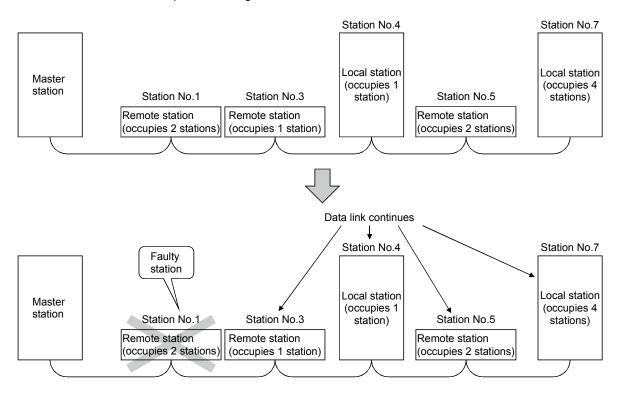

#### (8) Reserved station function

By setting the station which is not actually connected (station planned for connection in the future) as a reserved station, the station will not be handled as a faulty station.

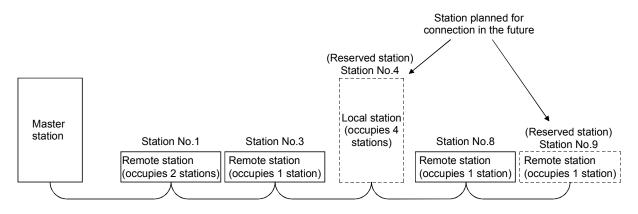

#### (9) Error invalid station function

A station that cannot perform data links because the power is turned off, etc., can be handled as other than a "data-link faulty station" on the master station and the local station.

Be careful, however, for errors will not be detected.

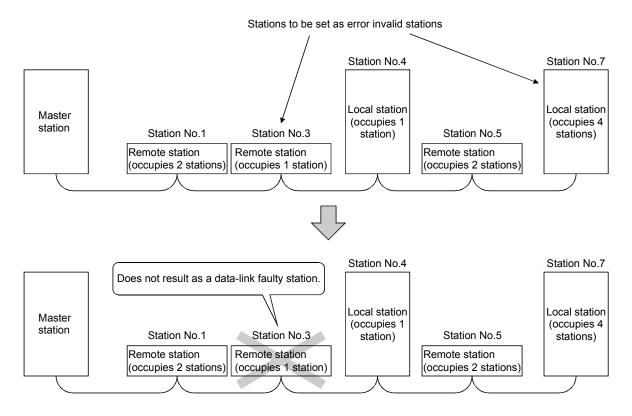

#### (10) Parameter registration to the $E^2 PROM$

By registering the parameters to the E<sup>2</sup>PROM, the parameter settings do not have to be performed at each master station startup (power off  $\rightarrow$  on). Because this is the E<sup>2</sup>PROM, parameters are stored even if the module's power is turned off.

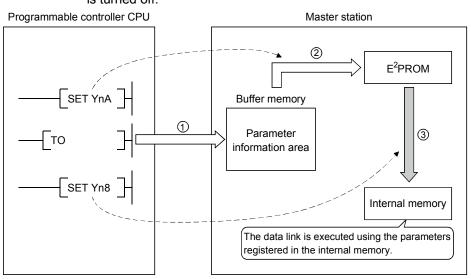

(11) Data-link status setting for when a master station programmable controller CPU error occurs

The data-link status can be set (stop/continue) to either stop or continue for when a "operation stop error" occurs at the master station's programmable controller CPU, such as SP. UNIT ERROR.

The data link between local stations can be continued.

"Operation continue errors" such as a BATTERY ERROR continue the data link regardless of the setting.

#### (12) Input data from data-link faulty station status setting

The data input (received) from the data-link faulty station can be cleared or kept (status right before an error is caused).

(13) Module reset function from the sequence program

When the switch setting is changed or an error occurs in the module, the module can be reset from the sequence program without resetting the programmable controller CPU.

(This excludes when the module has a module faulty (Xn0 is on).)

- (14) RAS function
  - (a) Automatic return function

When a station is disconnected from the link due to power off, etc., and returns to the normal status, the station can join the data link again automatically.

- (b) Link status check Using the link special relay (SB) and link special register (SW) in the buffer memory, the current data-link status can be checked.
- (c) Diagnosis function Using the switch setting, the hardware and cable conditions can be checked.

#### 1.3 Communication Overview

#### 1.3.1 Communication between the master station and remote I/O station

The overview of the communication between the master station and remote I/O station is described below. Refer to Section 4.2 for details.

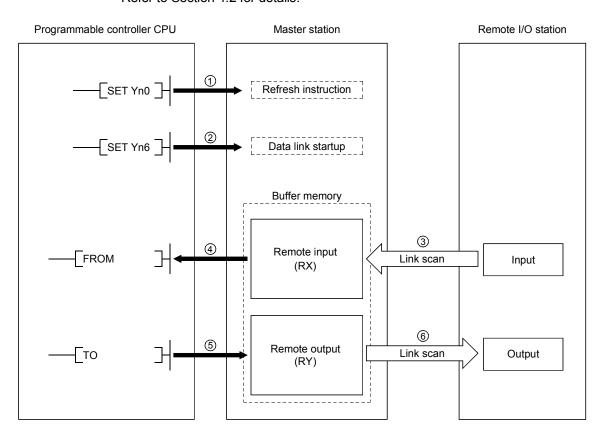

- ① Turn on the refresh instruction.
- ② Startup the data link.
- ③ By the link scan, the remote I/O station's input information is stored in the master station's remote input (RX).
- ④ By the FROM instruction, read from the remote input (RX).
- (5) By the TO instruction, write the on/off data to the remote output (RY).
- (6) By the link scan, the remote I/O station's output is turned on/off.

#### 1.3.2 Communication between the master station and remote device station

The overview of the communication between the master station and remote device station is described below. Refer to Section 4.3 for details.

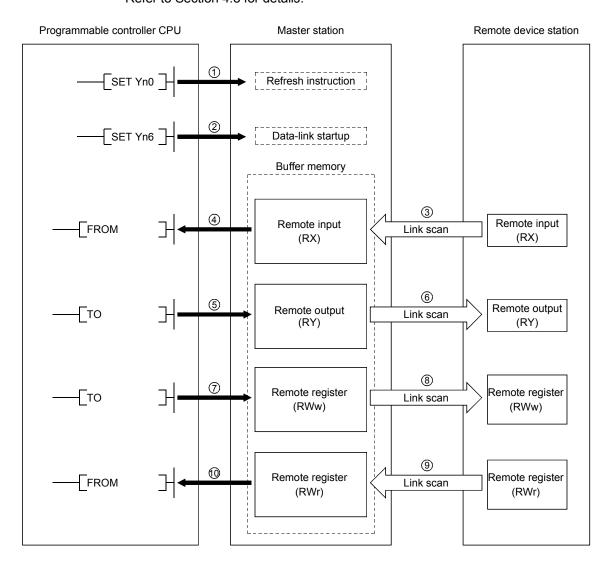

- ① Turn on the refresh instruction.
- 2 Startup the data link.
- ③ By the link scan, the remote device station's remote input (RX) is stored in the master station's remote input (RX).
- ④ By the FROM instruction, read data from the remote input (RX).
- (5) By the TO instruction, write data to the remote output (RY).
- (6) By the link scan, the remote device station's remote output (RY) is turned on/off.
- ⑦ By the TO instruction, write data to the remote register (RWw).
- (8) By the link scan, the data is sent to the remote device station's remote register (RWw).
- (9) By the link scan, the remote device station's remote register (RWr) is sent to the master station's remote register (RWr).
- (1) By the TO instruction, read data from the remote register (RWr).

#### 1.3.3 Communication between the master station and local station

The overview of the communication between the master station and local station is described below.

Refer to Section 4.4 for details.

| Master station        | Local station  |                       |                | Local station         |
|-----------------------|----------------|-----------------------|----------------|-----------------------|
| ①Refresh instruction  |                | ①Refresh instruction  |                | ①Refresh instruction  |
| ②Data link startup    |                |                       |                |                       |
| Buffer memory         |                | Buffer memory         |                | Buffer memory         |
| Remote input (RX)     | 3              | Remote output (RY)    | 3              | Remote output (RY)    |
|                       | Link scan      |                       | Link scan      |                       |
| Remote output (RY)    | ④<br>Link scan | Remote input (RX)     | ④<br>Link scan | Remote input (RX)     |
|                       |                |                       |                |                       |
| Remote register (RWw) | 5              | Remote register (RWr) | 5              | Remote register (RWr) |
|                       | Link scan      |                       | Link scan      |                       |
| Remote register (RWr) | 6<br>Link scan | Remote register (RWw) | 6<br>Link scan | Remote register (RWw) |
|                       |                | j                     |                | L                     |

- ① Turn on the refresh instruction.
- ② Startup the data link.
- ③ By the link scan, the data in the local station's remote output (RY) is sent to the master station's remote input (RX) and other local stations' remote output (RY).
- ④ By the link scan, the data in the master station's remote output (RY) is sent to all local station's remote input (RY).
- (5) By the link scan, the data in the master station's remote register (RWw) is sent to all local stations' remote register (RWr).
- (6) By the link scan, the data in the local station's remote register (RWw) is sent to the master station's remote register (RWr) and other local stations' remote register (RWw).

#### 1.3.4 Compound system communication

The overview of compound system communication with remote I/O stations, remote device stations, and local stations is described below. Refer to Section 4.5 for details.

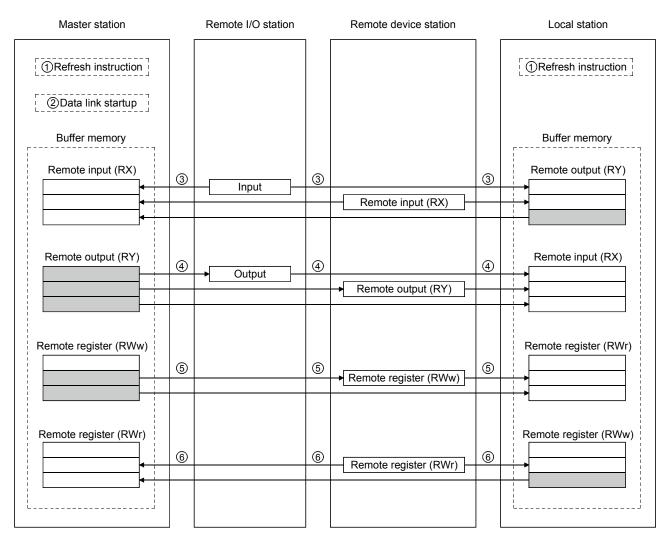

- ① Turn on the refresh instruction.
- 2 Startup the data link.
- ③ By the link scan, data in the remote I/O station's and remote device station's remote input (RX) and local station's remote output (RY) is sent to the master station's remote input (RX) and local station's remote output (RY).
- ④ By the link scan, data in the master station's remote output (RY) is sent to the remote I/O station's and remote device station's remote output (RY) and local station's remote input (RX).
- (5) By the link scan, data in the master station's remote register (RWw) is sent to the remote device station's remote register (RWw) and local station's remote register (RWr).
- (6) By the link scan, data in the remote device station's remote register (RWr) and local station's remote register (RWw) is sent to the master station's remote register (RWr) and local station's remote register (RWw).

# 1.4 Number of Occupied Stations and Station Number, Number of Modules and Number of Stations

The relationship between number of occupied station and station number, and between number of modules and number of stations is described below.

(1) Number of occupied stations

The number of occupied stations is fixed for each module (remote I/O station, remote device station, and local station).

However, the number of occupied stations can be set (1 to 4 stations \*) for local stations.

|                                                     | Module          | Number of occupied stations           |
|-----------------------------------------------------|-----------------|---------------------------------------|
| Remote I/O station (16 points and 32 points module) |                 | 1 station                             |
|                                                     | AJ65BT-64AD     | 2 stations                            |
|                                                     | AJ65BT-64DAV    | 2 stations                            |
| Remote device station                               | AJ65BT-64DAI    | 2 stations                            |
| Remote device station                               | AJ65BT-D62      | 4 stations                            |
|                                                     | AJ65BT-D62D(S1) | 4 Stations                            |
|                                                     | A852GOT         | 2 or 4 stations                       |
| Local station                                       |                 | 1 to 4 stations * (changed by switch) |
|                                                     | AJ65BT-R2(N)    | 1 station                             |
| Intelligent device station                          | AJ65BT-G4       | 1 station                             |
|                                                     | AJ65BT-D75P2-S3 | 4 stations                            |

\* The AJ61BT11 of hardware version F or later and the A1SJ61BT11 of hardware version G or later are compatible with this setting. For other than the above, the setting is 1 or 4 stations only.

#### (2) Station number

When the number of occupied station for all connected stations is set to "1 station," the station number is set continuously from 1 (e.g. 1, 2, 3,...). However, when a station which occupies more than 2 stations is connected, the setting must be performed considering the number of occupied stations.

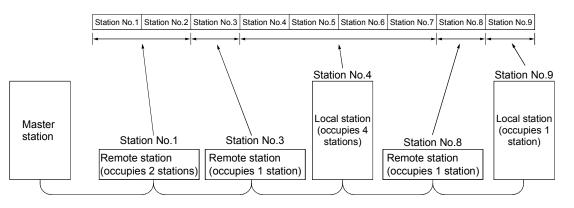

#### (3) Number of modules and number of stations Number of modules is a physical module count.

Number of stations is a number of occupied stations for each module as stated in (1).

In the system configuration example in (2), the number of modules is 5 and number of stations is 9.

#### 1.5 Generic Terms and Abbreviations

#### Generic terms and abbreviations used in this manual are shown below.

| Generic Term/Abbreviation  | Description                                                                                                    |
|----------------------------|----------------------------------------------------------------------------------------------------|
| AJ61BT11                   | Abbreviation for the AJ61BT11 CC-Link System Master/Local Module                                               |
| A1SJ61BT11                 | Abbreviation for the A1SJ61BT11 CC-Link System Master/Local Module                                             |
|                            | Station that controls the data link system.                                                                    |
| Master station             | One master station is required for each system.                                                                |
|                            | Station having a programmable controller CPU and the ability to communicate with the master and other          |
| Local station              | local stations.                                                                                                |
| Remote I/O station         | Remote station that handles bit unit data only. (Performs input and output with external devices.)             |
|                            | (AJ65BTB1-16D, AJ65SBTB1-16D)                                                                                  |
|                            | Remote station that handles bit unit and word unit data only. (Performs input and output with external         |
| Remote device station      | devices, and analog data conversion.)                                                                          |
|                            | (AJ65BT-64AD, AJ65BT-64DAV, AJ65BT-64DAI)                                                                      |
| Remote station             | Generic term for remote I/O station and remote device station. (Controlled by a master station)                |
| Intelligent device station | Station that can perform transient transmission, such as the AJ65BT-R2(N) (Including local station)            |
| Standby master station     | Backup station for data link control when the link to the master station is disconnected due to a              |
|                            | programmable controller CPU or power supply problem.                                                           |
| Slave station              | Generic term for remote I/O station, remote device station, local station, intelligent device station and      |
|                            | standby master station.                                                                                        |
| Master/local module        | Generic term for the AJ61BT11 and A1SJ61BT11.                                                                  |
| Master module              | Generic term for the AJ61BT11 and A1SJ61BT11 when they are used as master station.                             |
| Local module               | Generic term for the AJ61BT11 and A1SJ61BT11 when they are used as local station.                              |
| Remote module              | Generic term for the AJ65BTB1-16D, AJ65SBTB1-16D, AJ65BT-64AD, AJ65BT-64DAV, AJ65BT-64DAI,                     |
|                            | and A852GOT.                                                                                                   |
| AJ65BT-R2(N)               | Generic term for the AJ65BT-R2 and AJ65BT-R2N.                                                                 |
| Intelligent device module  | Module that can perform transient transmission such as AJ65BT-R2(N) (including local module).                  |
| Remote I/O net mode        | Dedicated mode for sending and receiving data to and from the remote I/O station at high speed.                |
| Remote net mode            | Mode that can communicate with all stations used for CC-Link. (remote I/O station, remote device station,      |
|                            | local station, intelligent device station, and standby master station)                                         |
|                            | In this mode the programmable controller CPU cannot accept transient requests from an intelligent              |
| I/O mode                   | device station.                                                                                                |
|                            | There is no limit in the number of installable modules.                                                        |
| Intelligent mode           | In this mode the programmable controller CPU can accept transient requests from an intelligent device station. |
| Intelligent mode           | There is a limit in the number of mountable modules.                                                           |
|                            | Transmission method by which to periodically communicate the contents of remote I/O and remote                 |
| Cycric transmission        | register.                                                                                                    |
|                            | Transmission method with which the counterpart is specified and 1:1 communication is used at an                |
| Transient transmission     | arbitrary timing.                                                                                              |
| AnSCPU                     | Generic term for the A1SCPU, A1SCPU-S3, A1SJCPU, A1SJCPU-S3, A2SCPU, and A1SCPUC24-R2.                         |
| AnCPU                      | Generic term for the A1CPU, A2CPU, A2CPUS1, and A3CPU.                                                         |
| AnNCPU                     | Generic term for the A1NCPU, A2NCPU, A2NCPUS1, and A3NCPU.                                                     |
| AnACPU                     | Generic term for the A2ACPU, A2ACPUS1, and A3ACPU.                                                             |
| A2USCPU                    | Generic term for the A2USCPU, and A2USCPUS1.                                                                   |
| AnUCPU                     | Generic term for the A2UCPU, A2UCPUS1, A3UPU, and A4UCPU.                                                      |
| Q2ASCPU                    | Generic term for the Q2ASCPU, Q2ASCPUS1, Q2ASHCPU, and Q2ASHCPUS1.                                             |
| QnACPU                     | Generic term for the Q2ACPU, Q2ACPUS1, Q3ACPU, and Q4ACPU.                                                     |
|                            | Link special relay (for CC-Link)                                                                               |
| SB                         | Bit unit information that indicates the module operating status and data link status of the master             |
|                            | station/local station.                                                                                         |
|                            | Link special register (for CC-Link)                                                                            |
| 014/                       | 16-bit unit information that indicates the module operating status and data link status of the master          |
| SW                         | To bit this monitorial material and the module operating status and data min status of the master              |

#### 1 OVERVIEW

| Generic Term/Abbreviation | Description                                                                                                    |
|---------------------------|----------------------------------------------------------------------------------------------------|
| RX                        | Remote input (for CC-Link)<br>Information entered in bit units from the slave stations to the master station.                |
| RY                        | Remote output (for CC-Link)<br>Information output in bit units from the master station to the slave station.                 |
| RWw                       | Remote register (Write area for CC-Link)<br>Information output in 16-bit units from the master station to the slave station. |
| RWr                       | Remote register (Read area for CC-Link)<br>Information entered in 16-bit units from the slave station to the master station. |

#### 2. System Configuration

The system configuration for the CC-Link is described in this chapter.

#### 2.1 Total Configuration

A total of 64 remote I/O stations, remote device stations, local stations, standby master stations, and intelligent device stations can be connected for one master station. However, the following conditions must be satisfied:

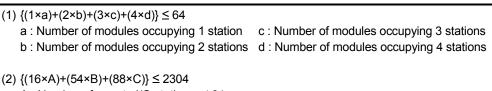

- A : Number of remote I/O stations  $\leq 64$ 
  - B : Number of remote device stations  $\leq 42$
  - C : Number of local stations, standby master stations, intelligent device stations  $\leq 26$

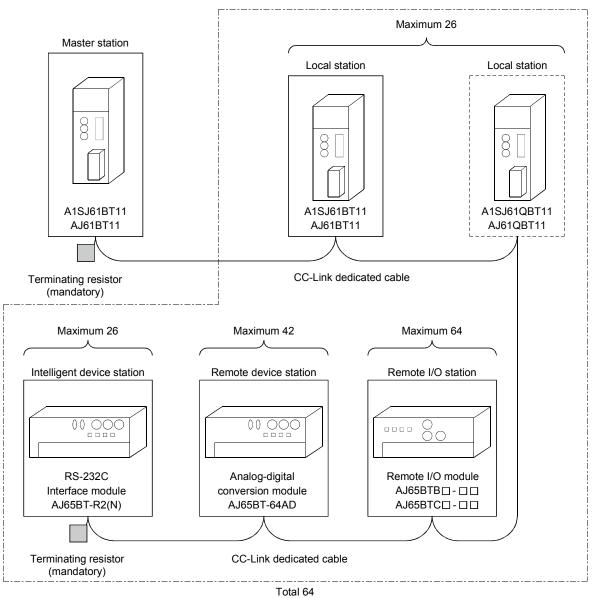

2 - 1

#### 2.2 Applicable System

The applicable CPU modules and the precautions for system configuration are described below.

#### 2.2.1 Applicable CPU and number of modules that can be installed

The applicable programmable controller CPU, data link system/network system, and the number of modules that can be installed are shown in Table 2.1. However, intelligent mode cannot be used for future plan.

|                          |                                         | A1SJ61BT11                 |                 | AJ61BT11            |                 |                     |                                                                                        |
|--------------------------|-----------------------------------------|----------------------------|-----------------|---------------------|-----------------|---------------------|----------------------------------------------------------------------------------------|
|                          | Installation area                       |                            | I/O mode        | Intelligent<br>mode | I/O mode        | Intelligent<br>mode | Remarks                                                                                |
|                          | A0J2CPU                                 |                            | Unusable        | Unusable            |                 |                     |                                                                                        |
|                          | A0J2HCPU                                |                            | Ullusable       | OndSabie            |                 |                     |                                                                                        |
|                          | A1SCPU(S1)                              |                            |                 |                     |                 | 2                   |                                                                                        |
|                          | A1SHCPU                                 |                            |                 | 2                   |                 | 2                   |                                                                                        |
|                          | A1SJCPU(S3)                             |                            |                 | 2                   | No restrictions |                     |                                                                                        |
|                          | A1SJHCPU                                | A1SJHCPU                   |                 |                     | INO TESTICIONS  |                     |                                                                                        |
|                          | A1SCPUC24-R2                            |                            | No restrictions | 1                   |                 | 1                   | In the intelligent mode,                                                               |
|                          | A2SCPU(S1)                              |                            |                 | 2                   |                 | 2                   | the following special                                                                  |
|                          | A2SHCPU(S1)                             |                            |                 | 2                   |                 | 2                   | function modules                                                                       |
|                          | A2ASCPU(S1/S30/                         | S60)                       |                 | 6                   |                 | 6                   | AD51(S3)                                                                               |
|                          | Q2ASCPU(S1)                             |                            |                 |                     | Unusable        | Unusable            | AD51H(S3)                                                                              |
|                          | Q2ASHCPU(S1)                            |                            |                 |                     | Unusable        | Unusable            | AD57G(S3)                                                                              |
| Program-                 | A1CPU                                   |                            |                 |                     |                 |                     | AJ71C21(S1):<br>In the BASIC                                                           |
| mable                    | A2CPU(S1)                               |                            |                 |                     |                 |                     |                                                                                        |
| controller               | A3CPU<br>A1NCPU<br>A2NCPU(S1)<br>A3NCPU |                            | Unusable Unus   | Unusable            | No restrictions | 2                   | program mode<br>AJ71C23(S3)<br>AJ71C24(S3/S6/S8)<br>AJ71UC24<br>AJ71P41<br>AJ71E71(S1) |
| CPU                      |                                         |                            |                 |                     |                 |                     |                                                                                        |
| 0.0                      |                                         |                            |                 |                     |                 |                     |                                                                                        |
|                          |                                         |                            |                 |                     |                 |                     |                                                                                        |
|                          | A3MCPU                                  |                            |                 |                     |                 |                     |                                                                                        |
|                          | A3HCPU                                  |                            |                 |                     |                 |                     |                                                                                        |
|                          | A2ACPU(S1)                              |                            |                 |                     |                 |                     | A1SJ71C24-R2                                                                           |
|                          | A3ACPU                                  |                            |                 |                     |                 |                     | A1SJ71C24-PRF                                                                          |
|                          | A2UCPU(S1)                              |                            |                 |                     |                 | 6                   | A1SJ71C24-R4                                                                           |
|                          | A3UCPU<br>A4UCPU                        |                            |                 |                     |                 |                     | A1SJ71UC24-R2<br>A1SJ71UC24-PRF                                                        |
|                          |                                         |                            |                 |                     |                 |                     |                                                                                        |
|                          | Q2ACPU(S1)                              |                            |                 |                     |                 |                     | A1SJ71UC24-R4                                                                          |
|                          | Q3ACPU                                  |                            |                 |                     | Unusable        | Unusable            | A1SD51S                                                                                |
|                          | Q4ACPU                                  |                            |                 |                     | Ullusable       | Ulusable            | A1SJ71E71-B2(S3)                                                                       |
|                          | Q4ARCPU                                 |                            |                 |                     |                 |                     | A1SJ71E71-B5(S3)                                                                       |
|                          | MELSECNET remo                          | te I/O station             | Unusable        | Unusable            | Unusable        | Unusable            | A0J2-C24                                                                               |
|                          | MELSECNET/B ren                         | note I/O station           | Unusable        | Unusable            | Unusable        | Unusable            | ļ                                                                                      |
| Data link<br>and network |                                         | AJ72LP25<br>AJ72BR15       | Unusable        | Unusable            | No restrictions | 2                   |                                                                                        |
|                          |                                         | AJ72QLP25<br>AJ72QBR15     | Unusable        | Unusable            | No restrictions | 2                   |                                                                                        |
|                          |                                         | A1SJ72QLP25<br>A1SJ72QBR15 | No restrictions | 2                   | No restrictions | 2                   |                                                                                        |

| Table 2.1 Number of modules | that can be installed |
|-----------------------------|-----------------------|
|-----------------------------|-----------------------|

#### POINT

The module can be installed to any of the slots. However, the module cannot be installed to the final slot of the 7th extension base unit of the A3CPU.

#### 2.2.2 Precautions when configuring a system

Design the system with the following considerations to prevent mis-input from the remote I/O module:

#### (1) During power on and power off

Start the data link after turning on the power for the remote I/O module. Turn off power for the remote I/O module after stopping the data link.

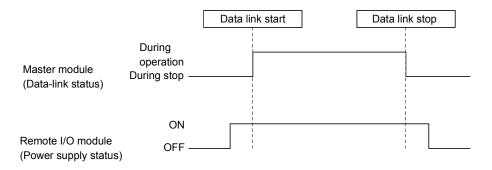

- (2) During momentary power failure of the remote I/O module When momentary power failure occurs with the power (24VDC) supplied to the remote I/O module, mis-input may occur.
  - (a) Cause for mis-input due to a momentary power failure The remote I/O module hardware uses the power after internally converting the module power (24VDC) in to 5VDC.

When momentary power failure occurs with the remote I/O module, the following condition occurs:

(Time for the 5VDC in the internal remote I/O module to turn off) > (input module on  $\rightarrow$  off response time)

Therefore, mis-input is caused when a refresh is performed within the time indicated by (1) in the diagram below.

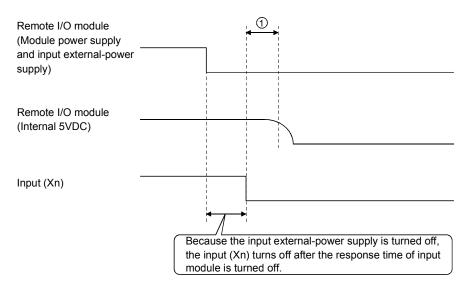

#### (b) Countermeasure for mis-input

Wire the power supply cable for the power supply module, stabilized power, and input/external-supply power of the AC input from the same power source.

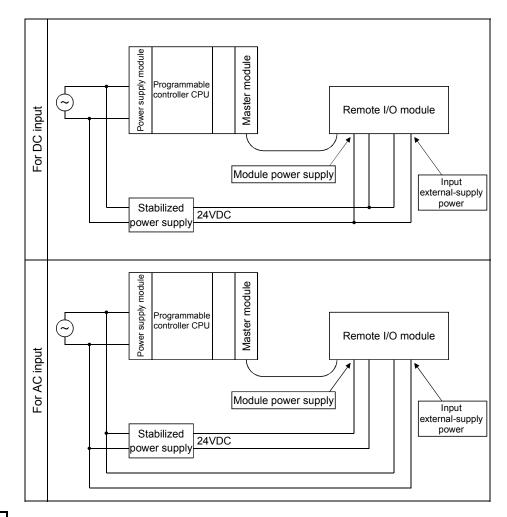

#### REMARK

When supplying power from one power source to multiple remote I/O modules, select the cable and perform the wiring with considerations to the voltage decline from the cables. Connections can be established if the remote I/O module's receiving port voltage is within the specification range of the used remote I/O module.

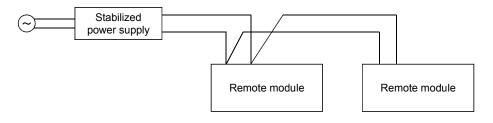

#### POINT

To utilize the functions described in Chapter 14 or later, use a module with "9707B\*" or later is shown as a DATE code on the rating plate.

\* "9707B" indicates that the module was manufactured in July 1997 and its function version is B.

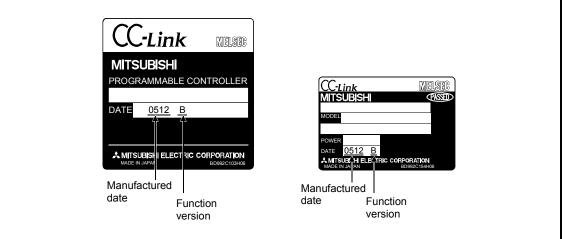

- (3) Access to station No.64
  - (a) To a local station of No. 64, other station access from GX Developer or GOT is not allowed.

If the station No. is changed to other than 64, other station access is executable.

 (b) The CC-Link board is not allowed to access a local station or intelligent device station whose station No. is 64.
 If the station No. is changed to other than 64, other station access is executable.

#### (4) Precautions for use on remote I/O stations

Transient transmissions using dedicated instructions are not allowed to local stations and intelligent device stations.

#### 2.2.3 List of system equipment restricted by master/local module versions

Table 2.2 lists the CC-Link system equipment restricted by the function, hardware and software versions of the master/local modules.

| Product name                                                | Model                                                          | Description                                                                                                    | Number of occupied stations                            | Station type               |
|-------------------------------------------------------------|----------------------------------------------------------------|----------------------------------------------------------------------------------------------------|--------------------------------------------------------|----------------------------|
| Master/local module                                         | A1SJ61BT11<br>AJ61BT11<br>A1SJ61QBT11<br>AJ61QBT11<br>QJ61BT11 | Master/local module for AnS/A2US series<br>Master/local module for A series<br>Master/local module for Q2AS series<br>Master/local module for QnA series<br>Master/local module for Q series | When local station $\rightarrow$ 1 to 4 stations $*$ 1 | Master or local station    |
| High-speed counter<br>module                                | AJ65BT-D62 * 2<br>AJ65BT-D62D(S1)<br>* 2                       | 24 bit binary, 5/12/24VDC input type,<br>200kPPS, 2 channels<br>24 bit binary, differential input type,<br>400kPPS, 2 channels                                                               | -                                                      |                            |
| Thermocouple<br>temperature input AJ65BT-68TD * 2<br>module |                                                                | For connecting thermocouple<br>Temperature input 8 channels                                                                                                    | 4 stations                                             | Remote device              |
| Platinum<br>temperature                                     | AJ65BT-64RD3 * 2                                               | For connecting Pt 100 (3 wire type)<br>Temperature input 4 channels                                                                                                    | 4 Stations                                             | station                    |
| measuring resistor<br>Pt100<br>temperature input<br>module  | AJ65BT-64RD4 * 2                                               | For connecting Pt 100 (4 wire type)<br>Temperature input 4 channels                                                                                                    |                                                        |                            |
| ID interface module                                         | AJ65BT-D32ID2 * 2                                              | Number of readers/writers that can be connected is 2                                                                                                    |                                                        |                            |
| RS-232C interface module                                    | AJ65BT-R2(N) * 2                                               | Computer link function<br>RS-232C, 1 channel                                                                                                    | 1 station                                              |                            |
| Positioning module                                          | AJ65BT-D75P2-S3<br>*2                                          | For positioning control, Pulse chain output 2 axes<br>(independent, simultaneous 2 axial, 2 axial linear<br>interpolation and 2 axial circular interpolation)                                | 4 stations                                             | Intelligent device station |
| Peripheral device<br>connection module                      | AJ65BT-G4-S3 * 3                                               | For peripheral device connection<br>RS-422, 1 channel                                                                                                    | 1 station                                              |                            |

| Table  | 22  | Sv  | stem  | equi | pment   | list |
|--------|-----|-----|-------|------|---------|------|
| 1 abic | 2.2 | U y | Storn | cyui | princin | 1131 |

\*1 Supported by the hardware version F and later of the AJ61BT11 and AJ61QBT11, the hardware version G and later of the A1SJ61BT11 and A1SJ61QBT11, and the function version B and later of the QJ61BT11. For other than the above, the setting is one station or four stations only.

\*2: Can be used with function version B or later.

\*3: Can be used with software version J (manufactured in Jan., 1998) or later.

For a list of products by partner manufacturers, refer to the following CC-Link Partner Association website. http://www.cc-link.org/

#### 2.2.4 About Ver. 1.10

The module of which the station to station cable length is uniformly 20cm or more by improving the conventional limit of the station to station cable length is defined as Ver.1.10.

The conventional modules are defined as Ver.1.00.

Refer to Section 3.2.2 for the maximum overall cable distance of Ver. 1.10. The conditions for setting the station to station cable length uniformly to 20cm or more are indicated below.

- 1) All modules configuring the CC-Link system must use Version 1.10.
- 2) All data link cables must be Version 1.10 compatible CC-Link dedicated cable.

#### POINT

In a system where the modules of Ver. 1.00 and Ver. 1.10 are used together, the maximum overall cable distance and station to station cable length are as specified for Ver. 1.00. Refer to Section 3.2.1 for the maximum overall cable distance and station to station cable length of Ver. 1.00.

- (1) Checking Version 1.10 The "CC-Link" logo is printed on the front of the module or on the "rating plate" for the Version 1.10 modules.
  - (a) Front of the AJ61BT11

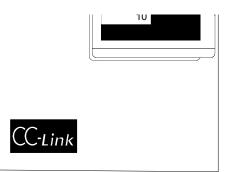

(b) Rating plate of AJ61BT11

| CC-Link                 | Melseg                      |                               |
|-------------------------|-----------------------------|-------------------------------|
| MITSUBISHI              |                             |                               |
| PROGRAMMABLE CONTROLLER |                             |                               |
|                         |                             |                               |
| DATE                    |                             |                               |
|                         |                             |                               |
|                         | CORPORATION<br>BD992C103H06 | Relevant regulation standards |

(c) Front of the A1SJ61BT11

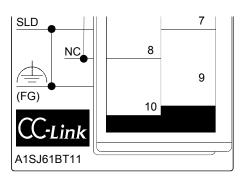

(d) Rating plate of A1SJ61BT11

| CC-Link                              | MELSEG       |                     |
|--------------------------------------|--------------|---------------------|
| MITSUBISHI                           | PASSED       |                     |
|                                      |              |                     |
| MODEL                                |              |                     |
|                                      |              |                     |
| POWER                                |              |                     |
| DATE                                 |              |                     |
| A MITSUBISHI ELECTR<br>MADE IN JAPAN | BD992C154H06 | Relevant regulation |
|                                      |              | standards           |

# 3. Specification

# 3.1 General Specification

The general specification is shown in Table 3.1.

| Item                           |                                                                                                    | Specifications |                  |                     |            |                        |                        |                          |
|--------------------------------|----------------------------------------------------------------------------------------------------|----------------|------------------|---------------------|------------|------------------------|------------------------|--------------------------|
| Ambient operating temperature  |                                                                                                    | 0 to 55°C      |                  |                     |            |                        |                        |                          |
| Ambient storage<br>temperature |                                                                                                    | -20 to 75°C    |                  |                     |            |                        |                        |                          |
| Ambient operating<br>humidity  |                                                                                                    | 1              | 0 to 90% RH, N   | Non-condensing      |            |                        |                        |                          |
| Ambient storage humidity       |                                                                                                    | 1              | 0 to 90% RH, N   | Non-condensing      |            |                        |                        |                          |
|                                |                                                                                                    |                | Frequency        | Acceleration        | Amplitude  | No. of sweeps          |                        |                          |
|                                | Conforming to<br>JIS B 3502,<br>IEC 61131-2                                                            | Conforming to  | Conforming to    | Under intermittent  | 10 to 57Hz | -                      | 0.075mm<br>(0.003inch) | 10 times each in X, Y, Z |
| Vibration resistance           |                                                                                                    | vibration      | 57 to 150Hz      | 9.8m/s <sup>2</sup> | -          | directions             |                        |                          |
|                                |                                                                                                    | IEC 61131-2    | Under continuous | 10 to 57Hz          | -          | 0.035mm<br>(0.001inch) | _                      |                          |
|                                |                                                                                                    | vibration      | 57 to 150Hz      | 4.9m/s <sup>2</sup> | _          |                        |                        |                          |
| Shock resistance               | Conforming to JIS B 3502, IEC 61131-2<br>(147m/s <sup>2</sup> , 3 times in each of 3 directions X Y Z) |                |                  |                     |            |                        |                        |                          |
| Operating ambience             | No corrosive gases                                                                                     |                |                  |                     |            |                        |                        |                          |
| Operating altitude *3          | 2000m (6562 feet) max.                                                                                 |                |                  |                     |            |                        |                        |                          |
| Installation location          | Control panel                                                                                          |                |                  |                     |            |                        |                        |                          |
| Over voltage category *1       | II max.                                                                                                |                |                  |                     |            |                        |                        |                          |
| Pollution level *2             | 2 max.                                                                                                 |                |                  |                     |            |                        |                        |                          |
| Equipment category             |                                                                                                    |                | Cla              | ss I                |            |                        |                        |                          |

\*1: This indicates the section of the power supply to which the equipment is assumed to be connected between the public electrical power distribution network and the machinery within the premises. Category II applies to equipment for which electrical power is supplied from fixed facilities. The surge voltage withstand level for up to the rated voltage of 300V is 2500V.

\*2: This index indicates the degree to which conductive material is generated in terms of the environment in which the equipment is used. Pollution level 2 is when only non-conductive pollution occurs. A temporary conductivity caused by condensation must be expected occasionally.

\*3: Do not use or store the Programmable controller under pressure higher than the atmospheric pressure of altitude 0m. Doing so can cause a malfunction.

When using the Programmable controller under the higher pressure, please contact your sales representative.

# 3.2 Performance Specifications

#### The performance specifications of the CC-Link is shown in Table 3.2.

#### Table 3.2 Performance specifications

| Item                                                              | AJ61BT11                                                                                                    | A1SJ61BT11 |  |
|-------------------------------------------------------------------|----------------------------------------------------------------------------------------------------|------------|--|
| Transmission speed                                                | Can select from 156 kbps/ 625 kbps/ 2.5 Mbps/ 5 Mbps/ 10 Mbps                                                                                                    |            |  |
| Maximum overall cable distance<br>(Maximum transmission distance) | Different from the transmission speed: (Refer to Section 3.2.1, 3.2.2)                                                                                                    |            |  |
| Maximum number of connected modules<br>(when master station)      | 64 modules<br>However, the following conditions must be satisfied:<br>{(1×a) + (2×b) + (3×c) + (4×d)} ≤ 64<br>a: number of modules occupying 1 station<br>b: number of modules occupying 2 stations<br>c: number of modules occupying 3 stations<br>d: number of modules occupying 4 stations<br>{(16×A) + (54×B) + (88×C)} ≤ 2304<br>A: Number of remote I/O stations ≤ 64<br>B: Number of remote device stations,<br>standby master stations,<br>intelligent device stations ≤ 26 |            |  |
| Number of occupied stations                                       | 1 to 4 stations * 1 (switched using DIP switch                                                                                                    | )          |  |
| (when local station)                                              |                                                                                                    | ''         |  |
| Maximum link points for one system                                | Remote I/O (RX, RY)       : 2048 points         Remote register (RWw)       : 256 points (master station → remote/local station)         Remote register (RWr)       : 256 points (remote/local station → master station)                                                                                                    |            |  |
| Link points for one remote/local station                          | Remote I/O (RX, RY): 32 points (local station: 30 points)Remote register (RWw): 4 points (master station $\rightarrow$ remote/local station)Remote register (RWr): 4 points (remote/local station $\rightarrow$ master station)                                                                                                    |            |  |
| Communication method                                              | Broadcast polling method                                                                                                    |            |  |
| Synchronous method                                                | Frame synchronous method                                                                                                    |            |  |
| Encoding method                                                   | NRZI method                                                                                                    |            |  |
| Transmission path                                                 | Bus (RS-485)                                                                                                    |            |  |
| Transmission format                                               | HDLC standard                                                                                                    |            |  |
| Error control system                                              | CRC $(X^{16} + X^{12} + X^5 + 1)$                                                                                                    |            |  |
| Connection cable * 2                                              | CC-Link dedicated cable (Ver.1.00)/CC-Link dedicated high performance cable/Version<br>1.10 compatible CC-Link dedicated cable                                                                                                    |            |  |
| RAS function                                                      | <ul> <li>Automatic return function</li> <li>Slave station cutoff function</li> <li>Error detection by the link special relay/register</li> </ul>                                                                                                    |            |  |
| Number of parameter registration to E <sup>2</sup> PROM           | 10,000 times                                                                                                    |            |  |
| I/O occupied points                                               | 32 points (I/O allocation: 32 special points)                                                                                                    |            |  |
| Internal current consumption (5VDC)                               | 0.45 A 0.4 A                                                                                                    |            |  |
| Weight                                                            | 0.4 kg                                                                                                    | 0.25 kg    |  |

\*1: The AJ61BT11 of hardware version F or later and the A1SJ61BT11 of hardware version G or later are compatible with this setting. For other than the above, the setting is 1 or 4 stations only.

\*2 : Each of Ver.1.10 compatible CC-Link cables, CC-Link dedicated cables (Ver.1.00), and CC-Link dedicated high performance cables must not be used together with other cable types.

If different cable types are used together, normal data transmission is not guaranteed.

Also attach the terminating resistor which matches the kind of the cable. (Refer to section 7.5)

## 3.2.1 Maximum overall cable distance (for Ver. 1.00)

The relationship between the transmission speed and the maximum overall cable distance is described below:

# (1) For a system consisting of only remote I/O stations and remote device stations

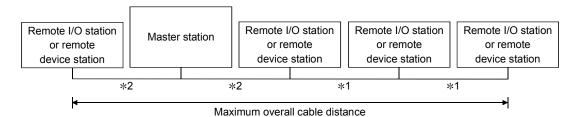

\*1 Cable length between remote I/O stations or remote device stations.

 $\ast$ 2 Cable length between the master station and the adjacent stations.

| CC Link dedicated cable ( | (terminating resistor 110 $($ )      |
|---------------------------|--------------------------------------|
| CC-LINK DEDICALED CADIE ( | (terminating resistor 110 $\Omega$ ) |

| Transmission rate | Station-to-statio                           | Maximum overall cable distance |                     |  |
|-------------------|---------------------------------------------|--------------------------------|---------------------|--|
| Tansmission fale  | *1                                          | *2                             |                     |  |
| 156 kbps          |                                             |                                | 1200 m (3937.2 ft.) |  |
| 625 kbps          | 30 cm (11.81 in.) or more                   |                                | 600 m (1968.6 ft.)  |  |
| 2.5 Mbps          |                                             |                                |                     |  |
| 5 Mbps            | 30 cm (11.81 in.) to<br>59 cm (23.23 in.) * | 1 m (3.28 ft.) or more         | 110 m (360.9 ft.)   |  |
|                   | 60 cm (23.62 in.) or more                   |                                | 150 m (492.15 ft.)  |  |
|                   | 30 cm (11.81 in.) to<br>59 cm (23.23 in.) * |                                | 50 m (164.1 ft.)    |  |
| 10 Mbps           | 60 cm (23.62 in.) to<br>99 cm (38.98 in.) * |                                | 80 m (262.5 ft.)    |  |
|                   | 1 m (3.28 ft.) or more                      |                                | 100 m (328.1 ft.)   |  |

| CC-Link dedicated high performance ca | able (terminating resistor 130 $\Omega$ ) |
|---------------------------------------|-------------------------------------------|
|---------------------------------------|-------------------------------------------|

| Тг      | ansmission rate                                                                                                    | Station-to-station cable length               |                        | Maximum overall cable distance |
|---------|----------------------------------------------------------------------------------------------------|-----------------------------------------------|------------------------|--------------------------------|
|         | ansmission rate                                                                                                    | *1                                            | *2                     |                                |
|         | 156 kbps                                                                                                    |                                               |                        | 1200 m (3937.2 ft.)            |
|         | 625 kbps                                                                                                    |                                               |                        | 900 m (2952.9 ft.)             |
|         | 2.5 Mbps                                                                                                    | 30 cm (11.81 in.) or more                     |                        | 400 m (1312.4 ft.)             |
|         | 5 Mbps                                                                                                    |                                               |                        | 160 m (524.96 ft.)             |
|         | Number of connected<br>stations: 1 to 32         Number of connected<br>stations: 33 to 48         10 Mbps         Number of connected<br>stations: 49 to 64 |                                               | 1 m (3.28 ft.) or more | 100 m (328.1 ft.)              |
|         |                                                                                                    | 30 cm (11.81 in.) to<br>39 cm (15.35 in.) *   |                        | 80 m (262.5 ft.)               |
| 10 Mbpo |                                                                                                    | 40 cm (15.75 in.) or more                     |                        | 100 m (328.1 ft.)              |
|         |                                                                                                    | ' 30 cm (11.81 in.) to<br>39 cm (15.35 in.) * |                        | 20 m (65.52 ft.)               |
|         |                                                                                                    | 40 cm (15.75 in.) to<br>69 cm (27.17 in.) *   |                        | 30 m (98.43 ft.)               |
|         |                                                                                                    | 70 cm (27.56 in.) or more                     |                        | 100 m (328.1 ft.)              |

\* The cable length between remote I/O stations or remote device stations is within this range and if even one location is wired, the maximum overall cable distance will be as indicated above.

(Example) When the transmission rate is 10 Mbps, and 43 remote I/O stations and remote device stations are connected using the CC-Link dedicated high performance cable, because the cable connecting the second and third stations is "35 cm (13.78 in.)", the maximum overall cable distance will be "80 cm (31.5 in.)".

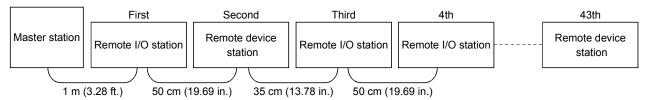

(2) For a system consisting of remote I/O stations, remote device stations, local stations and intelligent device stations

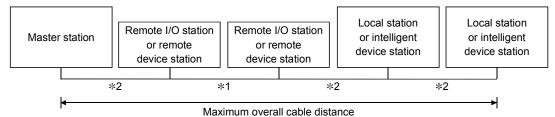

- \*1 Cable length between remote I/O stations or remote device stations
- \*2 Cable length between the master, local, or intelligent device station and the adjacent stations

| CC-Link dedicated cable (terminating resistor 110 $\Omega$ ) | ) |
|--------------------------------------------------------------|---|
|                                                              |   |

| Transmission rate | Station-to-station cable length *1 *2       |                        | Maximum overall cable distance |
|-------------------|---------------------------------------------|------------------------|--------------------------------|
| Transmission rate |                                             |                        |                                |
| 156 kbps          |                                             |                        | 1200 m (3937.2 ft.)            |
| 625 kbps          | 30 cm (11.81 in.) or more                   |                        | 600 m (1968.6 ft.)             |
| 2.5 Mbps          |                                             |                        | 200 m (656.2 ft.)              |
| 5 Mbps            | 30 cm (11.81 in.) to<br>59 cm (23.23 in.) * |                        | 110 m (360.9 ft.)              |
|                   | 60 cm (23.62 in.) or more                   | 2 m (6.56 ft.) or more | 150 m (492.15 ft.)             |
| 10 Mbra           | 30 cm (11.81 in.) to<br>59 cm (23.23 in.) * |                        | 50 m (164.1 ft.)               |
| 10 Mbps           | 60 cm (23.62 in.) to<br>99 cm (38.98 in.) * |                        | 80 m (262.5 ft.)               |
|                   | 1 m (3.28 ft.) or more                      | ]                      | 100 m (328.1 ft.)              |

CC-Link dedicated high performance cable (terminating resistor 130  $\Omega$ )

| Transmission rate | Station-to-station cable length             |                        | Maximum overall cable distance |
|-------------------|---------------------------------------------|------------------------|--------------------------------|
| Transmission fate | *1                                          | *2                     |                                |
| 156 kbps          |                                             |                        | 1200 m (3937.2 ft.)            |
| 625 kbps          | 30 cm (11.81 in.) or more                   |                        | 600 m (1968.6 ft.)             |
| 2.5 Mbps          |                                             |                        | 200 m (656.2 ft.)              |
| 5 Mbps            | 30 cm (11.81 in.) to<br>59 cm (23.23 in.) * | 2 m (6.56 ft.) or more | 110 m (360.9 ft.)              |
|                   | 60 cm (23.62 in.) or more                   |                        | 150 m (492.15 ft.)             |
| 10 Mbps           | 70 cm (27.56 in.) to<br>99 cm (38.98 in.) * |                        | 50 m (164.1 ft.)               |
|                   | 1 m (3.28 ft.) or more                      |                        | 80 m (262.5 ft.)               |

\* The cable length between remote I/O stations or remote device stations is within this range and if even one location is wired, the maximum overall cable distance will be as indicated above.

# 3.2.2 Maximum overall cable distance (for Ver. 1.10)

The relation of the transmission speed and maximum overall cable distance when configuring the entire system with Version 1.10 modules and cable is shown below.

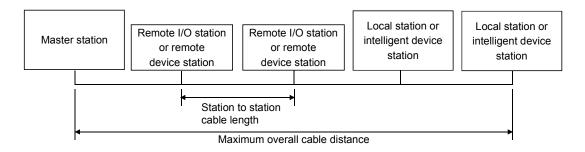

#### Version 1.10 compatible CC-Link dedicated cable (terminating resistor $110\Omega$ )

| Transmission speed | Station to station cable length | Maximum overall cable distance |
|--------------------|---------------------------------|--------------------------------|
| 156kbps            |                                 | 1200m                          |
| 625kbps            |                                 | 900m                           |
| 2.5Mbps            | 20cm or longer                  | 400m                           |
| 5Mbps              |                                 | 160m                           |
| 10Mbps             |                                 | 100m                           |

# 3.3 CC-Link Dedicated Cable

Use the CC-Link dedicated cables for the CC-Link system. If a cable other than the CC-Link dedicated cable is used, the performance of the CC-Link system cannot be guaranteed.

For the specifications of the CC-Link dedicated cables or any other inquiries, visit the following website:

CC-Link Partner Association: http://www.cc-link.org/.

# REMARK

For details, refer to the CC-Link cable wiring manual issued by CC-Link Partner Association.

# 3.4 I/O Signals to the Programmable Controller CPU

The I/O signals for the master/local module's programmable controller CPU is described.

#### 3.4.1 I/O signal list

The list of I/O signals is described in Table 3.3. The "n" in the table indicates the master/local module's first I/O number, and it is determined by the installation position and the module installed before the master/local module.

<Example> When the master/local module's first I/O number is "X/Y30":

Xn0 to X(n+1)F  $\rightarrow$  X30 to X4F

Yn0 to Y(n+1)F  $\rightarrow$  Y30 to Y4F

| Signal direction: programmable controller CPU $\leftarrow$ master/local module Signal direction: programmable controller CPU $\rightarrow$ master/local module |                                                                      |                   |               |        |                                                                   |                   |               |
|----------------------------------------------------------------------------------------------------|----------------------------------------------------------------------|-------------------|---------------|--------|-------------------------------------------------------------------|-------------------|---------------|
| Input                                                                                                    |                                                                      | Availability      |               | Output |                                                                   | Availability      |               |
| number                                                                                                    | Signal name                                                          | Master<br>station | Local station | number | Signal name                                                       | Master<br>station | Local station |
| Xn0                                                                                                    | Module error                                                         | 0                 | 0             | Yn0    | Refresh instruction                                               | 0                 | 0             |
| Xn1                                                                                                    | Data link status at host station                                     | 0                 | 0             | Yn1    |                                                                   |                   |               |
| Xn2                                                                                                    | Parameter setting status                                             | 0                 | $\times$      | Yn2    | (Prohibited to use)                                               | -                 | -             |
| Xn3                                                                                                    | Data link status at other stations                                   | 0                 | 0             | Yn3    |                                                                   |                   |               |
| Xn4                                                                                                    | Module reset acceptance complete                                     | 0                 | 0             | Yn4    | Module reset request                                              | 0                 | 0             |
| Xn5                                                                                                    | (Prohibited to use)                                                  | _                 | _             | Yn5    | (Prohibited to use)                                               | -                 | -             |
| Xn6                                                                                                    | Data link startup by buffer memory<br>parameter normal completion    | 0                 | ×             | Yn6    | Data link startup request from buffer memory parameters           | 0                 | ×             |
| Xn7                                                                                                    | Data link startup by buffer memory<br>parameter error completion     | 0                 | ×             | Yn7    | (Prohibited to use)                                               | -                 | _             |
| Xn8                                                                                                    | Data link startup by E <sup>2</sup> PROM parameter normal completion | 0                 | ×             | Yn8    | Data link startup request from the E <sup>2</sup> PROM parameters | 0                 | ×             |
| Xn9                                                                                                    | Data link startup by E <sup>2</sup> PROM parameter error completion  | 0                 | ×             | Yn9    | (Prohibited to use)                                               | -                 | -             |
| XnA                                                                                                    | Parameter registration to E <sup>2</sup> PROM normal completion      | 0                 | ×             | YnA    | Parameter registration request to E <sup>2</sup> PROM             | 0                 | ×             |
| XnB                                                                                                    | Parameter registration to E <sup>2</sup> PROM error completion       | 0                 | ×             | YnB    | (Prohibited to use)                                               | _                 | _             |
| XnC                                                                                                    | Data link priority signal                                            | _                 | _             | YnC    | 1                                                                 |                   |               |
| XnD                                                                                                    | E <sup>2</sup> PROM erasure normal completion                        | 0                 | ×             | YnD    | E <sup>2</sup> PROM erasure request                               | 0                 | ×             |
| XnE                                                                                                    | E <sup>2</sup> PROM erasure abnormal completion                      | 0                 | ×             | YnE    | (Prohibited to use)                                               | _                 | _             |
| XnF                                                                                                    | Module ready                                                         | 0                 | 0             | YnF    |                                                                   |                   |               |

| Table 3.3  | I/O | signal  | list |
|------------|-----|---------|------|
| 1 4010 0.0 |     | orginai |      |

 $\bigcirc$ : Usable  $\times$ : Prohibited to use

| Signal direct | ction: programmable controller CPU $\leftarrow$ | master/loc | al module    | Signal dire      | ection: programmable controller CPU $ ightarrow$   | master/loc   | al module |
|---------------|-------------------------------------------------|------------|--------------|------------------|----------------------------------------------------|--------------|-----------|
| Input         | su t                                            |            | Availability |                  |                                                    | Availability |           |
| number        | Signal name                                     | Master     | Local        | Output<br>number | Signal name                                        | Master       | Local     |
| number        |                                                 | station    | station      | number           |                                                    | station      | station   |
| X(n+1)0       |                                                 |            |              | Y(n+1)0          |                                                    |              |           |
| X(n+1)1       |                                                 |            |              | Y(n+1)1          |                                                    |              |           |
| X(n+1)2       |                                                 |            |              | Y(n+1)2          |                                                    | _            | _         |
| X(n+1)3       |                                                 |            |              | Y(n+1)3          | n+1)4<br>n+1)5<br>n+1)6<br>n+1)7<br>n+1)8<br>n+1)9 |              |           |
| X(n+1)4       | (Prohibited to use)                             |            |              | Y(n+1)4          |                                                    |              |           |
| X(n+1)5       |                                                 | -          |              | Y(n+1)5          |                                                    |              |           |
| X(n+1)6       |                                                 |            |              | Y(n+1)6          |                                                    |              |           |
| X(n+1)7       |                                                 |            |              | Y(n+1)7          |                                                    |              |           |
| X(n+1)8       |                                                 |            | _            | Y(n+1)8          |                                                    |              |           |
| X(n+1)9       |                                                 |            |              | Y(n+1)9          |                                                    |              |           |
| X(n+1)A       |                                                 |            |              | Y(n+1)A          |                                                    |              |           |
| X(n+1)B       |                                                 |            |              | Y(n+1)B          |                                                    |              |           |
| X(n+1)C       |                                                 |            |              | Y(n+1)C          | Bank switch specification of buffer                |              |           |
| X(n+1)D       |                                                 |            |              | Y(n+1)D          | memory                                             | 0            | -         |
| X(n+1)E       |                                                 |            |              | Y(n+1)E          | (Drahibitad ta waa)                                |              |           |
| X(n+1)F       |                                                 |            |              | Y(n+1)F          | (Prohibited to use)                                | -            | -         |

Table 3.3 I/O signal list

 $\bigcirc$ : Usable  $\times$ : Prohibited to use

Important

The output signals that are prohibited to use as shown in Table 3.3 are used by the system, so users may not use them. When a user does use (on/off) these signals, a normal operation cannot be guaranteed.

## 3.4.2 I/O signal details

The on/off timing, conditions, etc. of I/O signals shown in Table 3.3 are described.

(1) Module error: Xn0

Indicates if the module is normal or not.

Turns ON when a watchdog timer error occurs due to a hardware fault or the like. If the module is abnormal (Xn0 is ON), do not execute the FROM/TO instruction for the module.

When making a reset, reset the programmable controller CPU.

OFF : module normal

ON : module error

| Module error<br>(Xn0) |  |
|-----------------------|--|
| Module ready<br>(XnF) |  |

# (2) Data link status at host station: Xn1

Indicates data link status at the host station.

SB006E also represents the same meaning. For programming, use either Xn1 or SB006E.

Note that the ON/OFF condition for Xn1 is opposite to that for SB006E.

When Xn1 is used, the condition is as follows:

OFF : data link stopped

ON : data link in progress

| Data link status at host station (Xn1)                                                             |                  |
|----------------------------------------------------------------------------------------------------|------------------|
| Data link startup by buffer<br>memory/E <sup>2</sup> PROM parameter<br>normal completion (Xn6/Xn8) |                  |
| Parameter setting status (Xn2)                                                                     | OFF              |
|                                                                                                    | Start processing |
| Host parameter status<br>(SW0068)                                                                  | 0                |
| Data link startup request from<br>buffer memory/E <sup>2</sup> PROM<br>Parameter (Yn6/Yn8)         |                  |
| ,                                                                                                  | Power ON         |
| Module ready<br>(XnF)                                                                              |                  |
| Module error<br>(Xn0)                                                                              | OFF              |
| Module reset acceptance complete (Xn4)                                                             |                  |
|                                                                                                    |                  |
| Module reset request (Yn4)                                                                         |                  |

(3) Parameter setting status: Xn2

Indicates parameter setting status at host station.

SB006D represents the same meaning. For programming, use either Xn2 or SB006D.

OFF : normal

- ON : error in setting (An error code is stored in SW0068.)
  - Turns off when Yn6 or Yn8 is executed in the status that error does not occur.
- (4) Data link status at other stations: Xn3
   Indicates data link status at other stations (remote/local stations).
   SB0080 represents the same meaning. For programming, use either Xn3 or SB0080.
  - OFF : all stations normal
  - ON : error station exists (An error station status is stored in SW0080 to 83.)

#### (5) Module reset acceptance complete: Xn4

Indicates the acceptance status of reset request by the module reset request (Yn4). Reset cannot be performed when module error (Xn0 on).

(a) When module reset request (Yn4) is turned on, module ready (XnF) turns off and initialization is executed.

When the initialization is completed normally, module ready (XnF) turns on. Module reset request (Yn4) is turned off by turning on the module reset acceptance complete (Xn4).

To make a data link, set the data link startup request (Yn6/Yn8) again.

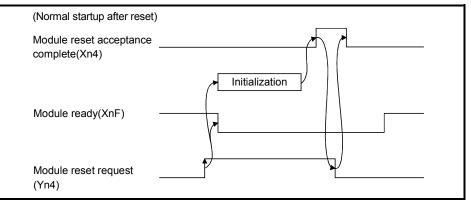

(b) When module reset request (Yn4) is turned on, module ready (XnF) turns off and initialization is executed.

When the initialization is completed abnormally, module ready (XnF) does not turn on, but module error (Xn0) turns on.

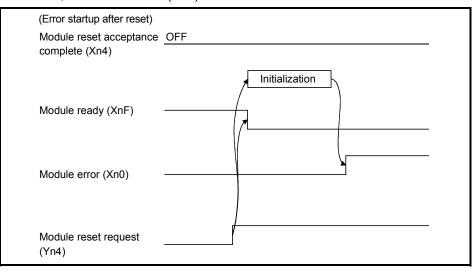

- (6) Data link startup by buffer memory parameter normal completion: Xn6 Indicates normal completion in data link startup requested by the buffer-memory parameter data link startup request (Yn6).
  - (a) When (Yn6) is turned on, the parameter contents at the (address 0н to 5Fн) in buffer memory are checked. If the check result is normal data link is started automatically.
  - (b) When data link is normally started, the signal for "data link startup by buffermemory parameter normal completion" (Xn6) is turned on.
  - Data link startup by buffer-memory parameter normal completion (Xn6) Parameter setting status (Xn2) Host station parameter status (SW0068) Buffer-memory parameter data link startup request (Yn6)
  - (c) (Xn6) is turned off by turning off (Yn6).

- (7) Data link startup by buffer memory parameter error completion: Xn7 Indicates abnormal completion in data link startup requested by the buffermemory parameter data link startup request (Yn6).
  - (a) When (Yn6) is turned on, the parameter contents at the (address 0H to 5FH) in buffer memory are checked. If error is detected the signal for "data link startup by buffer-memory parameter abnormal completion" (Xn7) is turned on.
  - (b) Parameter setting status (Xn2) is turned on and the error code is stored in the host station parameter status in buffer memory (SW0068).
  - (c) (Xn7) is turned off by turning off (Yn6).

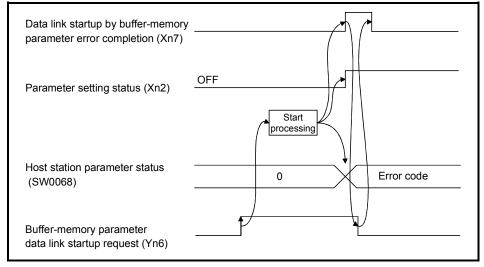

- (8) Data link startup by E<sup>2</sup>PROM parameter normal completion: Xn8 Indicates normal completion in data link startup requested by the E<sup>2</sup>PROM parameter data link startup request (Yn8).
  - (a) When (Yn8) is turned on, the E<sup>2</sup>PROM parameter contents are checked. If the check result is normal data link is started automatically.
  - (b) When data link is normally started, the signal for "data link startup by E<sup>2</sup>PROM parameter normal completion" (Xn8) is turned on.
  - (c) (Xn8) is turned off by turning off (Yn8).

| Data link startup by E <sup>2</sup> PROM parameter normal completion (Xn8 | 3)    |  |
|---------------------------------------------------------------------------|-------|--|
| Parameter setting status (Xn2)                                            | OFF   |  |
|                                                                           | Start |  |
| Host station parameter status (SW0068)                                    | 0     |  |
| E <sup>2</sup> PROM parameter data link startup request (Yn8)             |       |  |

- (9) Data link startup by E<sup>2</sup>PROM parameter error completion: Xn9 Indicates abnormal completion in data link startup requested by the E<sup>2</sup>PROM parameter data link startup request (Yn8).
  - (a) When (Yn8) is turned on, the E<sup>2</sup>PROM parameter contents are checked. If error is detected the signal for "data link startup by E<sup>2</sup>PROM parameter abnormal completion" (Xn9) is turned on.
  - (b) Parameter setting status (Xn2) is turned on and the error code is stored in the host station parameter status in buffer memory (SW0068).
  - (c) (Xn9) is turned off by turning off (Yn8).

| Data link startup by E <sup>2</sup> PROM parameter error completion (Xn9) |              |
|---------------------------------------------------------------------------|--------------|
| Parameter setting status (Xn2)                                            | Start        |
| Host station parameter status<br>(SW0068)                                 | 0 Error code |
| E <sup>2</sup> PROM parameter data link startup request (Yn8)             |              |

- (10) Parameter registration to E<sup>2</sup>PROM normal completion: XnA Indicates normal completion in registering parameters at (buffer-memory address 0н to 5Fн) to E<sup>2</sup>PROM requested by the parameter registration request to E<sup>2</sup>PROM (YnA).
  - (a) When (YnA) is turned on, the parameter contents stored in the parameter information area buffer memory (address 0H to 5FH) are checked. If the parameters are registered to E<sup>2</sup>PROM.
  - (b) When registration is normally completed, the signal for "parameter registration to E<sup>2</sup>PROM normal completion" (XnA) is turned on.
  - (c) (XnA) is turned off by turning off (YnA).

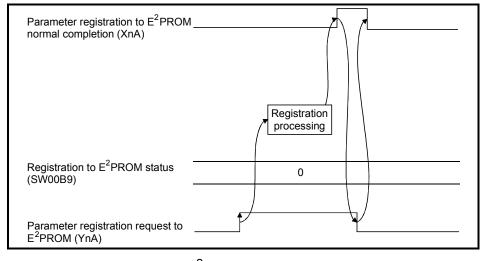

- (11) Parameter registration to E<sup>2</sup>PROM error completion: XnB Indicates abnormal completion in registering parameters at (buffer-memory address 0н to 5Fн) to E<sup>2</sup>PROM requested by the parameter registration request to E<sup>2</sup>PROM (YnA).
  - (a) When the parameter registration request (YnA) to the E<sup>2</sup>PROM is turned on, the parameters stored in the buffer-memory "parameter information area (address 0H to 5FH)" are written to the E<sup>2</sup>PROM.
  - (b) When the registration ends error, the E<sup>2</sup>PROM parameter registration error (XnB) turns on and the error code is stored in the buffer memory E<sup>2</sup>PROM registration status (SW00B9).
  - (c) (XnB) is turned off by turning off (YnA).

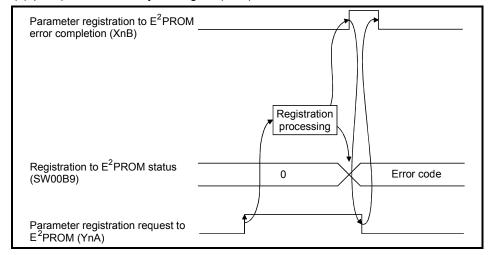

# (12) Data link priority signal: XnC

This signal suppresses the FROM/TO instructions and gives priority to data link. Utilize this signal when a probrem shown in section 13.1, such as "Xn1 (host station data link status) does not turn ON" or "Link special relay (SB) /link special register (SW) is not updated correctly", has occurred. (Refer to Section 13.1.)

# (13) E<sup>2</sup>PROM erasure normal completion: XnD

This signal indicates the normal completion of erasing the parameters in the  $E^2$ PROM in response to the  $E^2$ PROM erasure request (YnD).

- (a) When the  $E^2$ PROM erasure request (YnD) turns on, the parameters in the  $E^2$ PROM are erased.
- (b) On normal completion of erasure, the E<sup>2</sup>PROM erasure normal completion (XnD) turns on.
- (c) By turning off the E<sup>2</sup>PROM erasure request (YnD), the E<sup>2</sup>PROM erasure normal completion (XnD) turns off.

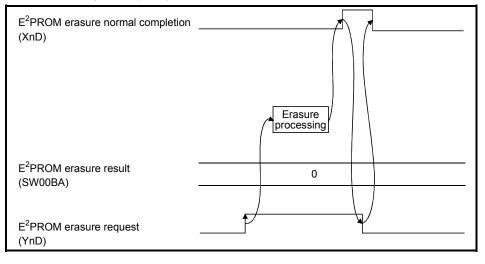

# (14) E<sup>2</sup>PROM erasure abnormal completion: XnE

This signal indicates the abnormal completion of erasing the parameters in the  $E^2$ PROM in response to the  $E^2$ PROM erasure request (YnD).

- (a) When the E<sup>2</sup>PROM erasure request (YnD) turns on, the parameters in the E<sup>2</sup>PROM are erased.
- (b) On abnormal completion of erasure, the E<sup>2</sup>PROM erasure abnormal completion (XnE) turns on and the error code is stored into the E<sup>2</sup>PROM erasure result (SW00BA) of the buffer memory.
- (c) By turning off the E<sup>2</sup>PROM erasure request (YnD), the E<sup>2</sup>PROM erasure abnormal completion (XnE) turns off.

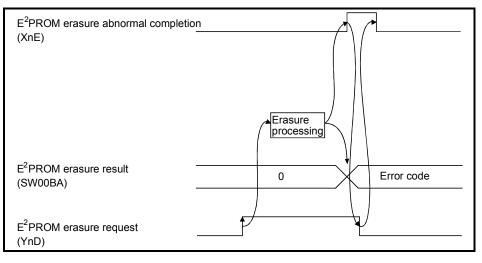

#### (15) Module ready: XnF

Indicates if the module is ready for operation.

Used as an interlock signal when a sequence program is used to make access to the master/local module.

- (a) Turns on automatically when the module becomes ready for operation.
- (b) Turns off when one of the following conditions occur:
  - There is an error in the module switch settings.
  - The module reset request signal (Yn4) is turned on.
  - The module error signal (Xn0) is turned on.

If the module is inoperative (XnF is OFF), do not execute the FROM/TO instruction for the module.

| Power supply ON               |  |
|-------------------------------|--|
| Module ready (XnF)            |  |
| Module error(Xn0)             |  |
| Module reset request<br>(Yn4) |  |

#### (16) Refresh instruction: Yn0

Indicates if the content of remote output RY (address 160 $\mu$  to 1DF $\mu$ ) in the buffer memory is effective or not. Same meaning for local stations.

For remote input RX and remote register RWr/RWw except remote output RY, refresh is continued independently of this signal.

- OFF : Not effective (Sends all-off data.)
- ON : Effective (Sends data in "remote output (address 160н to 1DFн)" in the buffer memory.)

| Master station     | Remote I/O station | Remote device station | Local station      |
|--------------------|--------------------|-----------------------|--------------------|
| Remote input (RX)  | Input              | Remote input (RX)     | Remote output (RY) |
|                    |                    |                       |                    |
| Remote output (RY) | Output             | Remote output (RY)    | Remote input (RX)  |

 POINT

 (1) Yn0 is set (on) before the data link start up.

 (2) Yn0 is turned off when the programmable controller CPU is in the STOP status.

(17) Module reset request: Yn4

Signal used to reset the module for debugging.

The module can be reset individually without resetting the programmable controller CPU.

If you cannot start the remote station earlier than starting the system in any method, resetting the module after the start of the remote station allows the system to start from the initial status securely.

While the module reset request is being executed (Yn4 is ON), do not execute the FROM/TO instruction for the module.

Refer to (5) for signal timing.

(18) Data link startup request from buffer memory parameter: Yn6

Starts data link according to the parameter (address  $0{\mbox{\tiny H}}$  to  $5{\mbox{\scriptsize F}}{\mbox{\tiny H}}$ ) contents in buffer memory.

Do not turn on this signal during RUN of the programmable controller CPU and during a data link.

If you are going to change any parameter data during RUN of the programmable controller CPU and during a data link, always turn on SB0002 (data link stop) to stop the data link, change the parameter data, and then turn on this signal to restart the data link.

Refer to (6) and (7) for signal timing.

(19) Data link startup request from E<sup>2</sup>PROM parameter: Yn8

Starts data link according to the parameter contents registered in E<sup>2</sup>PROM. Do not turn on this signal during RUN of the programmable controller CPU and during a data link.

If you are going to change any parameter data during RUN of the programmable controller CPU and during a data link, always turn on SB0002 (data link stop) to stop the data link, change the parameter data, and then turn on this signal to restart the data link.

Refer to (8) and (9) for signal timing.

#### POINT

The factory-set E<sup>2</sup>PROM values are indefinite. Before making a data link startup using the Yn8 signal, always execute parameter registration using the YnA signal at least once.

(20) Parameter registration request to E<sup>2</sup>PROM: YnA

The signal for registering parameter (address 0H to 5FH) in buffer memory to  $E^2$ PROM.

Since the number of times parameters are registered to  $E^2$ PROM is limited to 10,000, execute parameter registration using the YnA signal by the minimum number of times required.

Refer to (10) and (11) for signal timing.

(21) E<sup>2</sup>PROM erasure request: YnD

The signal for erasing the parameters in the  $E^2$ PROM. Refer to (13) and (14) for the signal timing.

(22) Bank switch specification of buffer memory : Y(n+1) C, Y(n+1)D Specifies bank switch of buffer memory.

| Y(n+1)C | Y(n+1)D | Buffer memory  | Application                                           |
|---------|---------|----------------|-------------------------------------------------------|
| OFF     | OFF     | Specify 0 bank | Parameter, status information, etc.                   |
| ON      | OFF     | Specify 1 bank | Intelligent device station<br>Send/receive buffer     |
| OFF     | ON      |                | Intelligent device station<br>Automatic update buffer |
| ON      | ON      | _              | Prohibited to use                                     |

# 3.5 Buffer Memory

The buffer memory is used to swap data between the master/local module and the programmable controller CPU.

In the programmable controller CPU, the FROM/TO instructions are used to read/write data.

The contents of the buffer memory return to the default values when the power is turned off and the programmable controller CPU is reset.

## 3.5.1 Buffer memory list

The buffer memory list is shown in Table 3.4.

| Add                            | ress                                                                                                    |                                                            |                                                                                                    | Read/write                                  | Availa         | ability       |                      |
|--------------------------------|----------------------------------------------------------------------------------------------------|------------------------------------------------------------|----------------------------------------------------------------------------------------------------|---------------------------------------------|----------------|---------------|----------------------|
| Hex.                           | Dec.                                                                                                    | Item                                                       | Details                                                                                                    | possibility                                 | Master station | Local station | Reference            |
| 0н to 5Fн                      | 0 to 95                                                                                                    | Parameter information area                                 | Stores the information (parameters) to<br>execute the data link.                                                                                          | Read/write<br>enabled                       | 0              | ×             | Section<br>3.5.2 (1) |
| 60н to 7Fн                     | 96 to 127                                                                                                    | (Prohibited to use) *                                      | -                                                                                                    | -                                           | -              | -             | -                    |
| 80н to CDн                     | 128 to 205                                                                                                    | Parameter information area                                 | Stores the information (parameters) to execute the data link.                                                                                             | Read/write<br>enabled                       | 0              | ×             | Section<br>15.2.1    |
| CEH to DFH                     | 206 to 223                                                                                                    | (Prohibited to use) *                                      | _                                                                                                    | _                                           | -              | _             | _                    |
| E0H to 15FH                    | 224 to 351                                                                                                    | Remote input (RX)                                          | When master station: Stores the input status from the remote/local station.                                                                               | Read only                                   | 0              | -             |                      |
|                                | 22110001                                                                                                    |                                                            | When local station: stores the input status from the master station.                                                                                      |                                             |                | 0             | Section              |
| 160н to 1DFн                   | 352 to 479                                                                                                    | Remote output (RY)                                         | When master station: Stores the output<br>status of the output to the remote/local<br>station.                                                            | Write only                                  | 0              | Ι             | 3.5.2 (2)            |
|                                |                                                                                                    |                                                            | When local station: Stores the output status of the output to the master station.                                                                         | Read/write<br>enabled                       | -              | 0             |                      |
|                                | When master station: Stores the<br>Remote register (RWw) transmission data to the remote/all local Write only O<br>(Master station: for stations. | -                                                          |                                                                                                    |                                             |                |               |                      |
| 1E0H to 2DFH 480 to 735        | 480 to 735                                                                                                    | sending<br>Local station: for<br>sending/receiving)        | When local station: Stores the transmission data to the master/other local stations. Also, stores the received data from the remote/other local stations. | Read/write<br>enabled                       | -              | 0             | Section<br>3.5.2 (3) |
| 2E0н to 3DFн                   | 736 to 991                                                                                                    | Remote register (RWr)<br>(Master station: for<br>receiving | When master station: Stores the received data from the remote/local station.                                                                              | Write only                                  | 0              | Ι             |                      |
| ZEOH IO SDFH                   | 73010991                                                                                                    | Local station: for receiving)                              | When local station: Stores the received data from the master station.                                                                                     | white only                                  | _              | 0             |                      |
| 3E0н to 5DFн                   | 992 to 1503                                                                                                    | (Prohibited to use) *                                      | _                                                                                                    | -                                           | -              | -             | -                    |
| 5E0н to 5FFн                   | 1504 to 1535                                                                                                    | Link special relay (SB)                                    | Stores the data-link status.                                                                                                    | Read/write<br>enabled<br>(write<br>disabled | 0              | 0             | Section<br>3.5.2 (4) |
| 600н to 7FFн                   | 1536 to 2047                                                                                                    | Link special register<br>(SW)                              | Stores the data-link status.                                                                                                    | depending<br>on the<br>device)              |                |               | Section<br>3.5.2 (5) |
| 800 ${\rm H}$ to 9FF ${\rm H}$ | 2048 to 2559                                                                                                    | (Prohibited to use) *                                      | -                                                                                                    | _                                           | -              | -             | -                    |
| A00H to FFFH                   | 2560 to 4095                                                                                                    | Random access buffer                                       | Uses for dedicated instruction of RIRD, RIWT, etc.                                                                                                    | Read/write enabled                          | 0              | 0             | Section<br>15.6      |

#### Table 3.4 (1) Buffer memory list (bank 0)

\* Do not write to areas that are prohibited to use. An error may occur.

 $\bigcirc:$  Usable  $\ \times:$  Prohibited to use

| Table 3.4 (2) Buffer memory list (bank 1) |  |
|-------------------------------------------|--|
|                                           |  |

| Ado        | dress     |                      |                                                                                                    | Read/write            | Availa         | ability       |                   |
|------------|-----------|----------------------|----------------------------------------------------------------------------------------------------|-----------------------|----------------|---------------|-------------------|
| Hex.       | Dec.      | Item                 | Details                                                                                                    | possibility           | Master station | Local station | Reference         |
| 0н to FFFн | 0 to 4095 | Communication buffer | When the transient transmission<br>(communication using communication<br>buffer) is performed with the intelligent<br>device stations, this stores the<br>communication data and control data.<br>The area for each intelligent device station<br>is set with the network parameters. | Read/write<br>enabled | 0              | 0             | Section<br>15.2.1 |

# Table 3.4 (3) Buffer memory list (bank 2)

| Add        | ress      |                              |                                            | Read/write            | Availa            | ability       |                   |
|------------|-----------|------------------------------|--------------------------------------------|-----------------------|-------------------|---------------|-------------------|
| Hex.       | Dec.      | Item                         | Details                                    | possibility           | Master<br>station | Local station | Reference         |
| Он to FFFн | 0 to 4095 | Automatic updating<br>buffer | Idevice stations this stores the automatic | Read/write<br>enabled | 0                 | _             | Section<br>15.2.1 |

# 3.5.2 Buffer memory details

The details of each item shown in Table 3.4 of Section 3.5.1 is described.

## (1) Parameter information area

The conditions to perform data link is set. Also, these can be registered in the  $E^2$ PROM.

| Addı           | ress     | Item                                     | Description                                                                                       | Default                                                                                              |
|----------------|----------|------------------------------------------|---------------------------------------------------------------------------------------------------|----------------------------------------------------------------------------------------------------|
| Hex.           | Dec.     | nem                                      | Description                                                                                       | Deladit                                                                                              |
| 0н             | 0        | (Prohibited to use) *                    | _                                                                                                 | _                                                                                                    |
| 1н             | 1        | Number of connected modules              | Set the number of connected remote/local station modules.<br>(including reserved stations)        | 64                                                                                                   |
| 2н             | 2        | Number of retries                        | Set the number of retries to the communication faulty station.                                    | 3                                                                                                    |
| 3н             | 3        | Number of automatic<br>return modules    | Set the number of remote/local stations modules that can<br>return with 1 link scan.              | 1                                                                                                    |
| 4 <sub>H</sub> | 4        | (Prohibited to use) *                    | _                                                                                                 | -                                                                                                    |
| 5н             | 5        | (Prohibited to use) *                    | _                                                                                                 | -                                                                                                    |
| 6н             | 6        | Operation specification when CPU is down | Specify the data-link status when there is a master station<br>programmable controller CPU error. | 0 (Stop)                                                                                             |
| 7н to Fн       | 7 to 15  | (Prohibited to use) *                    | -                                                                                                 |                                                                                                    |
| 10н to 13н     | 16 to 19 | Reserved station<br>specification        | Set a reserved station.                                                                           | 0 (No specification)                                                                                 |
| 14н to 17н     | 20 to 23 | Invalid station<br>specification         | Specify an invalid station.                                                                       | 0 (No specification)                                                                                 |
| 18н to 1Fн     | 24 to 31 | (Prohibited to use) *                    | _                                                                                                 | _                                                                                                    |
| 20н to 5Fн     | 32 to 95 | Station information                      | Set the connected remote/local station type.                                                      | Station type: Remote I/O<br>station<br>Number of occupied<br>stations: 1<br>Station numbers: 1 to 64 |

 $\ast\,$  Do not write to areas that are prohibited to use. An error may occur.

#### (a) Number of connected modules

This sets the number of remote/local station modules connected to the master station (including reserved stations). This is not a station count.

The setting range is "1 to 64 (modules)."

#### POINT

The station information (address 20H to 5FH) for the specified "number of connected" stations becomes valid.

#### (b) Number of retries

This sets the number of retries to the remote/local station with a data link error.

The setting range is "1 to 7(times)."

If the remote/local station cannot recover a normal data link after performing specified number of retries, the station becomes a "data-link faulty station."

- (c) Number of automatic return modules This sets the number of remote/local stations that can return to the system during 1 link scan. The range is "1 to 10 (modules)."
- (d) Operation specification when CPU is down
   This specifies the data-link status when the master station programmable controller CPU has an error which "stops the error operation".
   "0" is stop and "1" is continue.
- (e) Reserved station specification

This is set to include the remote/local stations that are not actually connected in the number of connected modules, so that a data link error does not occur.

- ① When a connected remote/local station is set as a reserved station, the station cannot perform any data link at all.
- ② Turn on the bit corresponding to the station number to be set as reserved.

However, for the remote/local station that occupies more than 2 stations, turn on the only bit for the station numbers set by the module's station number setting switch.

| 1 to 64 | in the table | below indicate | e the statio | n numbers. |
|---------|--------------|----------------|--------------|------------|
|         |              |                |              |            |

| Address     | b15 | b14 | b13 | b12 | b11 | b10 | b9 | b8 | b7 | b6 | b5 | b4 | b3 | b2 | b1 | b0 |
|-------------|-----|-----|-----|-----|-----|-----|----|----|----|----|----|----|----|----|----|----|
| 10н         | 16  | 15  | 14  | 13  | 12  | 11  | 10 | 9  | 8  | 7  | 6  | 5  | 4  | 3  | 2  | 1  |
| 11н         | 32  | 31  | 30  | 29  | 28  | 27  | 26 | 25 | 24 | 23 | 22 | 21 | 20 | 19 | 18 | 17 |
| 12н         | 48  | 47  | 46  | 45  | 44  | 43  | 42 | 41 | 40 | 39 | 38 | 37 | 36 | 35 | 34 | 33 |
| <b>13</b> н | 64  | 63  | 62  | 61  | 60  | 59  | 58 | 57 | 56 | 55 | 54 | 53 | 52 | 51 | 50 | 49 |

<Setting example>

When setting a local station with station number 4 and a remote station with station number 9 as reserved in the system configuration below:

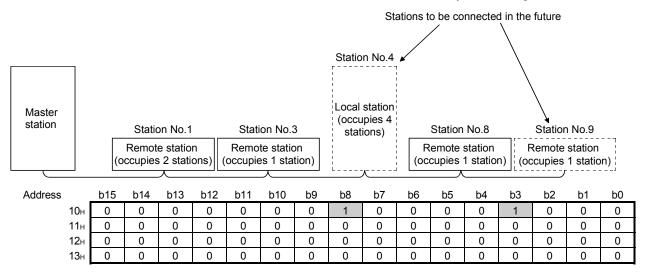

#### (f) Error invalid station specification

This is set so that the remote/local station that can no longer perform data link due to power off, etc. will not be treated as a "data-link faulty station" on the master station and the local station.

Be careful, however, for errors will not be detected.

- ① When the same station number is specified as a reserved station, the reserved station specification has the priority.
- ② Turn on the bit corresponding to the station number of the invalid station. However, for remote/local stations that occupy more than 2 stations, turn on the only bit for the station numbers set by the module's station number setting switch.

| Address | b15 | b14 | b13 | b12 | b11 | b10 | b9 | b8 | b7 | b6 | b5 | b4 | b3 | b2 | b1 | b0 |
|---------|-----|-----|-----|-----|-----|-----|----|----|----|----|----|----|----|----|----|----|
| 14н     | 16  | 15  | 14  | 13  | 12  | 11  | 10 | 9  | 8  | 7  | 6  | 5  | 4  | 3  | 2  | 1  |
| 15н     | 32  | 31  | 30  | 29  | 28  | 27  | 26 | 25 | 24 | 23 | 22 | 21 | 20 | 19 | 18 | 17 |
| 16н     | 48  | 47  | 46  | 45  | 44  | 43  | 42 | 41 | 40 | 39 | 38 | 37 | 36 | 35 | 34 | 33 |
| 17н     | 64  | 63  | 62  | 61  | 60  | 59  | 58 | 57 | 56 | 55 | 54 | 53 | 52 | 51 | 50 | 49 |

1 to 64 in the table below indicate the station numbers.

<Setting example>

When setting a local station with station number 4 and a remote station with station number 9 as invalid in the system configuration below:

|         |     | Set as invalid stations   |     |                       |     |                  |                       |       |       |                             |      |                   |                     |      |                  |    |    |
|---------|-----|---------------------------|-----|-----------------------|-----|------------------|-----------------------|-------|-------|-----------------------------|------|-------------------|---------------------|------|------------------|----|----|
| Master  |     |                           |     |                       |     |                  |                       |       | Local | n No.4<br>station<br>pies 4 |      |                   |                     |      |                  |    |    |
| station |     | Station No.1 Station No.3 |     |                       |     | 3                | stat                  | ions) |       | Station                     | No.8 |                   | Station             | No.9 |                  |    |    |
|         |     | (c                        |     | e statio<br>s 2 stati |     | Remot<br>occupie | te statio<br>s 1 stat |       |       |                             |      | emote :<br>cupies | station<br>1 statio |      | Remote<br>cupies |    |    |
|         | _   |                           |     | 人                     |     |                  | 人                     |       |       |                             |      |                   |                     |      |                  |    |    |
| Address | _   | b15                       | b14 | b13                   | b12 | b11              | b10                   | b9    | b8    | b7                          | b6   | b5                | b4                  | b3   | b2               | b1 | b0 |
|         | 14н | 0                         | 0   | 0                     | 0   | 0                | 0                     | 0     | 1     | 0                           | 0    | 0                 | 0                   | 1    | 0                | 0  | 0  |
|         | 15н | 0                         | 0   | 0                     | 0   | 0                | 0                     | 0     | 0     | 0                           | 0    | 0                 | 0                   | 0    | 0                | 0  | 0  |
|         | 16н | 0                         | 0   | 0                     | 0   | 0                | 0                     | 0     | 0     | 0                           | 0    | 0                 | 0                   | 0    | 0                | 0  | 0  |
|         | 17н | 0                         | 0   | 0                     | 0   | 0                | 0                     | 0     | 0     | 0                           | 0    | 0                 | 0                   | 0    | 0                | 0  | 0  |

#### (g) Station information

This sets the remote/local station type for connected remote/local stations and reserved stations.

① The data configuration to be set is shown below.

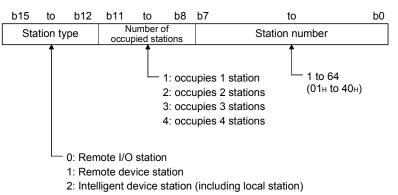

② The buffer memory address for each module is shown in the table below.

| For example, when setting for the 25th module, write to the buffer |
|--------------------------------------------------------------------|
| memory address "38н."                                              |

| Module      | Address     | Module      | Address     | Module      | Address     | Module      | Address      |
|-------------|-------------|-------------|-------------|-------------|-------------|-------------|--------------|
| 1st module  | 20н         | 17th module | 30н         | 33rd module | 40н         | 49th module | <b>50</b> н  |
| 2nd module  | 21н         | 18th module | 31н         | 34th module | 41н         | 50th module | 51н          |
| 3rd module  | 22н         | 19th module | 32н         | 35th module | 42н         | 51st module | 52н          |
| 4th module  | 23н         | 20th module | 33н         | 36th module | 43н         | 52nd module | 53н          |
| 5th module  | 24н         | 21st module | 34н         | 37th module | <b>44</b> H | 53rd module | <b>54</b> H  |
| 6th module  | 25н         | 22nd module | 35н         | 38th module | 45н         | 54th module | 55н          |
| 7th module  | 26н         | 23rd module | 36н         | 39th module | <b>46</b> H | 55th module | 56н          |
| 8th module  | 27н         | 24th module | 37н         | 40th module | <b>47</b> H | 56th module | <b>57</b> н  |
| 9th module  | 28н         | 25th module | 38н         | 41st module | <b>48</b> H | 57th module | <b>58</b> H  |
| 10th module | 29н         | 26th module | 39н         | 42nd module | <b>49</b> H | 58th module | <b>59</b> H  |
| 11th module | 2Ан         | 27th module | ЗАн         | 43rd module | 4Ан         | 59th module | 5Ан          |
| 12th module | 2Вн         | 28th module | 3Вн         | 44th module | 4Вн         | 60th module | <b>5</b> Вн  |
| 13th module | 2Сн         | 29th module | 3Сн         | 45th module | 4Сн         | 61st module | 5Сн          |
| 14th module | 2Dн         | 30th module | <b>3D</b> н | 46th module | <b>4</b> Dн | 62nd module | 5Dн          |
| 15th module | <b>2</b> Ен | 31st module | 3Ен         | 47th module | <b>4</b> Ен | 63rd module | 5Eн          |
| 16th module | <b>2</b> Fн | 32nd module | 3Fн         | 48th module | <b>4</b> Fн | 64th module | 5 <b>F</b> н |

#### <Setting example>

When connecting a remote I/O station, a remote device station and a local station:

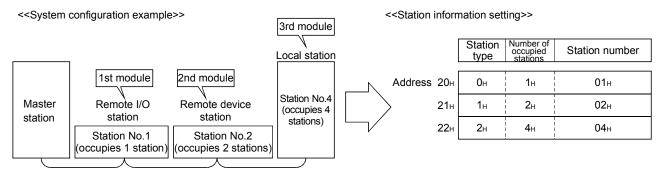

- (2) Remote input (RX) and remote output (RY)
  - (a) Master station ← Remote I/O station/remote device station/local station

① Master station

- Input status from remote I/O station, remote device station (RX) and local station (RY) are stored.
- Two words are used per station.

|                      | Master station                                                                                  | Remote I/O station<br>(station No.1: occupies 1 station) | Remote device station<br>(station No.2: occupies 2 stations) |
|----------------------|-------------------------------------------------------------------------------------------------|----------------------------------------------------------|--------------------------------------------------------------|
| Ad                   | dress Remote input (RX)                                                                         |                                                          | Remote input (RX)                                            |
| For station No.1     | E0H RX F to RX 0<br>E1H RX 1F to RX 10                                                          | X0F to X00           X1F to X10                          |                                                              |
| For station No.2 <   | E2H RX 2F to RX 20<br>E3H RX 3F to RX 30                                                        |                                                          | RX0F to RX00<br>RX1F to RX10                                 |
| For station No.3 ≺   | Е4н RX 4F to RX 40<br>Е5н RX 5F to RX 50                                                        |                                                          |                                                              |
| For station No.4 <   | Е6н RX 6F to RX 60<br>Е7н RX 7D to RX 70                                                        |                                                          |                                                              |
| For station No.5 ≺   | E8H         RX 8F         to         RX 80           E9H         RX 9F         to         RX 90 |                                                          |                                                              |
| For station No.6     | EAH RX AF to RX A0<br>EBH RX BF to RX B0                                                        |                                                          |                                                              |
| For station No.7 ≺   | ECH RX CF to RX C0<br>EDH RX DF to RX D0                                                        |                                                          |                                                              |
| For station No.8 ≺   | EEH RX EF to RX E0<br>EFH RX FD to RX F0                                                        |                                                          |                                                              |
| For station No.9 <   | F0н RX10F to RX100<br>F1н RX11F to RX110                                                        |                                                          |                                                              |
| 1<br> <br> <br> <br> | F2H                                                                                             |                                                          |                                                              |
|                      | to to                                                                                           |                                                          |                                                              |
|                      | 15BH<br>15CH RX7CF to RX7C0                                                                     |                                                          |                                                              |
| For station No.63    | 15DH RX7DF to RX7D0                                                                             |                                                          |                                                              |
| For station No.64≺   | 15E <sub>H</sub> RX7EF to RX7E0<br>15F <sub>H</sub> RX7FF to RX7F0                              |                                                          |                                                              |
|                      |                                                                                                 |                                                          |                                                              |

#### Master station's buffer memory and station number correspondence table

| Station number | Buffer memory<br>address | Station number | Buffer memory<br>address | Station number | Buffer memory<br>address | Station number | Buffer memory<br>address | Station number | Buffer memory address |
|----------------|--------------------------|----------------|--------------------------|----------------|--------------------------|----------------|--------------------------|----------------|-----------------------|
| 1              | E0H to E1H               | 14             | FAH to FBH               | 27             | 114н to 115н             | 40             | 12Eн to 12Fн             | 53             | 148н to 149н          |
| 2              | E2H to E3H               | 15             | FCH to FDH               | 28             | 116н to 117н             | 41             | 130н to 131н             | 54             | 14Ан to 14Вн          |
| 3              | E4H to E5H               | 16             | FEH to FFH               | 29             | 118н to 119н             | 42             | 132н to 133н             | 55             | 14Cн to 14Dн          |
| 4              | E6H to E7H               | 17             | 100н to 101н             | 30             | 11Ан to 11Вн             | 43             | 134н to 135н             | 56             | 14Eн to 14Fн          |
| 5              | E8H to E9H               | 18             | 102н to 103н             | 31             | 11Cн to 11Dн             | 44             | 136н to 137н             | 57             | 150н to 151н          |
| 6              | EAH to EBH               | 19             | 104н to 105н             | 32             | 11Eн to 11Fн             | 45             | 138н to 139н             | 58             | 152н to 153н          |
| 7              | ECH to EDH               | 20             | 106н to 107н             | 33             | 120н to 121н             | 46             | 13Ан to 13Вн             | 59             | 154н to 155н          |
| 8              | EEH to EFH               | 21             | 108н to 109н             | 34             | 122н to 123н             | 47             | 13Cн to 13Dн             | 60             | 156н to 157н          |
| 9              | F0н to F1н               | 22             | 10Ан to 10Вн             | 35             | 124н to 125н             | 48             | 13Eн to 13Fн             | 61             | 158н to 159н          |
| 10             | F2H to F3H               | 23             | 10Cн to 10Dн             | 36             | 126н to 127н             | 49             | 140н to 141н             | 62             | 15Ан to 15Вн          |
| 11             | F4H to F5H               | 24             | 10Eн to 10Fн             | 37             | 128н to 129н             | 50             | 142н to 143н             | 63             | 15Cн to 15Dн          |
| 12             | F6H to F7H               | 25             | 110н to 111н             | 38             | 12Ан to 12Вн             | 51             | 144н to 145н             | 64             | 15Eн to 15Fн          |
| 13             | F8H to F9H               | 26             | 112н to 113н             | 39             | 12Cн to 12Dн             | 52             | 146н to 147н             | _              | _                     |

2 Local station

- Data to be sent to master station is stored in the remote output (RY) corresponding to the host station.
- Input status from remote I/O station, remote device station (RX) and other local station are stored.
- Two words are used per station.

... The last 2 bits cannot be used when the master station and the local station are communicating.

| (sta     | Local station<br>tion No.4: occupies 1 stat | tion) | Local s<br>(station No.5: occi   |                                                                              |
|----------|---------------------------------------------|-------|----------------------------------|------------------------------------------------------------------------------|
|          | Remote output (RY)                          |       | Remote output (RY)               | Address                                                                      |
| <b>►</b> | RY F to RY 0<br>RY 1F to RY 10              |       | RY F to RY 0<br>RY 1F to RY 10   | 160 <sub>H</sub><br>161 <sub>H</sub> For station No.1                        |
|          | RY 2F to RY 20                              |       | RY 2F to RY 20                   | 162H<br>163H<br>163H                                                         |
|          | RY 3F to RY 30<br>RY 4F to RY 40            |       | RY 3F to RY 30<br>RY 4F to RY 40 | 164 <sub>H</sub>                                                             |
|          | RY 5F to RY 50<br>RY 6F to RY 60            |       | RY 5F to RY 50<br>RY 6F to RY 60 | _ 165⊢ ]<br>_ 166⊢ ]                                                         |
|          | RY 7D to RY 70<br>RY 8F to RY 80            |       | RY 7D to RY 70<br>RY 8F to RY 80 | For station No.4                                                             |
|          | RY 9F to RY 90                              |       | RY 9F to RY 90                   | 169⊢ ∫ For station No.5                                                      |
|          | RY AF to RY A0<br>RY BF to RY B0            |       | RY AF to RY A0<br>RY BF to RY B0 | 16A <sub>H</sub><br>16B <sub>H</sub> For station No.6                        |
|          | RY CF to RY C0<br>RY DF to RY D0            |       | RY CF to RY C0<br>RY DF to RY D0 | 16C⊣<br>16D⊣ For station No.7                                                |
|          | RY EF to RY E0                              |       | RY EF to RY E0                   | 16EH Eor station No 8                                                        |
| l        | RY FD to RY F0<br>RY10F to RY100            |       | RY10F to RY100                   | $16F_{H}$<br>$170_{H}$<br>$170_{H}$<br>For station No.9                      |
|          | RY11F to RY110                              |       | RY11F to RY110                   | 171 <sub>H</sub> ∫ <sup>1</sup> 01 3tation 100.0                             |
|          |                                             |       |                                  |                                                                              |
|          | to                                          |       | to                               | to                                                                           |
|          |                                             |       |                                  | 1DBH                                                                         |
|          | RY7CF to RY7C0<br>RY7DF to RY7D0            |       | RY7CF to RY7C0<br>RY7DF to RY7D0 | 1DC <sub>H</sub> For station No.63                                           |
|          | RY7EF to RY7E0<br>RY7FF to RY7F0            |       | RY7EF to RY7E0<br>RY7FF to RY7F0 | 1DE <sub>H</sub><br>1DE <sub>H</sub><br>1DF <sub>H</sub><br>1DF <sub>H</sub> |
|          |                                             |       |                                  |                                                                              |

| Local station's buffer memory address and station number correspondence table |
|-------------------------------------------------------------------------------|
|-------------------------------------------------------------------------------|

| Station number | Buffer memory address | Station number | Buffer memory address | Station number | Buffer memory address | Station number | Buffer memory<br>address | Station number | Buffer memory address |
|----------------|-----------------------|----------------|-----------------------|----------------|-----------------------|----------------|--------------------------|----------------|-----------------------|
| 1              | 160н to 161н          | 14             | 17Ан to 17Вн          | 27             | 194н to 195н          | 40             | 1AEn to 1AFn             | 53             | 1C8н to 1C9н          |
| 2              | 162н to 163н          | 15             | 17Cн to 17Dн          | 28             | 196н to 197н          | 41             | 1B0н to 1B1н             | 54             | 1CAH to 1CBH          |
| 3              | 164н to 165н          | 16             | 17Eн to 17Fн          | 29             | 198н to 199н          | 42             | 1B2н to 1B3н             | 55             | 1CCH to 1CDH          |
| 4              | 166н to 167н          | 17             | 180н to 181н          | 30             | 19Ан to 19Вн          | 43             | 1B4н to 1B5н             | 56             | 1CEH to 1CFH          |
| 5              | 168н to 169н          | 18             | 182н to 183н          | 31             | 19Cн to 19Dн          | 44             | 1B6н to 1B7н             | 57             | 1D0н to 1D1н          |
| 6              | 16Ан to 16Вн          | 19             | 184н to 185н          | 32             | 19Eн to 19Fн          | 45             | 1B8н to 1B9н             | 58             | 1D2н to 1D3н          |
| 7              | 16Cн to 16Dн          | 20             | 186н to 187н          | 33             | 1A0н to 1A1н          | 46             | 1BAH to 1BBH             | 59             | 1D4н to 1D5н          |
| 8              | 16Eн to 16Fн          | 21             | 188н to 189н          | 34             | 1А2н to 1А3н          | 47             | 1BCH to 1BDH             | 60             | 1D6н to 1D7н          |
| 9              | 170н to 171н          | 22             | 18Ан to 18Вн          | 35             | 1A4н to 1A5н          | 48             | 1BEH to 1BFH             | 61             | 1D8н to 1D9н          |
| 10             | 172н to 173н          | 23             | 18Cн to 18Dн          | 36             | 1А6н to 1А7н          | 49             | 1C0н to 1C1н             | 62             | 1DAH to 1DBH          |
| 11             | 174н to 175н          | 24             | 18Eн to 18Fн          | 37             | 1А8н to 1А9н          | 50             | 1C2н to 1C3н             | 63             | 1DCH to 1DDH          |
| 12             | 176н to 177н          | 25             | 190н to 191н          | 38             | 1AAH to 1ABH          | 51             | 1C4н to 1C5н             | 64             | 1DEn to 1DFn          |
| 13             | 178н to 179н          | 26             | 192н to 193н          | 39             | 1ACH to 1ADH          | 52             | 1C6н to 1C7н             | -              | _                     |

(b) Master station  $\rightarrow$  remote I/O station/remote device station/local station

1 Master station

- Output status to remote I/O station, remote device station (RY) and all local stations (RX) are stored.
- Two words are used per station.

|                    | Master station                                                     | Remote I/O station Remote device station<br>(station No.1: occupies 1 station) (station No.2: occupies 2 stations) |
|--------------------|--------------------------------------------------------------------|----------------------------------------------------------------------------------------------------|
| Ad                 | dress Remote output (RY)                                           | Remote output (RY)                                                                                                 |
| For station No.1 < | ( 160н RY F to RY 0<br>( 161н RY 1F to RY 10 )                     | YOF to Y00<br>Y1F to Y10                                                                                           |
| For station No.2 < | ∫ 162H RY 2F to RY 20<br>163H RY 3F to RY 30                       | RY0F to RY00       RY1F to RY10                                                                                    |
| For station No.3 < | 164+ RY 4F to RY 40<br>165+ RY 5F to RY 50                         |                                                                                                    |
| For station No.4 ≺ | 166H RY 6F to RY 60<br>167H RY 7D to RY 70                         |                                                                                                    |
| For station No.5 ≺ | 168 <sub>H</sub> RY 8F to RY 80<br>169 <sub>H</sub> RY 9F to RY 90 |                                                                                                    |
| For station No.6 < | 16Ан RY AF to RY A0<br>16Вн RY BF to RY B0                         |                                                                                                    |
| For station No.7 ≺ | 16Cн RY CF to RY C0<br>16Dн RY DF to RY D0                         |                                                                                                    |
| For station No.8 < | 16EH         RY EF to RY E0           16FH         RY FD to RY F0  |                                                                                                    |
| For station No.9 ≺ | 170н RY10F to RY100<br>171н RY11F to RY110                         |                                                                                                    |
|                    | 172н                                                               |                                                                                                    |
|                    | to to                                                              |                                                                                                    |
|                    | _1DBн                                                              |                                                                                                    |
| For station No.63≺ | 1DC⊢ RY7CF to RY7C0<br>1DD⊢ RY7DF to RY7D0                         |                                                                                                    |
| For station No.64≺ | 1DE⊢ RY7EF to RY7E0<br>1DF⊢ RY7FF to RY7F0                         |                                                                                                    |
| <br> <br>          |                                                                    |                                                                                                    |

Master station's buffer memory and station number correspondence table

| Station number | Buffer memory<br>address | Station number | Buffer memory address | Station number | Buffer memory address | Station number | Buffer memory address | Station number | Buffer memory address |
|----------------|--------------------------|----------------|-----------------------|----------------|-----------------------|----------------|-----------------------|----------------|-----------------------|
| 1              | 160н to 161н             | 14             | 17Ан to 17Вн          | 27             | 194н to 195н          | 40             | 1AEn to 1AFn          | 53             | 1C8н to 1C9н          |
| 2              | 162н to 163н             | 15             | 17Cн to 17Dн          | 28             | 196н to 197н          | 41             | 1B0н to 1B1н          | 54             | 1CAH to 1CBH          |
| 3              | 164н to 165н             | 16             | 17Eн to 17Fн          | 29             | 198н to 199н          | 42             | 1B2н to 1B3н          | 55             | 1CCH to 1CDH          |
| 4              | 166н to 167н             | 17             | 180н to 181н          | 30             | 19Ан to 19Вн          | 43             | 1B4н to 1B5н          | 56             | 1CEH to 1CFH          |
| 5              | 168н to 169н             | 18             | 182н to 183н          | 31             | 19Cн to 19Dн          | 44             | 1B6н to 1B7н          | 57             | 1D0н to 1D1н          |
| 6              | 16Ан to 16Вн             | 19             | 184н to 185н          | 32             | 19Ен to 19Fн          | 45             | 1B8н to 1B9н          | 58             | 1D2н to 1D3н          |
| 7              | 16Cн to 16Dн             | 20             | 186н to 187н          | 33             | 1A0н to 1A1н          | 46             | 1BAH to 1BBH          | 59             | 1D4н to 1D5н          |
| 8              | 16Eн to 16Fн             | 21             | 188н to 189н          | 34             | 1А2н to 1А3н          | 47             | 1BCH to 1BDH          | 60             | 1D6н to 1D7н          |
| 9              | 170н to 171н             | 22             | 18Ан to 18Вн          | 35             | 1A4н to 1A5н          | 48             | 1BEH to 1BFH          | 61             | 1D8н to 1D9н          |
| 10             | 172н to 173н             | 23             | 18Cн to 18Dн          | 36             | 1А6н to 1А7н          | 49             | 1C0н to 1C1н          | 62             | 1DAH to 1DBH          |
| 11             | 174н to 175н             | 24             | 18Eн to 18Fн          | 37             | 1А8н to 1А9н          | 50             | 1C2н to 1C3н          | 63             | 1DCH to 1DDH          |
| 12             | 176н to 177н             | 25             | <b>190н to 191</b> н  | 38             | 1AAH to 1ABH          | 51             | 1C4н to 1C5н          | 64             | 1DEH to 1DFH          |
| 13             | 178н to 179н             | 26             | 192н to 193н          | 39             | 1ACH to 1ADH          | 52             | 1С6н to 1С7н          | _              | _                     |

2 Local station

- Data received from remote I/O station, remote device station (RY) and master station (RY) are stored.
- Two words are used per station.
- ... The last 2 bits cannot be used when the master station and the local station are communicating.

| (st | Local station<br>ation No.4: occupies 1 station) | ) | Local station<br>(station No.5: occupies 4 stations) |                                                                                    |  |  |  |  |
|-----|--------------------------------------------------|---|------------------------------------------------------|------------------------------------------------------------------------------------|--|--|--|--|
|     | Remote input (RX)                                |   | Remote input (RX)                                    | Address                                                                            |  |  |  |  |
|     | RX F to RX 0<br>RX 1F to RX 10                   |   | RX F to RX 0<br>RX 1F to RX 10                       | $E0_{H}$<br>E1_{H} For station No.1                                                |  |  |  |  |
|     | RX 2F to RX 20<br>RX 3F to RX 30                 |   | RX 2F to RX 20<br>RX 3F to RX 30                     | $ \begin{array}{c}         E2_{H} \\         E3_{H} \end{array} $ For station No.2 |  |  |  |  |
|     | RX 4F to RX 40<br>RX 5F to RX 50                 |   | RX 4F to RX 40<br>RX 5F to RX 50                     | E4 <sub>H</sub><br>E5 <sub>H</sub> For station No.3                                |  |  |  |  |
|     | RX 6F to RX 60                                   |   | RX 6F to RX 60                                       | $\begin{bmatrix} E_{0H} \\ E_{0H} \\ E_{7H} \end{bmatrix}$ For station No.4        |  |  |  |  |
|     | RX 7D to RX 70           RX 8F to RX 80          |   | RX 7D to RX 70<br>RX 8F to RX 80                     |                                                                                    |  |  |  |  |
|     | RX 9F to RX 90<br>RX AF to RX A0                 |   | RX 9F to RX 90<br>RX AF to RX A0                     | EAH<br>EAH                                                                         |  |  |  |  |
|     | RX BF to RX B0                                   |   | RX BF to RX B0<br>RX CF to RX C0                     | EBH For station No.7                                                               |  |  |  |  |
|     | RX DF to RX D0<br>RX EF to RX E0                 |   | RX DF to RX D0<br>RX EF to RX E0                     |                                                                                    |  |  |  |  |
|     | RX FD to RX F0<br>RX10F to RX100                 |   | RX FD to RX F0<br>RX10F to RX100                     | EFH<br>For station No.8                                                            |  |  |  |  |
|     | RX11F to RX110                                   |   | RX11F to RX110                                       | For station No.9                                                                   |  |  |  |  |
|     |                                                  |   |                                                      |                                                                                    |  |  |  |  |
|     | to                                               |   | to                                                   | to                                                                                 |  |  |  |  |
|     |                                                  |   |                                                      | 15Bн                                                                               |  |  |  |  |
|     | RX7CF to RX7C0<br>RX7DF to RX7D0                 |   | RX7CF to RX7C0<br>RX7DF to RX7D0                     | 15C⊢<br>15D⊢∫<br>For station No.63                                                 |  |  |  |  |
|     | RX7EF to RX7E0<br>RX7FF to RX7F0                 |   | RX7EF to RX7E0<br>RX7FF to RX7F0                     | 15E⊢<br>15F⊢<br>15F⊢                                                               |  |  |  |  |
|     | RX7FF to RX7F0                                   |   | RX7FF to RX7F0                                       | ]15Fn∫                                                                             |  |  |  |  |

#### Local station's buffer memory address and station number correspondence table

| Station number | Buffer memory address | Station number | Buffer memory address | Station number | Buffer memory address | Station number | Buffer memory address | Station number | Buffer memory address |
|----------------|-----------------------|----------------|-----------------------|----------------|-----------------------|----------------|-----------------------|----------------|-----------------------|
| 1              | E0H to E1H            | 14             | FAH to FBH            | 27             | 114н to 115н          | 40             | 12Eн to 12Fн          | 53             | 148н to 149н          |
| 2              | E2H to E3H            | 15             | FCH to FDH            | 28             | 116н to 117н          | 41             | 130н to 131н          | 54             | 14Ан to 14Вн          |
| 3              | E4H to E5H            | 16             | FEn to FFn            | 29             | 118н to 119н          | 42             | 132н to 133н          | 55             | 14Cн to 14Dн          |
| 4              | E6H to E7H            | 17             | 100н to 101н          | 30             | 11Ан to 11Вн          | 43             | 134н to 135н          | 56             | 14Eн to 14Fн          |
| 5              | E8H to E9H            | 18             | 102н to 103н          | 31             | 11Cн to 11Dн          | 44             | 136н to 137н          | 57             | 150н to 151н          |
| 6              | EAH to EBH            | 19             | 104н to 105н          | 32             | 11Eн to 11Fн          | 45             | 138н to 139н          | 58             | 152н to 153н          |
| 7              | ECH to EDH            | 20             | 106н to 107н          | 33             | 120н to 121н          | 46             | 13Ан to 13Вн          | 59             | 154н to 155н          |
| 8              | EEH to EFH            | 21             | 108н to 109н          | 34             | 122н to 123н          | 47             | 13Cн to 13Dн          | 60             | 156н to 157н          |
| 9              | F0н to F1н            | 22             | 10Ан to 10Вн          | 35             | 124н to 125н          | 48             | 13Eн to 13Fн          | 61             | 158н to 159н          |
| 10             | F2н to F3н            | 23             | 10Cн to 10Dн          | 36             | 126н to 127н          | 49             | 140н to 141н          | 62             | 15Ан to 15Вн          |
| 11             | F4H to F5H            | 24             | 10Eн to 10Fн          | 37             | 128н to 129н          | 50             | 142н to 143н          | 63             | 15Cн to 15Dн          |
| 12             | F6н to F7н            | 25             | 110н to 111н          | 38             | 12Ан to 12Вн          | 51             | 144н to 145н          | 64             | 15Eн to 15Fн          |
| 13             | F8H to F9H            | 26             | 112н to 113н          | 39             | 12Cн to 12Dн          | 52             | 146н to 147н          | -              | _                     |

|                    |                  | (a) Mast              | er stati  | (RWw) and remote reaction (RWw) $\rightarrow$ Remote (RWw) $\rightarrow$ Remote (RWr) | gister (RWr)<br>device station (RWw)/                        |     |
|--------------------|------------------|-----------------------|-----------|---------------------------------------------------------------------------------------|--------------------------------------------------------------|-----|
|                    |                  | (1) Ma                | ster stat | ion                                                                                   |                                                              |     |
|                    |                  | • [                   | ata to be | e sent to remote register at                                                          | t remote device station (RWw) a                              | and |
|                    |                  |                       |           | gisters of all local stations                                                         |                                                              |     |
|                    |                  |                       |           | -                                                                                     | (ITTI) are stored.                                           |     |
|                    |                  | • F                   | ourword   | ls are used per station.                                                              |                                                              |     |
| r                  | Mast             | er station            | (         | Remote I/O station<br>station No.1: occupies 1 station)                               | Remote device station<br>(station No.2: occupies 2 stations) |     |
| Ad                 | ldress           | Remote register (RWw) | 1         |                                                                                       |                                                              |     |
| 1                  | (1E0н            | RWw 0                 |           |                                                                                       |                                                              |     |
|                    | 1E1н             |                       |           |                                                                                       |                                                              |     |
| For station No.1   | )<br>1E2н        | RWw 2                 |           |                                                                                       | Remote register                                              |     |
| 1<br>1<br>1        | [ 1E3н           | RWw 3                 |           |                                                                                       | (RWw)                                                        |     |
|                    | ∫1Е4н            | RWw 4                 |           |                                                                                       | RWw0                                                         |     |
| For station No.2   | <b>) 1Е5</b> н   | RWw 5                 |           |                                                                                       | RWw1                                                         |     |
| FUI Station NO.2   | ) 1E6н           | RWw 6                 |           |                                                                                       | RWw2                                                         |     |
| 1<br>1             | [1E7н            | RWw 7                 |           |                                                                                       | RWw3                                                         |     |
| 1                  | ∫1Е8н            | RWw 8                 |           |                                                                                       | RWw4                                                         |     |
| For station No.3 < | <b>) 1E9</b> н   |                       |           |                                                                                       | RWw5                                                         |     |
|                    | <b>1ЕА</b> н     |                       |           |                                                                                       | RWw6                                                         |     |
| 1                  | L1EB             |                       |           |                                                                                       | L RWw7                                                       |     |
| 1                  | 1ECн             |                       |           |                                                                                       |                                                              |     |
| For station No.4   | 1EDн             |                       |           |                                                                                       |                                                              |     |
|                    | ) 1ЕЕн           |                       |           |                                                                                       |                                                              |     |
|                    | 1EF⊦             | LK                    |           |                                                                                       |                                                              |     |
| 1                  | 1F0н             |                       |           |                                                                                       |                                                              |     |
| For station No.5   | ) 1F1н<br>) 1F2  |                       |           |                                                                                       |                                                              |     |
| U<br> <br>         | 1F2н             |                       |           |                                                                                       |                                                              |     |
|                    | 1F3н             |                       |           |                                                                                       |                                                              |     |
| 1                  | ∫ 1F4н<br>1F5н   |                       |           |                                                                                       |                                                              |     |
| For station No.6   | ) 1F5н<br>) 1F6н |                       |           |                                                                                       |                                                              |     |
|                    |                  |                       |           |                                                                                       |                                                              |     |
|                    | 1F7н<br>  1 со   |                       |           |                                                                                       |                                                              |     |
| 1                  | 1F8н<br>  1F9н   |                       |           |                                                                                       |                                                              |     |
| For station No.7   | ) 1F9н<br>1FAн   |                       | 1         |                                                                                       |                                                              |     |
|                    | ТГАн<br>1FBн     |                       |           |                                                                                       |                                                              |     |
| 1                  | 1FCн             |                       |           |                                                                                       |                                                              |     |
| 1                  | ) 1FDн           |                       | 1         |                                                                                       |                                                              |     |
| For station No.8   | ) 1FEн           |                       |           |                                                                                       |                                                              |     |
| 1                  | 1FFH             |                       | l         |                                                                                       | i i                                                          |     |
| <br> <br>          | 200н             | r                     | 1         | 1                                                                                     |                                                              |     |
| <br> <br>          |                  |                       | 1         |                                                                                       |                                                              |     |
| 1                  | to               | to                    |           |                                                                                       |                                                              |     |
|                    | 2DBн             |                       |           |                                                                                       |                                                              |     |
| 1<br>1<br>1        | 2DCH             |                       |           | 1    <br>       <br>                                                                  |                                                              |     |
| Ear station No.64  | 2DDH             |                       |           | <br>       <br>                                                                       |                                                              |     |
| For station No.64  | 2DEH             | RWw FE                |           |                                                                                       |                                                              |     |
| 1<br>              | 2DFн             |                       |           |                                                                                       |                                                              |     |
| <br> <br>          |                  |                       | <br> <br> |                                                                                       |                                                              |     |

2 Local station

- Data sent to the remote register(RWw) of remote device station can also be received.
- Four words are used per station.

| (station No.4: occupies 1 station) | (station No.5: occupies 4 stations) |
|------------------------------------|-------------------------------------|
| Remote register (RWr)              | Remote register (RWr) Address       |
| RWr 0                              | RWr 0 2E0H                          |
| RWr 1                              | RWr 1                               |
| RWr 2                              | RWr 2 2E2 <sub>H</sub>              |
| RWr 3                              | RWr 3 2E3H                          |
| RWr 4                              | RWr 4 2E4H                          |
| RWr 5                              | RWr 5 2E5H                          |
| RWr 6                              | RWr 6                               |
| RWr 7                              | RWr 7 2E7 <sub>H</sub>              |
| RWr 8                              | RWr 8 2E8H                          |
| RWr 9                              | RWr 9 2E9H                          |
| RWr A                              | RWr A                               |
| RWr B                              | RWr B 2EBH                          |
| RWr C                              | RWr C 2ECH                          |
| RWr D                              | RWr D 2EDH                          |
| RWr E                              | RWr E                               |
| RWr F                              | RWr F 2EFH                          |
| RWr 10                             | RWr 10 2F0H                         |
| RWr 11                             | RWr 11 2F1H                         |
| RWr 12                             | RWr 12                              |
| RWr 13                             | RWr 13 2F3н                         |
| RWr 14                             | RWr 14 2F4H                         |
| RWr 15                             | RWr 15 2F5H                         |
| RWr 16                             | RWr 16                              |
| RWr 17                             | RWr 17 2F7H                         |
| RWr 18                             | RWr 18 2F8H                         |
| RWr 19                             | RWr 19 2F9 <sub>H</sub>             |
| RWr 1A                             | RWr 1A                              |
| RWr 1B                             | RWr 1B 2FBH                         |
| RWr 1C                             | RWr 1C 2FCH                         |
| RWr 1D                             | RWr 1D 2FDH                         |
| RWr 1E                             | RWr 1E                              |
| RWr 1F                             | RWr 1F 2FFH                         |
|                                    | 300н                                |
| to                                 | to to                               |
|                                    |                                     |
| RWr FC                             | 3DB⊢<br>RWr FC 3DC⊢                 |
| RWr FD                             |                                     |
| RWr FE                             | RWr FE                              |
| RWr FF                             | RWr FF 3DFH                         |

Following tables show the relationship between station numbers and buffer memory addresses used.

[Master station] Station number and buffer memory correspondence table

| Station number | Buffer memory address                | Station number | Buffer memory address |
|----------------|--------------------------------------|----------------|-----------------------|
| 1              | 1E0н to 1E3н                         | 33             | 260н to 263н          |
| 2              | 1E4н to 1E7н                         | 34             | 264н to 267н          |
| 3              | 1E8н to 1EBн                         | 35             | 268н to 26Вн          |
| 4              | 1EC <sub>H</sub> to 1EF <sub>H</sub> | 36             | 26Cн to 26Fн          |
| 5              | 1F0н to 1F3н                         | 37             | 270н to 273н          |
| 6              | 1F4н to 1F7н                         | 38             | 274н to 277н          |
| 7              | 1F8н to 1FBн                         | 39             | 278н to 27Вн          |
| 8              | 1FCн to 1FFн                         | 40             | 27Cн to 27Fн          |
| 9              | 200н to 203н                         | 41             | 280н to 283н          |
| 10             | 204н to 207н                         | 42             | 284н to 287н          |
| 11             | 208н to 20Bн                         | 43             | 288н to 28Вн          |
| 12             | 20Cн to 20Fн                         | 44             | 28Cн to 28Fн          |
| 13             | 210н to 213н                         | 45             | 290н to 293н          |
| 14             | 214н to 217н                         | 46             | 294н to 297н          |
| 15             | 218н to 21Вн                         | 47             | 298н to 29Вн          |
| 16             | 21Cн to 21Fн                         | 48             | 29Cн to 29Fн          |
| 17             | 220н to 223н                         | 49             | 2A0н to 2A3н          |
| 18             | 224н to 227н                         | 50             | 2А4н to 2А7н          |
| 19             | 228н to 22Вн                         | 51             | 2А8н to 2АВн          |
| 20             | 22Cн to 22Fн                         | 52             | 2ACн to 2AFн          |
| 21             | 230н to 233н                         | 53             | 2B0н to 2B3н          |
| 22             | 234н to 237н                         | 54             | 2B4н to 2B7н          |
| 23             | 238н to 23Вн                         | 55             | 2B8н to 2BBн          |
| 24             | 23Cн to 23Fн                         | 56             | 2BCн to 2BFн          |
| 25             | 240н to 243н                         | 57             | 2C0н to 2C3н          |
| 26             | 244н to 247н                         | 58             | 2C4н to 2C7н          |
| 27             | 248н to 24Вн                         | 59             | 2C8н to 2CBн          |
| 28             | 24Сн to 24Fн                         | 60             | 2CCн to 2CFн          |
| 29             | 250н to 253н                         | 61             | 2D0н to 2D3н          |
| 30             | 254н to 257н                         | 62             | 2D4н to 2D7н          |
| 31             | 258н to 25Вн                         | 63             | 2D8н to 2DBн          |
| 32             | 25Cн to 25Fн                         | 64             | 2DCн to 2DFн          |

| Station number | Buffer memory address | Station number | Buffer memory address |
|----------------|-----------------------|----------------|-----------------------|
| 1              | 2E0н to 2E3н          | 33             | 360н to 363н          |
| 2              | 2E4н to 2E7н          | 34             | 364н to 367н          |
| 3              | 2E8н to 2EBн          | 35             | 368н to 36Вн          |
| 4              | 2ECн to 2EFн          | 36             | 36Cн to 36Fн          |
| 5              | 2F0н to 2F3н          | 37             | 370н to 373н          |
| 6              | 2F4н to 2F7н          | 38             | 374н to 377н          |
| 7              | 2F8н to 2FBн          | 39             | 378н to 37Вн          |
| 8              | 2FCн to 2FFн          | 40             | 37Cн to 37Fн          |
| 9              | 300н to 303н          | 41             | 380н to 383н          |
| 10             | 304н to 307н          | 42             | 384н to 387н          |
| 11             | 308н to 30Bн          | 43             | 388н to 38Вн          |
| 12             | 30Cн to 30Fн          | 44             | 38Cн to 38Fн          |
| 13             | 310н to 313н          | 45             | 390н to 393н          |
| 14             | 314н to 317н          | 46             | 394н to 397н          |
| 15             | 318н to 31Вн          | 47             | 398н to 39Вн          |
| 16             | 31Cн to 31Fн          | 48             | 39Cн to 39Fн          |
| 17             | 320н to 323н          | 49             | 3A0н to 3A3н          |
| 18             | 324н to 327н          | 50             | 3A4н to 3A7н          |
| 19             | 328н to 32Вн          | 51             | ЗА8н to ЗАВн          |
| 20             | 32Cн to 32Fн          | 52             | ЗАСн to ЗАFн          |
| 21             | 330н to 333н          | 53             | 3B0н to 3B3н          |
| 22             | 334н to 337н          | 54             | 3B4н to 3B7н          |
| 23             | 338н to 33Bн          | 55             | 3B8н to 3BBн          |
| 24             | 33Cн to 33Fн          | 56             | 3BCн to 3BFн          |
| 25             | 340н to 343н          | 57             | 3C0н to 3C3н          |
| 26             | 344н to 347н          | 58             | 3C4н to 3C7н          |
| 27             | 348н to 34Вн          | 59             | 3C8н to 3CBн          |
| 28             | 34Cн to 34Fн          | 60             | 3CCн to 3CFн          |
| 29             | 350н to 353н          | 61             | 3D0н to 3D3н          |
| 30             | 354н to 357н          | 62             | 3D4н to 3D7н          |
| 31             | 358н to 35Вн          | 63             | 3D8н to 3DBн          |
| 32             | 35Cн to 35Fн          | 64             | 3DCн to 3DFн          |

[Local station] Station number and buffer memory correspondence table

# (b) Master station (RWr) ← Remote device station (RWr)/ local station (RWw)

① Master station

- Data to be sent to remote register (RWr) of remote device station and remote register (RWw) of local station are stored.
- Four words are used per station.

|                    | Mast              | er station            |             | Remote I/O station<br>(station No.1: occupies 1 station) | ) (s        | Remote device station<br>station No.2: occupies 2 stations) | ) |
|--------------------|-------------------|-----------------------|-------------|----------------------------------------------------------|-------------|-------------------------------------------------------------|---|
| Ad                 | dress             | Remote register (RWr) | т<br>!<br>! | r                                                        | 1<br> <br>  | r                                                           |   |
| 1                  | (2E0н             |                       |             |                                                          | <br> <br>   |                                                             |   |
| 1                  | 2E0н<br>2E1н      |                       | 1           |                                                          | <br> <br>   |                                                             |   |
| For station No.1   | ) 2E2н            |                       | 1           |                                                          | 1           |                                                             |   |
|                    | 2E3н              |                       |             |                                                          | 1           | Remote register (RWr)                                       |   |
| 1                  | С<br>2E4н         |                       | ור          |                                                          | <br> <br>   |                                                             |   |
|                    | 2E5н              |                       |             |                                                          | <br> <br>   | RWr1                                                        |   |
| For station No.2 < | ,<br>2E6н         |                       |             |                                                          | <br> <br>   | RWr2                                                        |   |
|                    | 2E7н              |                       |             |                                                          | 1           | RWr3                                                        |   |
| 1                  | )<br>2E8н         |                       |             |                                                          | <br> <br>   | RWr4                                                        |   |
|                    | 2E9н              | RWr 9                 |             |                                                          | <br> <br>   | RWr5                                                        |   |
| For station No.3 < | ,<br>2EAн         |                       |             |                                                          | <br> <br>   | RWr6                                                        |   |
|                    | 2ЕВн              | RWr B                 |             |                                                          | 1           | RWr7                                                        |   |
| 1                  | 2ECH              | RWr C                 | 1           |                                                          | <br> <br>   |                                                             |   |
| For station No.4   | 2EDн              |                       |             |                                                          | <br> <br>   |                                                             |   |
| FOI SIGUOITINO.4 < | 2ЕЕн              |                       |             |                                                          | 1           |                                                             |   |
|                    | (2EFн             |                       | J           |                                                          | 1           |                                                             |   |
| 1<br>1<br>1        | ( 2F0н            |                       |             |                                                          | <br> <br>   |                                                             |   |
| For station No.5   | ) 2F1н            |                       |             |                                                          | <br> <br>   |                                                             |   |
|                    | 2F2н              |                       |             |                                                          | <br> <br>   |                                                             |   |
|                    | 2F3н              |                       |             |                                                          | 1           |                                                             |   |
| 1<br>1<br>1        | <b>2F4</b> н      |                       |             |                                                          | <br> <br>   |                                                             |   |
| For station No.6   | 2F5н              |                       |             |                                                          | <br> <br>   |                                                             |   |
| 1                  | 2F6н              |                       |             |                                                          | <br> <br>   |                                                             |   |
|                    | 2F7н              |                       |             |                                                          |             |                                                             |   |
| 1<br>1<br>1        | 2F8н              |                       |             |                                                          | <br> <br>   |                                                             |   |
| For station No.7   | ) 2F9н            |                       |             |                                                          | <br> <br>   |                                                             |   |
| 1                  | 2FAн              |                       |             |                                                          | <br> <br>   |                                                             |   |
|                    | 2FBн<br>2FCн      |                       |             |                                                          | 1           |                                                             |   |
| 1                  | 2FCн<br>2FDн      |                       |             |                                                          | <br> <br>   |                                                             |   |
| For station No.8 < | ) 2Г Dн<br>) 2FEн |                       |             |                                                          | <br> <br>   |                                                             |   |
| 1                  | 2FFн              |                       |             |                                                          | <br> <br>   |                                                             |   |
|                    | (211 п<br>300н    |                       | J           |                                                          | <br>        |                                                             |   |
| 1<br>1<br>1        | 0001              |                       |             |                                                          | 1<br> <br>  |                                                             |   |
| I<br>I<br>I        | to                | to                    |             |                                                          | <br> <br>   |                                                             |   |
| I<br>I<br>I        | 3DBн              |                       |             |                                                          | I<br>I<br>I |                                                             |   |
|                    | (ЗDCн             |                       | 1           |                                                          | <br> <br>   |                                                             |   |
|                    | 3DDн              |                       |             |                                                          |             |                                                             |   |
| For station No.64  | ,<br>3DEн         |                       |             |                                                          | <br>        |                                                             |   |
| I<br>I<br>I        | 3DFн              |                       |             |                                                          | <br> <br>   |                                                             |   |
| <br> <br>          | -                 |                       | 1           |                                                          | <br> <br>   |                                                             |   |

2 Local station

- Data is sent to the master station and other local stations by storing in the address corresponding to the host station number.
- Data in the remote register (RWr) of remote device station can also be received.

| Remote register (RWw) | Remote register (RWw) | Address          |                  |  |
|-----------------------|-----------------------|------------------|------------------|--|
| RWw 0                 | RWw 0                 | 1E0н)            |                  |  |
| RWw 1                 | RWw 1                 | 1E1н             |                  |  |
| RWw 2                 | RWw 2                 | 1E2н (           | For station No.1 |  |
| RWw 3                 | RWw 3                 | 1E3н             |                  |  |
| RWw 4                 | RWw 4                 | 1E4н )           |                  |  |
| RWw 5                 | RWw 5                 | 1E5н             |                  |  |
| RWw 6                 | RWw 6                 | 1E6н (           | For station No.2 |  |
| RWw 7                 | RWw 7                 | 1E7н             |                  |  |
| RWw 8                 | RWw 8                 | 1E8н             |                  |  |
| RWw 9                 | RWw 9                 | 1F9⊦             |                  |  |
| RWw A                 | RWw A                 | 1EA <sub>H</sub> | For station No.3 |  |
| RWw B                 |                       | 1EB <sub>H</sub> |                  |  |
| RWw C                 |                       | 1ECн )           |                  |  |
| RWw D                 |                       | 100.             | _                |  |
|                       | ►                     | 1EE <sub>H</sub> | For station No.4 |  |
| RWw F                 | RWw F                 | 1EF <sub>H</sub> |                  |  |
| RWw 10                | RWw 10                | 1F0н )           |                  |  |
| RWw 11                | RWw 11                | 1F1н             |                  |  |
| RWw 12                | RWw 12                | 1F2н (           | For station No.5 |  |
| RWw 13                | RWw 13                | 1F3н             |                  |  |
| RWw 14                | RWw 14                | 1F4н)            |                  |  |
| RWw 15                | RWw 15                | 1F5н             |                  |  |
| RWw 16                | RWw 16                | 1F6н (           | For station No.6 |  |
| RWw 17                | RWw 17                | 1F7н             |                  |  |
|                       | RWw 18                | 1F8н)            |                  |  |
| RWw 19                | RWw 19                | 1F9н             |                  |  |
| RWw 1A                | RWw 1A                | 1FAн (           | For station No.7 |  |
| RWw 1B                |                       | 1FB <sub>H</sub> |                  |  |
| RWw 1C                |                       | 1FCH             |                  |  |
| RWw 10                |                       |                  |                  |  |
| RWw 1E                | RWw 1D<br>RWw 1E      | 1FEH             | For station No.8 |  |
| RWw 1F                | RWw 1F                | 1FFн             |                  |  |
|                       |                       | 200н             |                  |  |
| to                    | to                    | to               |                  |  |
|                       |                       | 2DBн             |                  |  |
| RWw FC                | RWw FC                | 2DCH             |                  |  |
| RWw FD                | RWw FD                | 2DDн             |                  |  |
| RWw FE                | RWw FE                | 2DEH             | For station No.6 |  |
| RWw FF                | RWw FF                | 2DFH             |                  |  |

Following tables show the relationship between station numbers and buffer memory addresses used.

| [Master station]                                      |
|-------------------------------------------------------|
| Station number and buffer memory correspondence table |

| Station number | Buffer memory<br>address | Station number | Buffer memory<br>address | Station number | Buffer memory address | Station number | Buffer memory<br>address | Station number | Buffer memory address |
|----------------|--------------------------|----------------|--------------------------|----------------|-----------------------|----------------|--------------------------|----------------|-----------------------|
| 1              | 2E0н to 2E3н             | 14             | 314н to 317н             | 27             | 348н to 34Вн          | 40             | 37Cн to 37Fн             | 53             | 3B0н to 3B3н          |
| 2              | 2E4н to 2E7н             | 15             | 318н to 31Вн             | 28             | 34Cн to 34Fн          | 41             | 380н to 383н             | 54             | 3B4н to 3B7н          |
| 3              | 2E8н to 2EBн             | 16             | 31Cн to 31Fн             | 29             | 350н to 353н          | 42             | 384н to 387н             | 55             | 3B8н to 3BBн          |
| 4              | 2ECн to 2EFн             | 17             | 320н to 323н             | 30             | 354н to 357н          | 43             | 388н to 38Bн             | 56             | 3BCн to 3BFн          |
| 5              | 2F0н to 2F3н             | 18             | 324н to 327н             | 31             | 358н to 35Вн          | 44             | 38Cн to 38Fн             | 57             | 3C0н to 3C3н          |
| 6              | 2F4н to 2F7н             | 19             | 328н to 32Вн             | 32             | 35Cн to 35Fн          | 45             | 390н to 393н             | 58             | 3C4н to 3C7н          |
| 7              | 2F8н to 2FBн             | 20             | 32Cн to 32Fн             | 33             | 360н to 363н          | 46             | 394н to 397н             | 59             | 3C8н to 3CBн          |
| 8              | 2FCн to 2FFн             | 21             | 330н to 333н             | 34             | 364н to 367н          | 47             | 398н to 39Вн             | 60             | 3CCн to 3CFн          |
| 9              | 300н to 303н             | 22             | 334н to 337н             | 35             | 368н to 36Вн          | 48             | 39Cн to 39Fн             | 61             | 3D0н to 3D3н          |
| 10             | 304н to 307н             | 23             | 338н to 33Bн             | 36             | 36Cн to 36Fн          | 49             | 3A0н to 3A3н             | 62             | 3D4н to 3D7н          |
| 11             | 308н to 30Bн             | 24             | 33Cн to 33Fн             | 37             | 370н to 373н          | 50             | 3A4н to 3A7н             | 63             | 3D8н to 3DBн          |
| 12             | 30Cн to 30Fн             | 25             | 340н to 343н             | 38             | 374н to 377н          | 51             | 3A8H to 3ABH             | 64             | 3DCH to 3DFH          |
| 13             | 310н to 313н             | 26             | 344н to 347н             | 39             | 378н to 37Вн          | 52             | 3ACн to 3AFн             | -              | _                     |

## [Local station]

#### Station number and buffer memory correspondence table

| Station number | Buffer memory address | Station number | Buffer memory<br>address | Station number | Buffer memory<br>address | Station number | Buffer memory address | Station number | Buffer memory address |
|----------------|-----------------------|----------------|--------------------------|----------------|--------------------------|----------------|-----------------------|----------------|-----------------------|
| 1              | 1E0н to 1E3н          | 14             | 214н to 217н             | 27             | 248н to 24Вн             | 40             | 27Cн to 27Fн          | 53             | 2B0н to 2B3н          |
| 2              | 1E4н to 1E7н          | 15             | 218н to 21Вн             | 28             | 24Cн to 24Fн             | 41             | 280н to 283н          | 54             | 2B4н to 2B7н          |
| 3              | 1E8н to 1EBн          | 16             | 21Cн to 21Fн             | 29             | 250н to 253н             | 42             | 284н to 287н          | 55             | 2B8н to 2BBн          |
| 4              | 1ECH to 1EFH          | 17             | 220н to 223н             | 30             | 254н to 257н             | 43             | 288н to 28Bн          | 56             | 2BCн to 2BFн          |
| 5              | 1F0н to 1F3н          | 18             | 224н to 227н             | 31             | 258н to 25Вн             | 44             | 28Cн to 28Fн          | 57             | 2C0н to 2C3н          |
| 6              | 1F4н to 1F7н          | 19             | 228н to 22Вн             | 32             | 25Cн to 25Fн             | 45             | 290н to 293н          | 58             | 2C4н to 2C7н          |
| 7              | 1F8H to 1FBH          | 20             | 22Cн to 22Fн             | 33             | 260н to 263н             | 46             | 294н to 297н          | 59             | 2C8н to 2CBн          |
| 8              | 1FCH to 1FFH          | 21             | 230н to 233н             | 34             | 264н to 267н             | 47             | 298н to 29Вн          | 60             | 2CCн to 2CFн          |
| 9              | 200н to 203н          | 22             | 234н to 237н             | 35             | 268н to 26Вн             | 48             | 29Cн to 29Fн          | 61             | 2D0н to 2D3н          |
| 10             | 204н to 207н          | 23             | 238н to 23Вн             | 36             | 26Cн to 26Fн             | 49             | 2A0н to 2A3н          | 62             | 2D4н to 2D7н          |
| 11             | 208н to 20Вн          | 24             | 23Cн to 23Fн             | 37             | 270н to 273н             | 50             | 2A4н to 2A7н          | 63             | 2D8н to 2DBн          |
| 12             | 20Cн to 20Fн          | 25             | 240н to 243н             | 38             | 274н to 277н             | 51             | 2A8н to 2ABн          | 64             | 2DCн to 2DFн          |
| 13             | 210н to 213н          | 26             | 244н to 247н             | 39             | 278н to 27Вн             | 52             | 2ACн to 2AFн          | _              | _                     |

# (4) Link special relay (SB)

Data link status is stored in the form of bit on/off information. Buffer memory address 5E0H to 5FFH corresponds to SB0000 to SB01FF. Refer to Section 8.4.1 for details of link special relay (SB0000 to SB01FF). Following table shows the relationship between buffer memory address 5E0H to 5FFH and SB0000 to SB01FF.

| Address      | b15 | b14 | b13 | b12 | b11 | b10 | b9  | b8  | b7  | b6  | b5  | b4  | b3  | b2  | b1  | b0  |
|--------------|-----|-----|-----|-----|-----|-----|-----|-----|-----|-----|-----|-----|-----|-----|-----|-----|
| <b>5E0</b> н | F   | Е   | D   | С   | В   | А   | 9   | 8   | 7   | 6   | 5   | 4   | 3   | 2   | 1   | 0   |
| 5E1н         | 1F  | 1E  | 1D  | 1C  | 1B  | 1A  | 19  | 18  | 17  | 16  | 15  | 14  | 13  | 12  | 11  | 10  |
| 5E2н         | 2F  | 2E  | 2D  | 2C  | 2B  | 2A  | 29  | 28  | 27  | 26  | 25  | 24  | 23  | 22  | 21  | 20  |
| 5E3н         | 3F  | 3E  | 3D  | 3C  | 3B  | 3A  | 39  | 38  | 37  | 36  | 35  | 34  | 33  | 32  | 31  | 30  |
| 5E4н         | 4F  | 4E  | 4D  | 4C  | 4B  | 4A  | 49  | 48  | 47  | 46  | 45  | 44  | 43  | 42  | 41  | 40  |
| 5E5н         | 5F  | 5E  | 5D  | 5C  | 5B  | 5A  | 59  | 58  | 57  | 56  | 55  | 54  | 53  | 52  | 51  | 50  |
| <b>5Е6</b> н | 6F  | 6E  | 6D  | 6C  | 6B  | 6A  | 69  | 68  | 67  | 66  | 65  | 64  | 63  | 62  | 61  | 60  |
| <b>5E7</b> н | 7F  | 7E  | 7D  | 7C  | 7B  | 7A  | 79  | 78  | 77  | 76  | 75  | 74  | 73  | 72  | 71  | 70  |
| 5E8H         | 8F  | 8E  | 8D  | 8C  | 8B  | 8A  | 89  | 88  | 87  | 86  | 85  | 84  | 83  | 82  | 81  | 80  |
| 5E9н         | 9F  | 9E  | 9D  | 9C  | 9B  | 9A  | 99  | 98  | 97  | 96  | 95  | 94  | 93  | 92  | 91  | 90  |
| 5EAн         | AF  | AE  | AD  | 9AC | AB  | AA  | A9  | A8  | A7  | A6  | A5  | A4  | A3  | A2  | A1  | A0  |
| 5EBн         | BF  | BE  | BD  | BC  | BB  | BA  | B9  | B8  | B7  | B6  | B5  | B4  | B3  | B2  | B1  | B0  |
| 5ECн         | CF  | CE  | CD  | CC  | СВ  | CA  | C9  | C8  | C7  | C6  | C5  | C4  | C3  | C2  | C1  | C0  |
| 5EDн         | DF  | DE  | DD  | DC  | DB  | DA  | D9  | D8  | D7  | D6  | D5  | D4  | D3  | D2  | D1  | D0  |
| 5EEн         | EF  | EE  | ED  | EC  | EB  | EA  | E9  | E8  | E7  | E6  | E5  | E4  | E3  | E2  | E1  | E0  |
| 5EFн         | FF  | FE  | FD  | FC  | FB  | FA  | F9  | F8  | F7  | F6  | F5  | F4  | F3  | F2  | F1  | F0  |
| 5F0н         | 10F | 10E | 10D | 10C | 10B | 10A | 109 | 108 | 107 | 106 | 105 | 104 | 103 | 102 | 101 | 100 |
| 5F1н         | 11F | 11E | 11D | 11C | 11B | 11A | 119 | 118 | 117 | 116 | 115 | 114 | 113 | 112 | 111 | 110 |
| 5F2н         | 12F | 12E | 12D | 12C | 12B | 12A | 129 | 128 | 127 | 126 | 125 | 124 | 123 | 122 | 121 | 120 |
| <b>5F3</b> н | 13F | 13E | 13D | 13C | 13B | 13A | 139 | 138 | 137 | 136 | 135 | 134 | 133 | 132 | 131 | 130 |
| 5F4н         | 14F | 14E | 14D | 14C | 14B | 14A | 149 | 148 | 147 | 146 | 145 | 144 | 143 | 142 | 141 | 140 |
| 5F5н         | 15F | 15E | 15D | 15C | 15B | 15A | 159 | 158 | 157 | 156 | 155 | 154 | 153 | 152 | 151 | 150 |
| <b>5F6</b> н | 16F | 16E | 16D | 16C | 16B | 16A | 169 | 168 | 167 | 166 | 165 | 164 | 163 | 162 | 161 | 160 |
| 5F7н         | 17F | 17E | 17D | 17C | 17B | 17A | 179 | 178 | 177 | 176 | 175 | 174 | 173 | 172 | 171 | 170 |
| 5F8н         | 18F | 18E | 18D | 18C | 18B | 18A | 189 | 188 | 187 | 186 | 185 | 184 | 183 | 182 | 181 | 180 |
| 5F9н         | 19F | 19E | 19D | 19C | 19B | 19A | 199 | 198 | 197 | 196 | 195 | 194 | 193 | 192 | 191 | 190 |
| 5FAH         | 1AF | 1AE | 1AD | 1AC | 1AB | 1AA | 1A9 | 1A8 | 1A7 | 1A6 | 1A5 | 1A4 | 1A3 | 1A2 | 1A1 | 1A0 |
| 5FBн         | 1BF | 1BE | 1BD | 1BC | 1BB | 1BA | 1B9 | 1B8 | 1B7 | 1B6 | 1B5 | 1B4 | 1B3 | 1B2 | 1B1 | 1B0 |
| 5FCн         | 1CF | 1CE | 1CD | 1CC | 1CB | 1CA | 1C9 | 1C8 | 1C7 | 1C6 | 1C5 | 1C4 | 1C3 | 1C2 | 1C1 | 1C0 |
| 5FDH         | 1DF | 1DE | 1DD | 1DC | 1DB | 1DA | 1D9 | 1D8 | 1D7 | 1D6 | 1D5 | 1D4 | 1D3 | 1D2 | 1D1 | 1D0 |
| 5FEн         | 1EF | 1EE | 1ED | 1EC | 1EB | 1EA | 1E9 | 1E8 | 1E7 | 1E6 | 1E5 | 1E4 | 1E3 | 1E2 | 1E1 | 1E0 |
| 5FFн         | 1FF | 1FE | 1FD | 1FC | 1FB | 1FA | 1F9 | 1F8 | 1F7 | 1F6 | 1F5 | 1F4 | 1F3 | 1F2 | 1F1 | 1F0 |

(5) Link special register (SW)

Data link status is stored in the form of word information. Buffer memory address 600H to 7FFH corresponds to SW0000 to SW01FF. Refer to Section 8.4.2 for details of link special register (SW0000 to 01FF).

# MEMO

| <br> |
|------|
|      |
|      |
|      |
| <br> |
|      |
|      |
| <br> |
|      |
|      |
|      |
|      |
|      |
| <br> |
|      |
|      |
| <br> |
| <br> |
|      |
| <br> |
|      |
|      |
|      |
| <br> |
|      |
|      |
| <br> |
|      |
|      |
| <br> |

# 4. Functions

This chapter describes the functions.

# 4.1 Function List

#### The function list is shown in Table 4.1.

|                                                                                               |                                                                                                    |                                                                                                    |                                           |                   | ction<br>ability |
|-----------------------------------------------------------------------------------------------|----------------------------------------------------------------------------------------------------|----------------------------------------------------------------------------------------------------|-------------------------------------------|-------------------|------------------|
|                                                                                               | Item                                                                                                    | Function summary                                                                                                    | Reference                                 | Master<br>station | · · ·            |
| Communication<br>remote I/O state                                                             | on between master and ations                                                                                                    | Performs on/off data communication with remote I/O station.                                                                                                    | Section 4.2                               | 0                 | ×                |
| Communication<br>remote device                                                                | on between master and<br>e stations                                                                                                    | Performs on/off data and numeric data communication with remote device station.                                                                                                    | Section 4.3                               | 0                 | ×                |
| Communications                                                                                | on between master and local                                                                                                    | Performs on/off data and numeric data communication with local station.                                                                                                    | Section 4.4                               | 0                 | 0                |
| Communicatio                                                                                  | on with compound system                                                                                                    | Performs communication with remote I/O, remote device and local stations.                                                                                                    | Section 4.5                               | 0                 | 0                |
| Reserved stat                                                                                 | ion function                                                                                                    | By setting the remote and local stations planned to be<br>connected in the future as reserved stations, these stations will<br>not be treated as error. When specified to an already connected<br>module, data link cannot be performed at all. | Section 4.6                               | 0                 | ×                |
| Error invalid station function                                                                |                                                                                                    | Remote and local stations that can no longer perform data link due to power off ,etc., will not be treated as data-link faulty stations.                                                                                                    | Section 4.7                               | 0                 | ×                |
| Data-link status setting when a master<br>station programmable controller CPU error<br>occurs |                                                                                                    | Data-link status can be set when an operation-stop error occurs with the master station programmable controller CPU.                                                                                                    |                                           | 0                 | 0                |
| Parameter registration to E <sup>2</sup> PROM                                                 |                                                                                                    | By registering the parameters in the master module's E <sup>2</sup> PROM, the parameters do not have to be written every time the master module is started up.                                                                                  | Section6.1                                | 0                 | ×                |
| Input data fror<br>status setting                                                             | n a data-link faulty station                                                                                                    | The status (clear/store) of the input (received) data from the data-link faulty station caused by power off, etc. can be set.                                                                                                    | Section 4.9                               | 0                 | 0                |
| Module reset function from a sequence program                                                 |                                                                                                    | When the switch setting is changed or an error occurred with the module, the module can be reset from the sequence program instead of resetting the programmable controller CPU.                                                                | Section 4.10                              | 0                 | 0                |
| Data link stop/restart                                                                        |                                                                                                    | When executing the data link from Yn6 or Yn8, the data link can be stopped or restarted.                                                                                                    | Section 4.11                              | 0                 | 0                |
| Automatic return function                                                                     |                                                                                                    | When the module removed from the data link due to power off,<br>etc. recovers to normal status, the module automatically joins<br>the data link.                                                                                                | Section<br>4.12.1                         | 0                 | 0                |
| RAS function                                                                                  | Slave station cutoff function power off, etc. is removed from the data link, and the data link is continued with only the normal modules. |                                                                                                    | Section<br>4.12.2                         | 0                 | ×                |
|                                                                                               | Data link status check<br>(SB/SW)                                                                                                    | The data link status can be checked. Can be used for sequence program interlocking, etc.                                                                                                    | Section 8.4                               | 0                 | 0                |
|                                                                                               | Offline test                                                                                                    | The following tests can be conducted: <ul> <li>Hardware testOperation check for the individual module</li> <li>Line testModule connection condition check</li> <li>Parameter verification testVerify the set parameter contents</li> </ul>      | Section 7.4<br>Section 7.7<br>Section 7.8 | 0                 | 0                |

# 4.2 Communication Between the Master Station and Remote I/O Station

The overview of the communication between the master station and remote I/O station is described.

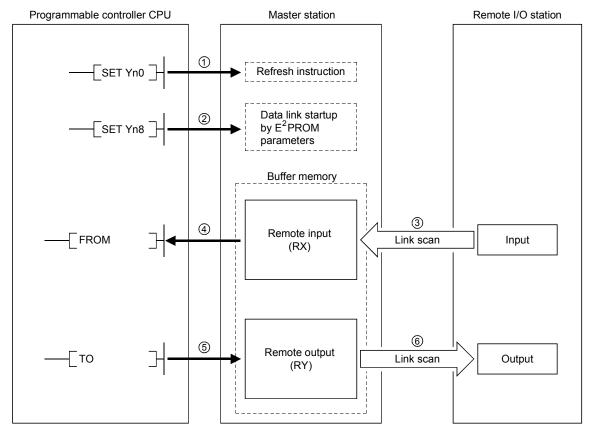

[Data link startup]

- Turn on the refresh instruction (Yn0) and make the remote output (RY) data valid. When the refresh instruction (Yn0) is off, all the remote output (RY) data is treated as 0 (off).
- ② Turn on the data link startup by the E<sup>2</sup>PROM parameters (Yn8), and start the data link.

However, the parameters must be set in E<sup>2</sup>PROM beforehand.

When the data link is started normally, the host data link status (Xn1) turns on.

## POINT

The data link can be started from the parameters written in the "parameter information area" in the buffer memory. (Refer to Chapter 6.)

#### [Remote input]

- ③ The remote I/O station's input status is automatically (for each link scan) stored in the master station's "remote input (RX)" in the buffer memory.
- ④ The input status stored in the "remote input (RX)" in the buffer memory is received to the programmable controller CPU with the FROM instruction.

| Programmable controller |                                                                                                    | Remote I/O station                     | Remote I/O station                |
|-------------------------|----------------------------------------------------------------------------------------------------|----------------------------------------|-----------------------------------|
| CPU                     | Master station                                                                                                    | (station No. 1: occupies 1 station) (s | station No. 2: occupies 1 station |
|                         | Remote input (RX)          RX0F to RX00         RX1F to RX10         RX2F to RX20         RX3F to RX30         RX4F to RX40 | {                                      | XOF to X00<br>X1F to X10          |
|                         | to                                                                                                    |                                        |                                   |
|                         | RX7FF to RX7F0                                                                                                    | 16 points module                       | 32 points module                  |

[Remote output]

- (5) With the TO instruction, the on/off data output from the remote I/O station is written to the "remote output (RY)" in the buffer memory.
- (6) The output status stored in the "remote output (RY)" in the buffer memory is automatically output (for each link scan) from the remote I/O station.

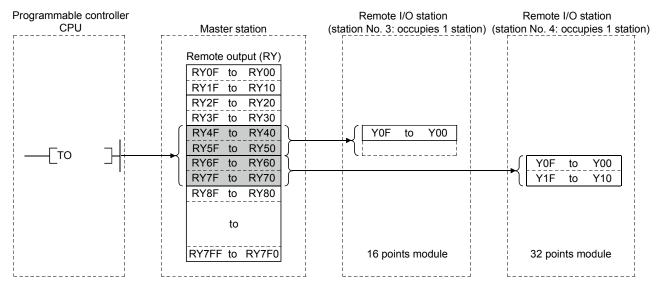

## 4.3 Communication Between the Master Station and Remote Device Station

The overview of the communication between the master station and remote device station is described.

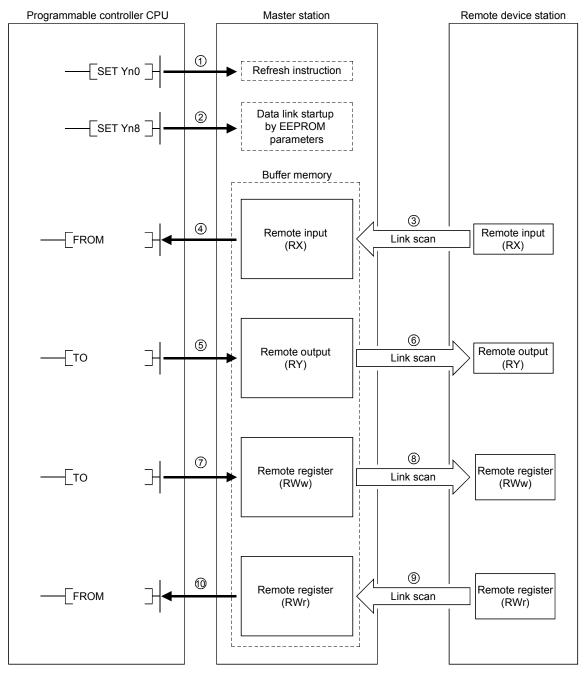

#### [Data link startup]

- ① Turn on the refresh instruction (Yn0) and make the remote output (RY) data valid. When the refresh instruction (Yn0) is off, all the remote output (RY) data is treated as 0 (off).
- ② Turn on the data link startup by the E<sup>2</sup>PROM parameters (Yn8), and start the data link.

However, the parameters must be set in  $E^2$ PROM beforehand.

When the data link is started normally, the host data link status (Xn1) turns on.

## POINT

The data link can be started from the parameters written in the "parameter information area" in the buffer memory. (Refer to Chapter 6.)

#### [Remote input]

- ③ The remote device station's remote input (RX) is automatically (for each link scan) stored in the master station's "remote input (RX)" in the buffer memory.
- ④ The input status stored in the "remote input (RX)" in the buffer memory is received to the programmable controller CPU with the FROM instruction.

| Programmable controller | Master station                                                                                                    | Remote device station                | Remote device station                |
|-------------------------|----------------------------------------------------------------------------------------------------|--------------------------------------|--------------------------------------|
| CPU                     |                                                                                                    | (station No. 1: occupies 2 stations) | (station No. 3: occupies 2 stations) |
| [FROM ]                 | Remote input (RX)<br>RX0F to RX00<br>RX1F to RX10<br>RX2F to RX20<br>RX3F to RX30<br>RX4F to RX40<br>RX5F to RX50<br>RX6F to RX60<br>RX7F to RX70<br>RX8F to RX80<br>to<br>RX7FF to RX7F0 | Remote input (RX)                    | Remote input (RX)                    |

#### [Remote output]

- (5) With the TO instruction, the on/off data in the remote device station's remote output (RY) is written to the "remote output (RY)" in the buffer memory.
- ⑥ Depending on the output status stored in the "remote output (RY)" in the buffer memory, the remote device station's remote output (RY) is turned on/off.

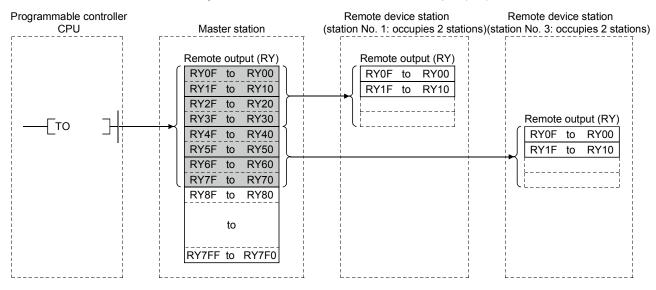

[Written to the remote register (RWw)]

- ⑦ With the TO instruction, the transmission data is written to the "remote register (RWw)" in the buffer memory.
- (8) The data stored in the "remote register (RWw)" in the buffer memory is sent to the remote device station's remote register (RWw).

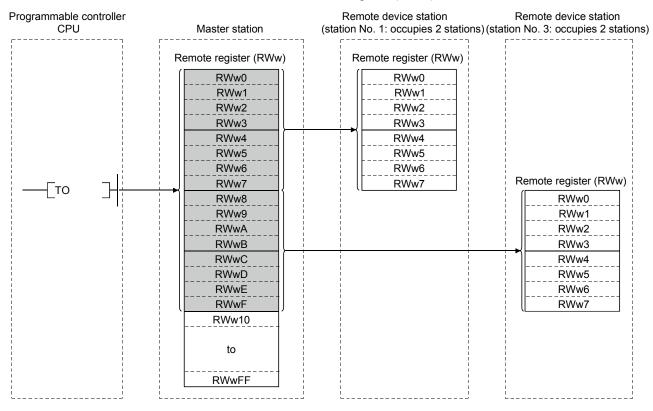

[Reading from the remote register (RWr)]

- (9) The data in the remote device station's remote register (RWr) is automatically stored in the master station's "remote register (RWr)" in the buffer memory
- (1) The remote device station's remote register (RWr) data stored in the "remote register (RWr)" in the buffer memory is received to the programmable controller CPU with the FROM instruction.

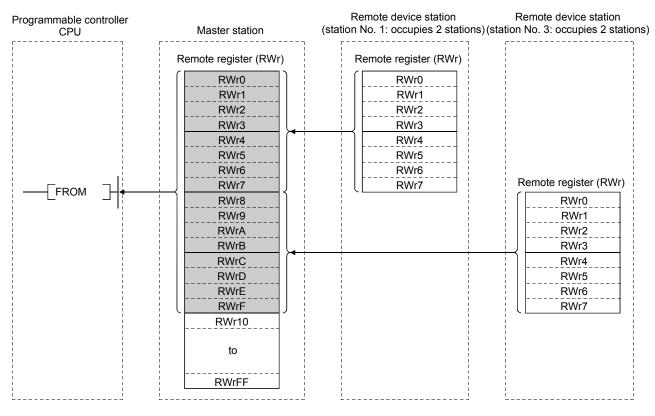

# MEMO

| <br> |
|------|
|      |
|      |
| <br> |
|      |
|      |
|      |
|      |
|      |
|      |
|      |
|      |
| <br> |
|      |
|      |
| <br> |
|      |
|      |
| <br> |
|      |
|      |
| <br> |
|      |
|      |
| <br> |
|      |
|      |

# 4.4 Communication Between the Master Station and Local Station

The overview of the communication between the master and local stations is described.

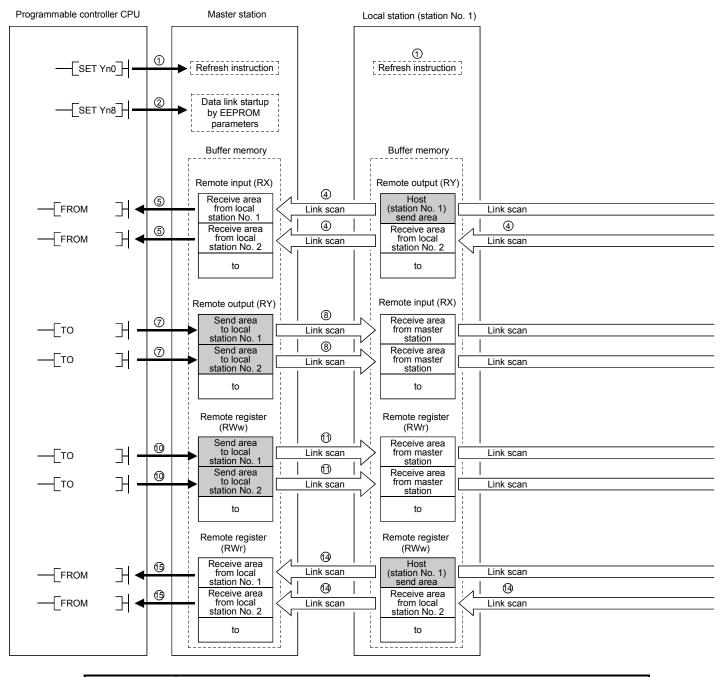

## POINT

The master station sends only the data for the stations that have started the data link. The data for the stations that have not started the data link are not sent.

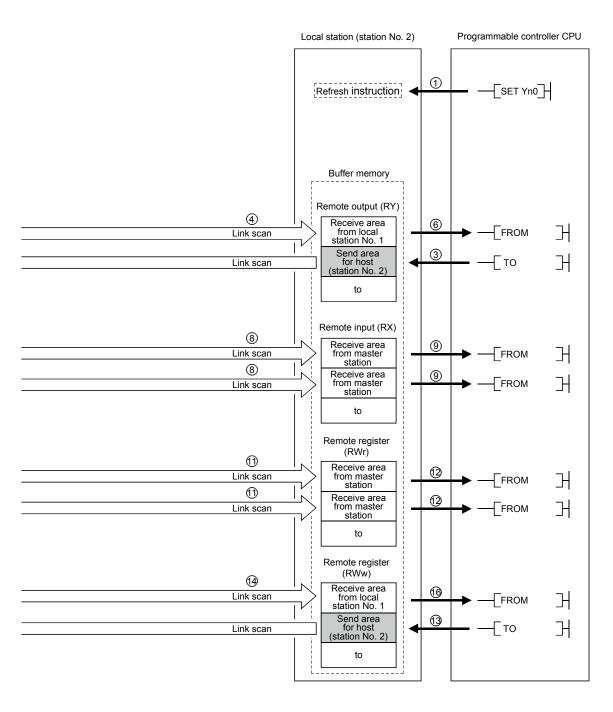

#### [Data link startup]

- ① Turn on the refresh instruction (Yn0) and make the remote output (RY) data valid. When the refresh instruction (Yn0) is off, all the remote output (RY) data is treated as 0 (off).
- ② Turn on the data link startup by the E<sup>2</sup>PROM parameters (Yn8) and start the data link.

However, the parameters must be set in the E<sup>2</sup>PROM beforehand.

When the data link is started normally, the host data link status (Xn1) turns on.

### POINT

The data link can also be started from the parameters written in the "parameter data area" in the buffer memory. (Refer to chapter 6.)

[On/off data from local station  $\rightarrow$  master and other local stations]

- ③ With the TO instruction, write the on/off data to be sent to the master and other local stations to the local station's "remote output (RY)" in the buffer memory.
- ④ The data in local station's "remote output (RY)" in the buffer memory is automatically (for each link scan) stored in the master station's "remote input (RX)" in the buffer memory and other local station's "remote output (RY)" in the buffer memory.
- (5) The input status stored in the "remote input (RX)" in the buffer memory is received to the programmable controller CPU with the FROM instruction.
- (6) The input status stored in the "remote output (RY)" in the buffer memory is received to the programmable controller CPU with the FROM instruction.

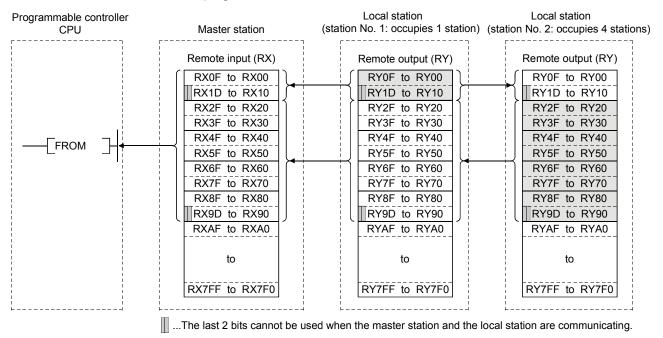

[On/off data from the master station  $\rightarrow$  the local station]

- ⑦ With the TO instruction, the on/off data to be sent to the local station is written to the master station's "remote output (RY)" in the buffer memory.
- (8) The data in the "remote output (RY)" in the buffer memory is automatically (for each link scan) stored in the local station's remote input (RX) in the buffer memory.
- (9) The input status stored in the "remote input (RX)" in the buffer memory is received to the programmable controller CPU with the FROM instruction.

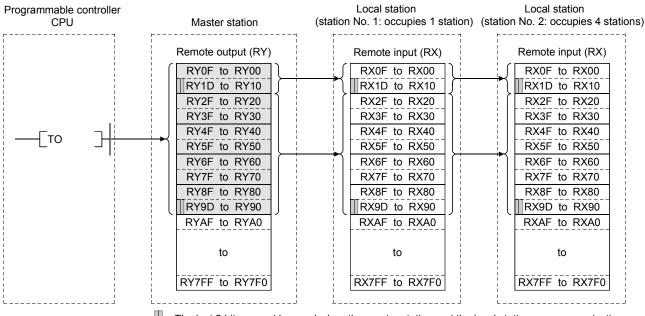

...The last 2 bits cannot be used when the master station and the local station are communicating.

[Word data from the master station to all local stations]

- (10) With the TO instruction, the word data to be sent to all local station is written to the master station's "remote register (RWw)" in the buffer memory.
- (1) The data in the "remote register (RWw)" in the buffer memory is automatically (for each link scan) stored to all local station's "remote registers (RWr)".
- <sup>(2)</sup> The word data stored in the "remote register (RWr)" in the buffer memory is received to the programmable controller CPU with the FROM instruction.

| Programmable controller<br>CPU | Master station        | Local station<br>(station No. 1: occupies 1 station) | Local station<br>(station No. 2: occupies 4 stations |  |
|--------------------------------|-----------------------|------------------------------------------------------|------------------------------------------------------|--|
|                                | Remote register (RWw) | Remote register (RWr)                                | Remote register (RWr)                                |  |
|                                | (RWw0)                | ( RWr0 )                                             | RWr0                                                 |  |
|                                | RWw1                  | , RWr1                                               | . RWr1                                               |  |
| i i                            | RWw2                  | RWr2                                                 | RWr2                                                 |  |
|                                | RWw3                  | RWr3                                                 | RWr3                                                 |  |
|                                | RWw4                  | RWr4                                                 | RWr4                                                 |  |
|                                | RWw5                  | RWr5                                                 | RWr5                                                 |  |
|                                | RWw6                  | RWr6                                                 | RWr6                                                 |  |
|                                | RWw7                  | RWr7                                                 | RWr7                                                 |  |
|                                | RWw8                  | RWr8                                                 | RWr8                                                 |  |
|                                | RWw9                  | RWr9                                                 | RWr9                                                 |  |
|                                | RWwA                  | RWrA                                                 | RWrA                                                 |  |
|                                | RWwB                  | , RWrB                                               | RWrB                                                 |  |
|                                | RWwC                  | RWrC                                                 | RWrC                                                 |  |
|                                | RWwD                  | RWrD                                                 | RWrD                                                 |  |
|                                | RWwE                  | RWrE                                                 | RWrE                                                 |  |
|                                | RWwF                  | RWrF                                                 | RWrF                                                 |  |
|                                | RWw10                 | RWr10                                                | RWr10                                                |  |
|                                | RWw11                 | RWr11                                                | RWr11                                                |  |
|                                | RWw12                 | RWr12                                                | RWr12                                                |  |
|                                | RWw13                 | (RWr13)                                              | RWr13                                                |  |
|                                | RWw14                 | RWr14                                                | RWr14                                                |  |
|                                | to                    | to                                                   | to                                                   |  |
|                                | RWwFF                 | RWrFF                                                | RWrFF                                                |  |

[Word data from the local station  $\rightarrow$  the master station/other local stations]

③ With the TO instruction, the word data to be sent to the master station or other local stations is written to the local station's "remote register (RWw)" in the buffer memory.

However, only writing can be performed to the area corresponding to the host station number.

- (④ The data in the "remote register (RWw)" in the buffer memory is automatically (for each link scan) stored in the master station's "remote register (RWr)" and other local station's "remote register (RWw)".
- (5) The word data stored in the "remote register (RWr)" in the buffer memory is received to the programmable controller CPU with the FROM instruction.
- (6) The word data stored in the "remote register (RWw)" in the buffer memory is received to the programmable controller CPU with the FROM instruction.

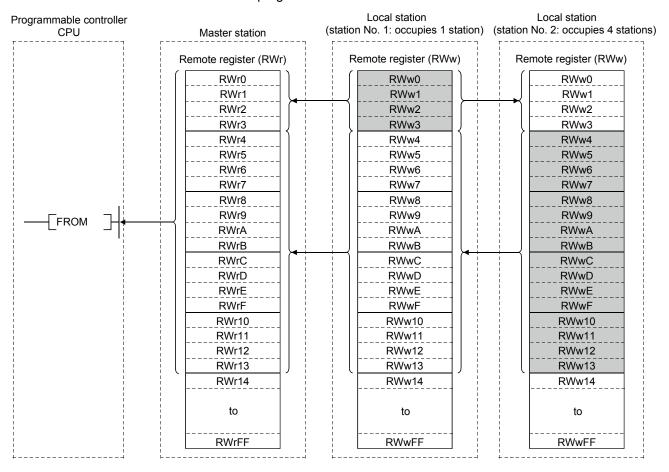

# 4.5 Communication in Compound Systems

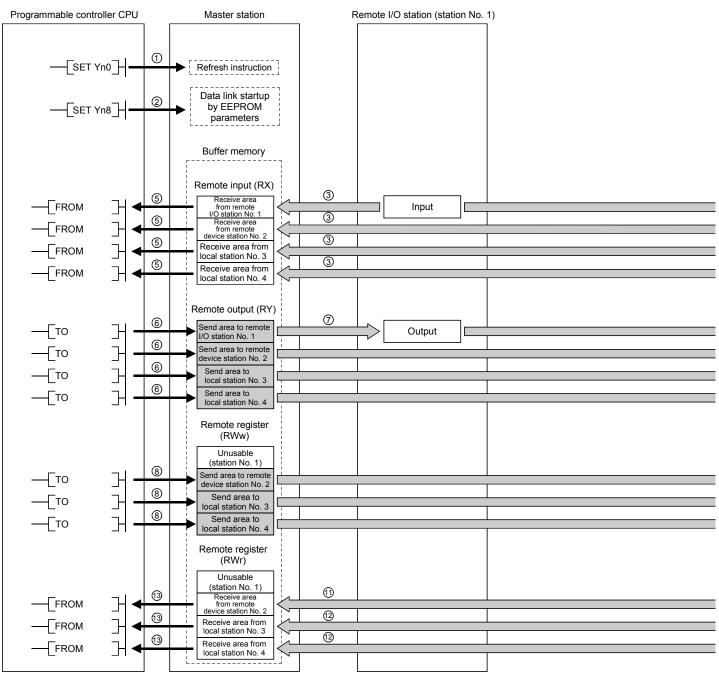

The overview of the communication where the remote I/O station, remote device station and local station coexist in the system.

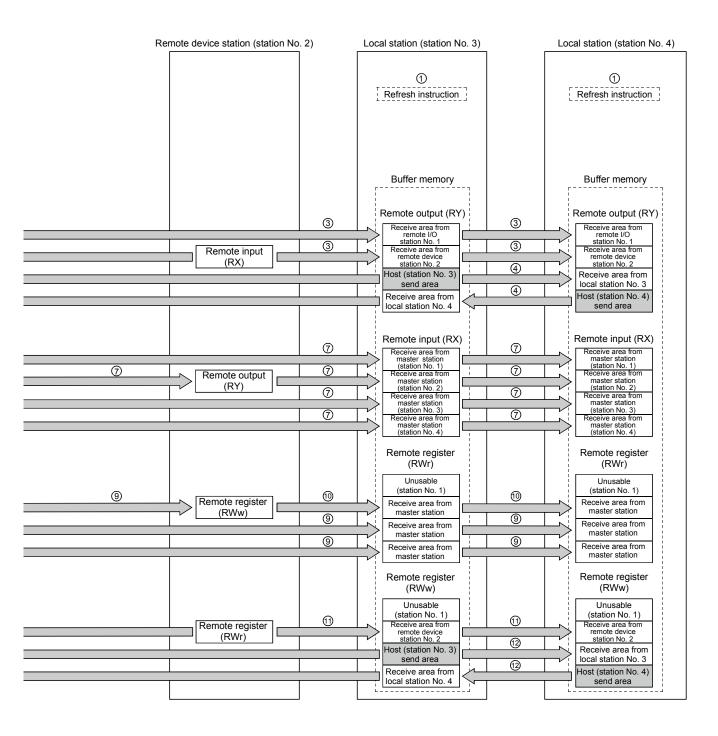

#### [Data link startup]

- ① Turn on the refresh instruction (Yn0) and make the remote output (RY) data valid. When the refresh instruction (Yn0) is off, all the remote output (RY) data is treated as 0 (off).
- ② Turn on the data link startup by the E<sup>2</sup>PROM parameters (Yn8) and start the data link.

However, the parameters must be set in the E<sup>2</sup>PROM beforehand.

When the data link is started normally, the host data link status (Xn1) turns on.

## POINT

The data link can also be started from the parameters written in the "parameter data area" in the buffer memory. (Refer to chapter 6.)

[On/off data from remote I/O station/remote device station/local station  $\rightarrow$  the master station]

- ③ The input of remote I/O station, remote input (RX) of the remote device station and the remote output (RY) of the local station are automatically (for each link scan) stored in the master station's "remote input (RX)" in the buffer memory and local station's "remote output (RY)" in the buffer memory.
- ④ The data in local station's "remote output (RY)" is also stored in other local station's "remote output (RY)".
- (5) The input status stored in the "remote input (RY)" in the buffer memory is written to the programmable controller CPU with the FROM instruction.

....The last 2 bits cannot be used when the master station and the local station are communicating.

[On/off data from the master station  $\rightarrow$  the remote I/O station/remote device station/ local station]

- (6) With the TO instruction, the on/off data to be sent to the remote I/O station, remote device station and local station is written to the master station's "remote output (RY)" in the buffer memory.
- ⑦ The output status in the master station's "remote output (RY)" in the buffer memory is automatically (for each link scan) stored in the remote I/O station and remote device station's "remote output (RX)" and local station's remote input (RY).

| Master station                                                                                                    | Remote I/O station<br>(station No. 1: occupies 1 station) | Remote device station<br>(station No. 2: occupies 2 stations) | Local station<br>(station No.4: occupies 1 station)                                                                                                    | Local station<br>(station No.5: occupies 4 stations)                                                                                                    |
|----------------------------------------------------------------------------------------------------|-----------------------------------------------------------|---------------------------------------------------------------|----------------------------------------------------------------------------------------------------|----------------------------------------------------------------------------------------------------|
| Remote output (RY)<br>RY0F to RY00<br>RY1F to RY10<br>RY2F to RY20<br>RY3F to RY30<br>RY4F to RY40<br>RY5F to RY50<br>RY6F to RY60<br>RY7D to RY70<br>RY8F to RY80<br>RY9F to RY90<br>RY4F to RY40<br>RY9F to RY90<br>RYAF to RY40<br>RYDF to RYD0<br>RY2F to RYC0<br>RY2F to RY20<br>RY2F to RY20<br>RY4F to RY40<br>A RY4F to RY40<br>RY4F to RY40<br>RY4F to RY40<br>RY4F to RY40<br>RY4F to RY40<br>RY4F to RY40 |                                                           |                                                               | (station No.4: occupies 1 station)          RX0F to RX00         RX1F to RX10         RX2F to RX20         RX3F to RX30         RX4F to RX40         RX5F to RX50         RX6F to RX60         RX7D to RX70         RX8F to RX80         RX9F to RX80         RX9F to RX80         RX9F to RX80         RX9F to RX80         RX9F to RX80         RX9F to RX80         RX8F to RX80         RX9F to RX80         RX10F to RX00         RX10F to RX100         to | (station No.5: occupies 4 stations)          Remote input (RX)         RX0F to RX00         RX1F to RX10         RX2F to RX20         RX3F to RX30         RX4F to RX40         RX5F to RX50         RX6F to RX60         RX7D to RX70         RX8F to RX80         RX9F to RX90         RXAF to RX40         RX8F to RX80         RX9F to RX90         RXAF to RXA0         RXBF to RXB0         RXFF to RX20         RXAF to RXA0         RXFF to RX20         RXAF to RX100         RXFF to RX20         RX0F to RX00         RXFF to RX20         RXFF to RX20         RXFF to RX20         RXFF to RX20         RX10F to RX100         to |
| RY7FF to RY7F0                                                                                                    |                                                           |                                                               | RX7FF to RX7F0                                                                                                    | RX7FF to RX7F0                                                                                                    |

...The last 2 bits cannot be used when the master station and the local station are communicating.

[Word data from the master station  $\rightarrow$  remote device station/all local stations]

- (8) With the TO instruction, the word data to be sent to remote device station and all local station is written to the master station's "remote register (RWw)" in the buffer memory.
- (9) The data in the "remote register (RWw)" in the buffer memory is automatically (for each link scan) stored to remote device station's remote register (RWw) and all local stations' remote registers (RWr).
- ① The transmission data to the remote device station's remote register (RWw) is also sent to the local stations.

| Master station           | Remote I/O station<br>(station No. 1: occupies 1 station) | Remote device station<br>(station No. 2: occupies 2 stations) | Local station<br>(station No.4: occupies 1 stations) (s | Local station<br>station No.5: occupies 4 stations) |
|--------------------------|-----------------------------------------------------------|---------------------------------------------------------------|---------------------------------------------------------|-----------------------------------------------------|
| Remote register<br>(RWw) |                                                           |                                                               | Remote register<br>(RWr)                                | Remote register<br>(RWr)                            |
| RWw0                     |                                                           |                                                               | RWr0                                                    | RWr0                                                |
| RWw1                     |                                                           |                                                               | RWr1                                                    | RWr1                                                |
| RWw2                     |                                                           | Remote register                                               | RWr2                                                    | RWr2                                                |
| RWw3                     |                                                           | (RWw)                                                         | RWr3                                                    | RWr3                                                |
| RWw4                     |                                                           | (RWw0)                                                        | (RWr4)                                                  | RWr4                                                |
| RWw5                     |                                                           | RWw1                                                          | RWr5                                                    | RWr5                                                |
| RWw6                     |                                                           | RWw2                                                          | RWr6                                                    | RWr6                                                |
| RWw7                     |                                                           | RWw3                                                          | RWr7                                                    | RWr7                                                |
| RWw8                     |                                                           | RWw4                                                          | RWr8                                                    | RWr8                                                |
| RWw9                     |                                                           | RWw5                                                          | RWr9                                                    | RWr9                                                |
| RWwA                     |                                                           | RWw6                                                          | RWrA                                                    | RWrA                                                |
| RWwB                     |                                                           | (RWw7)                                                        | ( RWrB )                                                | RWrB                                                |
| RWwC                     |                                                           |                                                               | ( RWrC )                                                | RWrC                                                |
| RWwD                     |                                                           |                                                               | RWrD                                                    | RWrD                                                |
| RWwE                     |                                                           |                                                               | RWrE                                                    | RWrE                                                |
| RWwF                     |                                                           |                                                               | ( RWrF )                                                | RWrF                                                |
| RWw10                    |                                                           |                                                               | RWr10                                                   | RWr10                                               |
| RWw11                    |                                                           |                                                               | RWr11                                                   | RWr11                                               |
| RWw12                    |                                                           |                                                               | RWr12                                                   | RWr12                                               |
| RWw13                    |                                                           |                                                               | RWr13                                                   | RWr13                                               |
| RWw14                    |                                                           |                                                               | RWr14                                                   | RWr14                                               |
| RWw15                    |                                                           |                                                               | RWr15                                                   | RWr15                                               |
| RWw16                    |                                                           |                                                               | RWr16                                                   | RWr16                                               |
| RWw17                    |                                                           |                                                               | BWr17                                                   | RWr17                                               |
| RWw18                    |                                                           |                                                               | RWr18                                                   | RWr18                                               |
| RWw19                    |                                                           |                                                               | RWr19                                                   | RWr19                                               |
| RWw1A                    |                                                           |                                                               | RWr1A                                                   | RWr1A                                               |
| RWw1B                    |                                                           |                                                               | RWr1B                                                   | RWr1B                                               |
| RWw1C                    |                                                           |                                                               | RWr1C                                                   | RWr1C                                               |
| RWw1D                    |                                                           |                                                               | RWr1D                                                   | RWr1D                                               |
| RWw1E                    |                                                           |                                                               | RWr1E                                                   | RWr1E                                               |
| RWw1F                    |                                                           |                                                               | RWr1F                                                   | RWr1F                                               |
| RWw20                    |                                                           |                                                               | RWr20                                                   | RWr20                                               |
|                          |                                                           |                                                               |                                                         |                                                     |
| to                       |                                                           |                                                               | to                                                      | to                                                  |
| RWwFF                    |                                                           |                                                               | RWrFF                                                   | RWrFF                                               |

[Word data from the remote device station/local station  $\rightarrow$  the master station]

- (1) The data in the remote device station's remote register (RWr) is automatically (for each link scan) stored in the master station's remote register (RWr) and all local stations' remote registers (RWw).
- (2) The data in the local station's "remote register (RWw)" in the buffer memory is automatically (for each link scan) stored in the master station's remote register (RWr) and other local station's remote register (RWr).
- (3) The data of the remote device and local stations stored in the "remote register (RWr)" in the buffer memory is written to the programmable controller CPU with the FROM instruction.

| Master station           | Remote I/O station<br>(station No. 1: occupies 1 station) | Remote device station<br>(station No. 2: occupies 2 stations) | Local station<br>(station No.4: occupies 1 stations) | Local station<br>(station No.5: occupies 4 stations) |
|--------------------------|-----------------------------------------------------------|---------------------------------------------------------------|------------------------------------------------------|------------------------------------------------------|
| Remote register<br>(RWr) |                                                           |                                                               | Remote register<br>(RWw)                             | Remote register<br>(RWw)                             |
| RWr0                     |                                                           |                                                               | RWw0                                                 | RWw0                                                 |
| RWr1                     |                                                           |                                                               | RWw1                                                 | RWw1                                                 |
| RWr2                     |                                                           | Remote register                                               | RWw2                                                 | RWw2                                                 |
| RWr3                     |                                                           | (RWr)                                                         | RWw3                                                 | RWw3                                                 |
| RWr4                     |                                                           | (RWr0                                                         | (RWw4)                                               | (RWw4                                                |
| RWr5                     |                                                           | RWr1                                                          | RWw5                                                 | RWw5                                                 |
| RWr6                     |                                                           | RWr2                                                          | RWw6                                                 | RWw6                                                 |
| RWr7                     |                                                           | RWr3                                                          | RWw7                                                 | RWw7                                                 |
| RWr8                     |                                                           | RWr4                                                          | RWw8                                                 | RWw8                                                 |
| RWr9                     |                                                           | RWr5                                                          | RWw9                                                 | RWw9                                                 |
| RWrA                     |                                                           | RWr6                                                          | RWwA                                                 | RWwA                                                 |
| RWrB                     |                                                           | (RWr7)                                                        | (RWwB)                                               | RWwB                                                 |
| RWrC                     |                                                           |                                                               | RWwC                                                 | RWwC                                                 |
| RWrD                     |                                                           |                                                               | RWwD                                                 | RWwD                                                 |
| RWrE                     |                                                           |                                                               | RWwE                                                 | RWwE                                                 |
| RWrF                     |                                                           |                                                               | RWwF                                                 | RWwF                                                 |
| RWr10                    |                                                           |                                                               | [ RWw10 ]                                            | RWw10                                                |
| RWr11                    |                                                           |                                                               | RWw11                                                | RWw11                                                |
| RWr12                    |                                                           |                                                               | RWw12                                                | RWw12                                                |
| RWr13                    |                                                           |                                                               | RWw13                                                | RWw13                                                |
| RWr14                    |                                                           |                                                               | RWw14                                                | RWw14                                                |
| RWr15                    |                                                           |                                                               | RWw15                                                | RWw15                                                |
| RWr16                    |                                                           |                                                               | RWw16                                                | RWw16                                                |
| RWr17                    |                                                           |                                                               | RWw17                                                | RWw17                                                |
| RWr18                    |                                                           |                                                               | ] RWw18                                              | RWw18                                                |
| RWr19                    |                                                           |                                                               | RWw19                                                | RWw19                                                |
| RWr1A                    |                                                           |                                                               | RWw1A                                                | RWw1A                                                |
| RWr1B                    |                                                           |                                                               | RWw1B                                                | RWw1B                                                |
| RWr1C                    |                                                           |                                                               | RWw1C                                                | RWw1C                                                |
| RWr1D                    |                                                           |                                                               | RWw1D                                                | RWw1D                                                |
| RWr1E                    |                                                           |                                                               | RWw1E                                                | RWw1E                                                |
| RWr1F                    |                                                           |                                                               | RWw1F                                                | RWw1F                                                |
| RWr20                    |                                                           |                                                               | RWw20                                                | RWw20                                                |
| to                       |                                                           |                                                               | to                                                   | to                                                   |
| RWrFF                    |                                                           |                                                               | RWwFF                                                | RWwFF                                                |
| i<br>                    | i<br>++                                                   | i<br>+i                                                       |                                                      | i<br>+                                               |

## 4.6 Reserved Station Function

This is a function to treat the remote and local stations that are not actually connected (but planned for connection in the future) not as "data-link faulty stations".

#### POINT

If already connected remote and local stations are set as reserved station, the specified remote and local stations cannot perform data link at all.

#### (1) Setting method

The reserved station specification is performed with parameters (buffer memory address 10H to 13H).

Turn on the bit corresponding to the station number of the station to be reserved. However, for remote/local stations that occupy more than 2 stations, turn on the only bit corresponding to the station number set in the module's station number setting switch.

The buffer memory configuration is shown below. (1 to 64 indicates station numbers.)

| Address     | b15 | b14 | b13 | b12 | b11 | b10 | b9 | b8 | b7 | b6 | b5 | b4 | b3 | b2 | b1 | b0 |
|-------------|-----|-----|-----|-----|-----|-----|----|----|----|----|----|----|----|----|----|----|
| <b>10</b> н | 16  | 15  | 14  | 13  | 12  | 11  | 10 | 9  | 8  | 7  | 6  | 5  | 4  | 3  | 2  | 1  |
| 11н         | 32  | 31  | 30  | 29  | 28  | 27  | 26 | 25 | 24 | 23 | 22 | 21 | 20 | 19 | 18 | 17 |
| 12н         | 48  | 47  | 46  | 45  | 44  | 43  | 42 | 41 | 40 | 39 | 38 | 37 | 36 | 35 | 34 | 33 |
| <b>13</b> ⊦ | 64  | 63  | 62  | 61  | 60  | 59  | 58 | 57 | 56 | 55 | 54 | 53 | 52 | 51 | 50 | 49 |

#### (2) Setting example

(a) System configuration example

When one local station and one remote station are to be connected in the future to the system with three remote stations:

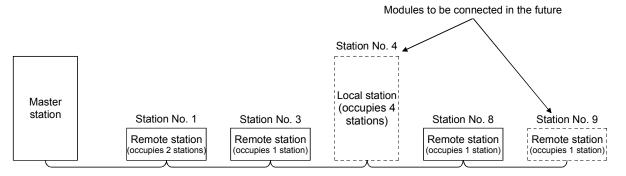

## (b) Buffer memory setting example

Turn on the 3rd bit, corresponding to station No. 4, and 8th bit, corresponding to station No. 9. (Set "264" for address 10H.)

| Address     | b15 | b14 | b13 | b12 | b11 | b10 | b9 | b8 | b7 | b6 | b5 | b4 | b3 | b2 | b1 | b0 |
|-------------|-----|-----|-----|-----|-----|-----|----|----|----|----|----|----|----|----|----|----|
| 10н         | 0   | 0   | 0   | 0   | 0   | 0   | 0  | 1  | 0  | 0  | 0  | 0  | 1  | 0  | 0  | 0  |
| <b>11</b> н | 0   | 0   | 0   | 0   | 0   | 0   | 0  | 0  | 0  | 0  | 0  | 0  | 0  | 0  | 0  | 0  |
| 12н         | 0   | 0   | 0   | 0   | 0   | 0   | 0  | 0  | 0  | 0  | 0  | 0  | 0  | 0  | 0  | 0  |
| 13н         | 0   | 0   | 0   | 0   | 0   | 0   | 0  | 0  | 0  | 0  | 0  | 0  | 0  | 0  | 0  | 0  |

## 4.7 Error Invalid Station Function

This is a function to treat the remote and local stations that cannot perform data links due to power off, etc. not as "data-link faulty stations" on the master station and the local station.

Be careful, however, for errors will not be detected at all if set so.

| POINT            |                                                                              |
|------------------|------------------------------------------------------------------------------|
| If the remote o  | r local station set as the invalid station and also "specified as a reserved |
| station", the re | served station function has priority.                                        |

#### (1) Setting method

The invalid station specification is performed with parameters (buffer memory address 14H to 17H).

Turn on the bit corresponding to the station number to be set as invalid. However, for the remote/local station which occupies more than 2 stations, turn on the only bit corresponding to the station number set with the module's station number setting switch.

The buffer memory configuration is shown below. (1 to 64 indicates station numbers.)

| Address     | b15 | b14 | b13 | b12 | b11 | b10 | b9 | b8 | b7 | b6 | b5 | b4 | b3 | b2 | b1 | b0 |
|-------------|-----|-----|-----|-----|-----|-----|----|----|----|----|----|----|----|----|----|----|
| <b>14</b> H | 16  | 15  | 14  | 13  | 12  | 11  | 10 | 9  | 8  | 7  | 6  | 5  | 4  | 3  | 2  | 1  |
| <b>15</b> н | 32  | 31  | 30  | 29  | 28  | 27  | 26 | 25 | 24 | 23 | 22 | 21 | 20 | 19 | 18 | 17 |
| 16н         | 48  | 47  | 46  | 45  | 44  | 43  | 42 | 41 | 40 | 39 | 38 | 37 | 36 | 35 | 34 | 33 |
| 17н         | 64  | 63  | 62  | 61  | 60  | 59  | 58 | 57 | 56 | 55 | 54 | 53 | 52 | 51 | 50 | 49 |

- (2) Setting example
  - (a) System configuration example

When specifying the remote station No.3 and local station No.7 as invalid stations in a system where three remote and two local stations are connected:

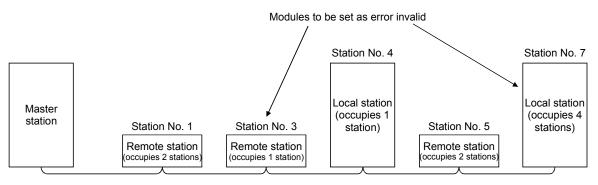

## (b) Buffer memory setting example

Turn on the 2nd bit, corresponding to station No. 3, and 6th bit,

corresponding to station No. 7. (Set "68" for address 14H.)

| Address     | b15 | b14 | b13 | b12 | b11 | b10 | b9 | b8 | b7 | b6 | b5 | b4 | b3 | b2 | b1 | b0 |
|-------------|-----|-----|-----|-----|-----|-----|----|----|----|----|----|----|----|----|----|----|
| 14н         | 0   | 0   | 0   | 0   | 0   | 0   | 0  | 1  | 0  | 0  | 0  | 0  | 1  | 0  | 0  | 0  |
| 15н         | 0   | 0   | 0   | 0   | 0   | 0   | 0  | 0  | 0  | 0  | 0  | 0  | 0  | 0  | 0  | 0  |
| 16н         | 0   | 0   | 0   | 0   | 0   | 0   | 0  | 0  | 0  | 0  | 0  | 0  | 0  | 0  | 0  | 0  |
| <b>17</b> н | 0   | 0   | 0   | 0   | 0   | 0   | 0  | 0  | 0  | 0  | 0  | 0  | 0  | 0  | 0  | 0  |

4.8 Data Link Status Setting when the Master Station Programmable Controller CPU has an Error

The data link status for when the master station's programmable controller CPU has an "operation-stop error" can be set.

The data link between local stations can be continued.

## POINT

Even if the master station programmable controller CPU has an "operation-stop error", the data link continues.

[Setting method]

Set to the "operation specification when the CPU is down (address 6<sub>H</sub>)" in the parameter information area of the master station's buffer memory 0.....Stop (default)

1.....Continue

# 4.9 Setting the Status of Input Data from a Data Link Faulty Station

The input (received) data status from a data-link faulty station can be set.

## (1) Target input (received) data The target buffer-memory area is shown below:

| Master station                                                                        | Remote I/O staion<br>(station No.1) | Remote device station (station No.2) | Local station (station No.3)                                                          | Local station (station No.4)                                                          |
|---------------------------------------------------------------------------------------|-------------------------------------|--------------------------------------|---------------------------------------------------------------------------------------|---------------------------------------------------------------------------------------|
| Remote input (RX) Station No.1 Station No.2 Station No.3 Station No.4                 | Input                               | Remote input (RX)                    | Remote output (RY) Station No.1 Station No.2 Station No.3 Station No.4                | Remote output (RY) Station No.1 Station No.2 Station No.3 Station No.4                |
| Remote output (RY) Station No.1 Station No.2 Station No.3 Station No.4                | Output                              | Remote output (RY)                   | Remote input (RX) Station No.1 Station No.2 Station No.3 Station No.4                 | Remote input (RX) Station No.1 Station No.2 Station No.3 Station No.4                 |
| Remote register (RWw) Station No.1 Station No.2 Station No.3 Station No.4             |                                     | Remote register (RWw)                | Remote register (RWr)<br>Station No.1<br>Station No.2<br>Station No.3<br>Station No.4 | Remote register (RWr)<br>Station No.1<br>Station No.2<br>Station No.3<br>Station No.4 |
| Remote register (RWr)<br>Station No.1<br>Station No.2<br>Station No.3<br>Station No.4 |                                     | Remote register (RWr)                | Remote register (RWw)<br>Station No.1<br>Station No.2<br>Station No.3<br>Station No.4 | Remote register (RWw)<br>Station No.1<br>Station No.2<br>Station No.3<br>Station No.4 |

.....Target area of keep/clear.

.....Area that is kept regardless of setting.

## (2) Setting method

This is set with the master/local module's "condition setting switch (DIP switch) SW4".

OFF ......Clear (setting at shipment)

ON ......Keep the status right before error

POINT

When the data-link fauly station is set as an error-invalid station, the input data from that station (remote input RX, remote output RY) are kept, regardless of the SW4 setting.

## 4.10 Module Reset Function from a Sequence Program

When the switch setting is changed or an error occurs with the module, the module can be reset from the sequence program instead of resetting the programmable controller CPU.

<u>However, reset cannot be performed when there is module error (Xn0 is on).</u> While the module reset request is being executed, do not execute the FROM/TO instruction for the module. When executing the FROM/TO instruction, provide interlocks using Xn0 (module error), XnF (module ready) and Yn4 (module reset request).

#### POINT

Because the programmable controller CPU is not reset, other modules will not be affected at all.

A program example for resetting is shown below.

This example assumes that the module's first I/O No. is X/Y30.

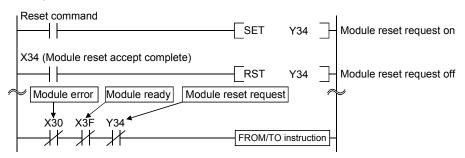

## REMARK

The following changes cannot be performed by the module reset request (Yn4). Turn the power off then on, or reset the programmable controller CPU.

1) Station No. 0 (master station)  $\rightarrow$  change to station No. 1 to 64 (local station)

2) Station No. 1 to 64 (local station)  $\rightarrow$  change to station No. 0 (master station)

3) Mode 0 or 2  $\rightarrow$  change to test mode

## 4.11 Data Link Stop/Restart

The data link in the host station can be stopped or restarted. When the data link is stopped for the master station, the data link for the entire system stops.

- (1) The link special relay used in the program is shown below: SB0000: Data link restart request SB0002: Data link stop request SB0041: Data link restart complete SB0045: Data link stop complete
- (2) A program example to stop/restart the data link is shown below. This example assumes that the module's first I/O No. is X/Y30.
  - $\textcircled{\sc 1}$  Relationship between the programmable controller CPU and master station

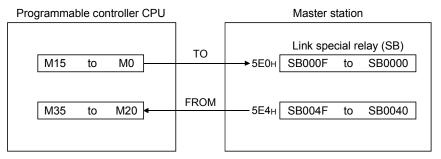

|                    | ② Progra               | ram example         |               |              |          |                                      |
|--------------------|------------------------|---------------------|---------------|--------------|----------|--------------------------------------|
| F.                 | M9036                  | FROM                | H0003 F       | 105E4 K4M20  | к1]-     | Read SB0040 to SB004F status         |
| Data link stop     | Stop command           |                     |               | Set          | M2]-     | M2 (SB0002) data-link<br>stop on     |
|                    | M25 (SB0045)           |                     |               | RST          | M2]-     | M2 (SB0002) data-link<br>stop off    |
| D. J. Well-sentert | Restart command        |                     |               | Set          | мо]-     | M0 (SB0000) data-link<br>restart on  |
| Data link restart  | M21 (SB0041)           |                     |               | RST          | мо]-     | M0 (SB0000) data-link<br>restart off |
|                    | M9036                  | Гто                 | H0003 F       | H05E0 K4M0   | к1]-     | Write to SB0000 to SB000F            |
| Г                  | POINT                  |                     |               |              |          |                                      |
| દ                  | SB0000 must be used to | o start a data link | < if it has ' | been stopped | l with ና | SB0002.                              |

## 4.12 RAS Function

RAS is an abbreviation for Reliability, Availability and Serviceability. This refers to the total ease of use in an automated facility.

### 4.12.1 Automatic return function

This function allows the remote and local station disconnected from the data link due to power off, etc. to be recovered to the data link automatically when the module returns to normal operation.

When using the automatic return function, set the mode setting switch to "0" or "1".

| Mode setting switch | Setting details              | Remark                                   |
|---------------------|------------------------------|------------------------------------------|
| 0                   | Online (remote net mode)     | _                                        |
| 1                   | Online (remote I/O net mode) | _                                        |
| 2                   | Offline                      | Data link not possible<br>(disconnected) |

# 4.12.2 Slave station cut-off function

This function allows data link to continue with the normal remote and local stations by cutting off the remote and local stations which cannot perform data links due to power off, etc.

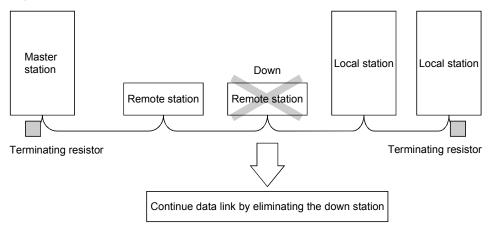

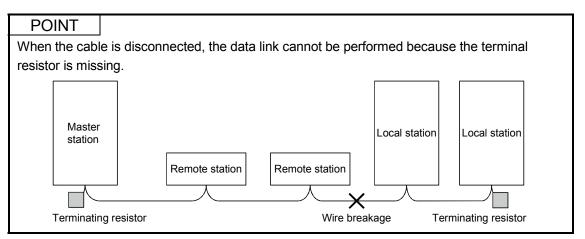

## 4.12.3 Station number overlap checking function

Checks whether the number of occupied stations overlap, by observing the status of the stations actually connected during data link startup (turn on Yn6 and Yn8).

(Example)

Local station (station number 1, occupied stations: 4) Station 1 Station 2 Station 3 Station 4

| Overlap   |           |
|-----------|-----------|
| · ·       |           |
| Station 4 | Station 5 |

Remote device station (station number 4, occupied stations: 2)

However, if the starting head number overlaps, this would not be a part of the overlap checking.

(Example)

Local station (station number 1, occupied stations: 4) Station 1 Station 2 Station 3 Station 4

| Head      |           |
|-----------|-----------|
| Overlap   |           |
| <b>►</b>  |           |
| Station 1 | Station 2 |

Remote device station (station number 1, occupied stations: 2)

- (1) When there is an overlap, the "M/S" LED flashes, and the overlap status is stored in SW0098 to SW009B.
- (2) Even if overlap exists, data link can be continued with other normally functioning stations.
- (3) By correcting the switch setting to the normal status and starting up the data link (turn on Yn6 and Yn8) again, the "M/S" LED is turned off and the data in SW0098 to SW009B are cleared.

# 5. Data Link Processing Time

# 5.1 Status of Each Station when an Error has Occurred

#### The status of each station when an error has occurred is shown in the table below.

|                                                                |                       |             |          |                       | Master s      | tation   |                | Remote I   | /O station        |
|----------------------------------------------------------------|-----------------------|-------------|----------|-----------------------|---------------|----------|----------------|------------|-------------------|
|                                                                |                       |             |          | Remote                | Remote        | Remote   | Remote         | T CHIOLE I |                   |
| Dat                                                            | a link status         |             |          | input                 | output        | register | register       | Input      | Output            |
|                                                                |                       |             |          | (RX)                  | (RY)          | (RWw)    | (RWr)          | mpar       | Output            |
| When the master station's<br>stopped<br>(data link continuous) | s programmable co     | ntroller (  | CPU is   | Continue              | All "0"<br>*1 | Continue | Continue       | Continue   | All points<br>OFF |
| ,                                                              |                       |             |          | All points off in the |               |          |                |            |                   |
| When the local station's p                                     | orogrammable contr    | oller CP    | Uis      | receive area from     |               |          |                |            | <b>.</b>          |
| stopped                                                        |                       |             |          | the stopped local     | Continue      | Continue | Continue       | Continue   | Continue          |
| (data link continuous)                                         |                       |             |          | station *1            |               |          |                |            |                   |
|                                                                |                       | Master      | Clear    | Clear                 |               |          |                |            |                   |
| When the data link is                                          | Input-data status     | station     | Keep     | Keep                  | -             | -        | Кеер           |            | All points        |
| stopped in the entire                                          | setting of faulty     | Local       | Clear    | Roop                  |               |          |                | -          | OFF               |
| system                                                         | station (SW4)         |             | Keep     |                       |               |          |                |            | 011               |
|                                                                |                       | station Kee |          |                       |               |          | 1              |            |                   |
|                                                                |                       |             |          | Clear the receive     |               |          |                |            |                   |
|                                                                |                       |             |          | area from the         |               |          |                |            |                   |
|                                                                |                       |             | Clear    | remote I/O station    |               |          |                |            |                   |
|                                                                |                       |             |          | with                  |               |          |                | _          |                   |
|                                                                |                       | Mastor      |          | communication         |               |          |                |            |                   |
| When a communication                                           | Input-data status     | Master      |          | error.                | Continue      | Continue | Continue       |            |                   |
| error (power off, etc.)                                        | C.) setting of faulty | station     |          | Keep the receive      |               |          |                |            | All points        |
| occurred in a remote I/O                                       |                       |             |          | area from the         |               |          |                |            | OFF               |
| station.                                                       |                       |             | Keep     | remote I/O station    |               |          |                |            |                   |
|                                                                |                       |             | Reep     | with                  |               |          |                |            |                   |
|                                                                |                       |             |          | communication         |               |          |                |            |                   |
|                                                                |                       |             |          | error.                |               |          |                |            |                   |
|                                                                |                       | Local       | Clear    |                       |               |          |                |            |                   |
|                                                                |                       | station     | Keep     |                       |               | -        | -              |            |                   |
|                                                                |                       |             |          | Clear the receive     |               |          |                |            |                   |
|                                                                |                       |             |          | area from the         |               |          |                |            |                   |
|                                                                |                       |             | Clear    | remote device         |               |          | Keep the       |            |                   |
|                                                                |                       |             | Cicai    | station with          |               |          | receive area   |            |                   |
| When a remote                                                  |                       |             |          | communication         |               |          | from the       |            |                   |
| When a remote                                                  | Innut data status     | Master      |          | error.                | Continue      | Continuo | remote device  |            |                   |
| communication error                                            | Input-data status     | station     |          | Keep the receive      | Continue      | Continue | station with   | Continuo   | Continuo          |
| (power off, etc.) occurred                                     | setting of faulty     |             |          | area from the         |               |          | communication  | Continue   | Continue          |
| in a remote device station                                     | station (SW4)         |             | Kaan     | remote device         |               |          | error.         |            |                   |
| station                                                        |                       |             | Keep     | station with          |               |          | enor.          |            |                   |
|                                                                |                       |             |          | communication         |               |          |                |            |                   |
|                                                                |                       |             |          | error.                |               |          |                |            |                   |
|                                                                |                       | Local       | Clear    |                       |               |          |                | Ī          |                   |
|                                                                |                       | station     |          |                       |               |          |                |            |                   |
|                                                                |                       | 1           |          | Clear the receive     |               |          |                |            |                   |
|                                                                |                       |             |          | area from the local   |               |          |                |            |                   |
|                                                                |                       |             | Clear    | station with          |               |          | Keep the       |            |                   |
|                                                                |                       |             | 0.001    | communication         |               |          | receive area   |            |                   |
| When there is a                                                |                       | Master      |          | error.                |               |          | from the local |            |                   |
| communication error                                            | Input-data status     | station     | <u> </u> | Keep the receive      | Continue      | Continue | station with   |            |                   |
| (power off, etc.) with the                                     | setting of faulty     | 5.6.1011    |          | area from the local   |               |          | communication  | Continue   | Continue          |
| local station.                                                 | station (SW4)         |             | Keen     | station with          |               |          | error.         |            |                   |
|                                                                |                       |             | licep    | communication         |               |          |                |            |                   |
|                                                                |                       |             |          | error.                |               |          |                |            |                   |
|                                                                |                       | Local       | I Clear  |                       | 1             | I        |                | ł          |                   |
|                                                                |                       | station     | 1        |                       |               |          | -              |            |                   |
|                                                                |                       | อเลเบท      | Keep     |                       |               |          |                |            |                   |

\*1 : Because Yn0 (refresh instruct) is turned OFF.

5

# 5 DATA LINK PROCESSING TIME

|                                                                                                    |                                                                      |                   |               |                         | Remote de                | vice station                | ı                           | Lo                      |                                                                                                    | dby master static evice station                                                                  | on,                         |
|----------------------------------------------------------------------------------------------------|----------------------------------------------------------------------|-------------------|---------------|-------------------------|--------------------------|-----------------------------|-----------------------------|-------------------------|----------------------------------------------------------------------------------------------------|--------------------------------------------------------------------------------------------------|-----------------------------|
| Da                                                                                                 | ta link statu                                                        | IS                |               | Remote<br>input<br>(RX) | Remote<br>output<br>(RY) | Remote<br>register<br>(RWw) | Remote<br>register<br>(RWr) | Remote<br>input<br>(RX) | Remote<br>output<br>(RY)                                                                                                    | Remote<br>register<br>(RWw)                                                                      | Remote<br>register<br>(RWr) |
| When the master<br>programmable (<br>(data link contin                                             | controller C                                                         | PU is st          | opped         |                         | All points<br>OFF        | Continue                    | Continue                    | All points<br>OFF       | Continue                                                                                                    | Continue                                                                                         | Continue                    |
| When the local station's programmable<br>controller CPU is stopped (data link<br>continuous)       |                                                                      |                   | K             | Continue                | Continue                 | Continue                    | Continue                    | Continue                | All station's<br>transmission<br>areas are<br>treated as<br>"0". * 1<br>All points off in<br>the receive<br>area from the<br>stopped local<br>station                                                 | Continue                                                                                         | Continue                    |
|                                                                                                    |                                                                      |                   |               |                         |                          |                             |                             |                         |                                                                                                    |                                                                                                  |                             |
| When the data<br>link is stopped<br>in the entire                                                  | topped setting of                                                    |                   | Keep<br>Clear | _                       | All points<br>OFF        | _                           | _                           | Clear                   | Clear the<br>receive area<br>from the other<br>station.                                                                                                    | Keep the receive area                                                                            |                             |
| system s                                                                                           | faulty<br>station<br>(SW4)                                           | station           | Кеер          |                         |                          |                             |                             | Кеер                    | Keep the<br>receive area<br>from the other<br>station.                                                                                                    | from the other station.                                                                          | Кеер                        |
|                                                                                                    |                                                                      | Master<br>station |               |                         |                          |                             |                             |                         |                                                                                                    |                                                                                                  |                             |
| When a<br>communication<br>error (power<br>off, etc.)<br>occurred in a<br>remote I/O<br>station    | Input-<br>data<br>status<br>setting of<br>faulty<br>station<br>(SW4) | Local<br>station  | Clear         | Continue                | Continue                 | Continue                    | Continue                    | Continue                | Clear the<br>receive area<br>from the<br>remote I/O<br>station with<br>communication<br>error.<br>Keep the<br>receive area<br>from the<br>remote I/O<br>station with<br>communication<br>error.       | - Continue                                                                                       | Continue                    |
|                                                                                                    |                                                                      | Master station    |               |                         |                          |                             |                             |                         |                                                                                                    |                                                                                                  |                             |
| When a<br>communication<br>error (power<br>off, etc.)<br>occurred in a<br>remote device<br>station | Input-<br>data<br>status<br>setting of<br>faulty<br>station<br>(SW4) | Local<br>station  | Clear         |                         | _                        | _                           | _                           | Continue                | Clear the<br>receive area<br>from the<br>remote device<br>station with<br>communication<br>error.<br>Keep the<br>receive area<br>from the<br>remote device<br>station with<br>communication<br>error. | Keep the<br>receive area<br>from the<br>remote device<br>station with<br>communication<br>error. | Continue                    |

\*1 : Because Yn0 (refresh instruct) is turned OFF.

# 5 DATA LINK PROCESSING TIME

| Data link status                                                                                |                                                                      |                   |       | Remote device station |                  |                    |                    | Local station, standby master station, intelligent device station |                                                                                                    |                                                                                       |                    |
|-------------------------------------------------------------------------------------------------|----------------------------------------------------------------------|-------------------|-------|-----------------------|------------------|--------------------|--------------------|-------------------------------------------------------------------|----------------------------------------------------------------------------------------------------|---------------------------------------------------------------------------------------|--------------------|
|                                                                                                 |                                                                      |                   |       | Remote<br>input       | Remote<br>output | Remote<br>register | Remote<br>register | Remote<br>input                                                   | Remote<br>output                                                                                                    | Remote<br>register                                                                    | Remote<br>register |
|                                                                                                 |                                                                      | Master<br>station |       | (RX)                  | (RY)             | (RWw)              | (RWr)              | (RX)                                                              | (RY)                                                                                                    | (RWw)                                                                                 | (RWr)              |
| When there is<br>a<br>communication<br>error (power<br>off, etc.) with<br>the local<br>station. | Input-<br>data<br>status<br>setting of<br>faulty<br>station<br>(SW4) | Local<br>station  | Clear | Continue              | Continue         | Continue           | Continue           | Continue                                                          | Clear the<br>receive area<br>from the local<br>station with<br>communication<br>error.<br>Keep the<br>receive area<br>from the local<br>station with<br>communication<br>error. | Keep the<br>receive area<br>from the local<br>station with<br>communication<br>error. | Continue           |

The link scan time of CC-Link is calculated as follows using :

| [Link scan time (LS)]<br>LS = BT {29.4 + (NI ›                                                                                                    | < 4.8) + (N\                                                                                                    | N × 9.6) +                                                                                                    | - (N × 32.4                                                                      | l) + (ni × 4                              | .8) + (nw                     | × 9.6)} + S | ST          |          |
|----------------------------------------------------------------------------------------------------|----------------------------------------------------------------------------------------------------|----------------------------------------------------------------------------------------------------|----------------------------------------------------------------------------------|-------------------------------------------|-------------------------------|-------------|-------------|----------|
| + {Nur                                                                                                    | nber of cor                                                                                                    | nmunicati                                                                                                    | on faulty s                                                                      | stations × 4                              | 48 × BT ×                     | Number of   | of retries} | * [µs]   |
| BT: Constant (Tra                                                                                                    | Insmission                                                                                                    | speed)                                                                                                    |                                                                                  |                                           |                               |             |             |          |
| Transmission speed                                                                                                    | 156kbp                                                                                                    | DS                                                                                                    | 625kbps                                                                          | 2.5Mb                                     | ps                            | 5Mbps       | 10M         | ops      |
| BT                                                                                                    | 51.2                                                                                                    |                                                                                                    | 12.8                                                                             | 3.2                                       |                               | 1.6         | 0.8         | 3        |
| NI : Last station<br>(including n<br>NW : Last station<br>(Including n                                                                                                    | umber of o<br>in b and c                                                                                                    | ccupied s                                                                                                    | tations an                                                                       |                                           | •                             |             |             | multiple |
| Last station number                                                                                                    | 1 to 8                                                                                                    | 9 to 16                                                                                                    | 17 to 24                                                                         | 25 to 32                                  | 33 to 40                      | 41 to 48    | 49 to 56    | 57 to 64 |
| NI, NW                                                                                                    | 8                                                                                                    | 16                                                                                                    | 24                                                                               | 32                                        | 40                            | 48          | 56          | 64       |
| ni : $a + b + c$ (exc<br>nw : $b + c$ (exclude<br>ST : Constant (It s<br>when $c = 0$ , (<br>① 800 + ( $a \times$<br>② 900 + ( $b \times$<br>③ When $c >$<br>a : Total number<br>b : Total number<br>c : Total number<br>* : Only when th<br>temporary en | ng reserve<br>hould be th<br>3) should b<br>15)<br>50)<br>26: 1200 +<br>26: 3700 +<br>of occupie<br>of occupie<br>ere exist c | ed stations<br>he largest<br>be ignored<br>(c × 100)<br>- {(c - 26)<br>ed stations<br>ed stations<br>ommunica | s)<br>value fror<br>I.)<br>× 25}<br>s for remot<br>s for remot<br>s for intellig | te I/O stati<br>te device s<br>gent devic | ons<br>stations<br>e stations | (including  | local stat  | ions)    |

(Example) When the transmission speed is at 2.5 Mbps in the following system configuration:

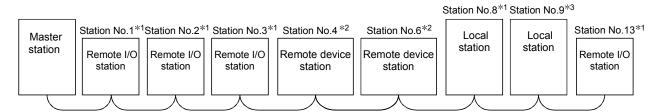

\*1: 1 station occupied \*2: 2 stations occupied \*3: 4 stations occupied

BT = 3.2 ST = 1700 NI =  $13 \rightarrow 16$ (1) 800 + (4 × 15) = 860  $NW = 12 \rightarrow 16$ (2) 900 + (4 × 50) = 1100 ③ 1200 + (5 × 100) = 1700 Ν = 8 a=4 b=4 c=5 ni = 13 nw = 9  $LS = 3.2 \{29.4 + (16 \times 4.8) + (16 \times 9.6) + (8 \times 32.4) + (13 \times 4.8) + (9 \times 9.6)\} + 1700$ = 3836.96 [µs] = 3.84 [ms]

#### 5.3 Transmission Delay Time

Indicates transmission delay time (time required for data transmission).

#### 5.3.1 Master station $\leftrightarrow$ remote I/O station

 Master station (RX) ← remote I/O station (input) [Expression]

SM + LS × 3 + Remote I/O station response time [ms]

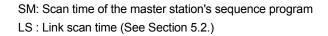

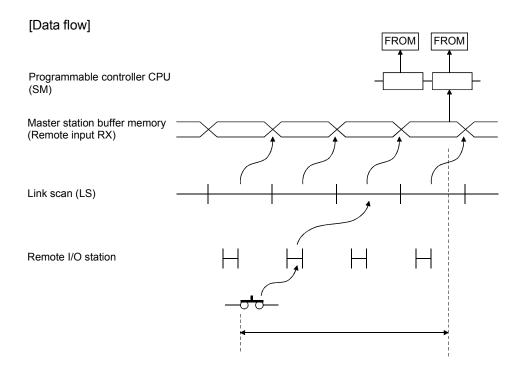

(2) Master station (RY)  $\rightarrow$  remote I/O station (output) [Expression]

SM + LS × 3 + Remote I/O station response time [ms]

SM: Scan time of the master station's sequence program LS : Link scan time (See Section 5.2.)

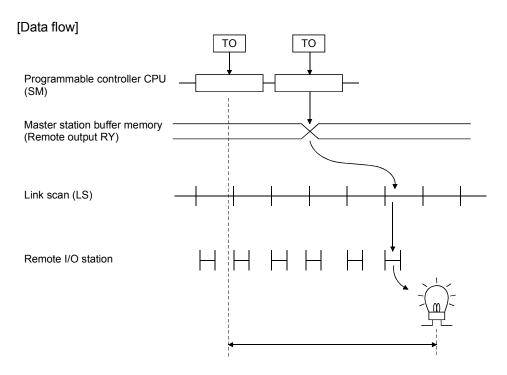

 (1) Master station (RX) ← remote device station (RX) [Expression]

SM + LS × 2 + Remote device station process time [ms]

SM: Scan time of the master station's sequence program LS : Link scan time (See Section 5.2.)

#### [Data flow]

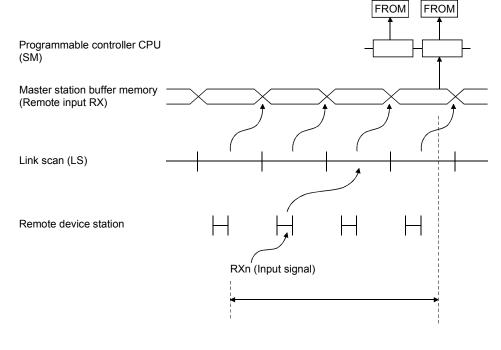

(2) Master station (RY)  $\rightarrow$  remote device station (RY) [Expression]

SM + LS × 3 + Remote device station process time [ms]

SM: Scan time of the master station's sequence program LS : Link scan time (See Section 5.2.)

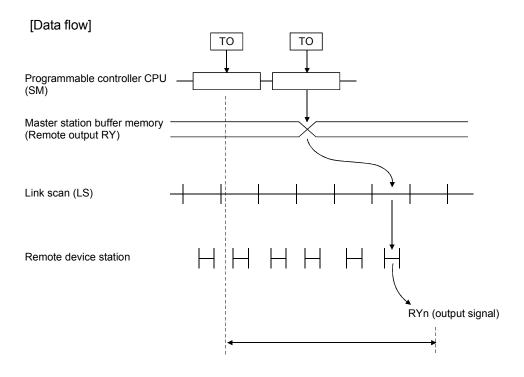

(3) Master station (RWw)  $\rightarrow$  remote device station (RWw) [Expression]

SM + LS × 3 + Remote device station process time [ms]

SM: Scan time of the master station's sequence program LS : Link scan time (See Section 5.2.)

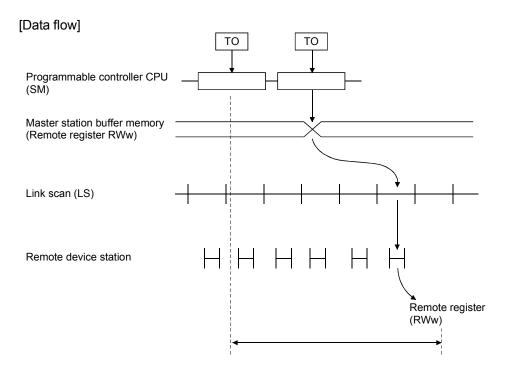

(4) Master station (RWr) ← remote device station (RWr) [Expression]

SM + LS × 2 + Remote device station process time [ms]

SM: Scan time of the master station's sequence program LS : Link scan time (See Section 5.2.)

#### [Data flow]

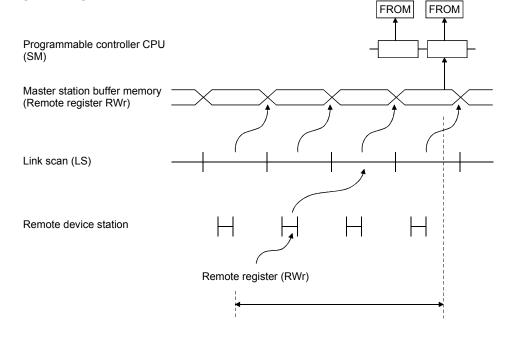

#### 5.3.3 Master station $\leftrightarrow$ local station

- (1) Master station (RY) → local station (RX)
   [Expression]
   SM + LS × 3 + SL [ms]
  - SM : Scan time of the master station's sequence program
  - LS : Link scan time (See Section 5.2.)
  - SL : Scan time of the local station's sequence program

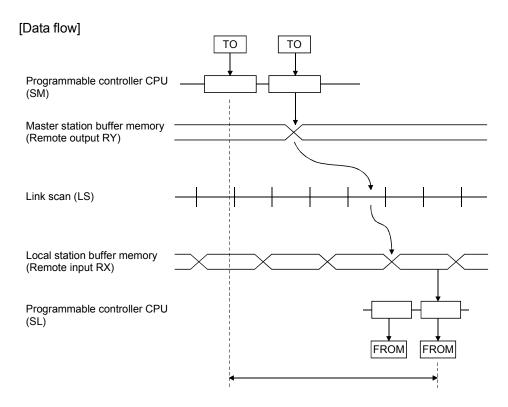

# (2) Master station (RX) $\leftarrow$ local station (RY) [Expression]

 $SM + LS \times 3 + SL$  [ms]

- SM : Scan time of the master station's sequence program
- LS : Link scan time (See Section 5.2.)
- SL : Scan time of the local station's sequence program

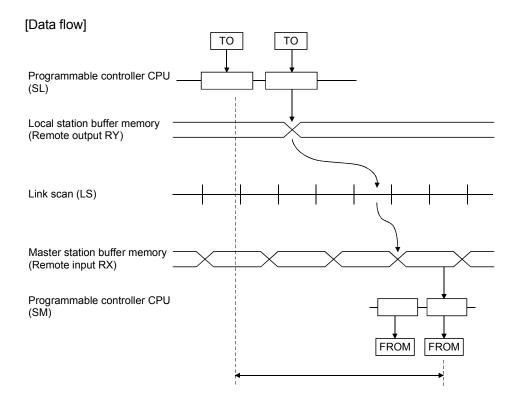

## (3) Master station (RWw) $\rightarrow$ local station (RWr) [Expression]

 $SM + LS \times 3 + SL$  [ms]

- SM : Scan time of the master station's sequence program
- LS : Link scan time (See Section 5.2.)
- SL : Scan time of the local station's sequence program

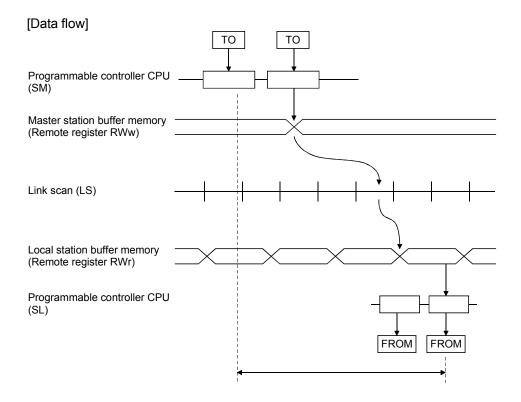

## (4) Master station (RWr) $\leftarrow$ local station (RWw) [Expression]

 $SM + LS \times 3 + SL$  [ms]

- SM : Scan time of the master station's sequence program
- LS : Link scan time (See Section 5.2.)
- SL : Scan time of the local station's sequence program

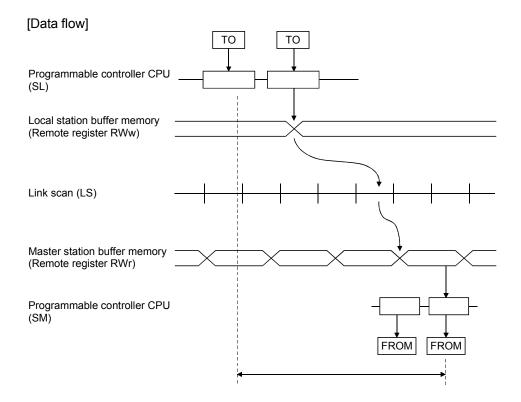

## 5.3.4 Master station $\leftrightarrow$ intelligent device station

The transmission delay time between the master station and intelligent device station varies depending on the type of intelligent device station. Refer to the user's manual of the intelligent device used.

#### 5.4 Dedicated Instruction Processing Time

Indicates the dedicated instruction processing time (time from when an instruction is issued until a reply is received).

#### 5.4.1 Master station $\leftrightarrow$ local station

(1) Master station  $\rightarrow$  local station

Indicates the time from when the master station issues an instruction until it receives a reply from a local station.

[Expression]

- (a) For reading
  - $MB = [SM + LS \times 2 + \alpha + SL + LS \times 2 + {(No. of reading points + 16)/16}^{*1} \times LS + \beta + \text{constant bps}] \times N \text{ [ms]}$
  - SM: Master station sequence scan time
  - SL : Local station sequence scan time
  - LS : Link scan time (Refer to section 5.2)
  - $\alpha$  : Send end internal processing time

| No. of reading points | 1 to 120 points | 121 to 240 points | 241 to 360 points | 361 to 480 points |
|-----------------------|-----------------|-------------------|-------------------|-------------------|
| α                     | LS              | LS × 2            | LS × 3            | LS × 4            |

 $\beta$  : Receive end internal processing time

LS

[Constant bps]

| Transmission speed | 156kbps | 625kbps | 2.5Mbps | 5Mbps  | 10Mbps |
|--------------------|---------|---------|---------|--------|--------|
| constant bps       | LS      | LS × 2  | LS × 4  | LS × 6 | LS × 7 |

N : No. of execution instructions simultaneously

\*1 : Raise the decimals to a unit

(Example) When master station sequence scan time is 10ms, local station sequence scan time is 10ms, link scan time is 5ms, no. of reading points is 20 words, transmission speed is 10Mbps, no. of execution instructions simultaneously is 1

> $MB = [SM + LS \times 2 + \alpha + SL + LS \times 2 + {(No. of reading points + 16)/16}^{*1} \times LS + \beta + constant bps] \times N$ = [10 + 5 × 2 + 5 + 10 + 5 × 2 + {(20 + 16)/16}^{\*1} × 5 + 5 + 5 × 7] × 1 = [10 + 5 × 2 + 5 + 10 + 5 × 2 + 3 × 5 + 5 + 5 × 7] × 1 = 100 [ms]

- (b) For writing
  - $MB = [SM + LS + {(No. of writing points + 16)/72}^{*1} \times LS + \alpha$  $+ SL + LS \times 3 + \beta + \text{constant bps}] \times N \text{ [ms]}$ 
    - + SL + LS  $\wedge$  S + p + constant bps]  $\wedge$  N
  - SM: Master station sequence scan time
  - SL : Local station sequence scan time
  - LS : Link scan time (Refer to section 5.2)
  - $\alpha$  : Send end internal processing time LS
  - $\beta$  ~ : Receive end internal processing time
    - LS

[Constant bps]

| Transmission speed | 156kbps | 625kbps | 2.5Mbps | 5Mbps  | 10Mbps |
|--------------------|---------|---------|---------|--------|--------|
| constant bps       | LS      | LS × 2  | LS × 4  | LS × 6 | LS × 7 |

N : No. of execution instructions simultaneously

\*1 : Raise the decimals to a unit

(Example) When master station sequence scan time is 10ms, local station sequence scan time is 10ms, link scan time is 5ms, no. of writing points is 20 words, transmission speed is 10Mbps, no. of execution instructions simultaneously is 1 MB = [SM + LS + {(No. of writing points + 16)/72} \* <sup>1</sup> × LS +  $\alpha$ + SL + LS × 3 +  $\beta$  + constant bps] × N

+ SL + LS × 3 +  $\beta$  + constant bps] × N = [10 + 5 + {(20 + 16)/72} \* <sup>1</sup> × 5 + 5 + 10 + 5 × 3 + 5 + 5 × 7] × 1 = [10 + 5 + 1 × 5 + 5 + 10 + 5 × 3 + 5 + 5 × 7] × 1 = 90 [ms]

#### (2) Local station $\rightarrow$ master station

Indicates the time from when a local station issues an instruction until it receives a reply from the master station.

#### [Expression]

(a) For reading

```
MB = [SL + LS × 3 + \alpha + SM + LS + {(No. of reading points +16)/72}<sup>*1</sup>
```

× LS +  $\beta$  + constant bps] × N [ms]

- SM: Master station sequence scan time
- SL : Local station sequence scan time
- LS : Link scan time (Refer to section 5.2)
- $\alpha_{-}$  : Send end internal processing time
  - LS
- $\beta$  : Receive end internal processing time
  - LS

#### [Constant bps]

| Transmission speed | 156kbps | 625kbps | 2.5Mbps | 5Mbps  | 10Mbps |
|--------------------|---------|---------|---------|--------|--------|
| constant bps       | LS      | LS × 2  | LS × 4  | LS × 6 | LS × 7 |

N : No. of execution instructions simultaneously

\*1 : Raise the decimals to a unit

(Example) When master station sequence scan time is 10ms, local station sequence scan time is 10ms, link scan time is 5ms, no. of reading points is 20 words, transmission speed is 10Mbps, no. of execution instructions simultaneously is 1

 $MB = [SL + LS \times 3 + \alpha + SM + LS + {(No. of reading points +16)/72} * 1$  $\times LS + \beta + constant bps] \times N$  $= [10 + 5 \times 3 + 5 + 10 + 5 + {(20 + 16)/72} \times 5 + 5 + 5 \times 7] \times 1$  $= [10 + 5 \times 3 + 5 + 10 + 5 + 1 \times 5 + 5 + 5 \times 7] \times 1$ 

= 90 [ms]

- (b) For writing
  - MB = [SL + LS × 2 + {(No. of writing points + 16)/16}<sup>\*1</sup> × LS +  $\alpha$ + SM + LS × 2 +  $\beta$  + constant bps] × N [ms]
  - SM: Master station sequence scan time
  - SL : Local station sequence scan time
  - LS : Link scan time (Refer to section 5.2)
  - $\alpha$  : Send end internal processing time

| No. of writing points | 1 to 120 points | 121 to 240 points | 241 to 360 points | 361 to 480 points |
|-----------------------|-----------------|-------------------|-------------------|-------------------|
| α                     | LS              | LS × 2            | LS × 3            | LS × 4            |

 $\beta$  : Receive end internal processing time

LS [Constant bps]

| Transmission speed | 156kbps | 625kbps | 2.5Mbps | 5Mbps  | 10Mbps |
|--------------------|---------|---------|---------|--------|--------|
| constant bps       | LS      | LS × 2  | LS × 4  | LS × 6 | LS × 7 |

N : No. of execution instructions simultaneously

\*1 : Raise the decimals to a unit

(Example) When master station sequence scan time is 10ms, local station sequence scan time is 10ms, link scan time is 5ms, no. of writing points is 20 words, transmission speed is 10Mbps, no. of execution instructions simultaneously is 1

 $MB = [SL + LS \times 2 + {(No. of writing points + 16)/16}^{*1} \times LS + \alpha$ + SM + LS \times 2 + \beta + constant bps] \times N = [10 + 5 \times 2 + {(20 + 16)/16} \times 5 + 5 + 10 + 5 \times 2 + 5 + 5 \times 7] \times 1 = [10 + 5 \times 2 + 3 \times 5 + 5 + 10 + 5 \times 2 + 5 + 5 \times 7] \times 1

= 100 [ms]

10Mbps LS × 7

#### 5.4.2 Local station $\leftrightarrow$ local station

(1) Local station  $\rightarrow$  local station

Indicates the time from when a local station issues an instruction until it receives a reply from another local station.

#### [Expression]

(a) For reading

 $MB = [SL_1 + LS \times 3 + \alpha + SL_2 + LS \times 2]$ 

+ {(No. of reading points + 16)/16}  $^{*1}$  × LS +  $\beta$ 

- + constant bps ] × N [ms]
- SL1: Send end local station sequence scan time
- SL2: Receive end local station sequence scan time
- LS : Link scan time (Refer to section 5.2)
- $\alpha$  : Send end internal processing time

| No. of reading points | 1 to 120 points | 121 to 240 points | 241 to 360 points | 361 to 480 points |
|-----------------------|-----------------|-------------------|-------------------|-------------------|
| α                     | LS              | LS × 2            | LS × 3            | LS × 4            |

 $\beta$  ~ : Receive end internal processing time ~

[Constant bos]

LS

| Transmission speed | 156kbps | 625kbps | 2.5Mbps | 5Mbps  |  |
|--------------------|---------|---------|---------|--------|--|
| constant bps       | LS      | LS × 2  | LS × 4  | LS × 6 |  |

N : No. of execution instructions simultaneously

\*1 : Raise the decimals to a unit

(Example) When send end local station sequence scan time is 10ms, receive end local station sequence scan time is 10ms, link scan time is 5ms, no. of reading points is 20 words, transmission speed is 10Mbps, no. of execution instructions simultaneously is 1

$$MB = [SL_1 + LS \times 3 + \alpha + SL_2 + LS \times 2 + {(No. of reading points + 16)/16} * ^1 \times LS + \beta + constant bps ] \times N = [10 + 5 \times 3 + 5 + 10 + 5 \times 2 + {(20 + 16)/16} * ^1 \times 5 + 5 + 5 \times 7] \times 1 = [10 + 5 \times 3 + 5 + 10 + 5 \times 2 + 3 \times 5 + 5 + 5 \times 7] \times 1 = 105 [ms]$$

(b) For writing

 $MB = [SL_1 + LS \times 2 + {(No. of writing points + 16)/16}^{*1} \times LS + \alpha$  $+ SL_2 + LS \times 3 + \beta + \text{constant bps}] \times N \text{ [ms]}$ 

SL1: Send end local station sequence scan time

- SL2: Receive end local station sequence scan time
- LS : Link scan time (Refer to section 5.2)
- $\alpha_{-}$  : Send end internal processing time

| No. of writing points | 1 to 120 points | 121 to 240 points | 241 to 360 points | 361 to 480 points |
|-----------------------|-----------------|-------------------|-------------------|-------------------|
| α                     | LS              | LS × 2            | LS × 3            | LS × 4            |

 $\beta$  : Receive end internal processing time

LS [Constant bps]

| Transmission speed | 156kbps | 625kbps | 2.5Mbps | 5Mbps  | 10Mbps |
|--------------------|---------|---------|---------|--------|--------|
| constant bps       | LS      | LS × 2  | LS × 4  | LS × 6 | LS × 7 |

N : No. of execution instructions simultaneously

\*1 : Raise the decimals to a unit

(Example) When send end local station sequence scan time is 10ms, receive end local station sequence scan time is 10ms, link scan time is 5ms, no. of writing points is 20 words, transmission speed is 10Mbps, no. of execution instructions simultaneously is 1

 $MB = [SL_1 + LS \times 2 + {(No. of writing points + 16)/16}^{*1} \times LS + \alpha$  $+ SL_2 + LS \times 3 + \beta + constant bps] \times N$  $= [10 + 5 \times 2 + {(20 + 16)/16}^{*1} \times 5 + 5 + 10 + 5 \times 3 + 5 + 5 \times 7] \times 1$  $= [10 + 5 \times 2 + 3 \times 5 + 5 + 10 + 5 \times 3 + 5 + 5 \times 7] \times 1$ = 105 [ms]

#### 5.4.3 Master station $\leftrightarrow$ intelligent device station

(1) Master station → intelligent device station Indicates the time from when the master station issues an instruction until it receives a reply from an intelligent device station.

#### [Expression]

(a) For reading

 $MB = [SM + LS \times 2 + \alpha + SM + LS \times 2 + {(No. of reading points + 16)/16}^{*1} \times LS + \beta + constant bps] \times N [ms]$ 

- SM: Master station sequence scan time
- LS : Link scan time (Refer to section 5.2)
- $\alpha_{-}$  : Send end internal processing time

| No. of reading points | 1 to 120 points | 121 to 240 points | 241 to 360 points | 361 to 480 points |
|-----------------------|-----------------|-------------------|-------------------|-------------------|
| α                     | LS              | LS × 2            | LS × 3            | LS × 4            |

 $\beta$  : Receive end internal processing time LS

[Constant bps]

| Transmission speed | 156kbps | 625kbps | 2.5Mbps | 5Mbps  | 10Mbps |
|--------------------|---------|---------|---------|--------|--------|
| constant bps       | LS      | LS × 2  | LS × 4  | LS × 6 | LS × 7 |

N : No. of execution instructions simultaneously

\*1 : Raise the decimals to a unit

(Example) When master station sequence scan time is 10ms, link scan time is 5ms, no. of reading points is 20 words, transmission speed is 10Mbps, no. of

execution instructions simultaneously is 1  $MB = [SM + LS \times 2 + \alpha + SM + LS \times 2 + {(No. of reading points + 16)/16}^{*1} \times LS + \beta + constant bps] \times N$   $= [10 + 5 \times 2 + 5 + 10 + 5 \times 2 + {(20 + 16)/16}^{*1} \times 5 + 5 + 5 \times 7] \times 1$   $= [10 + 5 \times 2 + 5 + 10 + 5 \times 2 + 3 \times 5 + 5 + 5 \times 7] \times 1$  = 100 [ms]

- (b) For writing
  - MB = [SM + LS + {(No. of writing points + 16)/72}  $^{*1}$  × LS +  $\alpha$ + SM + LS × 3 +  $\beta$  + constant bps] × N [ms]
    - + SIVI + LS  $\times$  3 +  $\beta$  + constant bps]  $\times$  IN [II
  - SM: Master station sequence scan time
  - LS : Link scan time (Refer to section 5.2)
  - $\alpha~$  : Send end internal processing time LS
  - $\beta$  ~ : Receive end internal processing time
    - LS

[Constant bps]

| Transmission speed | 156kbps | 625kbps | 2.5Mbps | 5Mbps  | 10Mbps |
|--------------------|---------|---------|---------|--------|--------|
| constant bps       | LS      | LS × 2  | LS × 4  | LS × 6 | LS × 7 |

N : No. of execution instructions simultaneously

\*1 : Raise the decimals to a unit

(Example) When master station sequence scan time is 10ms, link scan time is 5ms, no. of writing points is 20 words, transmission speed is 10Mbps, no. of execution instructions simultaneously is 1

 $MB = [SM + LS + {(No. of writing points + 16)/72}^{*1} \times LS + \alpha$  $+ SM + LS \times 3 + \beta + constant bps] \times N$  $= [10 + 5 + {(20 + 16)/72}^{*1} \times 5 + 5 + 10 + 5 \times 3 + 5 + 5 \times 7] \times 1$  $= [10 + 5 + 1 \times 5 + 5 + 10 + 5 \times 3 + 5 + 5 \times 7] \times 1$ 

= 90 [ms]

## MEMO

| <br> |
|------|
|      |
| <br> |
|      |
| <br> |
|      |
| <br> |
|      |
|      |
|      |
|      |
|      |
|      |
|      |
|      |
| <br> |
|      |
|      |
|      |
| <br> |
|      |
| <br> |
|      |
| <br> |
|      |
| <br> |
|      |
|      |
|      |
|      |
|      |
|      |

## 6. Parameter Setting

The parameter setting necessary to perform data link with CC-Link is described.

6.1 Procedure from Parameter Setting to Data Link Startup

The flow from setting the parameters to starting the data link is described.

## 6.1.1 Relationship between buffer memory, E<sup>2</sup>PROM and internal memory

The relationship between the master station buffer memory, E<sup>2</sup>PROM and the internal memory is described.

#### (1) Buffer memory

This is a temporary storage area to write the parameter information to  $E^2$ PROM or internal memory.

When the module power is turned off, the parameter information is erased.

(2) E<sup>2</sup>PROM

By just turning on the data-link start request by the E<sup>2</sup>PROM parameters (Yn8), data link can be started.

This eliminates having to write parameters to the buffer memory every time when starting up the master station.

However, the parameters must be stored in  $E^2$ PROM by the parameter storage request to  $E^2$ PROM (YnA) beforehand.

Even when the power is turned off, the E<sup>2</sup>PROM parameter information will be kept.

The registration limit to E<sup>2</sup>PROM is "10,000 times".

#### (3) Internal memory

Data link is executed using the parameter information stored in the internal memory.

When the module power is turned off, the parameters are erased.

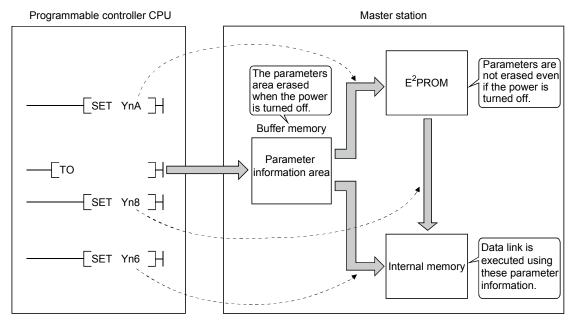

#### POINT

"Data link by buffer-memory parameters" is recommended for starting system debugging, and "data link by E<sup>2</sup>PROM parameters" is recommended for the operation after debugging. Therefore, the number of steps in the operation program can be reduced (thus, shortens the scan time).

### 6.1.2 Procedure from parameter setting to data link start

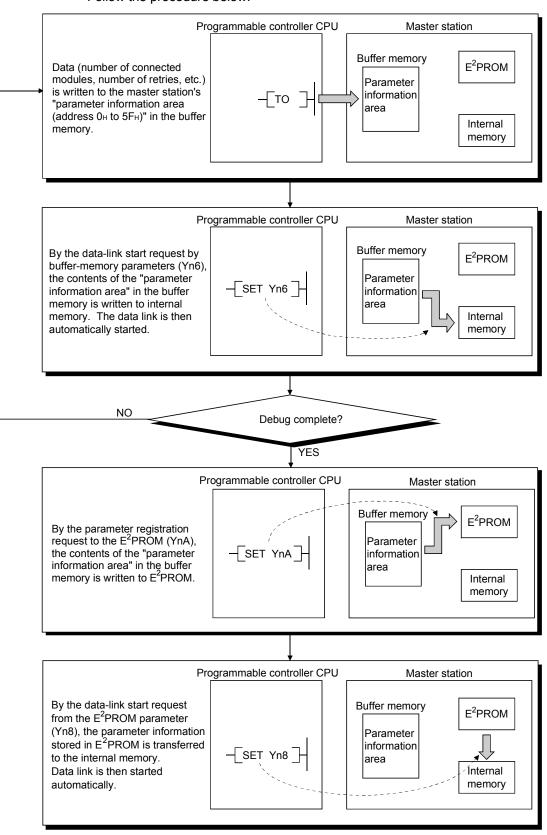

Follow the procedure below:

## 6.2 Parameter Settings

The items to set in the master station's "parameter information area (address 0H to  $5F_H$ )" in the buffer memory is shown in Table 6.1. Refer to Section 3.5.2 for details of each item.

| Setting item                                | Description                                                                                                    | Buffer memory<br>address                   | Reference                |  |
|---------------------------------------------|----------------------------------------------------------------------------------------------------|--------------------------------------------|--------------------------|--|
| Number of connected modules                 | Sets the number of modules in the remote and local stations<br>connected to the master station (including reserved stations)<br>Default : 64 (modules)<br>Setting range : 1 to 64 (modules)                                                                                                    | 1н                                         | Section 3.5.2 (1)<br>(a) |  |
| Number of retries                           | Sets the number of retries when there is a communication error.<br>Default : 3 (times)<br>Setting range : 1 to 7 (times)                                                                                                    | 2н                                         | Section 3.5.2 (1)<br>(b) |  |
| Number of automatic return modules          | Sets the number of remote and local stations that can be<br>recovered with one link scan.<br>Default : 1 (modules)<br>Setting range : 1 to 10 (modules)                                                                                                    | 3н                                         | Section 3.5.2 (1)<br>(c) |  |
| Operation specification when<br>CPU is down | Specifies the data-link status when the master station<br>programmable controller CPU has an error.<br>Default : 0 (stop)<br>Setting range : 0 (stop)<br>1 (continue)                                                                                                    | 6н                                         | Section 3.5.2 (1)<br>(d) |  |
| Reserved station specification              | Specifies reserved stations.<br>Default : 0 (no setting)<br>Setting range : Turn on the bit corresponding to the station<br>number.                                                                                                    | 10н to 13н                                 | Section 3.5.2 (1)<br>(e) |  |
| Invalid station specification               | Specifies invalid stations.<br>Default : 0 (no setting)<br>Setting range : Turn on the bit corresponding to the station<br>number.                                                                                                    | 14н to 17н                                 | Section 3.5.2 (1)<br>(f) |  |
| Station information                         | Sets the connected remote and local station type.<br>Default : 0101 <sub>H</sub> (remote I/O station, occupies 1 station,<br>station No. 1) to 0140 <sub>H</sub> (remote I/O station,<br>occupies 1 station, station No. 64)<br>Setting range : As follows.<br>b15 to b12b11 to b8 b7 to b0<br>Station type <u>Number of</u><br><u>Station type occupied stations</u> Station number<br>1: Occupies 1 station<br>3: Occupies 3 stations<br>4: Occupies 4 stations<br>0: Remote I/O station<br>1: Remote device station (including local stations) | 20н (1st station) to<br>5Fн (64th station) | Section 3.5.2 (1)<br>(g) |  |

#### Table 6.1 Parameter setting items

#### 6.3 Setting from a Sequence Program

The parameter setting from a sequence program is described.

(1) Program overview

This program assumes that the master station's first I/O number is X/Y20 to 3F.

- X0020 X002F PLS ╶╢╴ ┥┝ M0 M0 SET ┥┝ M1 M1 Number of connected Гмоч []]] D0 - modules []]]] Гмоч D1 Number of retries Number of automatic []]] Гмоч D2 return modules Гто H0002 H0001 D0 K3 Operation specification Гмоч D3 ŗ when CPU is down то H0002 H0006 D3 K1 M1 MOV ┥┝ ::] D4 Гмоч []] D5 Reserved station specification MOV [] D6 Гмоч ]] D7 Only when required Гмоч []] D8 - - -Гмоч ] D9 Invalid station \_\_\_\_] specification Гмоч D10 []]] Гмоч D11 -Гто H0002 H0010 D4 K8 M1 []]] D13 Гмоч 4 | Station information to (set for the number of connected modules) []]]] Гмоч D -Гто H0020 D13 H0002 К RST M1
- (a) When debugging

## 6 PARAMETER SETTING

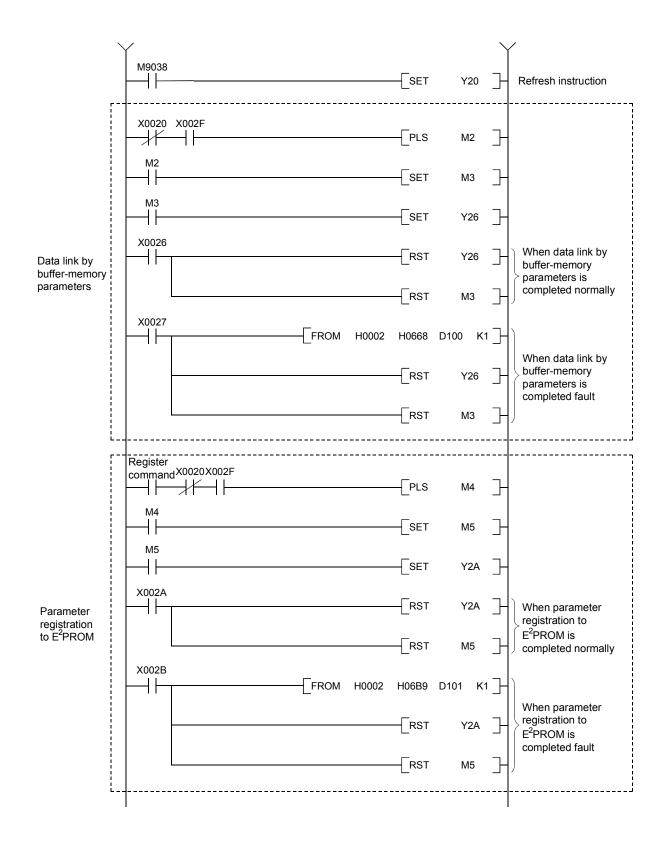

## 6 PARAMETER SETTING

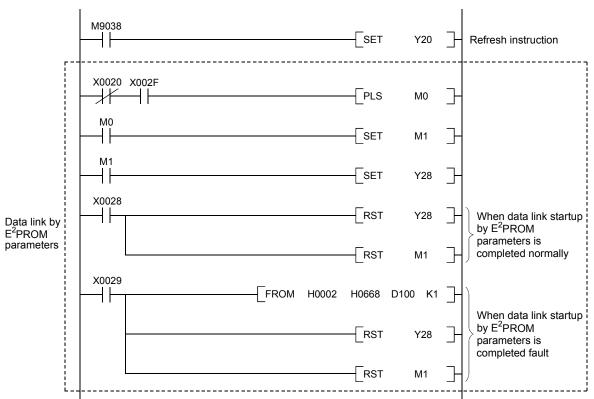

#### (2) Program example

A parameter-setting program example with the following system configuration is shown below:

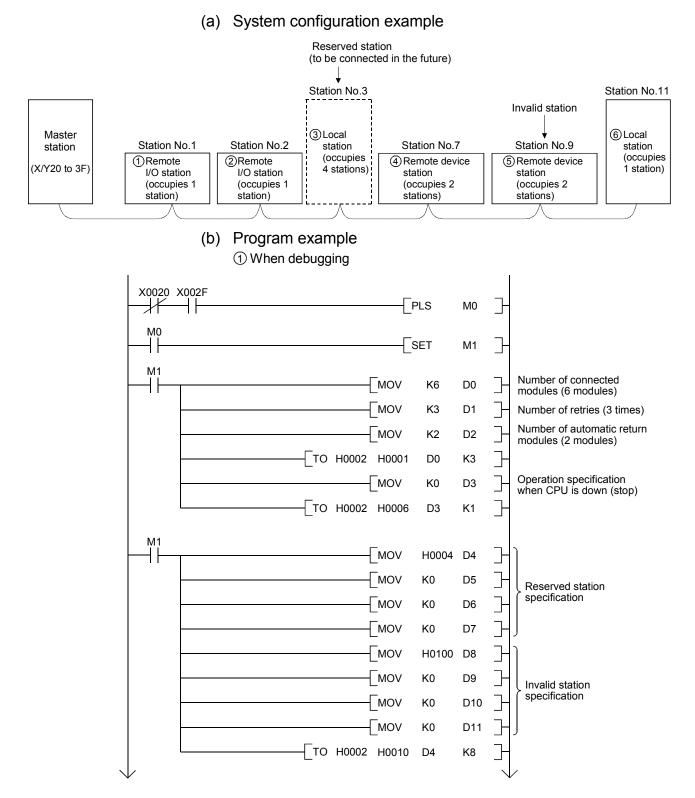

### 6 PARAMETER SETTING

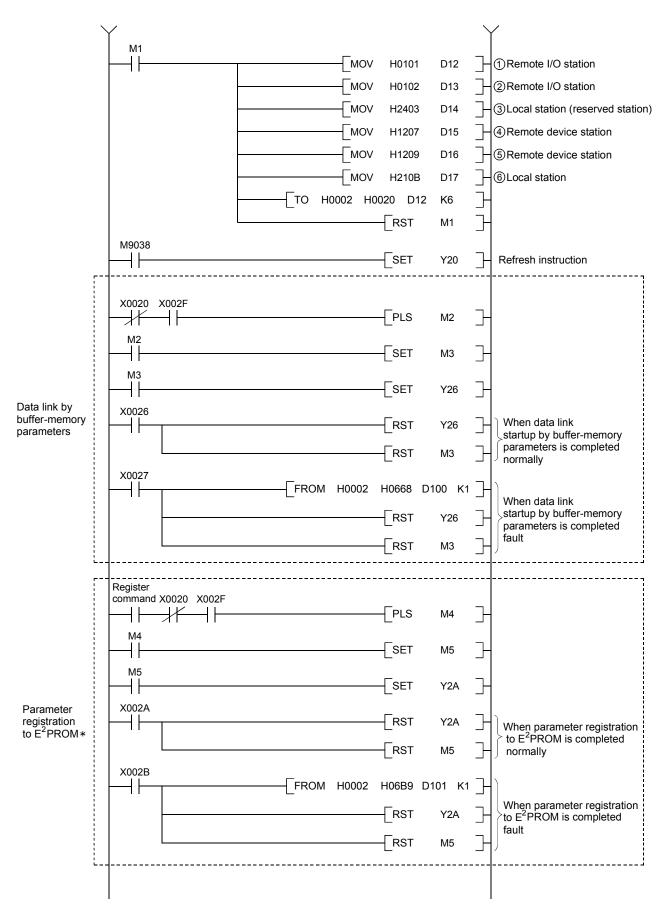

\*: Refer to Section 8.2 when using the software version E (manufactured in Aug., 2001) or later of the A1SJ61BT11.

## 6 PARAMETER SETTING

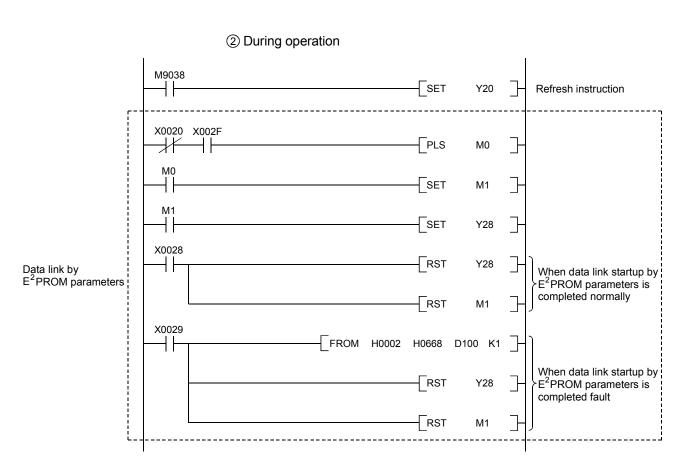

MELSEC-A

## 7. Data Link Procedure

#### 7.1 Data Link Procedure

The procedure of performing CC-Link's data link is shown below:

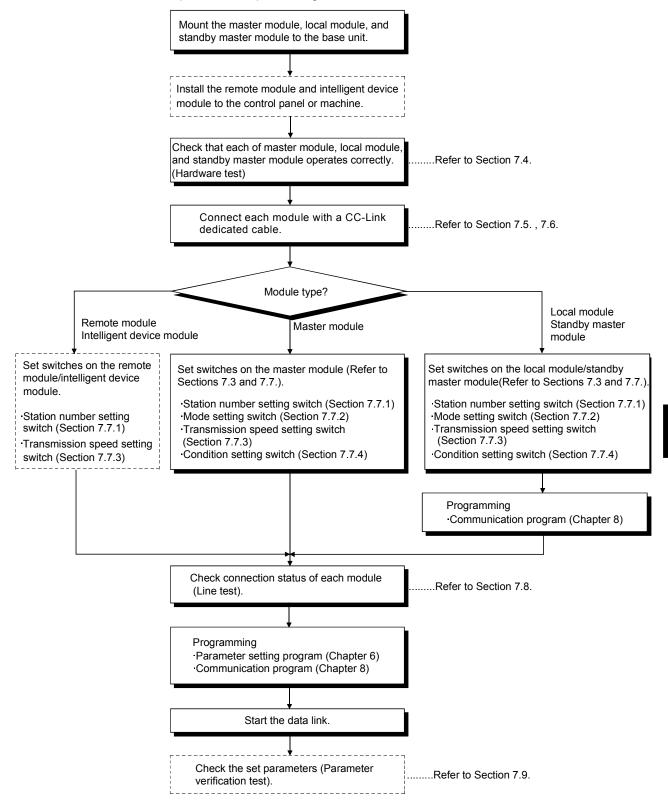

#### 7.2 Installation and Setting

The following section explains the precautions when handling the master and local modules, from the time they are unpacked until they are installed. For more details on the module installation, refer to the user's manual for the CPU module used.

#### 7.2.1 Precautions when handling the module

- (1) Do not drop the module case or subject it to heavy impact since it is made of resin.
- (2) Do not remove the PCB of each module from its case. This may cause a failure in the module.
- (3) Prevent foreign matter such as dust or wire chips from entering the module. Such foreign matter can cause a fire, failure, or malfunction.
- (4) Solderless terminals with insulation sleeve cannot be used for the terminal block. It is recommended that the wiring connecting sections of the solderless terminals will be covered with a marking tube or an insulation tube.
- (5) Before handling the module, touch a grounded metal object to discharge the static electricity from the human body.Failure to do so may cause the module to fail or malfunction.
- (6) Tighten the module mounting screws and terminal screws within the following torque ranges.

| Screw location                                   | Tightening torque range |
|--------------------------------------------------|-------------------------|
| Module mounting screws (M4 screws)               | 0.78 to 1.18 N · m      |
| Terminal block screws (M3.5 screws)              | 0.59 to 0.88 N · m      |
| Terminal block installation screws (M3.5 screws) | 0.49 to 0.78 N · m      |

(7) Insert the tabs at the bottom of the module into the holes in the base unit before mounting the module. (For the AnS series modules, tighten the screws to the base unit with the specified torque.)

Incorrect mounting may cause malfunction, failure, or drop of the module.

#### POINT

- (1) Turn off the power supply to the applicable station before installing or removing the terminal block.
  - If the terminal block is installed or removed without turning off the power supply to the applicable station, correct data transmission cannot be guaranteed.
- (2) Power off the system in advance when removing the terminating resistor to change the system. If the terminating resistor is removed and installed while the system is energized, normal data transmission will not be guaranteed.

#### 7.2.2 Setting environment

To install the A-series programmable controller, avoid the following environment: (1) Areas where the ambient temperature exceeds the range of 0 to  $55^{\circ}$ C

- (2) Areas where the ambient humidity exceeds the range of 10 to 90%RH
- (3) Areas where condensation appears from sudden temperature changes
- (4) Areas with corrosive or flammable gas
- (5) Areas with a lot of dust, conductive metal pieces, oil mist, sodium or organic solvents
- (6) Areas with direct sunlight
- (7) Areas where strong electric or magnetic fields are formed
- (8) Areas where direct vibration or shock is applied

## 7.3 Name of Each Part and Settings

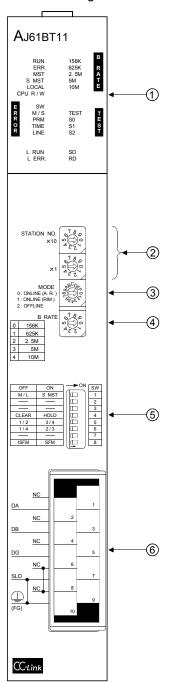

The name of each part in the master/local module, contents of LED display and the setting method of each switch are described.

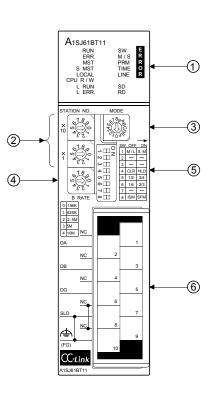

## 7 DATA LINK PROCEDURE

| No.           | Name                                                                              |                 |                                                         | Description                                                                                                    |                                                                        |                   |                                                           |                   |  |
|---------------|-----------------------------------------------------------------------------------|-----------------|---------------------------------------------------------|----------------------------------------------------------------------------------------------------|------------------------------------------------------------------------|-------------------|-----------------------------------------------------------|-------------------|--|
| ① LED display |                                                                                   |                 | Data link status can be checked from the LED on status. |                                                                                                    |                                                                        |                   |                                                           |                   |  |
|               | AJ61BT11<br>RUN 156K B                                                            |                 | .ED<br>ame                                              | Description                                                                                                    | LED disp<br>Master station<br>(Standby<br>master station)<br>When When |                   | Local station<br>(Standby<br>master station)<br>When When |                   |  |
|               | ERR. 625K R<br>MST 2.5M A<br>S MST 5M T<br>LOCAL 10M E                            | RUN             | ١                                                       | ON : Module is normal.<br>OFF : Watchdog timer error.                                                                                                    | normal<br>On                                                           | error<br>Off      | normal<br>On                                              | error<br>Off      |  |
|               | CPU R/W<br>E SW<br>R M/S TEST T<br>R PRM S0 E<br>O TIME S1 S                      | ERF             | R.                                                      | Indicates the communication status with the station set in the parameter.<br>ON: Communication error at all stations.<br>Flashing : Communication faulty station exists.                                                                                                    | Off                                                                    | On or<br>flashing | Off                                                       | On or<br>flashing |  |
|               | R LINE S2 T                                                                       | MS <sup>-</sup> | Г                                                       | ON: Set as master station.                                                                                                    | On                                                                     | -                 | Off                                                       | -                 |  |
|               | L RUN SD<br>L ERR. RD                                                             | SМ              | ST                                                      | ON: Set as a standby master station<br>(planned in the future).                                                                                                    | (On)                                                                   | _                 | (On)                                                      | _                 |  |
|               |                                                                                   | LOCAL           |                                                         | ON: Set as a local station.                                                                                                    | Off                                                                    | -                 | On                                                        | -                 |  |
|               |                                                                                   | CPL             | J R/W                                                   | ON: Communicating with programmable<br>controller CPU. (FROM/TO)                                                                                                    | On                                                                     | Off               | On                                                        | Off               |  |
|               |                                                                                   |                 | SW                                                      | ON: Switch setting error                                                                                                    | Off                                                                    | On                | Off                                                       | On                |  |
|               | A1SJ61BT11<br>RUN SW E<br>ERR. M/S R<br>MST PRM R<br>S MST TIME O<br>LOCAL LINE R | ERROR           | M/S                                                     | ON : Master station already exists on the<br>same line.<br>Flashing : Occupied station count<br>overlapping<br>(With the exception of the first<br>station number overlapping)                                                                                                    | Off                                                                    | On or<br>flashing | _                                                         | -                 |  |
|               | LOCAL LINE R<br>CPU R/W                                                           | Ξ               | PRM                                                     | ON: Parameter setting error.                                                                                                    | Off                                                                    | On                | -                                                         | -                 |  |
|               | L RUN SD<br>L ERR. RD                                                             |                 | TIME                                                    | ON: Cable disconnection, or no response<br>from all stations due to noise in a<br>communication path.                                                                                                    | Off                                                                    | On                | _                                                         | -                 |  |
|               |                                                                                   |                 | LINE                                                    | ON: Cable disconnection, or transmission<br>path is affected by noise, etc.                                                                                                    | Off                                                                    | On                | Off                                                       | On                |  |
|               |                                                                                   | LR              | JN                                                      | ON: In data link (host). *1                                                                                                    | On                                                                     | Off               | On                                                        | Off               |  |
|               |                                                                                   | L Ef            |                                                         | ON: Communication error (host)<br>Flashing at regular intervals<br>: The setting(s) of switches ② to ⑤<br>was changed while the power was<br>on. *2<br>Flashing at irregular intervals<br>: Terminating resistor is not<br>connected, or module and/or CC-<br>Link dedicated cable is affected by<br>noise. | Off                                                                    | On or<br>flashing | Off                                                       | On or<br>flashing |  |
|               |                                                                                   | BRATE           | 625K                                                    | ON: Transmission speed is set to "156 kbps"<br>ON: Transmission speed is set to "625 kbps"<br>ON: Transmission speed is set to "2.5 Mbps"<br>ON: Transmission speed is set to "5 Mbps"<br>ON: Transmission speed is set to "10 Mbps"                                                                        | ④ Trans<br>transmis<br>is turned                                       | sion spee         | •                                                         | -                 |  |
|               |                                                                                   | TEST            | TEST<br>S0<br>S1<br>S2                                  | ON: Offline test in progress<br>(Not used)                                                                                                    | Refer to<br>Sections<br>7.8.                                           | ; 7.4 and         | Refer to<br>7.4.                                          | Section           |  |
|               |                                                                                   | SD              |                                                         | ON: Sending data                                                                                                    | On                                                                     | Off               | On                                                        | Off               |  |
|               |                                                                                   | RD              |                                                         | ON: Receiving data                                                                                                    | On                                                                     | Off               | On                                                        | Off               |  |

 $\ast$  1: When the module is operated in the synchronous mode, the "L RUN" LED may be lit dimly.

 $\ast$  2: When all stations are in error, changes on switches may not be detected.

| No. | Name                                                                                                    |                                                                                                    | Description                                  |                                                         |         |          |  |  |
|-----|----------------------------------------------------------------------------------------------------|----------------------------------------------------------------------------------------------------|----------------------------------------------|---------------------------------------------------------|---------|----------|--|--|
| _   | Station number setting switch                                                                                                    |                                                                                                    |                                              | Decemption                                              |         |          |  |  |
|     | AJ61BT11                                                                                                    |                                                                                                    |                                              |                                                         |         |          |  |  |
|     | STATION NO.<br>x10 $x10$ $y10$ $y20$ $x10$ $y20$ $x10$ $y20$ $x10$ $y20$ $x10$ $y20$ $x10$ $y20$ $x10$ $y20$ $x10$ $y20$ $y20$ $x10$ $y20$ $y20$ | Set the module's station number (setting at shipment: 0)<br><range><br/>• In the remote net mode<br/>Master station : 0<br/>Local station : 1 to 64<br/>Standby master station : 1 to 63<br/>The "SW" and "L ERR." LEDs are turned on when a value other than 0 to 64 is set.<br/>• In the remote I/O net mode<br/>Master station : 1 to 64 (Set the last station number of remote I/O stations)<br/>When set to 0, the "PLM" LED is turned on.</range> |                                              |                                                         |         |          |  |  |
| 3   | Mode setting switch                                                                                                    | Sets the module operation status. (setting at shipment: 0)                                                                                                    |                                              |                                                         |         |          |  |  |
| _   | AJ61BT11                                                                                                    |                                                                                                    |                                              |                                                         | Setting |          |  |  |
|     | MODE ABCO                                                                                                    | Number                                                                                                    | Name                                         | Description                                             | Master  | Local    |  |  |
|     | 0 : ONLINE (A. R. )                                                                                                    |                                                                                                    |                                              |                                                         | station | station  |  |  |
|     | A1SJ61BT11                                                                                                    | 0                                                                                                    | Online (remote net mode)                     | Used when data link is performed in remote net mode     | Enabled | Enabled  |  |  |
|     |                                                                                                    | 1                                                                                                    | Online<br>(remote I/O net mode)              | Used when data link is performed in remote I/O net mode | Enabled | Disabled |  |  |
|     | 24 (T) 85                                                                                                    | 2                                                                                                    | Offline                                      | Data-link disconnection status                          | Enabled | Enabled  |  |  |
|     | 2037                                                                                                    |                                                                                                    | Line Test 1                                  | Refer to Section 7.7.1.                                 | Enabled | Disabled |  |  |
|     |                                                                                                    | 4                                                                                                    | Line Test 2                                  | Refer to Section 7.7.2.                                 | Enabled | Disabled |  |  |
|     |                                                                                                    |                                                                                                    | Parameter verification test                  | Refer to Section 7.8.                                   | Enabled | Disabled |  |  |
|     |                                                                                                    |                                                                                                    | Hardware test                                | Refer to Section 7.4.                                   | Enabled | Enabled  |  |  |
|     |                                                                                                    | 7                                                                                                    | (Unusable)                                   | Setting error (the "SW" LED on)                         | -       | -        |  |  |
|     |                                                                                                    | 8                                                                                                    | (Unusable)                                   | _                                                       | -       | -        |  |  |
|     |                                                                                                    |                                                                                                    | (Unusable)                                   | _                                                       | _       | -        |  |  |
|     |                                                                                                    | A                                                                                                    | (Unusable)                                   | _                                                       | -       | -        |  |  |
|     |                                                                                                    | В                                                                                                    | (Unusable)                                   | Setting error (the "SW" LED on)                         | -       | -        |  |  |
|     |                                                                                                    | С                                                                                                    | (Unusable)                                   | Setting error (the "SW" LED on)                         | -       | -        |  |  |
|     |                                                                                                    | D                                                                                                    | (Unusable)                                   | Setting error (the "SW" LED on)                         | _       | _        |  |  |
|     |                                                                                                    | E                                                                                                    | (Unusable)                                   | Setting error (the "SW" LED on)                         | -       | -        |  |  |
|     | Transmission and a district to the                                                                                                    | F                                                                                                    | (Unusable)                                   | Setting error (the "SW" LED on)                         | -       | -        |  |  |
|     | Transmission speed setting switch<br>AJ61BT11                                                                                                    |                                                                                                    | module transmission speed                    |                                                         |         |          |  |  |
|     |                                                                                                    | Number<br>0                                                                                                    |                                              | Setting details<br>156kbps                              |         |          |  |  |
|     | B RATE 0 18<br>0 156K<br>1 625K                                                                                                    | 1                                                                                                    |                                              | 625kbps                                                 |         |          |  |  |
|     | 1 625K                                                                                                    | 2                                                                                                    | 625KDps<br>2.5Mbps                           |                                                         |         |          |  |  |
|     | 2 2.5M                                                                                                    | 3                                                                                                    | 2.5Mbps<br>5Mbps                             |                                                         |         |          |  |  |
|     | 3 <u>5M</u><br>4 10M                                                                                                    | 4                                                                                                    | 10Mbps                                       |                                                         |         |          |  |  |
|     |                                                                                                    | 5                                                                                                    | Setting error (the "SW" and "L ERR." LED on) |                                                         |         |          |  |  |
|     | A1SJ61BT11                                                                                                    | 6                                                                                                    | Setting error (the "SW" and "L ERR." LED on) |                                                         |         |          |  |  |
|     | 6780                                                                                                    | 7                                                                                                    |                                              |                                                         |         |          |  |  |
|     |                                                                                                    |                                                                                                    |                                              |                                                         |         |          |  |  |
|     | B RATE                                                                                                    | 9 Setting error (the "SW" and "L ERR." LED on)                                                                                                    |                                              |                                                         |         |          |  |  |
|     | 0 156K<br>1 625K<br>2 2.5M<br>3 5M<br>4 10M                                                                                                    |                                                                                                    | ŭ                                            |                                                         |         |          |  |  |

| No. | Name                                                                                                    |                                                                                        |                                                                                                    | Description                                                                          |             |         |                                                     |                                           |
|-----|----------------------------------------------------------------------------------------------------|----------------------------------------------------------------------------------------|----------------------------------------------------------------------------------------------------|--------------------------------------------------------------------------------------|-------------|---------|-----------------------------------------------------|-------------------------------------------|
| 5   | Condition setting switch                                                                                                    | Sets the                                                                               | operation condition (setting                                                                                                    | at shipment: SW                                                                      | /1 to 7 are | OFF, SW | /8 is ON)                                           |                                           |
|     | AJ61BT11                                                                                                    |                                                                                        |                                                                                                    |                                                                                      |             |         |                                                     | valid/not<br>Ilid<br>Local                |
|     | 2         3           CLEAR         HOLD         □         4           1/2         3/4         □         5           1/4         2/3         □         6                                                                                                    | Number                                                                                 | Setting contents                                                                                                    | Description                                                                          |             |         | Master<br>station<br>(Standby<br>master<br>station) | station<br>(Standby<br>master<br>station) |
|     |                                                                                                    | SW1                                                                                    | Station type                                                                                                    | OFF : Master station/local station<br>ON : Standby master station                    |             |         | (Valid)                                             | (Valid)                                   |
|     | A1SJ61BT11                                                                                                    | SW2                                                                                    | (Unusable)                                                                                                    | Alv                                                                                  | ways off    |         | -                                                   | -                                         |
|     |                                                                                                    | SW3                                                                                    | (Unusable)                                                                                                    |                                                                                      | ways off    |         | -                                                   | -                                         |
|     | $ \begin{array}{c} \begin{array}{c} - \square O \\ - \square D \\ \end{array} \\ \begin{array}{c} \square D \\ \square \end{array} \\ \begin{array}{c} \square D \\ \square D \\ \square \end{array} \\ \begin{array}{c} \square D \\ \square D \\ \square \end{array} \\ \begin{array}{c} \square D \\ \square D \\ \square \end{array} \\ \begin{array}{c} \square D \\ \square D \\ \square D \\ \square \end{array} \\ \begin{array}{c} \square D \\ \square D \\ \square D \\ \square D \\ \square \end{array} \\ \begin{array}{c} \square D \\ \square D \\$ | SW4                                                                                    | Input data status of the<br>data link error station                                                                                                    | OFF : Clear<br>ON : Hold                                                             |             |         | Valid                                               | Valid                                     |
|     | + 4 CLR HLD     0 5 112 34     0 6 114 2/3     7                                                                                                    | 0.115                                                                                  |                                                                                                    | Number of<br>occupied<br>stations                                                    | SW5         | SW6     | -                                                   | -                                         |
|     |                                                                                                    | SW5                                                                                    | Number of occupied                                                                                                    | 1 station                                                                            | OFF         | OFF     |                                                     |                                           |
|     |                                                                                                    | SW6                                                                                    | stations                                                                                                    | 2 stations * 3                                                                       | OFF         | ON      | Invalid                                             | Valid                                     |
|     |                                                                                                    |                                                                                        |                                                                                                    | 3 stations * 3                                                                       | ON          | ON      | invalia                                             | valia                                     |
|     |                                                                                                    |                                                                                        |                                                                                                    | 4 stations                                                                           | ON          | OFF     |                                                     |                                           |
|     |                                                                                                    | SW7                                                                                    | SW7 (Unusable) Always off                                                                                                    |                                                                                      |             |         | -                                                   | -                                         |
|     |                                                                                                    | SW8         Module mode         OFF : Intelligent mode           ON         : I/O mode |                                                                                                    |                                                                                      |             |         | Valid                                               | Valid                                     |
| 6   | Terminal block                                                                                                    | Refer to S<br>Note that<br>SLD<br>NC (t<br>2-piece ty<br>signal line                   | the CC-Link dedicated cable<br>Section 7.5 for how to conne<br>the following terminals are<br>(terminal No.8) — FG (termi<br>erminal No.7) — NC (termir<br>ype terminal block. The mod<br>es from the terminal block.<br>the module after turning off | ect the cables.<br>connected inside<br>inal No.10)<br>nal No.9)<br>lule can be repla |             |         | thout remo                                          | iving the                                 |

\* 3: The AJ61BT11 of hardware version F or later and the A1SJ61BT11 of hardware version G or later are compatible with this setting. For other than the above, only SW5 is used to set the number of occupied stations.

OFF : 1 station occupied

ON : 4 stations occupied

Keep SW6 OFF as it is unusable.

# POINT

The setting of switches 2 to 5 become valid after the module power supply is turned on from off or after the programmable controller CPU is reset.

When the setting is changed while the module power supply is on, turn off and then on the module power supply or reset the programmable controller CPU again.

#### Important

Do not use station number 64 in a system where the standby master station exists. When it is used, the station number 64 will not communicate correctly.

# 7.4 Checking Module Condition (Hardware Test)

The hardware test checks if the module alone operates normally. Always perform a hardware test before configuring the system.

Perform a hardware test by following the procedure below:

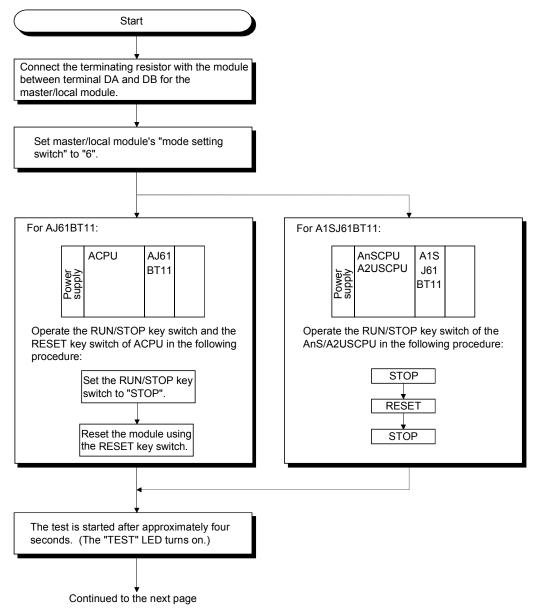

# 7 DATA LINK PROCEDURE

| ↓ .                                                                                                    | is page                                     |                           |   |
|----------------------------------------------------------------------------------------------------|---------------------------------------------|---------------------------|---|
| The test results are displayd on the                                                                                                   | e "LEDs" of master·local modul              | е.                        |   |
| [When normal]<br>The LEDs are turned on in the fo<br>"SW"→"M/S"→"PRM"→"TIME".                                                          | llowing order:                              |                           |   |
| $ \begin{array}{cccccccccccccccccccccccccccccccccccc$                                                                                  |                                             |                           |   |
| [When error]                                                                                                    |                                             |                           |   |
| The error description for each che Replace the module if an error or                                                                   | ccurs.                                      | Description               |   |
| The error description for each che<br>Replace the module if an error oc<br>Check item                                                  | LED item                                    | Description               | 7 |
| The error description for each che<br>Replace the module if an error oc<br>Check item<br>Self-loopback check                           | LED item                                    | Module error              | 3 |
| The error description for each che<br>Replace the module if an error oc<br>Check item                                                  | LED item                                    |                           |   |
| The error description for each che<br>Replace the module if an error oc<br>Check item<br>Self-loopback check<br>ROM check              | LED item<br>"SW" on<br>"M/S" on<br>"PRM" on | Module error<br>ROM error |   |
| The error description for each che<br>Replace the module if an error oc<br>Check item<br>Self-loopback check<br>ROM check<br>RAM check | LED item<br>"SW" on<br>"M/S" on<br>"PRM" on | Module error<br>ROM error |   |

### 7.5 Module Wiring with CC-Link Dedicated Cable

This section explains how to connect the master module, local modules, standby master module, remote modules and intelligent device modules with the CC-Link dedicated cables.

- (1) Ver.1.10-compatible CC-Link dedicated cables, CC-Link dedicated cables (Ver.1.00), and CC-Link dedicated high-performance cables cannot be used together. If used together, correct data transmission will not be guaranteed.
- (2) CC-Link cables can be connected from any station number.
- (3) Connect the shielded wire of the CC-Link dedicated cable to "SLD" of each module, and ground both ends of the shielded wire to the protective ground conductor via "FG".
  The SLD and FC are connected within the module.

The SLD and FG are connected within the module.

(4) Connect the "terminating resistors" supplied with each module at both ends of the CC-Link system.

Connect the terminating resistors across "DA" and "DB".

When a T-branch system is configured, some restrictions are applied to the use of the A(1S)J61BT11/A(1S)J61QBT11 as the master station. Refer to Section 7.6.1 for details.

(5) The terminating resistors to be connected vary depending on the cable type used in the CC-Link system.

| Cable type                                      | Terminating resistor                        |  |
|-------------------------------------------------|---------------------------------------------|--|
| CC-Link dedicated cable (Ver.1.00)              |                                             |  |
| Version 1.10 compatible CC-Link dedicated cable | 110 Ω 1/2 W (brown - brown – brown)         |  |
| CC-Link dedicated high-performance cable        | 130 $\Omega$ 1/2 W (brown - orange – brown) |  |

- (6) For the terminal block screws, M3.5 screws are used. The applicable solderless terminal size is 1.25 to 3.5. Solderless terminals with insulation sleeve cannot be used.
- (7) The master module can be connected at other points than both ends.
- (8) Star connection is not allowed.
- (9) The connection method is shown below.

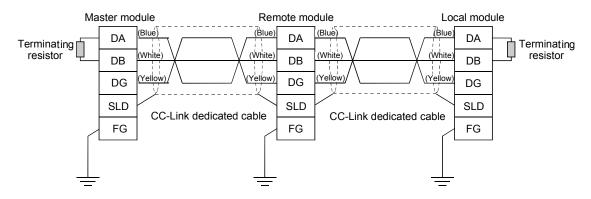

# 7.6 T-Branch Connection with the CC-Link Dedicated Cable

This section explains how to perform a T-branch connection using the CC-Link dedicated cable.

# 7.6.1 T-Branch system configuration

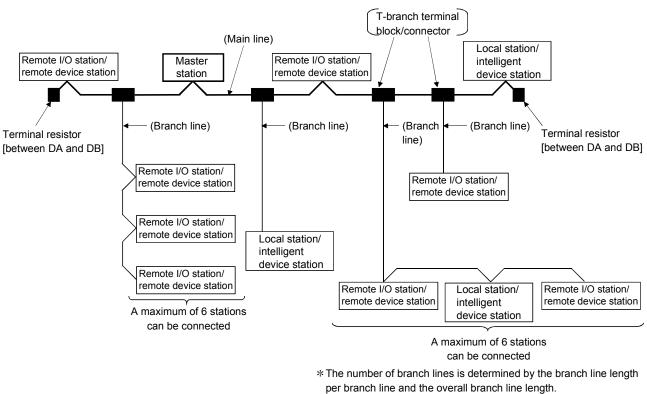

#### The following shows a system configuration using T-branch connection.

# 7.6.2 T-Branch communication specifications list

| The following describes the communication specifications for T branch connection. |
|-----------------------------------------------------------------------------------|
| For communication specifications not listed below, see Section 3.2.               |

| Item                                                         | Specif                                                                     | ication            | Remarks                                                                                                    |  |  |
|--------------------------------------------------------------|----------------------------------------------------------------------------|--------------------|----------------------------------------------------------------------------------------------------|--|--|
| Transmission speed                                           | 625kbps                                                                    | 156kbps            | 10 Mbps, 5 Mbps, and 2.5 Mbps are not allowed.                                                                                                    |  |  |
| Maximum length of the main line                              | 100 m (328.1 ft.)                                                          | 500 m (1640.5 ft.) | Indicates the length of the cable between<br>terminating resistors.<br>The length of the T branch cable (branch line<br>length) is not included.                                                                                                    |  |  |
| Maximum length of the branch line                            | 8 m (2                                                                     | 6.25 ft.)          | Indicates the overall cable length per branch.                                                                                                    |  |  |
| Overall branch line length                                   | 50 m (164.05 ft.)                                                          | 200 m (656.2 ft.)  | Indicates the overall length of the entire branch cable.                                                                                                    |  |  |
| Maximum number of<br>connected modules on<br>the branch line | 6 stations                                                                 | per branch         | The total number of connected modules depends on the CC-Link specifications.                                                                                                    |  |  |
| Connection cable                                             | CC-Link dedicated cable<br>Version 1.10 compatible CC-Link dedicated cable |                    | <ul> <li>The CC-Link dedicated high-performance cable cannot be used.</li> <li>Mixing of different brands of CC-Link dedicated cables is not allowed.</li> <li>Mixing of different brands of Ver. 1.10 compatible CC-Link dedicated cables is allowed.</li> </ul> |  |  |

# 7 DATA LINK PROCEDURE

| Item                                                            |                                                     | S                                                                          | pecificatio                                                              | า                                                                                                    |                                                               | Remark                                                                                                    |
|-----------------------------------------------------------------|-----------------------------------------------------|----------------------------------------------------------------------------|--------------------------------------------------------------------------|----------------------------------------------------------------------------------------------------|---------------------------------------------------------------|----------------------------------------------------------------------------------------------------|
|                                                                 | AJ61BT11<br>AJ61QBT11<br>A1SJ61BT11<br>A1SJ61QBT1   | : Hardware<br>: Hardware<br>: Hardware<br>1: Hardware<br>10Ω termina<br>e. | e version D<br>e version D<br>e version E<br>e version E<br>ating resist | or later<br>or later                                                                                      | acro                                                          | e method of connecting terminating resistors<br>oss DA and DG, and across DB and DG<br>be used.                                                                                                    |
| Terminating resistor<br>(connection method)                     | When the hardw<br>above:<br>110 $\Omega \pm 5$ %, 7 | vare versior<br>1/2 W × 4                                                  | n of the ma                                                              | ster module is other than<br>cross DB and DG) both<br>$\frac{1}{11}$                                      | resi:<br>• 110                                                | e a commercially available terminating stor of 110 $\Omega$ ± 5 % and 1/2 W resistance.<br>$\Omega$ and 130 $\Omega$ terminating resistors supplied the master/local modules cannot be used.                                       |
| T branch terminal<br>block/connector                            | Terminal block     Connector                        | : Connecto<br>comparab                                                     | r for FA ser<br>le product                                               | nsor (ICE947-5-2)<br>is recommended                                                                       | not<br>pos                                                    | en wiring cables for the main line side, try to remove the covering as much as sible.                                                                                                    |
| Maximum length of<br>main line, distance<br>between T branches, | CC-Link dedic<br>Transmission<br>speed              | ated cable,<br>Maximum<br>length of<br>main line                           | Version 1.<br>Distance<br>between<br>T<br>branches                       | 10 compatible CC-Link der<br>Length of cable between<br>remote I/O stations or ren<br>device stations * 1 | the                                                           | d cable (terminating resistor $110 \Omega$ )<br>Length of cable between the<br>master/local station or intelligent device<br>station and the adjacent station (s) $*2$                                                             |
| and length of cable<br>between stations                         | 625 kbps<br>156 kbps                                | 100 m<br>(328.1 ft.)<br>500 m<br>(1640.5<br>ft.)                           | No limit                                                                 | 30 cm (11.8 in.) or lon                                                                                   | ger                                                           | 1 m (3.28 ft.) or longer ( * 3)/<br>2 m (6.56 ft.) or longer ( * 4)                                                                                                    |
|                                                                 |                                                     |                                                                            |                                                                          |                                                                                                    |                                                               | stations and remote device stations.<br>stations and intelligent device stations.                                                                                                    |
| Terminating<br>resistor                                         |                                                     | er station                                                                 | th of main I                                                             |                                                                                                    | R<br>R<br>R<br>R<br>R<br>R<br>R<br>R<br>R<br>R<br>R<br>R<br>R | T branches<br>T branches<br>T branches<br>T branch line: $8m$ (26.25 ft.) or shorter)<br>T branch line: $8m$ (26.25 ft.) or shorter)<br>T branch line: $8m$ (26.25 ft.) or shorter)<br>T branch line: $8m$ (26.25 ft.) or shorter) |

# 7.7 Switch Settings

The setting method for each switch on the module is described.

7.7.1 Station number setting (master station, local station, standby master station, remote station, and intelligent device station)

The station number setting method is described for the master station, local station, standby master station, remote station, and intelligent device station.

POINT Set the data so that it matches the setting in the "station information (address 20н to 5Fн)" in the parameter information area in the buffer memory.

(1) Set the station number to be consecutive.

The station number can be set regardless of the connection order. Also, for modules that occupy more than 2 stations, set the first station number.

| Station type                | Station number to set |
|-----------------------------|-----------------------|
| Master station              | 0 (Fix)               |
| Local station               | 1 to 64               |
| Standby master station      | 1 to 63               |
| Remote station, intelligent | 1 to 64               |
| device station              | 1 10 04               |

#### [Setting example] When setting the station numbers in the connection order:

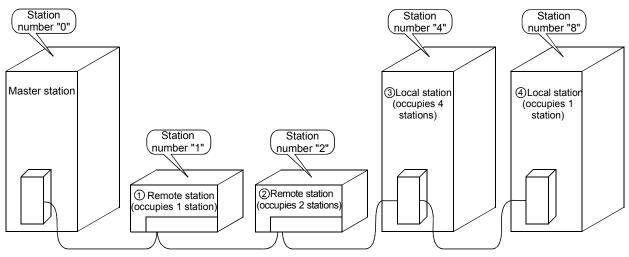

| Station No.1   | Station No.2 | Station No.3 | Station No.4 | Station No.5 | Station No.6 | Station No.7 | Station No.8  | Station No.9 |
|----------------|--------------|--------------|--------------|--------------|--------------|--------------|---------------|--------------|
| <b> </b> − − • | 4            |              | •            |              |              |              | • •           |              |
| ①Remote statio | on ② Remo    | te station   |              | ③ Loca       | l station    | (            | Local station | n            |

# (2) Do not skip station numbers.

The skipped station number is treated as a "data-link faulty station (link special register SW0080 to 0083: can be checked with buffer memory address 680H to 683H)".

However, by setting as a reserved station, the station number will not be treated as a data-link faulty station.

[Setting example] When a station number is skipped:

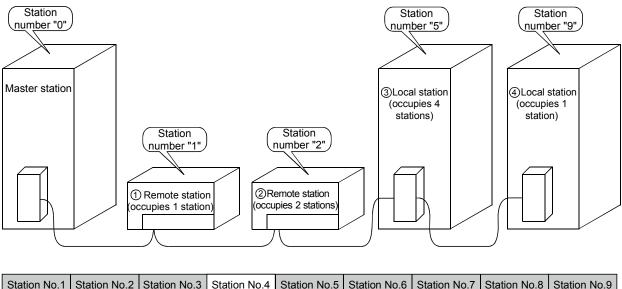

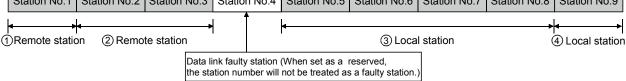

(3) There cannot be duplicate station numbers.
 If there are duplicate numbers, it results in Loading status error. (Error code is stored in SW0069.)

[Setting example] When a station number is duplicated:

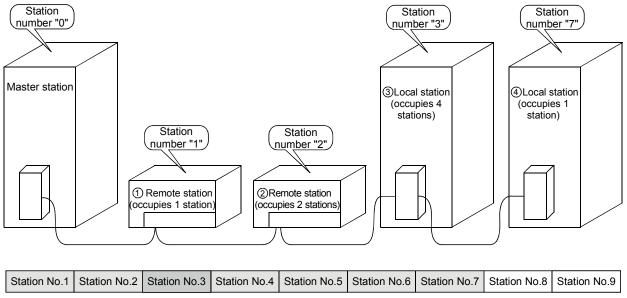

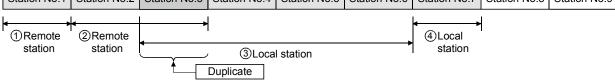

# 7.7.2 Mode setting

When performing data link, "0 (online)" should be set normally.

# 7.7.3 Transmission speed setting

The transmission speed setting differs depending on the overall distance. Refer to Section 3.2.1, 3.2.2 for details.

# POINT

Set the same transmission speed for all of master, local, standby master, remote, and intelligent device stations.

When the setting is different even at just one station, normal data link cannot be performed.

# 7.7.4 Condition setting

The setting method of the condition setting switch (DIP switch) is shown in Table 7.2.

| Number     | ber Description Switch status       |                                      |                  |     |                                                                                                    | Setting                                                                                                    |                                                                                                    |                                                                                                    |                                                          |  |
|------------|-------------------------------------|--------------------------------------|------------------|-----|----------------------------------------------------------------------------------------------------|----------------------------------------------------------------------------------------------------|----------------------------------------------------------------------------------------------------|----------------------------------------------------------------------------------------------------|----------------------------------------------------------|--|
| Number     | Description                         | Owiter                               | 312103           |     |                                                                                                    | Master station                                                                                                    | Local statio                                                                                                    | n                                                                                                    |                                                          |  |
| SW1        | Station<br>type                     | /                                    |                  |     |                                                                                                    | OFF (station number 0)                                                                                                    | OFF (station numbe                                                                                                    | er 1 to 64)                                                                                                    |                                                          |  |
| SW2        | (Unusable)                          |                                      |                  |     |                                                                                                    | Always OFF                                                                                                    |                                                                                                    |                                                                                                    |                                                          |  |
| SW3        | (Unusable)                          | _                                    |                  |     |                                                                                                    | Always OFF                                                                                                    |                                                                                                    |                                                                                                    |                                                          |  |
| SW4        | Input data<br>status of<br>the data | OFF : Clear<br>ON : Hold             |                  |     | OFF                                                                                                    | OFF When setting all input data from the data-link faulty station to all off. (Re to Section 4.9.)                            |                                                                                                    |                                                                                                    |                                                          |  |
| 5004       | link faulty<br>station              |                                      |                  |     | ON                                                                                                    | ON When keeping the input data from the data-link faulty station in the statu right before the error. (Refer to Section 4.9.) |                                                                                                    |                                                                                                    |                                                          |  |
|            | Number of<br>occupied<br>stations   | Number of<br>occupied<br>stations    | SW5              | SW6 |                                                                                                    |                                                                                                    | -                                                                                                    |                                                                                                    |                                                          |  |
|            |                                     | 1 stations                           | stations OFF OFF |     | <ul> <li>Remote input RX</li> <li>Remote output RY</li> <li>Remote register RWw</li> <li>Remote register RWr</li> </ul> | : 32 points<br>: 32 points<br>: 4 points<br>: 4 points                                                                        |                                                                                                    |                                                                                                    |                                                          |  |
| SW5<br>SW6 |                                     | 2 stations * 1                       | OFF              | ON  |                                                                                                    | Setting not necessary (OFF)                                                                                                   | <ul> <li>Remote input RX</li> <li>Remote output RY</li> <li>Remote register RWw</li> <li>Remote register RWr</li> </ul> | : 64 points<br>: 64 points<br>: 8 points<br>: 8 points                                                                  |                                                          |  |
|            |                                     |                                      | 3 stations * 1   | ON  | ON                                                                                                    |                                                                                                    |                                                                                                    | <ul> <li>Remote input RX</li> <li>Remote output RY</li> <li>Remote register RWw</li> <li>Remote register RWr</li> </ul> | : 96 points<br>: 96 points<br>: 12 points<br>: 12 points |  |
|            |                                     | 4 stations                           | ON               | OFF |                                                                                                    |                                                                                                    | <ul> <li>Remote input RX</li> <li>Remote output RY</li> <li>Remote register RWw</li> <li>Remote register RWr</li> </ul> | : 128 points<br>: 128 points<br>: 16 points<br>: 16 points                                                              |                                                          |  |
| SW7        | (Unusable)                          | -                                    | -                |     |                                                                                                    | Alway                                                                                                    | rs OFF                                                                                                    | •                                                                                                    |                                                          |  |
| SW8*2      | Module<br>mode                      | OFF : Intelligent n<br>ON : I/O mode | node             |     |                                                                                                    | n intelligent mode : OFF<br>n I/O mode : ON                                                                                   |                                                                                                    |                                                                                                    |                                                          |  |

Table 7.2 Condition setting

\*1: The AJ61BT11 of hardware version F or later and the A1SJ61BT11 of hardware version G or later are compatible with this setting. For other than the above, only SW5 is used to set the number of occupied stations.

OFF : 1 station occupied

ON : 4 stations occupied

Keep SW6 OFF as it is unusable.

\*2 : Choose the intelligent mode when:

(1) Intelligent device station is connected.

To check whether the module connected is an intelligent device station or not, refer to the user's manual of the corresponding module, e.g. AJ65BT-R2(N), AJ65BT-G4, AJ65BT-D75P2-S3, etc.; or

(2) When transient transmission is used.

# 7.8 Checking the Connection Condition (Line Test)

The Line Test is performed after all modules have been wired with CC-Link dedicated cables to check if the connection is correctly established to perform data link with each remote station, intelligent device station, local station, and standby master station.

POINT Line Test 2 is performed when an error has occurred in Line Test 1. Therefore, there is no need to perform Line Test 2 if no error was detected in Line Test 1.

7.8.1 Checking connection and communication status with remote station/intelligent device station/local station/standby master station (Line Test 1)

> Confirms if data link can be performed normally with all (64 stations) the remote, intelligent device, local, and standby master stations.

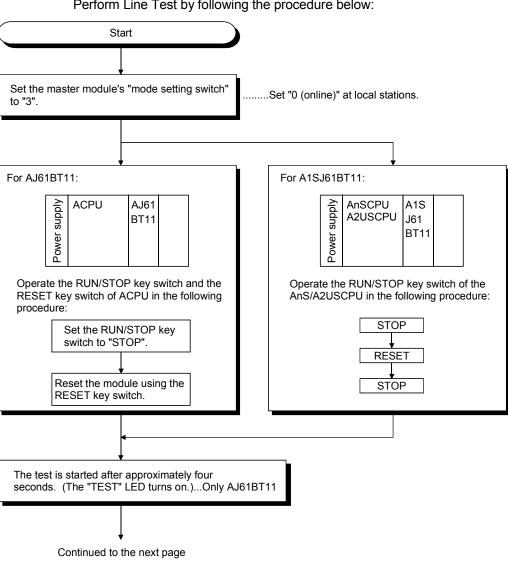

Perform Line Test by following the procedure below:

# 7 DATA LINK PROCEDURE

MELSEC-A

Continued from the previous page

The test results are displayed on the "LEDs" of master module. [When at least one station is communicating normally] The LEDs are turned on in the following order: "SW" $\rightarrow$ "M/S" $\rightarrow$ "PRM" $\rightarrow$ "TIME". The test result is stored in SW00B4 to B7. However, the test is performed for 64 stations, so ignore the bits for the unconnected stations. SW Ο . Ο Ο M/S Ο Ο Ο PRM O 0 Ō • Ο TIME Ο Ο Repeats until all stations become faulty. LED on Cause Error code storage area PRM · All stations have error, or cable is disconnected. SW00B8 · Test cannot start. (Cable is disconnected before the test, none or power is off at all stations.) End

7.8.2 Checking communication status with specific remote station/intelligent device station/local station/standby master station (Line Test 2)

Confirms if data link can be performed normally with specific remote, intelligent device, local, and standby master stations.

There is no need to set parameters.

Perform Line Test 2 by following the procedure below:

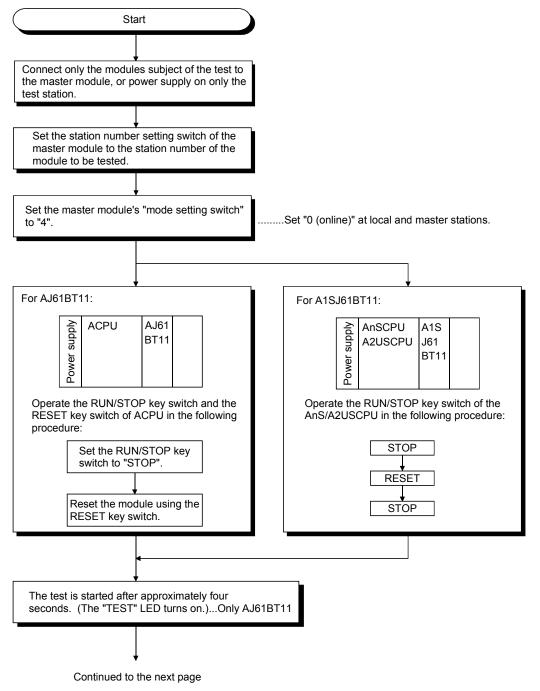

Continued from the previous page

End

|                       | e displayed on the "LEDs" of master module.                                                                  |                                   |  |
|-----------------------|----------------------------------------------------------------------------------------------------|-----------------------------------|--|
|                       | rned on in the following order: "SW"→"M/S"→"PRM"→"TIME ormal when this repeats five times or more.           | ".                                |  |
| 1                     | SW<br>M/S<br>PRM<br>O<br>O<br>O<br>O<br>O<br>O<br>O<br>O                                                     |                                   |  |
| When error]           |                                                                                                    |                                   |  |
| Vhen error]<br>LED on | Cause                                                                                                    | Error code storage area           |  |
| -                     | Cause  • Cable is disconnected, or the corresponding station has error. • Test transmission text is corrupt. | Error code storage area<br>SW00B8 |  |

# 7.9 Checking Parameters (Parameter Confirmation Test)

Contents of the parameters registered in the master module's E<sup>2</sup>PROM can be confirmed.

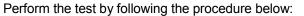

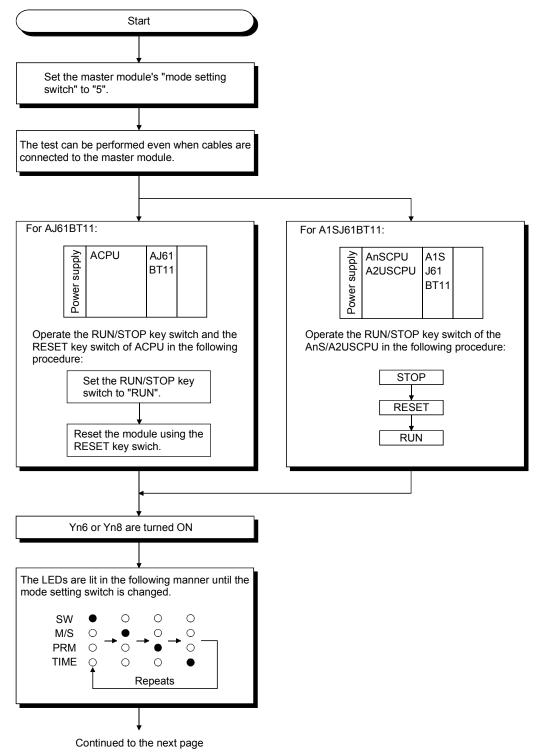

Continued from the previous page

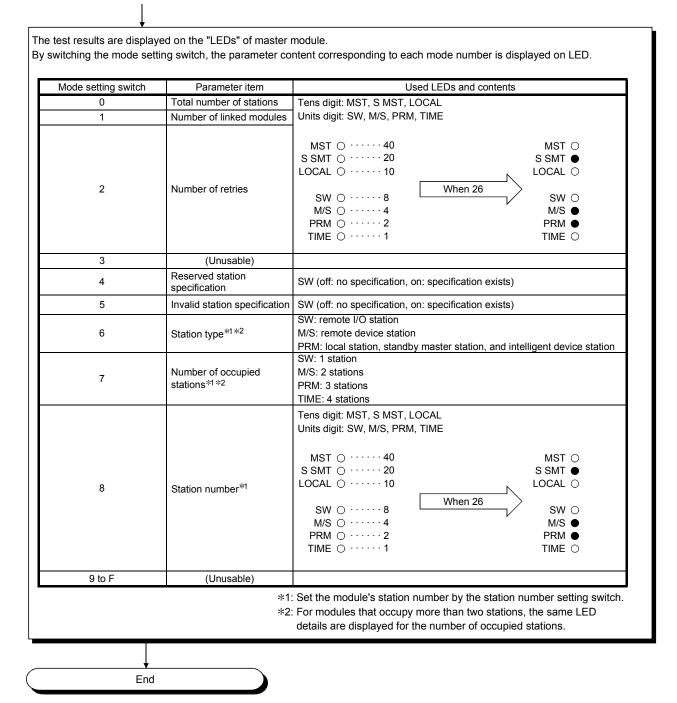

# 8. Programming

# 8.1 Precautions when Programming

Precautions when creating programs are described below:

POINT

The time to return to the system automatically is influenced by the number of sequence scans, link scans and FROM/TO instructions. Execute the FROM/TO instruction once or so per link scan. The number of FROM/TO instructions can be reduced by batch-execution of read/write from/to RX/RY/RWw/RWr/SB/SW.

(1) When using the FROM/TO instruction to access the module, provide interlocks using Xn0 (module error) and XnF (module ready).

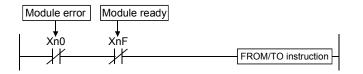

(2) Create a read program from the remote input RX (address E0H to 15FH) after data link is started.

Also, create a write program to the remote output RY (address 160H to 1DFH) at the last of the entire program.

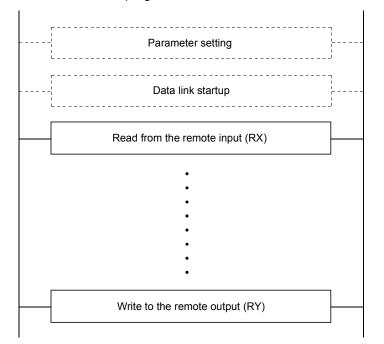

(3) In a program, reading received data and writing transmission data should be performed after the host station becomes the data link status (Xn1 is on).

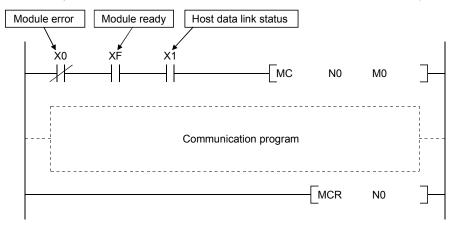

(4) Create a program which checks and interlocks the data-link status at remote I/O station, remote device station and local station.
 Also, create an error-handling program.

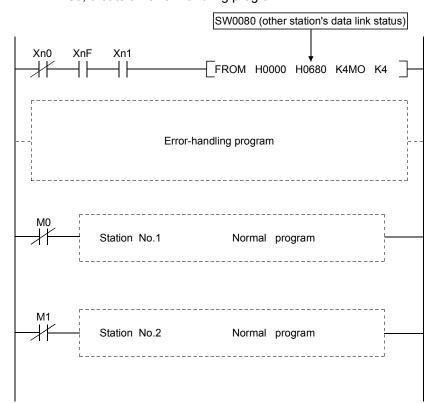

# 8.2 Precautions for Registering Parameters to E<sup>2</sup>PROM

This section explains the precautions for registering parameters to  $E^2$ PROM. This section may be read by only those who will use the module indicated in Section 8.2.1 and register parameters to  $E^2$ PROM more than 127 times without switching power off or resetting the CPU.

The number of times when parameters can be registered to E<sup>2</sup>PROM is cleared by switching power off or resetting the CPU.

### 8.2.1 Target module and versions

The target module and versions are as indicated below.

| Target Module | Hardware version | Software version                        |
|---------------|------------------|-----------------------------------------|
| A1SJ61BT11    | H or later       | E (manufactured in Aug., 2001) or later |

# 8.2.2 Precautions

The following are the precautions for registering parameters to  $E^2$ PROM.

- The number of times when parameters can be registered to E<sup>2</sup>PROM consecutively without switching power off or resetting the CPU is up to 127.
- (2) The link special register (SW00BB) stores the number of times when parameters can be registered to E<sup>2</sup>PROM.
- (3) When the number of times when parameters can be registered to E<sup>2</sup>PROM is zero, turn on the E<sup>2</sup>PROM erasure request (YnD) after a data link stop to erase the parameters in the E<sup>2</sup>PROM.

# 8.2.3 Program for registering parameters to E<sup>2</sup>PROM

The program for registering parameters to  $E^2$ PROM is shown below. This example assumes that the master module is installed to the head I/O number 40.

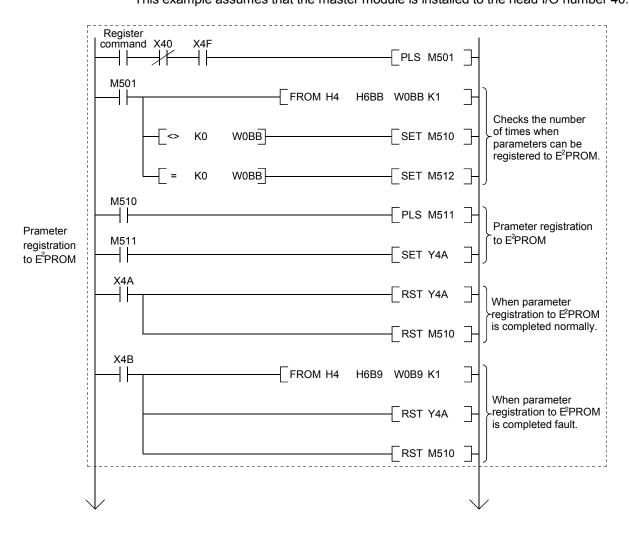

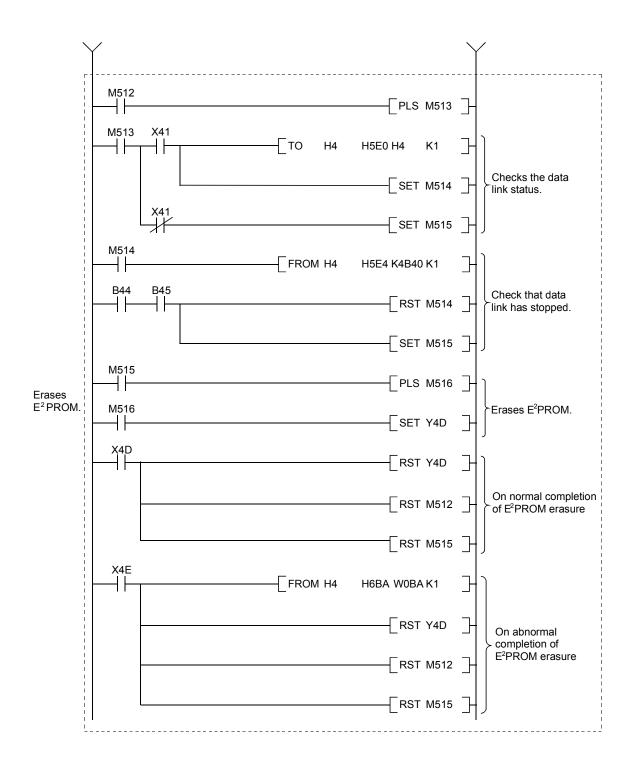

# 8.3 Programming Procedure

The procedure for creating a program is described.

### 8.3.1 Communication between the master station and remote I/O station

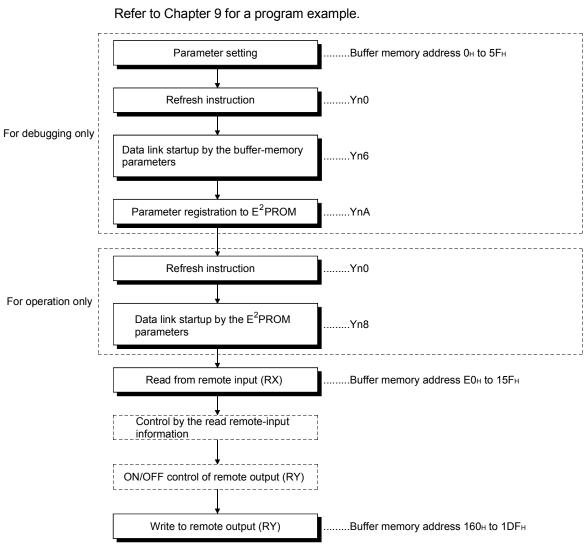

The basic procedure for creating a program to communicate with remote I/O station is shown below.

### 8.3.2 Communication between the master station and remote device station

The basic procedure for creating a program to communicate with remote device station is shown below.

Refer to Chapter 10 for a program example.

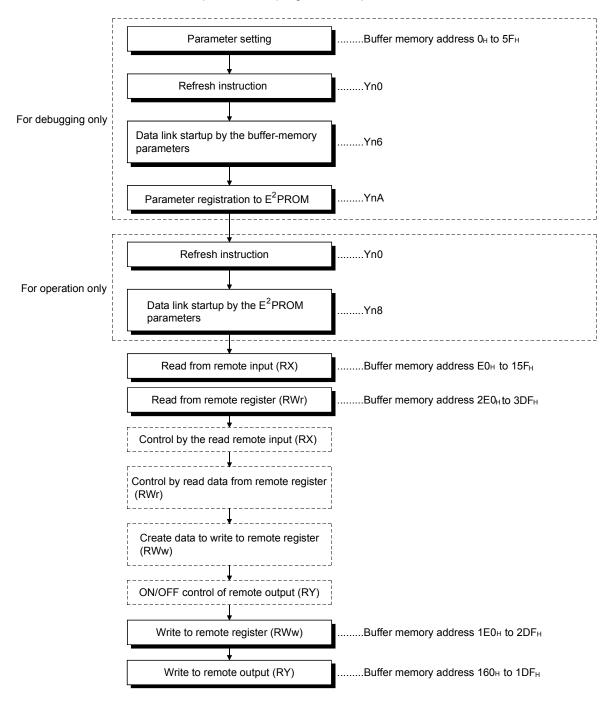

### 8.3.3 Communication between the master station and local station

The basic procedure for creating a program to communicate with local station is shown below.

Refer to Chapter 11 for a program example.

(1) Master station

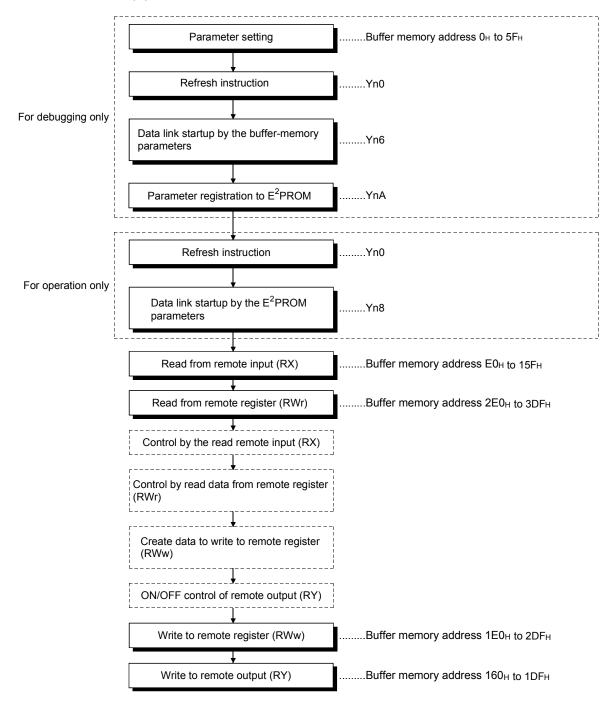

(2) Local station

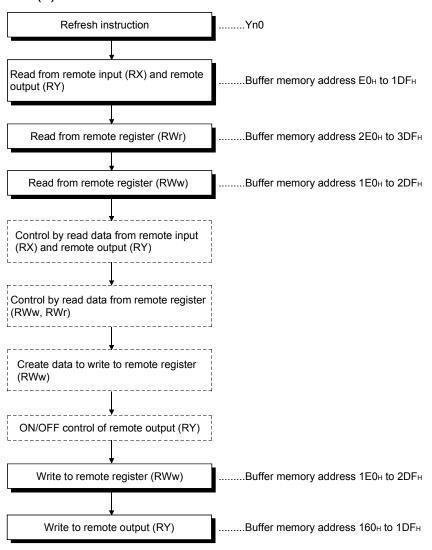

#### 8.3.4 Communication in a compound system

The basic procedure for creating a program to remote I/O, remote device and local stations is shown below.

Refer to Chapter 12 for a program example.

#### (1) Master station

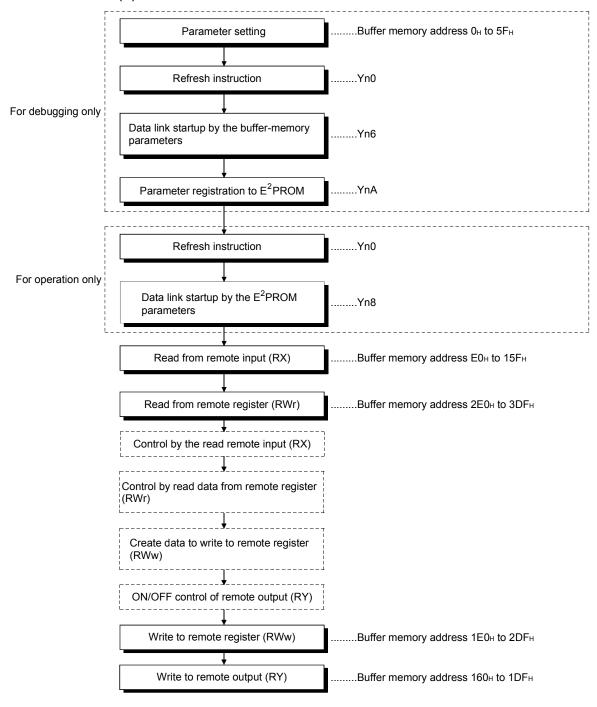

(2) Local station .....Yn0 Refresh instruction Read from remote input (RX) .....Buffer memory address E0H to 15FH Read from remote output (RY) .....Buffer memory address 160H to 1DFH .....Buffer memory address 1E0H to 2DFH Read from remote register (RWw) Read from remote register (RWr) ......Buffer memory address 2E0H to 3DFH Control by read data from remote input (RX) and remote output (RY) Control by read data from remote register (RWw, RŴr) Create data to write to remote register (RWw) ON/OFF control of remote output (RY) .....Buffer memory address 1E0H to 2DFH Write to remote register (RWw) Write to remote output (RY) ......Buffer memory address  $160_{H}$  to  $1DF_{H}$ 

# 8.4 Link Special Relay/Register (SB/SW)

The data link status can be checked with bit data (link special relay SB) and word data (link special register SW).

The SB and SW show the information on the buffer memories of the master and local modules for convenience. They are read and written before use with FROM/TO instructions.

- Link special relay (SB).....Buffer memory address 5E0H to 5FFH
- Link special register (SW) .....Buffer memory address 600H to 7FFH

#### 8.4.1 Link special relay (SB)

Refer to Section 3.5.2 (4) for correspondence with buffer memory.

| Number     | Name                                               | Description                                                                                                    | Availabil<br>(〇:<br>×:<br>On | ,<br>able )   |         |
|------------|----------------------------------------------------|----------------------------------------------------------------------------------------------------|------------------------------|---------------|---------|
|            |                                                    |                                                                                                    | Master station               | Local station | Offline |
| SB0000     | Data link restart                                  | When parameter data change is not made to the data link which was<br>stopped by SB0002, restart it with this signal. (If you have changed<br>parameter data during a data link stop, turn on Yn6 and Yn8 to<br>restart a data link.)<br>OFF : No restart specification<br>ON : Restart specification | 0                            | 0             | ×       |
| SB0001 * 1 | Master station switching<br>data link start        | The output information is switched from the standby master station to<br>the master station to start the data link (Usable in standby master<br>station).<br>OFF : No switch instruction<br>ON : Switch instruction                                                                                  | ×                            | ×             | ×       |
| SB0002     | Data link stop                                     | Stops the host station's data link.<br>However, when the master station executes this, the entire system<br>stops.<br>OFF : No stop specification<br>ON : Stop specified                                                                                                    | 0                            | 0             | ×       |
| SB0004 * 1 | Temporary error invalid station request            | Confirms the station which had been specified by SW0003 to<br>SW0007 to temporary error invalid station.<br>OFF : No request<br>ON : Request                                                                                                    | 0                            | ×             | ×       |
| SB0005 * 1 | Temporary error invalid station cancelling request | Cancels the station which had been specified by SW0003 to<br>SW0007 from temporary error invalid station.<br>OFF : No request<br>ON : Request                                                                                                    | 0                            | ×             | ×       |
| SB0008 * 1 | Line test request                                  | Performs the line test to station which had been specified by<br>SW0008.<br>OFF : No request<br>ON : Request                                                                                                    | 0                            | ×             | ×       |
| SB0009 * 1 | Parameter setting test request                     | Reads the parameter setting information for actual system<br>configuration.<br>OFF : Requested<br>ON : Not requested                                                                                                    | 0                            | ×             | ×       |
| SB0020 * 1 | Module status                                      | Indicates the buffer access status.<br>OFF : No request<br>ON : Request                                                                                                    | 0                            | 0             | 0       |

#### Table 8.1 Link special relay list

 $\ast$  1: Link special relay added to the function version B or later

| Table 8.1 Link special relay list (continued) |
|-----------------------------------------------|
|-----------------------------------------------|

| Number Name |                                                                    |                                                                                                    |                         | Availability<br>( $\bigcirc$ : available,<br>$\times$ : not availa |         |
|-------------|--------------------------------------------------------------------|----------------------------------------------------------------------------------------------------|-------------------------|--------------------------------------------------------------------|---------|
| Number      | Name                                                               | Description                                                                                                    | On<br>Master<br>station |                                                                    | Offline |
| SB0030 * 2  | Communication instruction (1) acceptance                           | Indicates the acceptance status of SEND/RECV/READ/WRITE/REQ<br>instructions (when channel 1 is used).(Usable on AJ61QBT11 and<br>A1SJ61QBT11)<br>OFF : Not accepted<br>ON : Accepted                               | 0                       | 0                                                                  | ×       |
| SB0031 * 2  | Communication instruction (1) complete                             | Indicates the complete status of SEND/RECV/READ/WRITE/REQ<br>instructions (when channel 1 is used). (Usable on AJ61QBT11 and<br>A1SJ61QBT11)<br>OFF : Not completed<br>ON : Completed                              | 0                       | 0                                                                  | ×       |
| SB0032 * 2  | Communication instruction (2) acceptance                           | Indicates the acceptance status of SEND/RECV/READ/WRITE/REQ<br>instructions (when channel 2 is used). (Usable on AJ61QBT11 and<br>A1SJ61QBT11)<br>OFF : Not accepted<br>ON : Accepted                              | 0                       | 0                                                                  | ×       |
| SB0033*2    | Communication instruction<br>(2) complete                          | Indicates the complete status of SEND/RECV/READ/WRITE/REQ<br>instructions (when channel 2 is used). (Usable on AJ61QBT11 and<br>A1SJ61QBT11)<br>OFF : Not completed<br>ON : Completed                              | 0                       | 0                                                                  | ×       |
| SB0040      | Data link restart<br>acceptance                                    | Indicates data link restart specification acceptance status.<br>OFF : Not accepted<br>ON : Startup specification accepted                                                                                          | 0                       | 0                                                                  | ×       |
| SB0041      | Data link restart complete                                         | Indicates data link restart specification acceptance complete status.<br>OFF : Not complete<br>ON : Startup complete                                                                                               | 0                       | 0                                                                  | ×       |
| SB0042 * 1  | Master station switch data<br>link start acceptance                | Indicates the acceptance status of data link start switch instruction<br>from the standby master station to the master station (Usable on the<br>standby master station).<br>OFF : Not accepted<br>ON : Accepted   | ×                       | ×                                                                  | ×       |
| SB0043 * 1  | Master station switch data<br>link start complete                  | Indicates the acceptance status of data link start switch instruction<br>from the standby master station to the master station (Usable on the<br>standby master station).<br>OFF : Not completed<br>ON : Completed | ×                       | ×                                                                  | ×       |
| SB0044      | Data link stop acceptance                                          | Indicates data link stop specification acceptance status.<br>OFF : Not accepted<br>ON : Stop specification accepted                                                                                                | 0                       | 0                                                                  | ×       |
| SB0045      | Data link stop complete                                            | Indicates data link stop specification acceptance complete status.<br>OFF : Not complete<br>ON : Stop complete                                                                                                    | 0                       | 0                                                                  | ×       |
| SB0048 * 1  | Temporary error invalid station acceptance                         | Indicates the acceptance status of the temporary error invalid station<br>request instruction.<br>OFF : Not accepted<br>ON : Accepted                                                                              | 0                       | ×                                                                  | ×       |
| SB0049 * 1  | Temporary error invalid station complete status                    | Indicates the acceptance complete status of the temporary error<br>invalid station request instruction.<br>OFF : Not executed<br>ON : Temporary error invalid station confirmed                                    | 0                       | ×                                                                  | ×       |
| SB004A * 1  | Temporary error invalid<br>station cancelling<br>acceptance status | Indicates the acceptance status of the temporary error invalid station cancelling request instruction.<br>OFF : Not executed<br>ON : Instruction accepted                                                          | 0                       | ×                                                                  | ×       |

\* 1: Link special relay added to the function version B or later

\*2: Link special relay added to the software version J (manufactured in Jan., 1998)or later

| Table 8.1 Link special | relay list (continued) |
|------------------------|------------------------|
|------------------------|------------------------|

| Number     | Name                                                             | Description                                                                                                    |                                                                   |                                        | Availability<br>( $\bigcirc$ : available,<br>$\times$ : not available |                          |         |
|------------|------------------------------------------------------------------|----------------------------------------------------------------------------------------------------|-------------------------------------------------------------------|----------------------------------------|-----------------------------------------------------------------------|--------------------------|---------|
| Number     | Name                                                             | Deconpriori                                                                                                    |                                                                   |                                        |                                                                       | line<br>Local<br>station | Offline |
| SB004B * 1 | Temporary error invalid<br>station cancelling<br>complete status | ndicates the acceptance complete status of the temporary error<br>nvalid station cancelling request instruction.<br>OFF : Not executed                                    |                                                                   |                                        | station<br>O                                                          | ×                        | ×       |
| SB004C * 1 | Line test acceptance<br>status                                   | Indicates the line test rec<br>OFF : Not executed<br>ON : Specification ac                                                                                                |                                                                   |                                        |                                                                       |                          | ×       |
| SB004D * 1 | Line test complete status                                        | Indicates the line test co<br>OFF : Not completed<br>ON : Test complete                                                                                                   | mplete status.                                                    |                                        | 0                                                                     | ×                        | ×       |
| SB004E * 1 | Parameter setting test acceptance status                         | Indicates the parameter<br>OFF : Not accepted<br>ON : Specification ac                                                                                                    | cepted                                                            |                                        | 0                                                                     | ×                        | ×       |
| SB004F * 1 | Parameter setting test<br>complete status                        | Indicates the parameter<br>OFF : Not completed<br>ON : Test complete                                                                                                    |                                                                   | status.                                | 0                                                                     | ×                        | ×       |
| SB0050     | Offline test status                                              | OFF : Not executed<br>ON : In progress                                                                                                    | ndicates the offline-test execution status.<br>OFF : Not executed |                                        |                                                                       | ×                        | 0       |
| SB0060     | Mode                                                             | ndicates the module's mode setting switch setting status.<br>OFF : Online (0)<br>ON : Other than online (0)                                                               |                                                                   |                                        | 0                                                                     | 0                        | 0       |
| SB0061     | Station type                                                     | ndicates the setting status of the module station number setting<br>switch.<br>OFF : Master station (station number 0)<br>ON : Local station (station numbers 1 to 64)    |                                                                   |                                        | 0                                                                     | 0                        | ×       |
| SB0062 * 1 | Standby master station setting                                   |                                                                                                    | ON : Set                                                          |                                        |                                                                       | ×                        | ×       |
| SB0065     | Input data status of a data<br>link error station                | Indicates the setting status of the module's condition setting switch<br>(DIP switch) SW4.<br>OFF : Clear<br>ON : Keep                                                    |                                                                   |                                        | 0                                                                     | 0                        | ×       |
| SB0066     |                                                                  | Indicates the setting of the module's condition setting switch (DIP switch) SW5, SW6.                                                                                     |                                                                   |                                        |                                                                       |                          |         |
| SB0067 * 2 | Number of occupied<br>stations                                   | Number of<br>occupied stations<br>1 station<br>2 stations<br>3 stations<br>4 stations                                                                                     | SB0066 (SW5)<br>OFF<br>OFF<br>ON<br>ON                            | SB0067 (SW6)<br>OFF<br>ON<br>ON<br>OFF | ×                                                                     | 0                        | ×       |
| SB0069     | Module mode                                                      | Indicates the setting status of the module's condition setting switch<br>(DIP switch) SW8. (Usable on AJ61BT11 and A1SJ61BT11)<br>OFF : Intelligent mode<br>ON : I/O mode |                                                                   |                                        | 0                                                                     | 0                        | ×       |
| SB006A     | Switch setting status                                            | Indicates the switch setting status.<br>OFF : Normal<br>ON : Setting error exists (Store the error code in SW006A)                                                        |                                                                   |                                        | 0                                                                     | 0                        | 0       |
| SB006D     | Parameter setting status                                         | Indicates the parameter<br>OFF : Normal<br>ON : Setting error exi                                                                                                    | setting status.<br>sts (Store the error c                         | ode in SW0068)                         | 0                                                                     | ×                        | ×       |
| SB006E     | Host station operation status                                    | Indicates the data link co<br>OFF : In operation<br>ON : Not in operation                                                                                                 |                                                                   |                                        |                                                                       | 0                        | ×       |
| SB0070 * 1 | Master station data link status                                  | Indicates data link status<br>OFF : Data link for ma<br>ON : Data link for sta                                                                                            | ster station<br>ndby master station                               |                                        | 0                                                                     | 0                        | ×       |
| SB0071 * 1 | Standby master station information                               | Indicates whether there i<br>OFF : Not present<br>ON : Present                                                                                                    | s standby master sta                                              | ation or not.                          | 0                                                                     | 0                        | ×       |

 $\pm\,1$  : Link special relay added to the function version B or later

\*2: Link special relay added to the AJ61BT11 of hardware version F or later and the A1SJ61BT11 of hardware version G or later

| Number Name |                                                     | Description                                                                                                    | Availabil<br>(〇:<br>×:  | e,<br>able )             |         |
|-------------|-----------------------------------------------------|----------------------------------------------------------------------------------------------------|-------------------------|--------------------------|---------|
| Number      | Indific                                             | Description                                                                                                    | On<br>Master<br>station | line<br>Local<br>station | Offline |
| SB0072 * 1  | Scan mode setting                                   | Indicates the scan mode setting status.<br>OFF : Asynchronous mode<br>ON : Synchronous mode                                                                                        | 0                       | ×                        | ×       |
| SB0073      | Operation specification<br>when CPU is down status  | Indicates specification when CPU is down status by parameter.<br>OFF : Stop<br>ON : Continue                                                                                       | 0                       | ×                        | ×       |
| SB0074      | Reserved station specified status                   | Indicates the reserved station specified status by parameters<br>(SW0074 to SW0077).<br>OFF : No specification<br>ON : Specification exists,                                       | 0                       | 0                        | ×       |
| SB0075      | Error invalid station<br>specified status           | Indicates the error invalid station specified status by parameters<br>(SW0078 to SW007B).<br>OFF : No specification<br>ON : Specification exists                                   | 0                       | 0                        | ×       |
| SB0076 * 1  | Temporary error invalid station setting information | Indicates the setting of yes/no for temporary error invalid station.<br>OFF : No<br>ON : Yes                                                                                       | 0                       | 0                        | ×       |
| SB0077      | Parameter receive status                            | Indicates the parameter receive status from the master station.<br>OFF : Receive complete<br>ON : Receive not complete                                                             | ×                       | 0                        | ×       |
| SB0078 * 1  | Host station switch change                          | Detects the setting switch change of the host station during data link.<br>OFF : Not change<br>ON : Change                                                                         | 0                       | 0                        | ×       |
| SB0080      | Other station's data link<br>status                 | Indicates the communication status of the other stations.<br>(SW0080 to SW0083).<br>OFF : All stations normal<br>ON : Faulty station exists                                        | 0                       | 0                        | ×       |
| SB0081 * 1  | Other station watchdog<br>timer error status        | Indicates the watch dog timer error occurrence status in the other<br>station (SW0084 to SW0087).<br>OFF : No error<br>ON : Error                                                  | 0                       | 0                        | ×       |
| SB0082 * 1  | Other station fuse blown status                     | Indicates the fuse blow occurrence status in the other station<br>(SW0088 to SW008B).<br>OFF : Not blown<br>ON : Blown                                                             | 0                       | 0                        | ×       |
| SB0083 * 1  | Other station switch change status                  | Detects the setting switch change of the other station during data link.<br>OFF : Not change<br>ON : Change                                                                        | 0                       | 0                        | ×       |
| SB0090      | Host line status                                    | Indicates the hot station line status.<br>OFF : Normal<br>ON : Error (disconnection)                                                                                               | ×                       | 0                        | ×       |
| SB0094 * 1  | Transient transmission<br>status                    | Indicates the transient transmission error occurrence status<br>(SW0094 to SW00897).<br>OFF : No error<br>ON : Error                                                               | 0                       | 0                        | ×       |
| SB0095 * 1  | Master station transient transmission status        | Indicates the transient transmission status of the master station.<br>OFF : Normal<br>ON : Error                                                                                   | ×                       | 0                        | ×       |
| SB00A0 * 2  | RECV instruction (1)<br>execution request flag      | Indicates the RECV instruction execution request status (when channel 1 is used). (Usable on AJ61QBT11 and A1SJ61QBT11)<br>OFF : No execution request<br>ON : Execution request    | 0                       | 0                        | ×       |
| SB00A1 * 2  | RECV instruction (2)<br>execution request flag      | Indicates the RECV instruction execution request status (when<br>channel 1 is used). (Usable on AJ61QBT11 and A1SJ61QBT11)<br>OFF : No execution request<br>ON : Execution request | 0                       | 0                        | ×       |

| Table 8.1 Link special relay list (continued) |
|-----------------------------------------------|
|-----------------------------------------------|

\* 1: Link special relay added to the function version B or later

\*2: Link special relay added to the software version J (manufactured in Jan., 1998)or later

# 8.4.2 Link special register (SW)

The value in the ( ) next to the number indicates the buffer memory address.

|                                                                                      |                                                           |                                                                                                    | Availability<br>(〇 : available,<br>× : not available ) |   | - |
|--------------------------------------------------------------------------------------|-----------------------------------------------------------|----------------------------------------------------------------------------------------------------|--------------------------------------------------------|---|---|
| Number                                                                               | Number Name Description                                   |                                                                                                    |                                                        |   |   |
| SW0003 ∗<br>(603⊦)                                                                   | Multiple temporary error<br>invalid station specification | <ul> <li>Selects whether to specifies multiple temporary error invalid stations:</li> <li>00 : Specifies multiple stations as indicated in SW004 to SW007.</li> <li>01 to 64 : Specifies a single station from 1 to 64.</li> <li>※ Specifies the station number used as the temporary error invalid station.</li> </ul>                                                                                                    |                                                        | × | × |
| SW0004 *<br>(604н)<br>SW0005 *<br>(605н)<br>SW0006 *<br>(606н)<br>SW0007 *<br>(607н) | Temporary error invalid station specification *1          | Specifies the temporary error invalid station.         0 : Not specified as a temporary error invalid station.         1 : Specified as a temporary error invalid station.         b15       b14       b13       b12       to       b3       b2       b1       b0         SW0004       16       15       14       13       to       4       3       2       1         SW0005       32       31       30       29       to       20       19       18       17         SW0006       48       47       46       45       to       36       35       34       33         SW0007       64       63       62       61       to       52       51       50       49         1       to 64 in the table indicates station numbers.       1       1       1       1       1       1       1       1       1       1       1       1       1       1       1       1       1       1       1       1       1       1       1       1       1       1       1       1       1       1       1       1       1       1       1       1       1       1       1       1       1 | 0                                                      | × | × |
| SW0008 *<br>(608н)                                                                   | Line test station setting                                 | Sets the station to perform line tests.<br>0 : Entire system (performed for all stations)<br>01 to 64 : Specified station Default value : 0                                                                                                    | 0                                                      | × | × |
| SW0009 *<br>(609н)                                                                   | Watchdog time setting                                     | Sets the response monitoring time for transient transmission.<br>Default value : 5 (s)<br>Setting range : 0 to 360 (s)<br>% When a value out of the range is set, the value will be set to 360<br>seconds.                                                                                                    | 0                                                      | × | × |
| SW000A *<br>(60Ан)                                                                   | CPU watchdog time<br>setting                              | Sets the CPU watchdog time when an access to CPU is gained<br>through the AJ65BT-G4 using the dedicated instructions.<br>Default value : 5 (s)<br>Setting range : 0 to 3600 (s)<br>% If a value out of the range is set, the value will be set to 3600s.<br>Note: Set on the CC-Link master station or local station connected to<br>the applicable CPU.                                                                                                    | 0                                                      | 0 | × |
| SW0020 *<br>(620н)                                                                   | Module status                                             | Indicates the module status<br>0 : Normal<br>Other than 0 : Stores error code (Refer to Section 13.3.)                                                                                                    | 0                                                      | 0 | 0 |
| SW0041<br>(641н)                                                                     | Data link restart result                                  | Stores the execution results of the data link restart specification by SB0000.<br>0 : Normal<br>1 to : Stores error code (Refer to Section 13.3.)                                                                                                    | 0                                                      | 0 | × |
| SW0043 <i>*</i><br>(643⊦)                                                            | Master station switch data<br>link start result           | Indicates the switch specification execution result and stores the execution results of the master station switch data link start specification by SB0001.(Usable on standby master station)<br>0 : Normal<br>Other than 0 : Stores error code (Refer to Section 13.3.)                                                                                                    | ×                                                      | × | × |
| SW0045<br>(645н)                                                                     | Data link stop result                                     | Stores the execution results of the data link stop specification by SB0002.<br>0 : Normal<br>1 to : Error code (Refer to Section 13.3.)                                                                                                    | 0                                                      | 0 | × |

| Table | 82  | l ink | special | register | ist |
|-------|-----|-------|---------|----------|-----|
| rabic | 0.2 |       | special | register | 131 |

 $\ast$  : Link special relay added to the function version B or later

 $\,{*}\,{\rm 1}$  : Turns on only the bit for the head station number.

| Table 8.2 Link s | pecial register list ( | (continued) |  |
|------------------|------------------------|-------------|--|
|                  | peolal register list ( | (continued) |  |

| Number                          | Name                                                            | Description                                                                                                    |                         | Availability<br>( $\bigcirc$ : available,<br>$\times$ : not availa |         |
|---------------------------------|-----------------------------------------------------------------|----------------------------------------------------------------------------------------------------|-------------------------|--------------------------------------------------------------------|---------|
| Number                          | Name                                                            | Description                                                                                                    | On<br>Master<br>station | line<br>Local<br>station                                           | Offline |
| SW0049<br>(649 <sub>H</sub> )   | Temporary error invalid station request result                  | Stores the execution results of the temporary error invalid station<br>request specification by SB0004.<br>0 : Normal<br>Other than 0 : Stores error code (Refer to Section 13.3.)                                              | 0                       | ×                                                                  | ×       |
| SW004B<br>(64Bн)                | Temporary error invalid<br>station cancelling request<br>result | Stores the execution results of the temporary error invalid station cancelling request specification by SB0005.         0       : Normal         Other than 0       : Stores error code (Refer to Section 13.3.)                | 0                       | ×                                                                  | ×       |
| SW004D *<br>(64Dн)              | Line test request result                                        | Stores the execution results of the line test request specification by SB0008.<br>0 : Normal<br>Other than 0 : Stores error code (Refer to Section 13.3.)                                                                       | 0                       | ×                                                                  | ×       |
| SW004F *<br>(64Fн)              | Parameter setting test request result                           | Stores the execution results of the parameter setting test request by SB0009.<br>0 : Normal<br>Other than 0 : Stores error code                                                                                                 | 0                       | ×                                                                  | ×       |
| SW0060<br>(660н)                | Mode setting switch status                                      | Stores the setting status of the mode setting switch.<br>0: Online (remote net mode)<br>1: Online (remote I/O net mode)<br>2: Offline<br>3: Line test 1<br>4: Line test 2<br>5: Parameter verification test<br>6: Hardware test | 0                       | 0                                                                  | 0       |
| SW0061<br>(661н)                | Station number setting switch status                            | Stores the station number setting switch's setting status.<br>0 : Master station<br>1 to 64 : Local station                                                                                                    | 0                       | 0                                                                  | 0       |
| SW0062<br>(662⊦)                | Condition setting switch<br>status                              | The setting status of the condition setting switch (DIP switch) is<br>stored.<br>0: OFF<br>1: ON<br>b15 b8 b7 b6 b5 b4 b3 b2 b1 b0<br>0 to 0<br>SW2<br>SW3<br>SW4<br>SW5<br>SW6<br>SW7<br>SW8                                   | 0                       | 0                                                                  | 0       |
| SW0064 *<br>(664 <sub>H</sub> ) | No. of retries setting information                              | Stores the number of retries setting information when responding to<br>an error.<br>1 to 7 (times)                                                                                                    | 0                       | ×                                                                  | ×       |
| SW0065 <i>*</i><br>(664н)       | No. of automatic return stations information                    | Stores the number of automatic return stations setting information during one link scan.<br>1 to 10 (modules)                                                                                                    | 0                       | ×                                                                  | ×       |
| SW0066 *<br>(666н)              | Delay timer information                                         | Stores the delay time setting information.                                                                                                    | 0                       | ×                                                                  | ×       |
| SW0067<br>(667н)                | Parameter information                                           | The parameter information area to be used is stored.<br>1: Buffer memory (data link startup by Yn6)<br>2: E <sup>2</sup> PROM (data link startup by Yn8)                                                                        | 0                       | ×                                                                  | 0       |
| SW0068<br>(668н)                | Host parameter status                                           | Parameter setting status is stored.<br>0 : Normal<br>Other than 0 : Stores error code (Refer to Section 13.3.)                                                                                                    | 0                       | ×                                                                  | ×       |

\* : Link special relay added to the function version B or later

| Number                                                                               | Nama                                                    |                                                                                                    | Availability<br>( $\bigcirc$ : available,<br>$\times$ : not availa |                          |         |
|--------------------------------------------------------------------------------------|---------------------------------------------------------|----------------------------------------------------------------------------------------------------|--------------------------------------------------------------------|--------------------------|---------|
| Number                                                                               | Name                                                    | Description                                                                                                    | On<br>Master<br>station                                            | line<br>Local<br>station | Offline |
| SW0069<br>(669н)                                                                     | Loading status *2                                       | The station number overlap and consistency with the parameters are<br>stored for each module.<br>0 : Normal<br>Other than 0 : Stores error code (Refer to Section 13.3.)<br>% Details are stored in SW0098 to 9B and SW009C to 9F.                                                                                                    | 0                                                                  | ×                        | ×       |
| SW006A<br>(66Ан)                                                                     | Switch setting status                                   | Switch setting status is stored.<br>0 : Normal<br>Other than 0 : Stores error code (Refer to Section 13.3.)                                                                                                    | 0                                                                  | 0                        | ×       |
| SW006D<br>(66Dн)                                                                     | Max. link scan time                                     | Stores the maximum value of the link scan time (in 1 ms units).                                                                                                    | 0                                                                  | 0                        | ×       |
| SW006E<br>(66Eн)                                                                     | Current link scan time                                  | Stores the current value of the link scan time (in 1 ms units).                                                                                                    | 0                                                                  | 0                        | ×       |
| SW006F<br>(66Fн)                                                                     | Min. link scan time                                     | Stores the minimum value of the link scan time (in 1 ms units).                                                                                                    | 0                                                                  | 0                        | ×       |
| SW0070<br>(670н)                                                                     | Total number of stations                                | Stores the final station number set in the parameter.<br>1 to 64 stations                                                                                                    | 0                                                                  | ×                        | ×       |
| SW0071<br>(671⊦)                                                                     | Max. communication station number                       | Stores the maximum station number (station number of the station<br>number setting switch) in the data link.<br>1 to 64 (stations)                                                                                                    | 0                                                                  | ×                        | ×       |
| SW0072<br>(672н)                                                                     | Number of connected modules                             | Stores the number of modules in the data link.<br>1 to 64 (modules)                                                                                                    | 0                                                                  | ×                        | ×       |
| SW0073 <i>*</i><br>(673н)                                                            | Standby master station<br>number                        | Stores the standby master station number.<br>1 to 64 (stations)                                                                                                    | 0                                                                  | 0                        | ×       |
| SW0074<br>(674н)<br>SW0075<br>(675н)<br>SW0076<br>(676н)<br>SW0077<br>(677н)         | Reserved station specified status *1                    | Stores the setting status of reserved station.         0: Not reserved station         1: Reserved station         b15       b14       b13       b12       to       b3       b2       b1       b0         SW0074       16       15       14       13       to       4       3       2       1         SW0075       32       31       30       29       to       20       19       18       17         SW0076       48       47       46       45       to       36       35       34       33         SW0077       64       63       62       61       to       52       51       50       49         1       to 64 in the table indicates station numbers.                                                                                                | 0                                                                  | 0                        | ×       |
| SW0078<br>(678н)<br>SW0079<br>(679н)<br>SW007A<br>(67Ан)<br>SW007B<br>(67Вн)         | Error invalid station<br>specified status *1            | Stores the error invalid station         0: Not error invalid station         1: Error invalid station         b15       b14       b13       b12       to       b3       b2       b1       b0         SW0078       16       15       14       13       to       4       3       2       1         SW0079       32       31       30       29       to       20       19       18       17         SW007A       48       47       46       45       to       36       35       34       33         SW007B       64       63       62       61       to       52       51       50       49         1       to 64 in the table indicates station numbers.                                                                                                    | 0                                                                  | 0                        | ×       |
| SW007C *<br>(67Сн)<br>SW007D *<br>(67Dн)<br>SW007E *<br>(67Ен)<br>SW007F *<br>(67Fн) | Temporary error invalid<br>station specified status * 1 | Stores the temporary error invalid station specified status.         0 : Not temporary error invalid station         1 : Temporary error invalid station         1 : Temporary error invalid station         SW007C       16       15       14       13       to       4       3       2       1         SW007C       16       15       14       13       to       4       3       2       1         SW007D       32       31       30       29       to       20       19       18       17         SW007E       48       47       46       45       to       36       35       34       33         SW007F       64       63       62       61       to       52       51       50       49         1       to 64 in the table indicates station numbers. | 0                                                                  | 0                        | ×       |

\* : Link special register added to the function version B or later

 $\,{*}\,{\rm 1}\,{\rm :}\,{\rm Turns}$  on only the bit for the head station number.

 $\pm 2$  : Check is performed only when the link is started up, and stored.

| Number                                                                                | Name                                                          | Description                                                                                                    | Availability<br>(〇 : available,<br>× : not available )<br>Online |                  |         |
|---------------------------------------------------------------------------------------|---------------------------------------------------------------|----------------------------------------------------------------------------------------------------|------------------------------------------------------------------|------------------|---------|
|                                                                                       |                                                               |                                                                                                    | Master<br>station                                                | Local<br>station | Offline |
| SW0080<br>(680H)<br>SW0081<br>(681H)<br>SW0082<br>(682H)<br>SW0083<br>(683H)          | Other station data link<br>status                             | Stores the data link status of each station.         0: Normal         1: Data link error occurred         b15       b14       b13       b12       to       b3       b2       b1       b0         SW0080       16       15       14       13       to       4       3       2       1         SW0080       16       15       14       13       to       4       3       2       1         SW0081       32       31       30       29       to       20       19       18       17         SW0082       48       47       46       45       to       36       35       34       33         SW0083       64       63       62       61       to       52       51       50       49         1       to 64 in the table indicates station numbers. | 0                                                                | 0                | ×       |
| SW0084 *<br>(684н)<br>SW0085 *<br>(685н)<br>SW0086 *<br>(686н)<br>SW0087 *<br>(687н)  | Other station watchdog<br>timer error occurrence<br>status *1 | Stores the other station watchdog timer error occurrence status.         0: Normal         1: Watchdog timer error occurrence         b15       b14       b13       b12       to       b3       b2       b1       b0         SW0084       16       15       14       13       to       4       3       2       1         SW0085       32       31       30       29       to       20       19       18       17         SW0086       48       47       46       45       to       36       35       34       33         SW0087       64       63       62       61       to       52       51       50       49         1       to 64 in the table indicates station numbers.                                                                  | 0                                                                | 0                | ×       |
| SW0088<br>(688н)<br>SW0089<br>(689н)<br>SW008A<br>(68Ан)<br>SW008B<br>(68Вн)          | Other station fuse blown status *3                            | Stores the fuse blown status of each station.         0: Normal         1: Fuse blown         b15       b14       b13       b12       to       b3       b2       b1       b0         SW0088       16       15       14       13       to       4       3       2       1         SW0088       16       15       14       13       to       4       3       2       1         SW0089       32       31       30       29       to       20       19       18       17         SW008A       48       47       46       45       to       36       35       34       33         SW008B       64       63       62       61       to       52       51       50       49         1       to 64       the table indicates station numbers.           | 0                                                                | ×                | ×       |
| SW008C *<br>(68Cн)<br>SW008D *<br>(68Dн)<br>SW008E *<br>(68Eн)<br>SW008F *<br>(687Fн) | Other station switch change status *1                         | Stores the switch change status of other station during data link.         0: Not change         1: Change         b15       b14       b13       b12       to       b3       b2       b1       b0         SW008C       16       15       14       13       to       4       3       2       1         SW008D       32       31       30       29       to       20       19       18       17         SW008E       48       47       46       45       to       36       35       34       33         SW008F       64       63       62       61       to       52       51       50       49         1       to 64 in the table indicates station numbers.                                                                                     | 0                                                                | 0                | ×       |
| SW0090<br>(690н)                                                                      | Host station line status                                      | Stores the host station line status.<br>0: Normal<br>1: Data link not possible (wire breakage)                                                                                                    | ×                                                                | 0                | ×       |

Table 8.2 Link special register list (continued)

\* : Link special register added to the function version B or later

\*1: Turns on only the bit for the head station number.

\*3: Turns on the bit for the number of occupied stations.

| Number                                                                               | Name                                                                                          | Description                                                                                                    | Availability<br>(⊜ : available,<br>× : not available ) |                          |         |
|--------------------------------------------------------------------------------------|-----------------------------------------------------------------------------------------------|----------------------------------------------------------------------------------------------------|--------------------------------------------------------|--------------------------|---------|
|                                                                                      |                                                                                               |                                                                                                    | On<br>Master<br>station                                | line<br>Local<br>station | Offline |
| SW0094 *<br>(694н)<br>SW0095 *<br>(695н)<br>SW0096 *<br>(696н)<br>SW0097 *<br>(697н) | Transient transmission<br>error status * 1                                                    | Stores the transmission error occurrence status for each station.0: Normal1: Transient transmission error occurrence $b15$ $b14$ $b13$ $b12$ to $b3$ $b2$ $b1$ $b0$ SW009416151413to4321SW009532313029to20191817SW009648474645to36353433SW009764636261to525150491to 64 in the table indicates station numbers.                                                                                                    | 0                                                      | 0                        | ×       |
| SW0098<br>(698н)<br>SW0099<br>(699н)<br>SW009A<br>(69Ан)<br>SW009B<br>(69Вн)         | Station number overlap<br>status  *4                                                          | The overlapping status is stored when each module's first station<br>number dose not overlap.<br>0: Normal<br>1: Station number overlaps (only for the first station number)<br>b15 b14 b13 b12 to b3 b2 b1 b0<br>SW0098 16 15 14 13 to 4 3 2 1<br>SW0099 32 31 30 29 to 20 19 18 17<br>SW009A 48 47 46 45 to 36 35 34 33<br>SW009B 64 63 62 61 to 52 51 50 49<br>1 to 64 in the table indicates station numbers.                                                                                                    | 0                                                      | ×                        | ×       |
| SW009C<br>(69Cн)<br>SW009D<br>(69Dн)<br>SW009E<br>(69Eн)<br>SW009F<br>(69Fн)         | Loading/parameter<br>consistency status +4                                                    | The consistency status with the parameters are stored.         0: Normal         1: Consistency error         b15       b14       b13       b12       to       b3       b2       b1       b0         SW009C       16       15       14       13       to       4       3       2       1         SW009D       32       31       30       29       to       20       19       18       17         SW009E       48       47       46       45       to       36       35       34       33         SW009F       64       63       62       61       to       52       51       50       49         1       to 64 in the table indicates station numbers. | 0                                                      | ×                        | ×       |
| SW00B4<br>(6B4н)<br>SW00B5<br>(6B5н)<br>SW00B6<br>(6B6н)<br>SW00B7<br>(6B7н)         | Line test 1 result *3                                                                         | Line test 1 test results are stored.<br>0: Normal<br>1: Error<br>5 5 5 5 5 5 5 5 5 5 5 5 5 5 5 5 5 5 5                                                                                                     | ×                                                      | ×                        | 0       |
| SW00B8<br>(6B8H)                                                                     | Line test 2 result                                                                            | Stores the line test 2 results.         0       : Normal         Other than 0       : Stores error code (Refer to Section 13.3.)                                                                                                    | ×                                                      | ×                        | 0       |
| SW00B9<br>(6B9H)                                                                     | E <sup>2</sup> PROM registration status                                                       | E <sup>2</sup> PROM parameter registration status is stored.<br>0 : Normal<br>Other than 0 : Stores error code (Refer to Section 13.3.)                                                                                                    | 0                                                      | ×                        | ×       |
| SW00BA * 5<br>(6BA н)                                                                | E <sup>2</sup> PROM erasure result                                                            | The result of E <sup>2</sup> PROM erasure request (YnD) is stored.<br>0 : Normal<br>Other than 0 : Stores the error code.                                                                                                    | 0                                                      | ×                        | ×       |
| SW00BB * 5<br>(6BB н)                                                                | Checks the number of<br>times when parameters<br>can be registered to<br>E <sup>2</sup> PROM. | The number of times when parameters can be registered to E <sup>2</sup> PROM is stored.<br>Decremented when the parameter registration request to E <sup>2</sup> PROM (YnA) is given.                                                                                                    | 0                                                      | ×                        | ×       |

It is the link special relay which had been added by function version B or later.

\* 1 : Turns on only the bit for the head station number.
\* 3 : Turns on the bit for the number of occupied stations.

\*4 : Turns on only the bit for the head station number. And check is performed only when the link is started up, and stored.

\*5: Link special register added to the software version E (manufactured in Aug., 2001) or later of the A1SJ61BT11.

The timing when the link special register (SW) data is updated differs depending on the number.

The update timing is indicated in Table 8.3.

| Link special register | Data update timing                     | Link special register | Data update timing                                                                |
|-----------------------|----------------------------------------|-----------------------|-----------------------------------------------------------------------------------|
| SW0041                | Updated independently regardless of SB | SW0071                | Updated independently regardless of SB (Update after each station is stabilized.) |
| SW0045                |                                        | SW0072                | When SB0074 changes                                                               |
| SW0060                | When SB0060 changes                    | SW0074 to SW0077      | When SB0075 changes                                                               |
| SW0061                | When SB0061 changes                    | SW0078 to SW007B      | When SB0080 changes                                                               |
| SW0062                | Updated independently regardless of SB | SW0080 to SW0083      | Updated independently regardless of SB                                            |
| SW0067                |                                        | SW0088 to SW008B      | When SB0090 changes                                                               |
| SW0068                |                                        | SW0090                |                                                                                   |
| SW0069                |                                        | SW0098 to SW009B      |                                                                                   |
| SW006A                |                                        | SW009C to SW009F      | Updated independently regardless of SB                                            |
| SW006D                |                                        | SW00B4 to SW00B7      | opualed independently regardless of SB                                            |
| SW006E                |                                        | SW00B8                | 1                                                                                 |
| SW006F                |                                        | SW00B9                |                                                                                   |
| SW0070                |                                        | _                     | _                                                                                 |

Table 8.3 Update timing of the link special register

### MEMO

| <br> |
|------|
|      |
|      |
|      |
| <br> |
|      |
|      |
| <br> |
|      |
|      |
|      |
|      |
|      |
| <br> |
|      |
|      |
| <br> |
| <br> |
|      |
| <br> |
|      |
|      |
|      |
| <br> |
|      |
|      |
| <br> |
|      |
|      |
| <br> |

### 9. Communication Between the Master Station and the Remote I/O Station

How to set, program, and confirm the operation of the module is described using a system configuration example.

#### 9.1 System Configuration

A system with five remote I/O stations is used as an example.

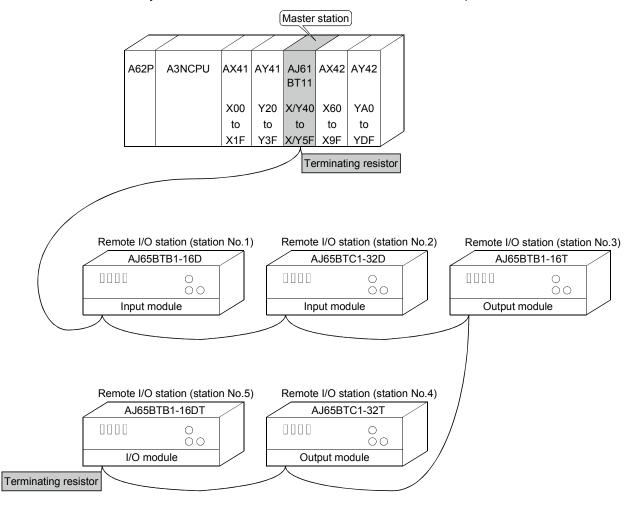

### 9.1.1 Setting of the master station

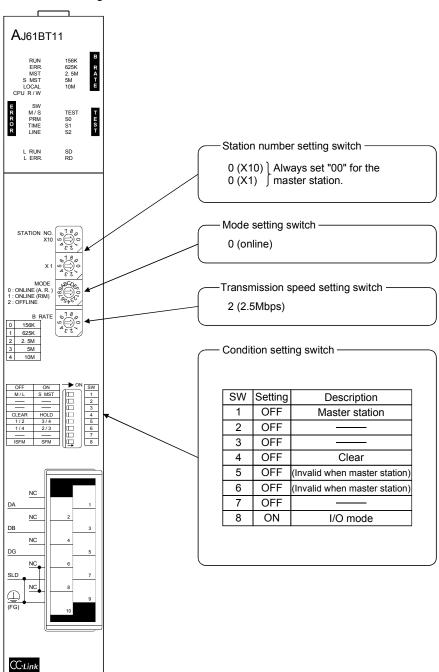

The settings of the switches on the master station are shown below:

### 9.1.2 Setting of the remote I/O station

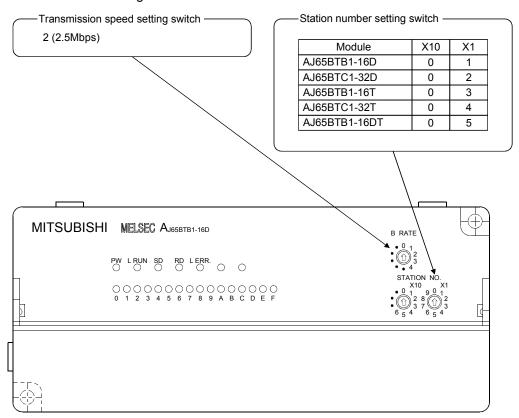

The settings of the switches on the remote I/O station are shown below:

#### 9.2 Creating a Program

#### 9.2.1 Program for parameters

This program automatically initiates the data link when the programmable controller CPU starts running.

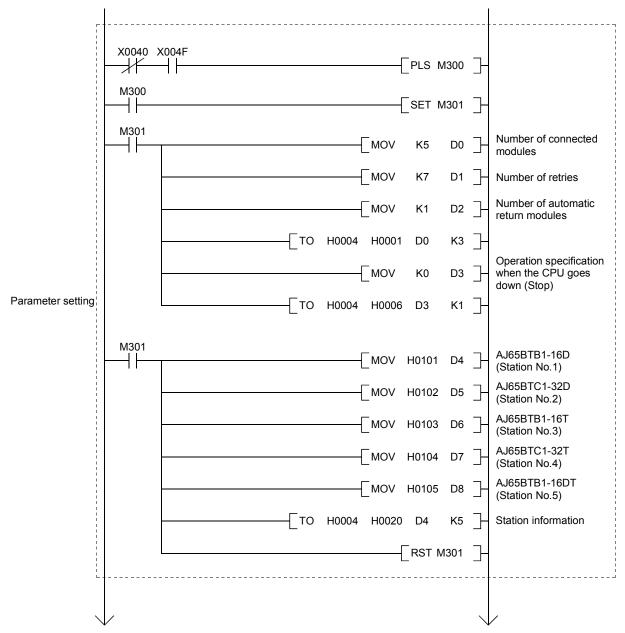

[When debugging]

## 9 COMMUNICATION BETWEEN THE MASTER STATION AND THE REMOTE I/O STATION

MELSEC-A

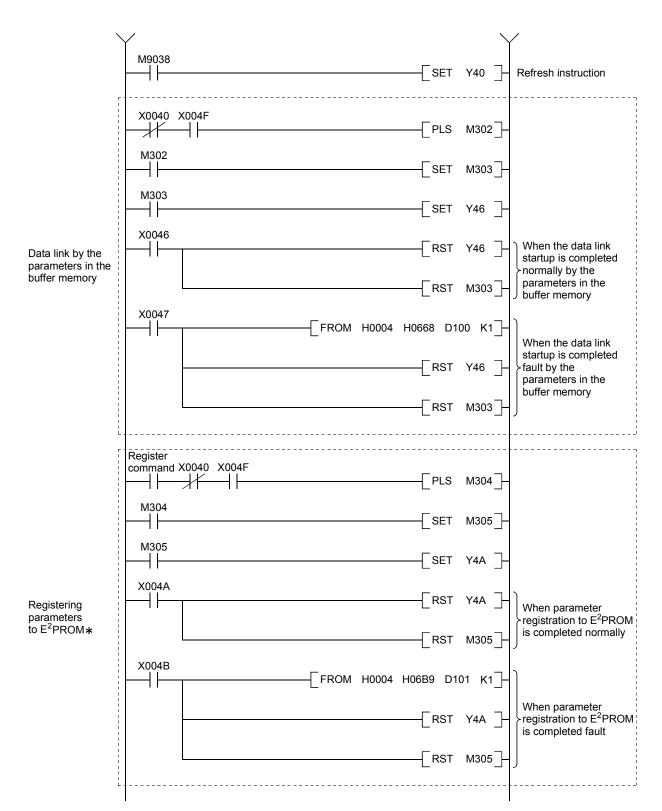

\*: Refer to Section 8.2 when using the software version E (manufactured in Aug., 2001) or later of the A1SJ61BT11.

## 9 COMMUNICATION BETWEEN THE MASTER STATION AND THE REMOTE I/O STATION

MELSEC-A

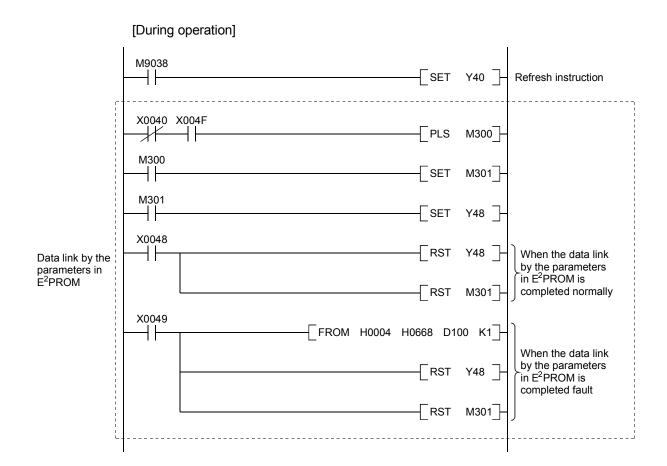

#### 9.2.2 Communication program

A program to control the remote I/O stations is shown below. The following configuration of the programmable controller CPU, master station's buffer memory and the remote I/O stations is assumed.

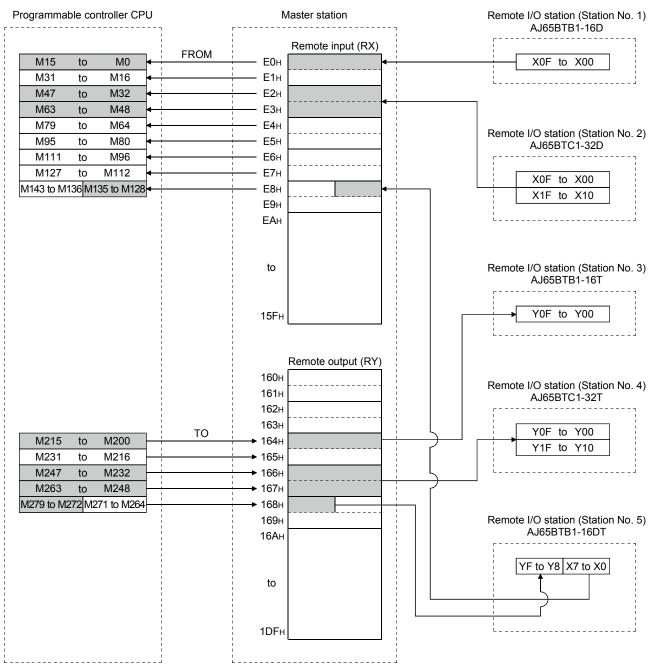

MELSEC-A

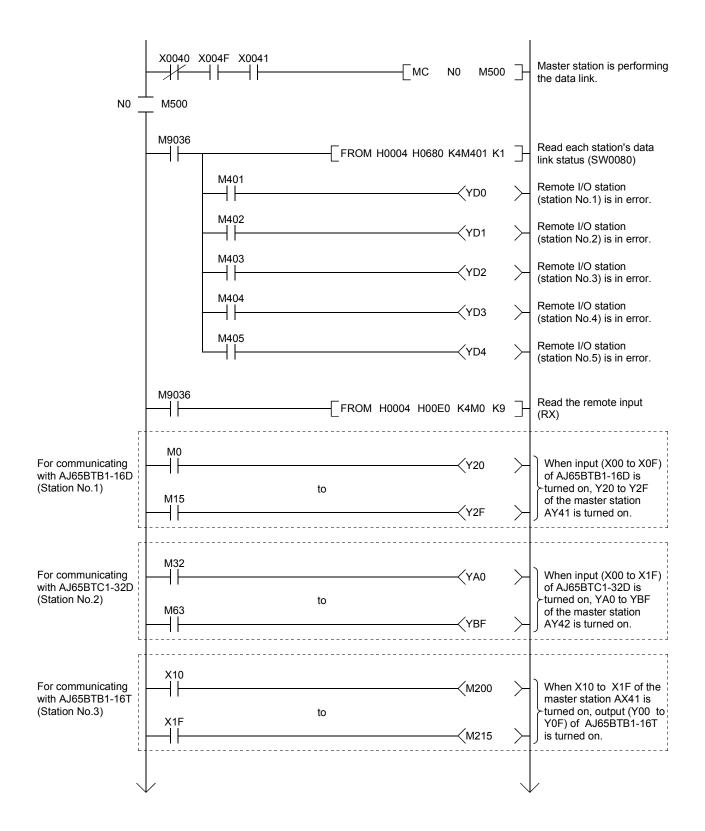

## 9 COMMUNICATION BETWEEN THE MASTER STATION AND THE REMOTE I/O STATION

MELSEC-A

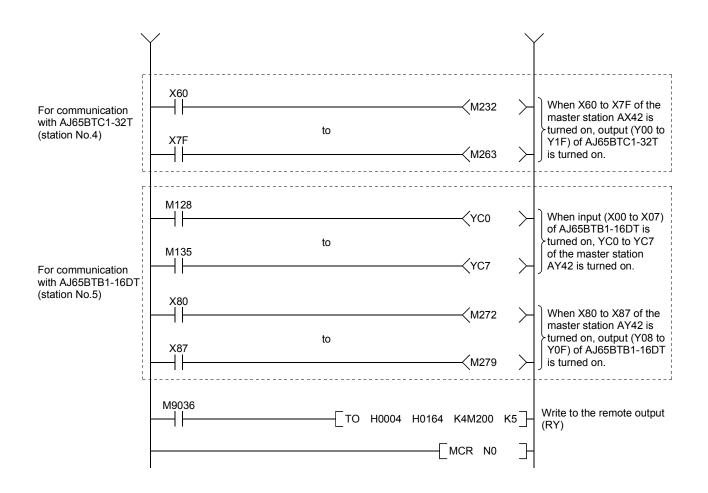

#### 9.3 Performing the Data Link

Turn on the power supply of the remote I/O station first, then the power supply of the master station to start the data link.

#### 9.3.1 Confirming the operation by LED display

The following diagram shows the LED display status of the master station and the remote I/O station when the data link is performed normally.

#### (1) LED display of the master station

Confirm that the LED display shows the following status:

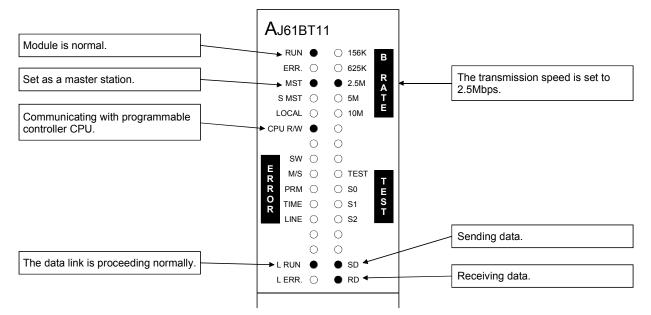

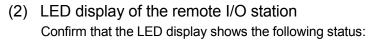

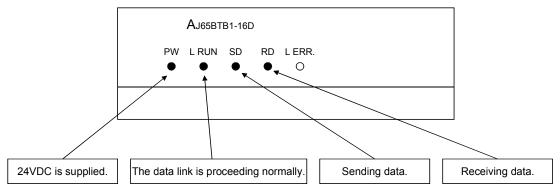

#### 9.3.2 Confirming the operation by the program

Using the sequence program, confirm that the data link is proceeding normally.

- ① For example, when X00 of the remote I/O station AJ65BTB1-16D (station No.1) is turned on, Y20 (AY41) of the master station is turned on.
- ② When X10 (AX41) of the master station is turned on, Y00 of the remote I/O station AJ65BTB1-16T (station No.3) is turned on.

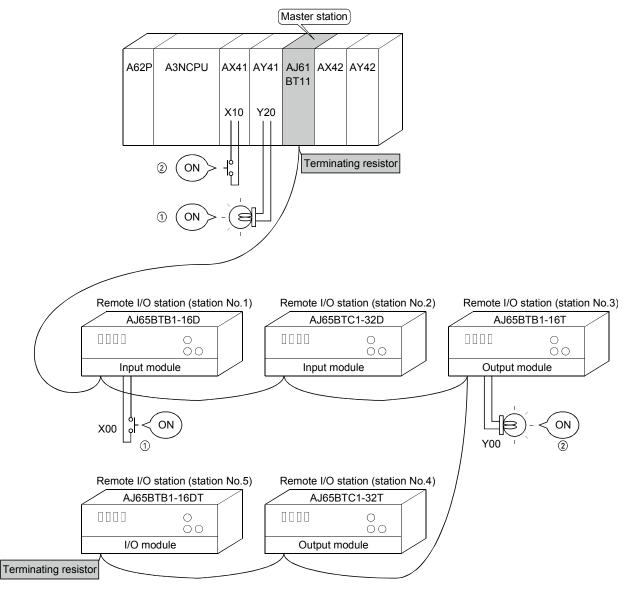

### MEMO

| <br> |
|------|
|      |
|      |
|      |
|      |
| <br> |
|      |
|      |
| <br> |
| <br> |
|      |
|      |
| <br> |
| <br> |
|      |
|      |
|      |
|      |
|      |
|      |
|      |
|      |

# 10. Communication Between the Master Station and the Remote Device Station

How to set, program, and confirm the operation of the module is described using a system configuration example.

#### 10.1 System Configuration

A system with two remote device stations is used as an example.

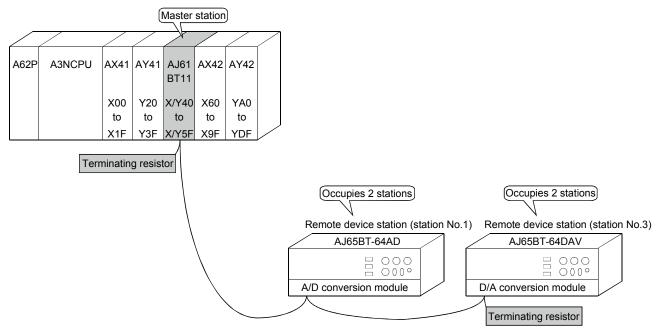

#### 10.1.1 Setting of the master station

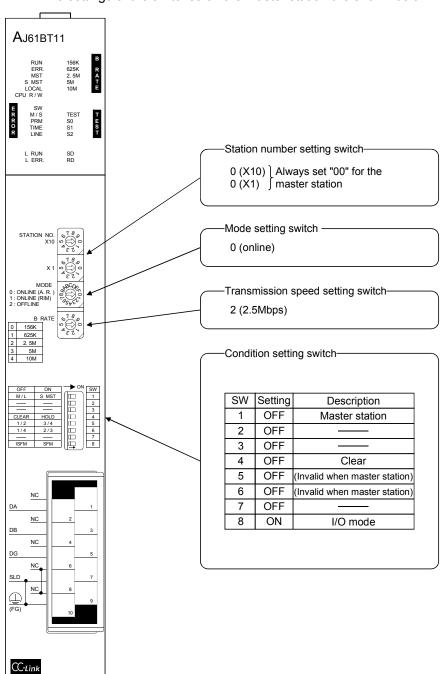

The settings of the switches on the master station are shown below:

### 10.1.2 Setting of the remote device station

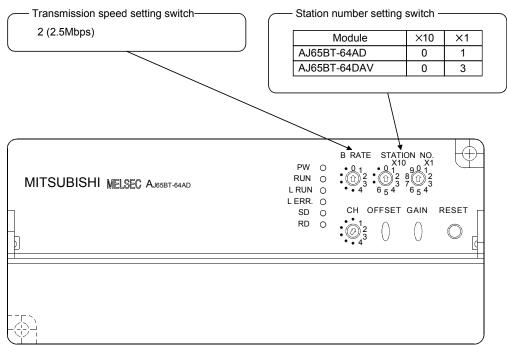

The settings of the switches on the remote device station are shown below:

#### 10.2 Creating a Program

#### 10.2.1 Program for parameters

This program automatically initiates the data link when the programmable controller CPU starts running.

[When debugging]

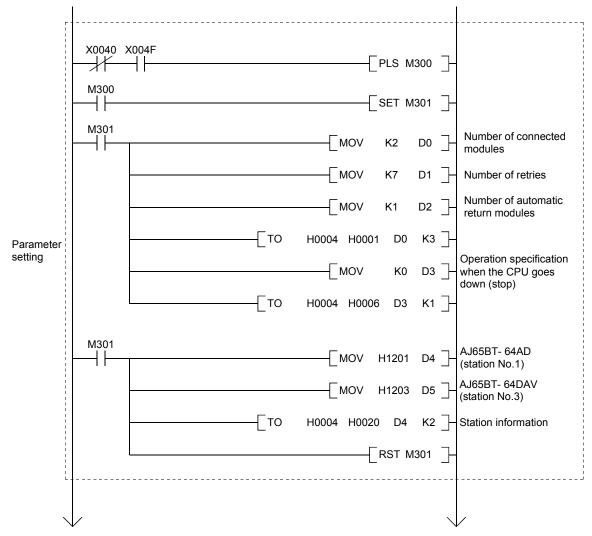

#### 10 COMMUNICATION BETWEEN THE MASTER STATION AND THE REMOTE DEVICE STATION

MELSEC-A

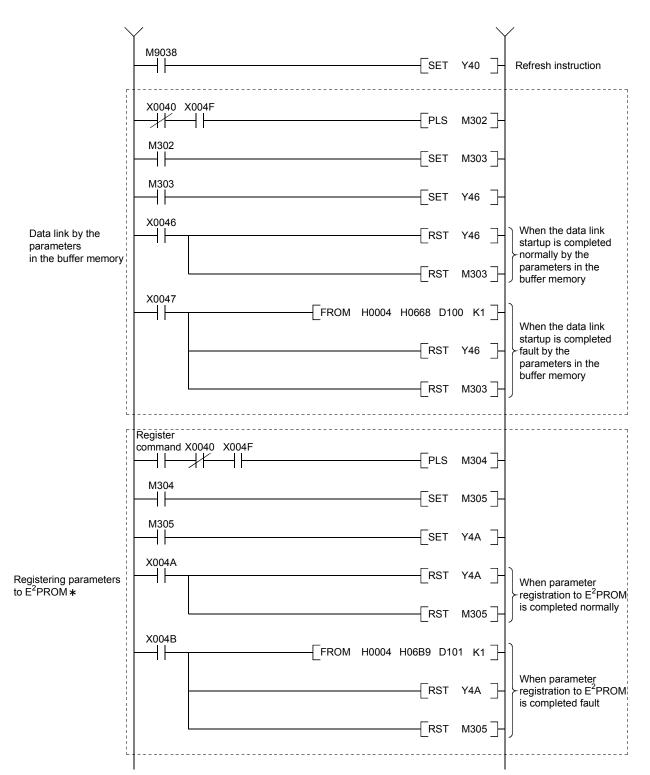

\* : Refer to Section 8.2 when using the software version E (manufactured in Aug., 2001) or later of the A1SJ61BT11.

#### 10 COMMUNICATION BETWEEN THE MASTER STATION AND THE REMOTE DEVICE STATION

MELSEC-A

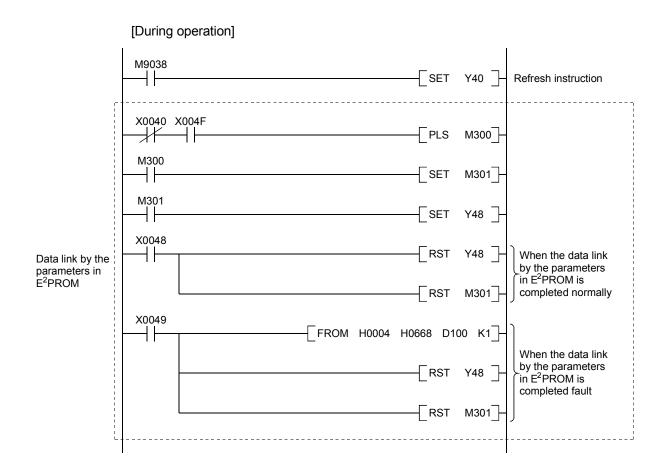

#### 10.2.2 Communication program

A program to control the remote device stations is shown below. The following configuration of the programmable controller CPU, master station's buffer memory and the remote device stations is assumed. For details of each device station, refer to the user's manual of each module.

[Remote input (RX), remote output (RY)]

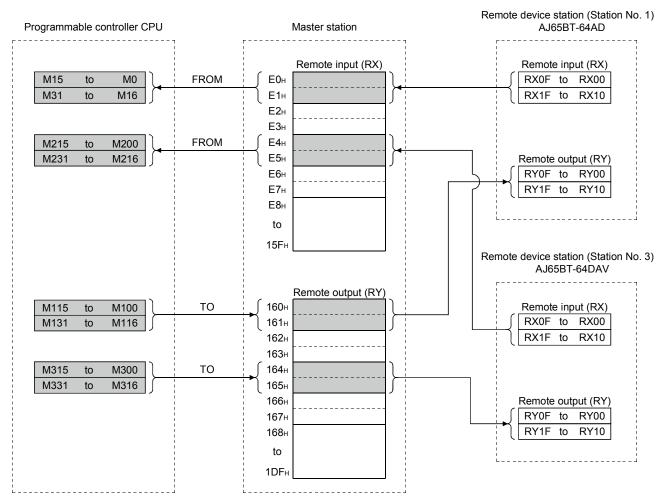

#### 10 COMMUNICATION BETWEEN THE MASTER STATION AND THE REMOTE DEVICE STATION

MELSEC-A

Remote device station (station No.1) Programmable controller Master station AJ65BT-64AD CPU \_ \_ \_ \_ \_ \_ \_ \_ \_ \_ Remote register Remote register (RWw) (RWw) D200 Averaging process specification Averaging process specification ►1E0н CH1 Average time, number of times 1E1н CH1 Average time, number of times D202 CH2 Average time, number of times 1E2н CH2 Average time, number of times 1E3н CH3 Average time, number of times CH3 Average time, number of times 1E4н CH4 Average time, number of times CH4 Average time, number of times D205 ►1E5н Data type Data type A/D conversion enable/disable specification A/D conversion enable/disable specification D206 1F6⊦ 1F7⊦ (Unused) D301 ►1E8н CH1 Digital value D302 ►1Е9н CH2 Digital value Remote register D303 ►1EAн CH3 Digital value (RWr) 1ЕВн CH4 Digital value CH1 Digital output value D300 -1ECH CH2 Digital output value specification 1EDH CH3 Digital output value 1EEH CH4 Digital output value 1EF⊦ Error code 1F0⊦ (Unused) (Unused) to (Unused) 2DF Remote device station (station No.3) AJ65BT-64DAV Remote register (RWr) Remote register D210 2E0н CH1 Digital output value (RWw) D211 2E1<sub>н</sub> CH2 Digital output value CH1 Digital value 2E2н CH3 Digital output value CH2 Digital value 2E3н CH4 Digital output value CH3 Digital value D212 Error code 2F4⊦ CH4 Digital value 2E5⊧ D/A conversion enable/disable specification 2E6н (Unused) 2E7н (Unused) D310 2E8н CH1 set value check code (Unused) 2E9н D311 CH2 set value check code D312 2EA⊦ CH3 set value check code Remote register 2ЕВн CH4 set value check code (RWr) D313 2ECH Error code CH1 set value check code 2ED<sub>H</sub> CH2 set value check code 2EE⊦ CH3 set value check code 2EF CH4 set value check code 2F0+ Error code (Unused) to (Unused) 3DF⊦ (Unused)

#### [Remote register (RWw, RWr)]

10 - 8

#### 10 COMMUNICATION BETWEEN THE MASTER STATION AND THE REMOTE DEVICE STATION

MELSEC-A

X0040 X004F X0041 Read the data link status FROM H0004 H0680 K1M401 K1  $-\!\!\!/$ \_ (SW0080) from the remote device station M401 AJ65BT-64AD data link is CALL P10 proceeding M401 AJ65BT-64AD data link is <YA0 in error M403 AJ65BT-64DAV data link is CALL ᆊ P20 in proceeding M403 AJ65BT-64DAV data link is  $\langle YA1$ in error FEND Communication program with AJ65BT-64AD P10 M9036 Read AJ65BT-64AD remote FROM H0004 H00E0 K4M0 K2 ł input (RX) M24 (Initial data processing request flag: RX18) Averaging process specification MOV H0202 D200 - -(CH2 average time) CH2 Average time, MOV K60 D202 number of times (60ms) D205 \_MOV\_H0001 Data type (-2048 to 2047) A/D conversion enable/disable MOV H0003 D206 specification (CH1, CH2 conversion permission) то H0004 H01E0 D200 K1 Initial settings то H0004 H01E2 D202 K1 H0004 то H01E5 D205 K2 Initial data processing SET M124 complete (RY18) Initial data setting SET M125 reguest (RY19) M24 RST ∦ M124 M25 (Initial data setting complete flag : RX19) RST - -M125

#### 10 COMMUNICATION BETWEEN THE MASTER STATION AND THE REMOTE DEVICE STATION

MELSEC-A

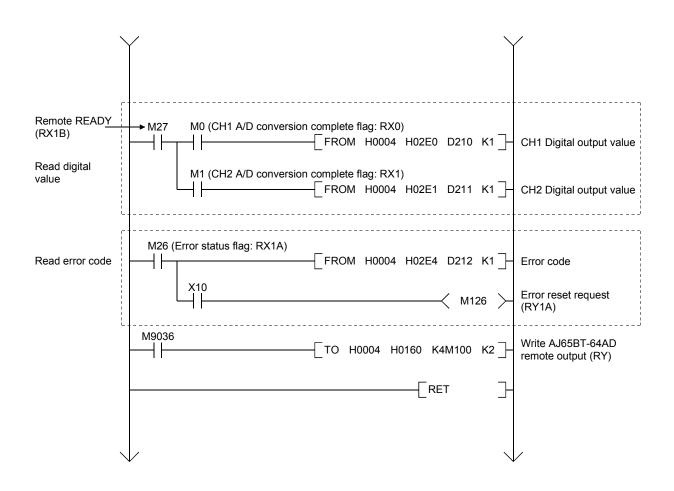

#### 10 COMMUNICATION BETWEEN THE MASTER STATION AND THE REMOTE DEVICE STATION MELSEC-A

| Communication program with AJ65BT-64DAV |                                                                                                    | /                                                                                                    |
|-----------------------------------------|----------------------------------------------------------------------------------------------------|----------------------------------------------------------------------------------------------------|
| P20                                     | м9036<br>[FROM H0004 H00E4 K4M200 K2]                                                                                                    | Read AJ65BT-64DAV<br>remote input (RX)                                                                                                    |
| Initial settings                        | M224 (Initial data processing request flag: X18)<br>MOV H0008 D300 -<br>[TO H0004 H01EC D300 K1 ]<br>[SET M324 ]<br>[SET M325 ]<br>M224<br>[RST M324 ]<br>M225 (Initial data setting complete flag : RX19)<br>[RST M325 ]                                                                                                    | D/A conversion enable/<br>disable specification<br>(CH1 to CH3 conversion<br>permission)<br>Initial data processing<br>complete (RY18)<br>Initial data setting<br>reguest (RY19) |
| Write digital value                     | M227 (Remote READY: RX1B)<br>MOV K300 D301 -<br>[MOV K1400 D302 -<br>[MOV K700 D303 -<br>[MOV K700 D303 -<br>[TO H0004 H01E8 D301 K3 ]-                                                                                                    | CH1 digital value<br>CH2 digital value<br>CH3 digital value                                                                                                    |
| Analog output                           | M227 X60 (AX42)<br>X61 (AX42)<br>X61 (AX42)<br>X62 (AX42)<br>X62 (AX42)<br>M301 ><br>X62 (AX42)<br>M302 >                                                                                                    | CH1 analog output<br>permission (RY0)<br>CH2 analog output<br>permission (RY1)<br>CH3 analog output<br>permission (RY2)                                                          |
| Read check code<br>and error code       | M226 (Error status flag: RX1A)<br>FROM H0004 H02E8 D310 K3 -<br>FROM H0004 H02EC D313 K1 -<br>X63<br>M326 -                                                                                                    | Set value check code<br>Error code<br>Error reset request<br>(RY1A)                                                                                                    |
|                                         | М9036<br>— ТО Н0004 Н0164 К4М300 К2 ]-<br><br>_ | Write AJ65BT-64DAV<br>remote output (RY)                                                                                                    |

#### 10.3 Performing the Data Link

Turn on the power supply of the remote device station first, then the power supply of the master station to start the data link.

#### 10.3.1 Confirming the operation by LED display

The following diagram shows the LED display status of the master station and the remote device station when the data link is performed normally.

#### (1) LED display of the master station

Confirm that the LED display shows the following status:

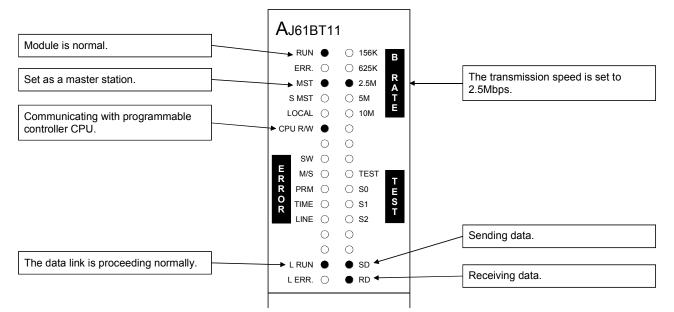

(2) LED display of the remote device station Confirm that the LED display shows the following status: The LED display in AJ65BT-64AD and AJ65BT-64DAV are the same.

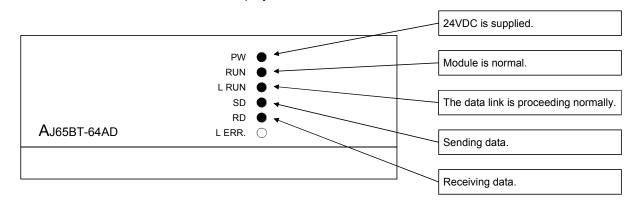

#### 10.3.2 Confirming the operation by the program

Using the sequence program, confirm that the data link is proceeding normally.

The digital value which was converted by AJ65BT-64AD is stored in D210 (CH1 digital value) and D211 (CH2 digital value).

② When X60 is turned on, the output voltage appears on CH1 of AJ65BT-64DAV.

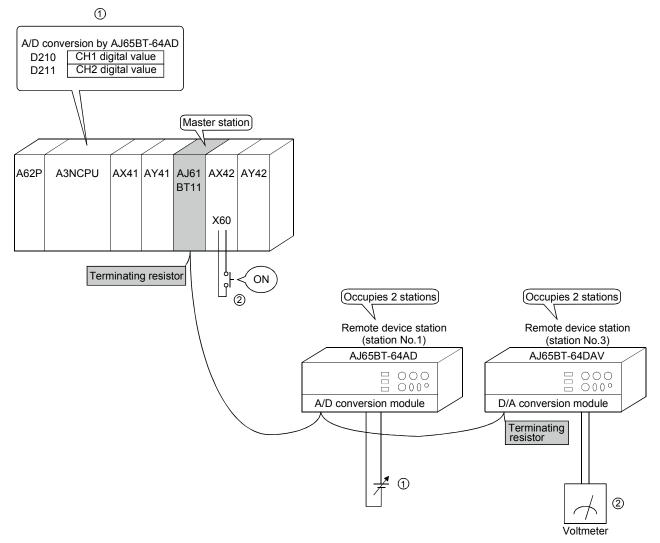

### MEMO

| <br> |
|------|
| <br> |
|      |
|      |
| <br> |
|      |
|      |
|      |
| <br> |
| <br> |
|      |
|      |
| <br> |
| <br> |
|      |
|      |
|      |
| <br> |
|      |
|      |
|      |
| <br> |
|      |
|      |
| <br> |
| <br> |

MELSEC-A

### 11. Communication Between the Master Station and the Local Station

How to set, program, and confirm the operation of the module is described using a system configuration example.

#### 11.1 System Configuration

A system with two local stations is connected as an example.

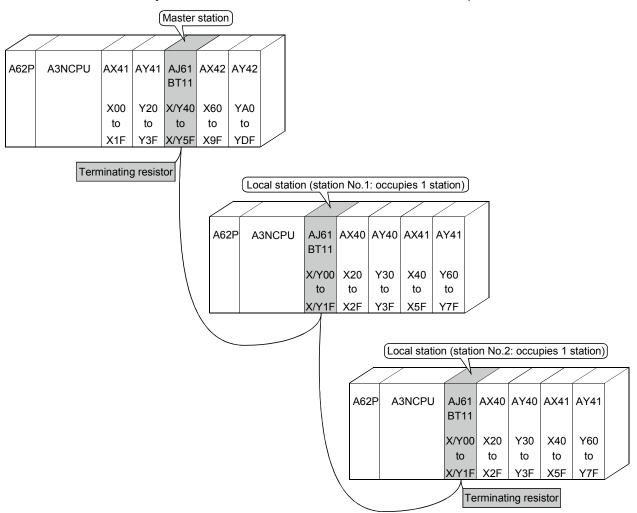

### 11.1.1 Setting of the master station

The settings of the switches on the master station are shown below:

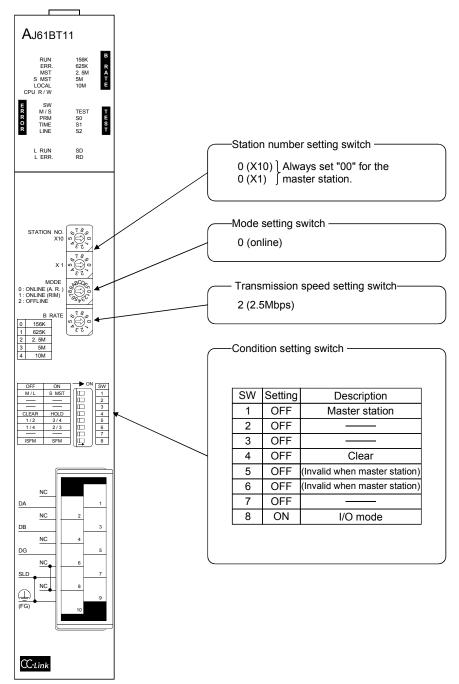

### 11.1.2 Setting of the local station

The settings of the switches on the local station are shown below:

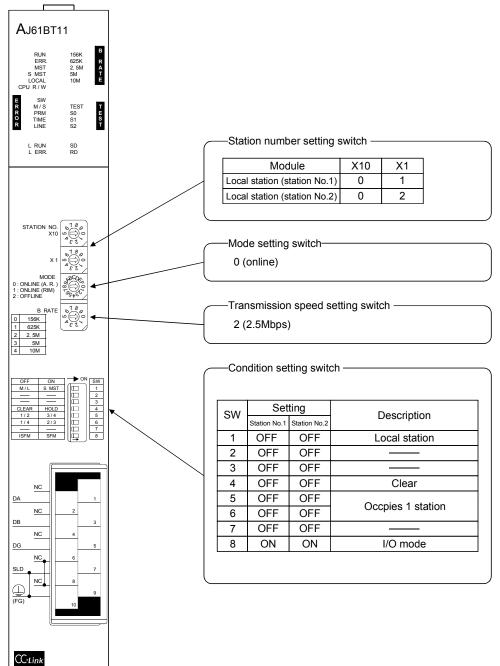

- 11.2 Creating a Program
- 11.2.1 Program for the master station
  - Program for parameter This program automatically initiates the data link when the programmable controller CPU starts running.

X0040 X004F **F**PLS ∦⊦ ┥┝ M300 M300 ┥┝ SET M301 M301 Number of connected -MOV K2 D0 modules MOV D1 Number of retries K7 Number of automatic MOV K1 D2 ] return modules ТО Н0004 H0001 D0 K3 Parameter setting Operation specification ] MOV D3 when the CPU goes K0 down (stop) TO H0004 H0006 D3 K1 M301 Local station (station No.1, occupies 1 station) ┥┝ MOV H2101 D4 ł Local station (station No.2, occupies 1 station) \_MOV H2102 D5 TO H0004 H0020 D4 K2 Station information RST M301

[When debugging]

MELSEC-A

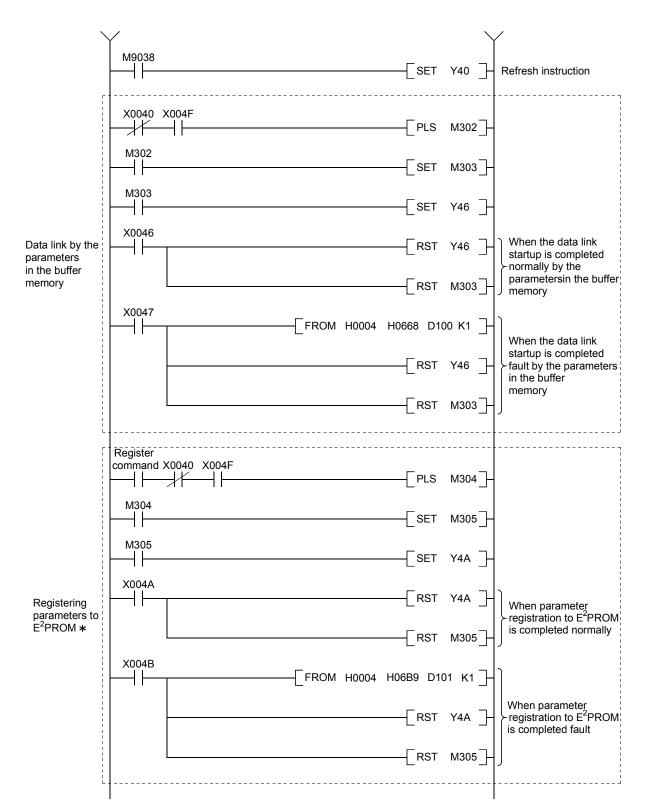

\*: Refer to Section 8.2 when using the software version E (manufactured in Aug., 2001) or later of the A1SJ61BT11.

MELSEC-A

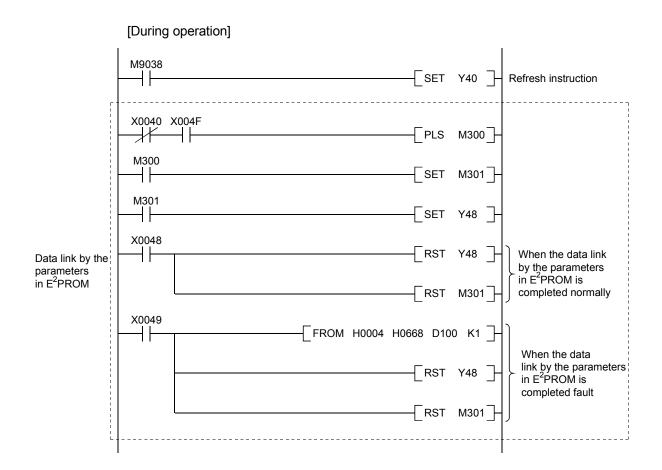

MELSEC-A

#### (2) Communication program

The following configuration of the programmable controller CPU device, master station's buffer memory and local station's buffer memory is assumed.

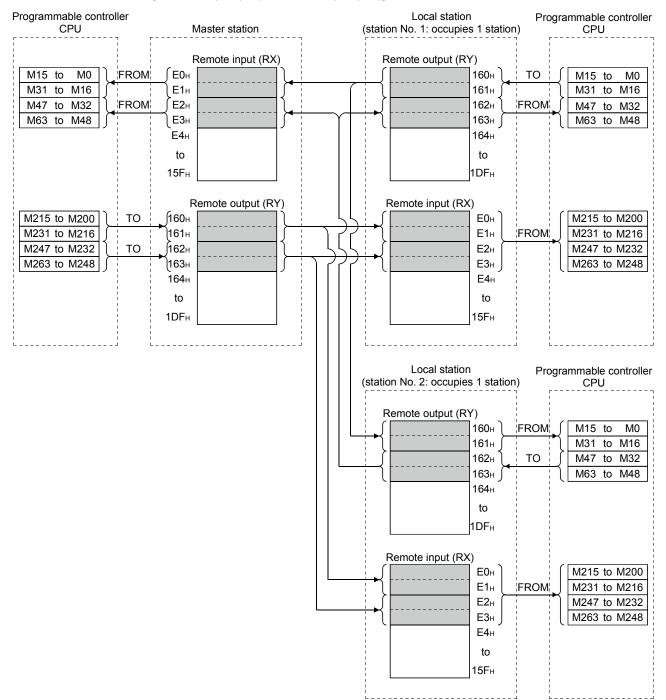

[Remote input (RX), remote output (RY)]

MELSEC-A

Programmable controller Local station Programmable controller CPU (station No.1: occupies 1 station) CPU Master station Remote register (RWw) Remote register (RWr) D200 D200 (1E0H 2E0н ТО Send area to the Receive area from to to to ocal station No.1 the master station D203 1E3н 2ЕЗн FROM to D204 (1E4н 2E4н то Send area to the Receive area from to to to ocal station No.2 the master station D207 D207 **1E7**н 2E7н 2E8н 1E8н to to 2DFн 3DFH Remote register (RWr) Remote register (RWw) (2E0н D300 1E0н D300 Receive area FROM то ocal station send to to from the local to to area (station No.1) station No.1 D303 2Е3н ІЕЗн D303 D304 (2E4н Receive area 1E4н D304 Receive area FROM FROM to to from the local from the local to to station No.2 station No.2 D307 2E7н 1E7н D307 2E8н 1E8н to to 3DFh 2DFн Local station Programmable controller (station No.2: occupies 1 station) CPU Remote register (RWr) D200 2E0н Receive area from to the master station FROM 2E3н to 2E4 Receive area from to the master station 2E7н D207 2E8н to 3DFн Remote register (RWw) D300 Receive area 1E0н FROM from the local to to station No.1 1E3н D303 1E4н D304 то Local station send to to area (station No.2) 1E7н D307 1E8н to 2DFн

[Remote register (RWw, RWr)]

# 11 COMMUNICATION BETWEEN THE MASTER STATION AND THE LOCAL STATION

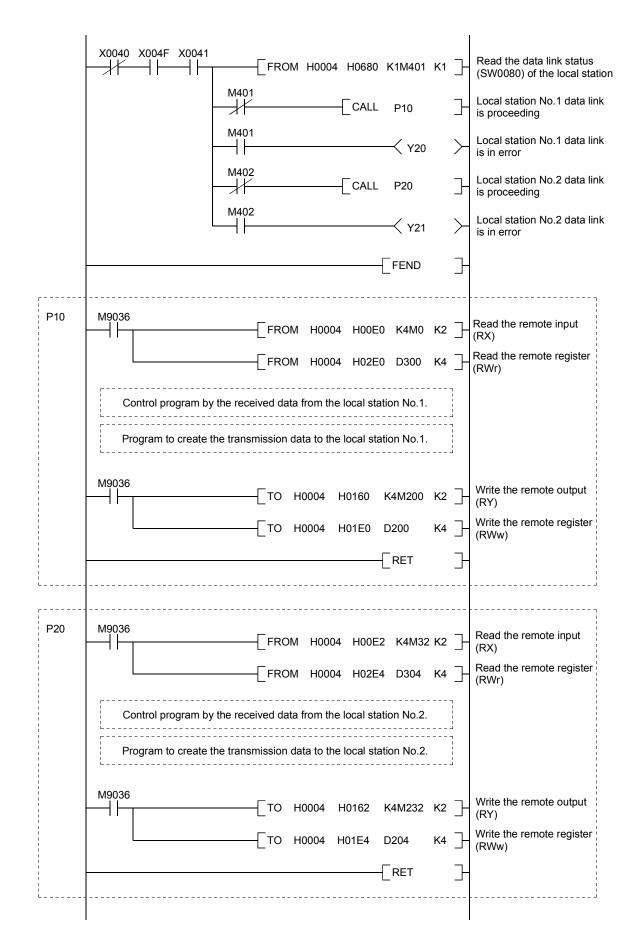

#### 11.2.2 Local station program

- (1) Program for parameters Local stations do not need this.
- (2) Program for communication Refer to Section 11.2.1 (2), for the relationship among the programmable controller CPU device, master station's buffer memory, and the local station's buffer memory.
- M9038 SET Y0000 Refresh instruction X0000 X000F X0001 Host station data link +- | MC N0 M500 is proceeding N0 M500 M9036 FROM H0000 H0680 K1M600 K1 ┥╞ M601 Station No.2 local Y0030 - station error M9036  $\dashv$   $\vdash$ FROM H0000 H00E0 K4M200 K4 Read the remote input (RX) FROM H0000 H0162 K4M32 K2 Read the remote output (RY) FROM H0000 H02E0 D200 K8 ] Read the remote register (RWr) FROM H0000 H01E4 D304 K4 Read the remote register (RWw) Control program by the received data from the master station and the local station No.2. Program to create the transmission data to the master station and the local station No.2. M9036 Write the remote output ┥┝ H0000 H0160 K4M0 K2 ] то (RY) Write the remote register TO H0000 H01E0 D300 K4 (RWw) MCR N0
- (a) Local station No.1

# 11 COMMUNICATION BETWEEN THE MASTER STATION AND THE LOCAL STATION

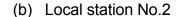

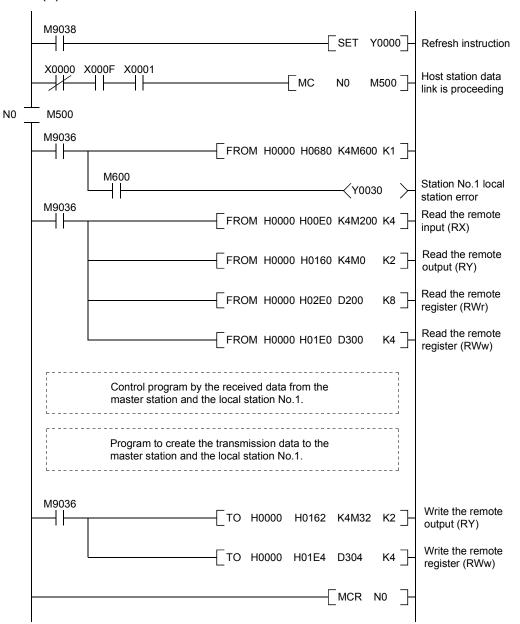

#### 11.3 Performing the Data Link

Turn on the power supply of the local station first, then the power supply of the master station to start the data link.

#### 11.3.1 Confirming the operation by LED display

The following diagram shows the LED display status of the master station and the local station when the data link is performed normally.

#### (1) LED display of the master station

Confirm that the LED display shows the following status:

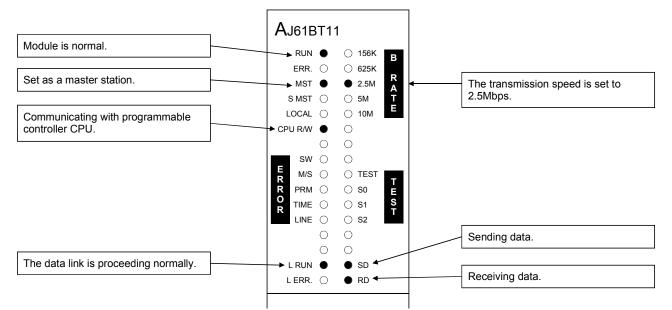

(2) LED display of the local station

Confirm that the LED display shows the following status:

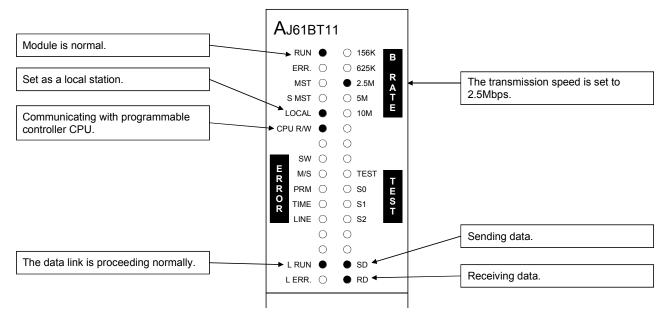

#### 11.3.2 Confirming the operation by the program

Using the sequence program, confirm that the data link is proceeding normally.

- ① When M200 of the master station is turned on, M200 of the local station No.1 and the local station No.2 are turned on.
- ② When M0 of the local station No.1 is turned on, M0 of the master station and the local station No.2 are turned on.
- ③ When M32 of the local station No.2 is turned on, M32 of the master station and the local station No.1 are turned on.
- (4) When the data is written into D200 of the master station, it is stored in D200 of the local station No.1 and station No.2.
- (5) When the data is written into D300 of the local station No.1, it is stored in D300 of the master station and the local station No.2.
- (6) When the data is written into D304 of the local station No.2, it is stored in D304 of the master station and the local station No.1.

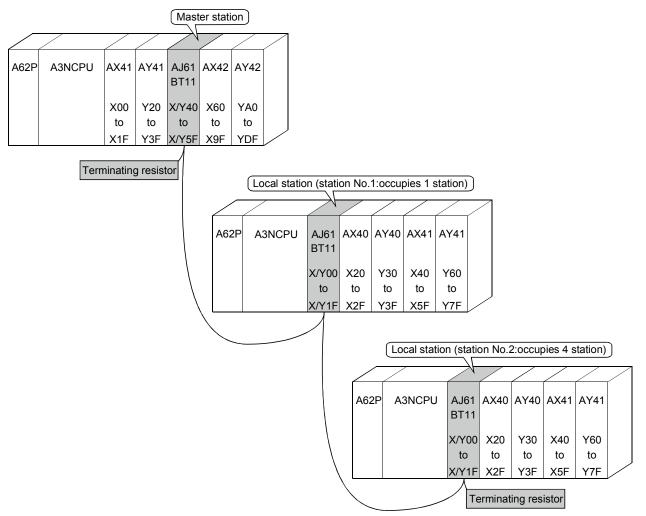

# MEMO

| <br> |
|------|
| <br> |
| <br> |
|      |
|      |
|      |
| <br> |
|      |
|      |
| <br> |
| <br> |
|      |
|      |
| <br> |
| <br> |
| <br> |
|      |
|      |
|      |
|      |
|      |
| <br> |
| <br> |

# 12. Communication in the Compound System

How to set, program, and confirm the operation of the module in a system where the remote I/O station, remote device station and local station coexist is described.

#### 12.1 System Configuration

A system with a remote I/O station, a remote device station and a local station is used as an example.

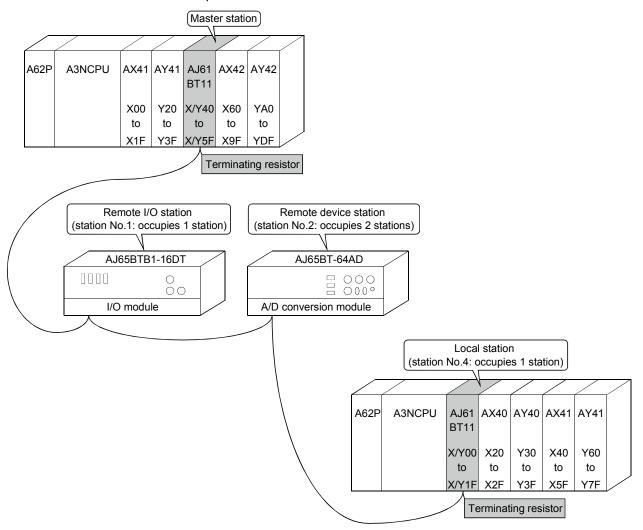

#### 12.1.1 Setting of the master station

The settings of the switches on the master station are shown below:

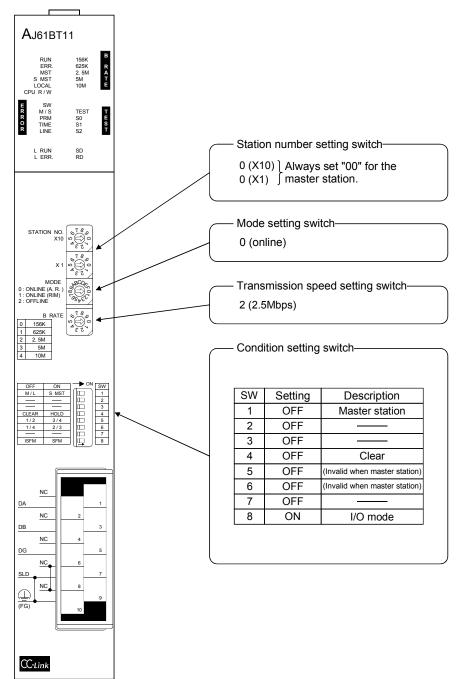

#### 12.1.2 Setting of the remote I/O station

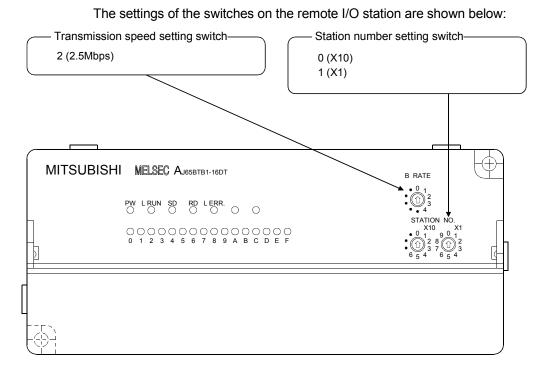

#### 12.1.3 Setting of the remote device station

The settings of the switches on the remote device station are shown below:

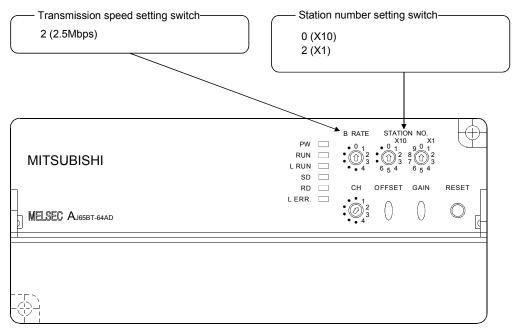

### 12.1.4 Setting of the local station

The settings of the switches on the local station are shown below:

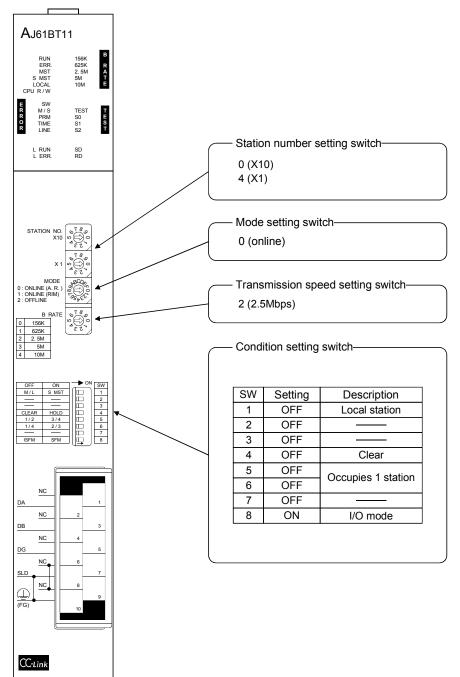

#### 12.2 Creating a Program

#### 12.2.1 Program for the master station

 Parameter program This program automatically initiates the data link when the programmable controller CPU starts running.

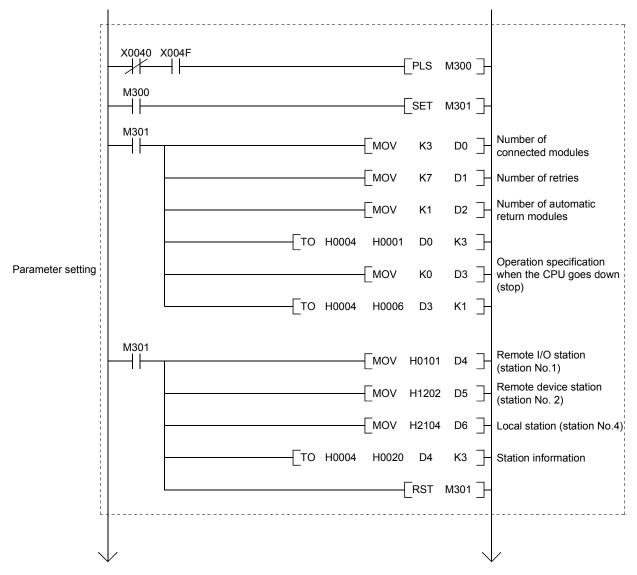

[When debugging]

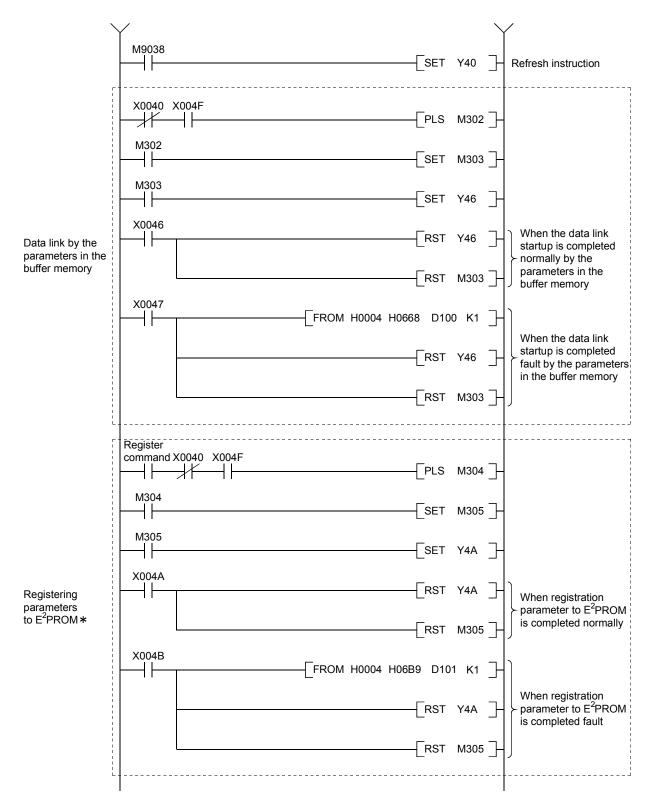

\*: Refer to Section 8.2 when using the software version E (manufactured in Aug., 2001) or later of the A1SJ61BT11.

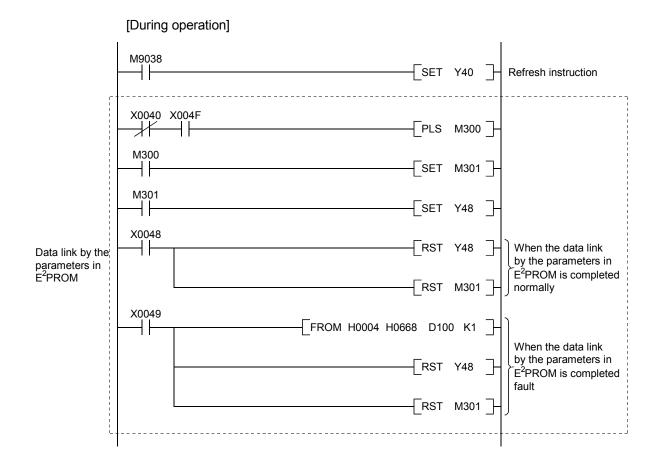

#### (2) Communication program

The following configuration of the programmable controller CPU device, master station's buffer memory and local station's buffer memory is assumed.

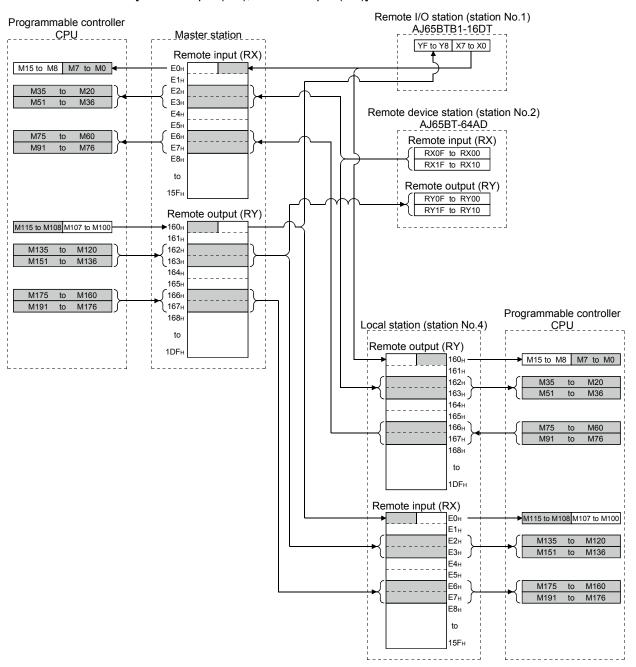

[Remote input (RX), remote output (RY)]

#### Remote device station (station No.2) Programmable Master station AJ65BT-64AD controller CPU Remote register (RWw) Remote register (RWw) Averaging processing specification 1E0н CH1 Average time, number of time 1E1<sub>H</sub> CH2 Average time, number of time: 1F2H CH3 Average time, number of time 1F3⊦ CH4 Average time, number of times D200 1E4<sub>H</sub> Averaging processing specification Data type 1E5H CH1 Average time, number of tim A/D conversion e able/di specification D201 1E6н CH2 Average time, number of tin (Unused) 1E7н CH3 Average time, number of tim 1E8н CH4 Average time, number of tim Remote register (RWr) D202 1E9 Data type CH1 digital output value A/D conversion enable specification . able/disable D203 1EA CH2 digital output value 1EB CH3 digital output value D300 • 1ECH CH4 digital output value D301 ►1EDн Error code D302 + 1EE⊦ (Unused) D303 1EF⊦ (Unused) 1F0н (Unused) to Programmable 2DFH Local station (station No.4) controller CPU Remote register (RWr) 2E0н Remote register (RWr) Unusable to 2E0<sub>H</sub> 2E3н 2E1н 2E4н Receive area from 2E2н to the master station 2E3н 2ЕВн D210 2E4<sub>H</sub> CH1 digital output value 2ECн D300 FROM Receive area from D211 2E5н CH2 digital output value to to the master station 2E6н CH3 digital output value 2EFн D303 2E7н CH4 digital output value 2F0н D212 2E8<sub>H</sub> Error code to 2E9H 3DF<sub>H</sub> 2EAH 2ЕВн Remote register (RWw) D310 2ECH 1E0н D311 2EDн Unusable to D312 2EEH 1E3н 2EFн D313 D210 1E4<sub>H</sub> Receive area from FROM 2F0<sub>H</sub> the remote device to to station No.2. to 1EBн D217 3DF 1ECH D310 Send area to ТΟ the host station to to (station No.4) 1EFн D313 1F0н to 2DFн

#### [Remote register(RWw, RWr)]

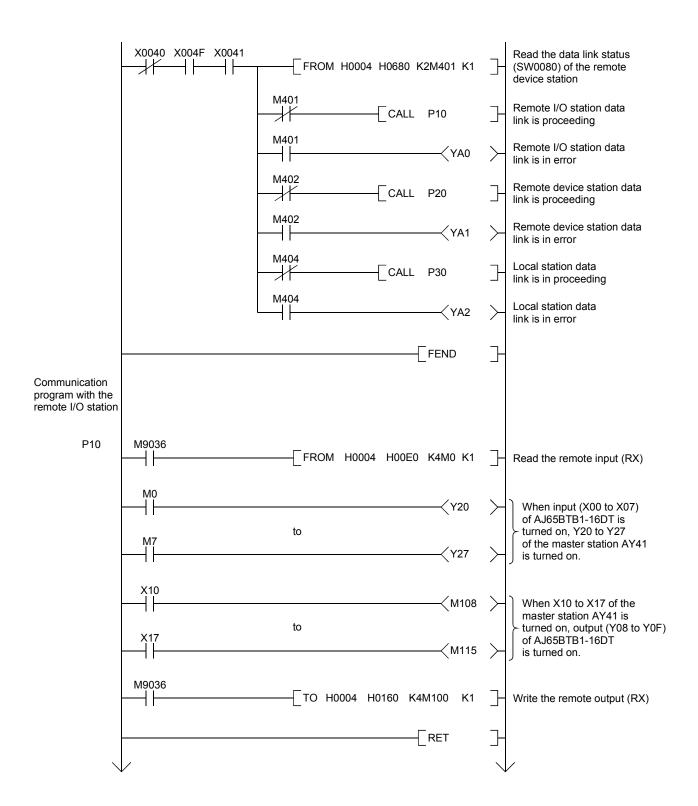

#### 12 COMMUNICATION IN THE COMPOUND SYSTEM

Communication program with AJ65BT-64AD P20 M9036 Read AJ65BT-64AD remote FROM H0004 H00E2 K4M20 K2 ┥┝ input (RX) M44 (Initial data processing request flag: RX18) Data format specification Гмоч H0202 D200 ┥┝ (-2048 to 2047) MOV K60 D202 Average processing specification MOV H0001 D205 (CH2 average time) CH2 Average time, MOV H0003 D206 number of times (60ms) H01E5 Data type (-2048 to 2047) H0004 D200 то K1 A/D conversion enable/disable Initial settings то H0004 H01E6 D202 K1 specification (CH1, CH2 conversion permission) H01E9 H0004 D205 K2 то Initial data processing complete SET M144 (RY18) SET M145 Initial data setting request (RY19) M44  $\downarrow$ RST M144 M45 (Initial data setting complete flag: RX19) RST M145 Remote M20 (CH1 A/D conversion complete flag: RX0) READY (RX1B) FROM H0004 H02E4 D210 K1 CH1 digital output value Read the digital M21 (CH2 A/D conversion complete flag: RX1) value FROM H0004 H02E5 D211 K1 CH2 digital output value M46 (Error status flag: RX1A) FROM H0004 H02E8 D212 K1 Error code Read the error code X60 ┥┝ (M146 Error reset request (RY1A) M9036 Write AJ65BT-64AD remote TO H0004 H0162 K4M120 K2 ┥┝ - F output (RY) RET

### 12 COMMUNICATION IN THE COMPOUND SYSTEM

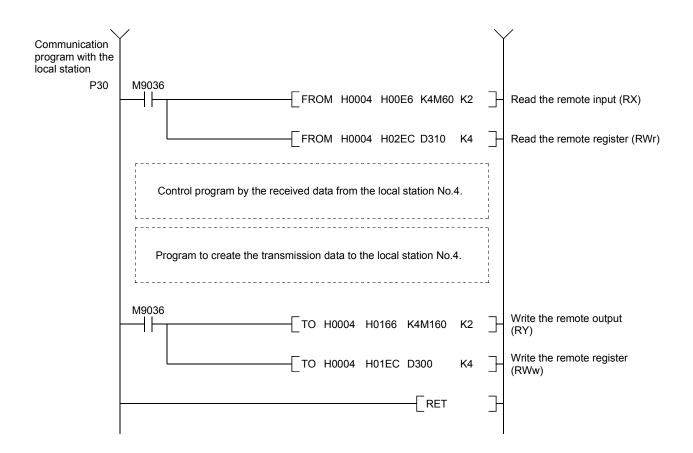

#### 12.2.2 Local station program

- (1) Program for parameters Local stations do not need this.
- (2) Program for communication Refer to Section 12.2.1 (2), for the relationship among the programmable controller CPU device, master station's buffer memory, and the local station's buffer memory.

|      | M0020                                                                                                    |                                       |
|------|----------------------------------------------------------------------------------------------------|---------------------------------------|
|      | M9038                                                                                                    | Refresh instruction                   |
|      | X0000 X000F X0001                                                                                            | Host station data link is proceeding. |
| N0 _ | M500                                                                                                    |                                       |
|      | M9036                                                                                                    |                                       |
|      | M600<br>V0060 >                                                                                              | Remote I/O station error              |
|      | M601<br>Y0061 >                                                                                              | Remote device station error           |
|      | М600<br>FROM H0000 H0160 К4М0 К1                                                                             | Remote output (RY) read               |
|      | М601<br>FROM H0000 H0162 K4M20 K2                                                                            | Remote output (RY) read               |
|      | м600<br>FROM H0000 H00E0 K4M100 K1                                                                           | Remote input (RX) read                |
|      | M601                                                                                                    | Remote input (RX) read                |
|      | М9036<br>— ГРОМ Н0000 Н00Е6 К4М160 К2 ]-                                                                     | Remote input (RX) read                |
|      | FROM H0000 H02EC D300 K4                                                                                     | Remote register (RWr) read            |
|      | M601                                                                                                    | Remote register (RWw) read            |
|      | Control program by the received data from the master station, remote I/O station, and remote device station. |                                       |
|      | Program to create the transmission data to the master station.                                               |                                       |
|      | М9036<br>ТО Н0000 Н0166 К4М60 К2 ]-                                                                          | Remote output (RY) write              |
|      | ТО Н0000 Н01ЕС D310 К4 ]-                                                                                    | Remote register (RWw) write           |
|      | MCR N0 ]-                                                                                                    |                                       |
|      |                                                                                                    | I                                     |

#### 12.3 Performing the Data Link

Turn on the power supply of the remote I/O station/remote device station/local station first, then the power supply of the master station to start the data link.

#### 12.3.1 Confirming the operation by LED display

The following diagram shows the LED display status of the master station, the remote I/O station, the remote device station, and the local station when the data link is performed normally.

#### (1) LED display of the master station

Confirm that the LED display shows the following status:

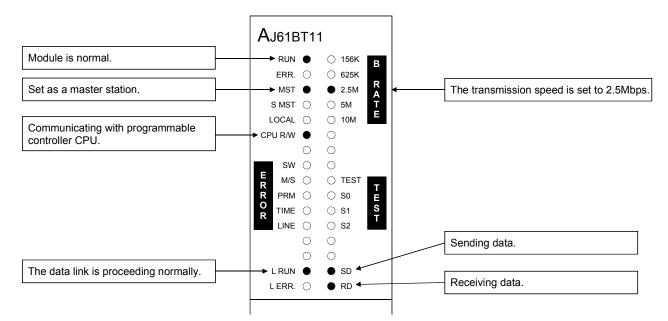

## (2) LED display of the remote I/O station

Confirm that the LED display shows the following status:

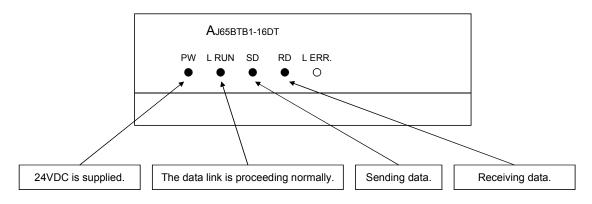

#### (3) LED display of the remote device station Confirm that the LED display shows the following status:

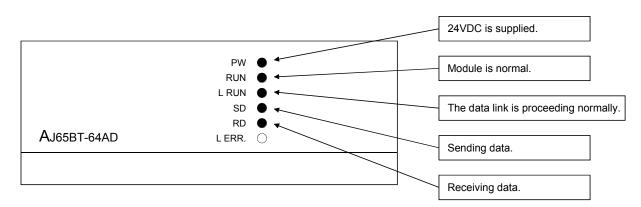

(4) LED display of the local station Confirm that the LED display shows the following status:

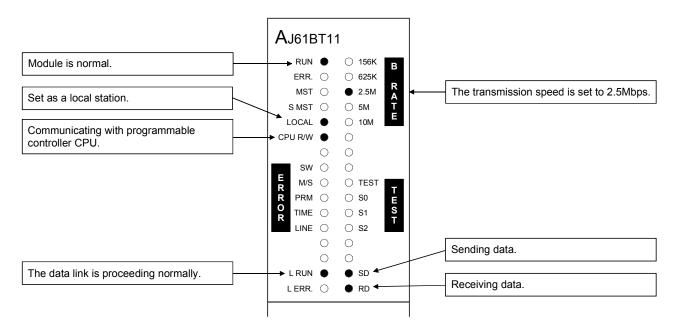

#### 12.3.2 Confirming the operation by the program

Confirm if the data link can be performed normally using a sequence program.

- ① When X00 of the remote I/O station is turned on, Y20 of the master station is turned on.
- ② When X10 of the master station is turned on, Y08 of the remote I/O station is turned on.
- ③ The digital value which was converted by the remote device station is stored in D210 (CH1) and D211 (CH2) of the master station and the local station.
- (4) When M160 of the master station is turned on, M160 of the local station is turned on.
- (5) When the data is written into D100 of the master station, it is stored in D100 of the local station.
- (6) When M60 of the local station is turned on, M60 of the master station is turned on.
- ⑦ When the data is written into D310 of the local station, it is stored in D310 of the master station.

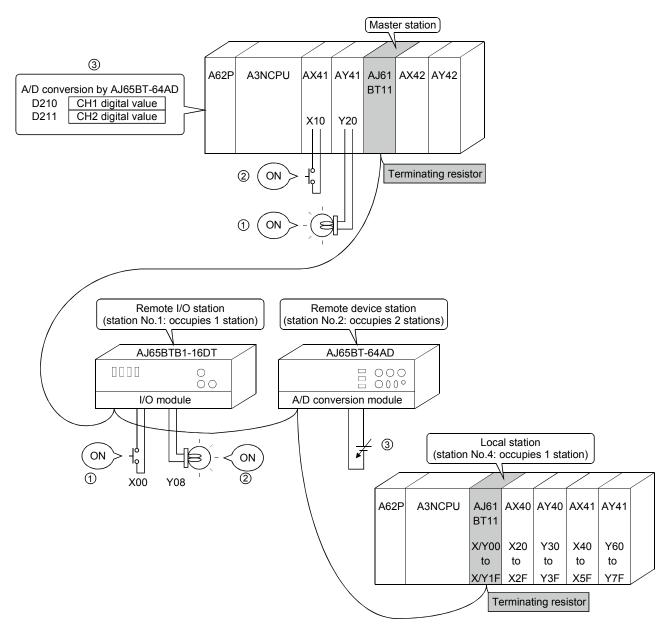

# 13. Troubleshooting

### 13.1 Verification when a Trouble Occurs

| Trouble description                    | Details to be checked                                                       | Confirmation action                                                      |
|----------------------------------------|-----------------------------------------------------------------------------|--------------------------------------------------------------------------|
| Unable to perform data link for the    | Are there any disconnected cables?                                          | <ul> <li>Check the cable status visually or with a line test.</li> </ul> |
| entire system.                         |                                                                             | <ul> <li>Verify the line status (SW0090).</li> </ul>                     |
|                                        | Are terminating resistors connected properly                                | Connect terminating resistors attached to AJ61BT11                       |
|                                        | to both end stations?                                                       | and A1SJ61BT11 to both end stations.                                     |
|                                        |                                                                             | Verify the error code of programmable controller CPU                     |
|                                        | programmable controller CPU?                                                | and perform the corrective action.                                       |
|                                        | Are parameters set for the master station?                                  | Verify the parameter details.                                            |
|                                        | Is a request for data link startup (Yn6 or<br>Yn8) turned on?               | Verify the sequence program.                                             |
|                                        | Did an error occur at the master station?                                   | Verify the following:                                                    |
|                                        |                                                                             | <ul> <li>The parameter status at the host station (SW0068)</li> </ul>    |
|                                        |                                                                             | <ul> <li>The switch setting status (SW006A)</li> </ul>                   |
|                                        |                                                                             | <ul> <li>Loading status (SW0069)</li> </ul>                              |
|                                        |                                                                             | <ul> <li>Is the master station "ERR" flashing?</li> </ul>                |
|                                        |                                                                             | (Refer to Section 13.2.)                                                 |
|                                        | Is the scan time exceeding the maximum                                      | Switch to the asynchronous mode or slow down the                         |
|                                        | value in the synchronous mode?                                              | transmission speed.                                                      |
| Unable to get input from a remote I/O  | Is the remote I/O station performing data                                   | Verify using the following means:                                        |
| station.                               | link?                                                                       | • LED display at the module                                              |
|                                        |                                                                             | • The master station's communication status with                         |
|                                        |                                                                             | other stations (SW0080 to SW0083)                                        |
|                                        | Is data read from the correct address of remote input RX (buffer memory)?   | Verify the sequence program.                                             |
|                                        | Is the station incorrectly set as reserved?                                 | Verify parameters.                                                       |
|                                        | Did the station number overlap?                                             | Verify the station number.                                               |
| Cannot output data from a remote I/O   | Is the remote I/O station performing data                                   | Verify using the following means:                                        |
| station                                | link?                                                                       | LED display of the module                                                |
|                                        |                                                                             | <ul> <li>The master station's communications status with</li> </ul>      |
|                                        |                                                                             | other stations (SW0080 to SW0083)                                        |
|                                        | Is the refresh instruction (Yn0) at the master station turned on?           | Verify the sequence program.                                             |
|                                        | Is data written to the correct address of remote output RY (buffer memory)? | Verify the sequence program.                                             |
|                                        | Is the station incorrectly set as reserved?                                 | Verify parameters.                                                       |
|                                        | Did the station number overlap?                                             | Verify the station number.                                               |
| Unable to get remote input (RX) from a | Is the remote device station performing data                                | Verify using the following means:                                        |
| remote device station.                 | link?                                                                       | <ul> <li>LED display of the module</li> </ul>                            |
|                                        |                                                                             | <ul> <li>The master station's communications status with</li> </ul>      |
|                                        |                                                                             | other stations (SW0080 to SW0083)                                        |
|                                        | Is data read from the correct address of                                    | Verify the sequence program.                                             |
|                                        | remote input RX (buffer memory)?                                            |                                                                          |
|                                        |                                                                             |                                                                          |
|                                        | Is the station incorrectly set as reserved?                                 | Verify parameters.                                                       |

Details to be checked and corrective actions for each trouble are shown below:

Things to do after checking for the communication status with other stations (SW0080 to 83)

① Check if the wiring is correct.

② Check if the terminating resistors are connected correctly to the modules on both ends.

③ Confirm if the communication is successful after slowing down the transmission speed.

0 Confirm if the settings of the parameter and the startup station match each other.

⑤ Confirm if the station numbers do not overlap.

(6) Replace with a correctly operating module, and check to see if it is a module malfunction.

13

| Trouble description                                                                                      | Details to be checked                                                                                    | Confirmation action                                                                                                    |
|----------------------------------------------------------------------------------------------------|----------------------------------------------------------------------------------------------------|----------------------------------------------------------------------------------------------------|
| Cannot turn on/off remote output (RY)<br>from a remote device station.                                   | Is the remote device station performing data link?                                                       | Verify using the following means:<br>• LED display of the module<br>• The master station's communications status with<br>other stations (SW0080 to SW0083)                             |
|                                                                                                    | Is the refresh instruction (Yn0) turned on at the master station?                                        | Verify the sequence program.                                                                                                    |
|                                                                                                    | Is data written to the correct address of remote output RY (buffer memory)?                              | Verify the sequence program.                                                                                                    |
|                                                                                                    | Is the station incorrectly set as reserved?                                                              | Verify parameters.                                                                                                    |
|                                                                                                    | Did the station number overlap?                                                                          | Verify the station number.                                                                                                    |
| Unable to get the remote register<br>(RWr) data from a remote device<br>station.                         | Is the remote device station performing data link?                                                       | <ul> <li>Verify using the following means:</li> <li>LED display of the module</li> <li>The master station's communications status with other stations (SW0080 to SW0083)</li> </ul>    |
|                                                                                                    | Is data read from the correct address of the remote register RWr (buffer memory)?                        | Verify the sequence program.                                                                                                    |
|                                                                                                    | Is the station incorrectly set as reserved?                                                              | Verify the parameters.                                                                                                    |
|                                                                                                    | Did the station number overlap?                                                                          | Verify the station number.                                                                                                    |
| Unable to write data onto the remote register (RWw) at a remote device station.                          | Is the remote device station performing data link?                                                       | <ul> <li>Verify using the following means:</li> <li>LED display of the module</li> <li>The master station's communications status with other stations (SW0080 to SW0083)</li> </ul>    |
|                                                                                                    | Is data written to the correct address of remote register RWw (buffer memory)?                           | Verify the sequence program.                                                                                                    |
|                                                                                                    | Is the station incorrectly set as reserved?                                                              | Verify the parameters.                                                                                                    |
|                                                                                                    | Did the station number overlap?                                                                          | Verify the station number.                                                                                                    |
| Unable to communicate from the master station (remote output RY) to the local station (remote input RX). | Is the corresponding local station performing data link?                                                 | station.<br>• Check the communication status of the master<br>station with other stations (SW0080 to SW0083).                                                                          |
|                                                                                                    | Is the refresh instruction (Yn0) at the master station turned on?                                        | Verify the sequence program.                                                                                                    |
|                                                                                                    | Is data written to the correct address of the remote output RY (buffer memory) at the master station?    | Verify the sequence program.                                                                                                    |
|                                                                                                    | Is data read from the correct address of the<br>remote input RX (buffer memory) at the local<br>station? | Verify the sequence program.                                                                                                    |
|                                                                                                    | Is the station incorrectly set as reserved?                                                              | Verify the parameters.                                                                                                    |
|                                                                                                    | Did the station number overlap?                                                                          | Verify the station number.                                                                                                    |
| Unable to communicate from the local station (remote output RY) to the master station (remote input RX). | Is the corresponding local station performing data link?                                                 | <ul> <li>Check the LED indication of the corresponding local station.</li> <li>Check the communication status of the master station with other stations (SW0080 to SW0083).</li> </ul> |
|                                                                                                    | Is the refresh instruction (Yn0) at the local station turned on?                                         | Verify the sequence program.                                                                                                    |
|                                                                                                    | Is data written to the correct address of<br>remote output RY (buffer memory) at the<br>local station?   | Verify the sequence program.                                                                                                    |
|                                                                                                    | Is data read from the correct address of the remote input RX (buffer memory) at the master station?      | Verify the sequence program.                                                                                                    |
|                                                                                                    | Is the station incorrectly set as reserved?                                                              | Verify the parameters.                                                                                                    |
|                                                                                                    | Did the station number overlap?                                                                          | Verify the station number.                                                                                                    |

# 13 TROUBLESHOOTING

| Trouble description                                                           | Details to be checked                                                                                                    | Confirmation action                                                                                                    |
|-------------------------------------------------------------------------------|----------------------------------------------------------------------------------------------------|----------------------------------------------------------------------------------------------------|
| Unable to communicate from the                                                | Is the corresponding local station performing                                                                                                    | <ul> <li>Check the LED indication of the corresponding local</li> </ul>                                                                                        |
| master station (remote register RWw)                                          | data link?                                                                                                    | station.                                                                                                    |
| to the local station (remote register                                         | Does the occupied station count setting of                                                                                                    | <ul> <li>Check the communication status of the master</li> </ul>                                                                                               |
| RWr).                                                                         | the local station match the station information of the master station?                                                                                                    | station with other stations (SW0080 to SW0083).                                                                                                    |
|                                                                               | Is data written to the correct address of<br>remote register RWw (buffer memory) at the<br>master station?                                                                               | Verify the sequence program.                                                                                                    |
|                                                                               | Is data read from the correct address of the remote register RWr (buffer memory) at the local station?                                                                                   | Verify the sequence program.                                                                                                    |
|                                                                               | Is the station incorrectly set as reserved?                                                                                                    | Verify the parameters.                                                                                                    |
|                                                                               | Did the station number overlap?                                                                                                    | Verify the station number.                                                                                                    |
| Unable to communicate from the local station (remote register RWw) to the     | Is the corresponding local station performing data link?                                                                                                    | <ul> <li>Check the LED indication of the corresponding local<br/>station.</li> </ul>                                                                           |
| master station (remote register RWr).                                         |                                                                                                    | <ul> <li>Check the communication status of the master<br/>station with other stations (SW0080 to SW0083).</li> </ul>                                           |
|                                                                               | Is data written to the correct address of                                                                                                    | Verify the sequence program.                                                                                                    |
|                                                                               | remote register RWw (buffer memory) at the local station?                                                                                                    |                                                                                                    |
|                                                                               | Is data read from the correct address of the                                                                                                    | Verify the sequence program.                                                                                                    |
|                                                                               | remote register RWr (buffer memory) at the master station?                                                                                                    |                                                                                                    |
|                                                                               | Is the station incorrectly set as reserved?                                                                                                    | Verify the parameters.                                                                                                    |
|                                                                               | Did the station number overlap?                                                                                                    | Verify the station number.                                                                                                    |
| Unable to stop data link.                                                     | Is the data link stop (SB0002) turned on?                                                                                                    | Verify the sequence program.                                                                                                    |
|                                                                               | Did an error occur?                                                                                                    | Verify the data link stop result (SW0045).                                                                                                    |
| Unable to restart data link.                                                  | Is the data link stop (SB0000) turned on?                                                                                                    | Verify the sequence program.                                                                                                    |
|                                                                               | Did an error occur?                                                                                                    | Verify the data link restart result (SW0041).                                                                                                    |
| Parameter cannot be registered in<br>E <sup>2</sup> PROM.                     | Is the parameter registration request (YnA) to the E <sup>2</sup> PROM on?                                                                                                    | Verify the sequence program.                                                                                                    |
|                                                                               | Any errors occurred?                                                                                                    | Verify the E <sup>2</sup> PROM registration status (SW00B9).                                                                                                   |
| Remote/local station does not start up.                                       | Are the station information in the parameters<br>and the settings as the module which does<br>not start up consistent?                                                                   |                                                                                                    |
|                                                                               | Overlapping with other module's station number?                                                                                                    | Verify the station number setting switch.                                                                                                    |
| Faulty stations cannot be detected.                                           | Set as an error-invalid station?                                                                                                    | Verify the parameters.                                                                                                    |
|                                                                               | Did the station number overlap?                                                                                                    | Verify the station number.                                                                                                    |
| Faulty stations arise due to<br>transmission speed.                           |                                                                                                    | <ul> <li>Verify the faulty station switch setting.</li> <li>Verify if the wiring is correct.</li> <li>Verify if the cable shield has been grounded.</li> </ul> |
|                                                                               | Can communicate normally when changed to slower transmission speed like 156 kbps?                                                                                                    |                                                                                                    |
| The abnormal completion bit turns on when executing a dedicated               | Did an error occur?                                                                                                    | <ul> <li>Verify the CPU's error code.</li> <li>Verify the master station's error code.</li> </ul>                                                              |
| which executing a dedicated                                                   | Is an automatic refresh parameter set?                                                                                                    | Set the automatic refresh parameter using an RRPA instruction.                                                                                                 |
| Xn1 (host station data link status) does<br>not turn ON.                      | <ul> <li>Is the program not created so that it<br/>executes the FROM/TO instruction multiple</li> </ul>                                                                                  | • Reduce the number of FROM/TO instructions in the                                                                                                    |
| Link special relay (SB)/link special register (SW) are not updated correctly. | <ul> <li>times during one sequence scan?</li> <li>Is the sequence scanning speed not far<br/>higher than the link scanning speed when<br/>the FROM/TO instruction is present?</li> </ul> | <ul> <li>Add the data link priority signal (XnC), as b contact, to the start contact of the FROM/TO instruction.</li> </ul>                                    |

To the next page

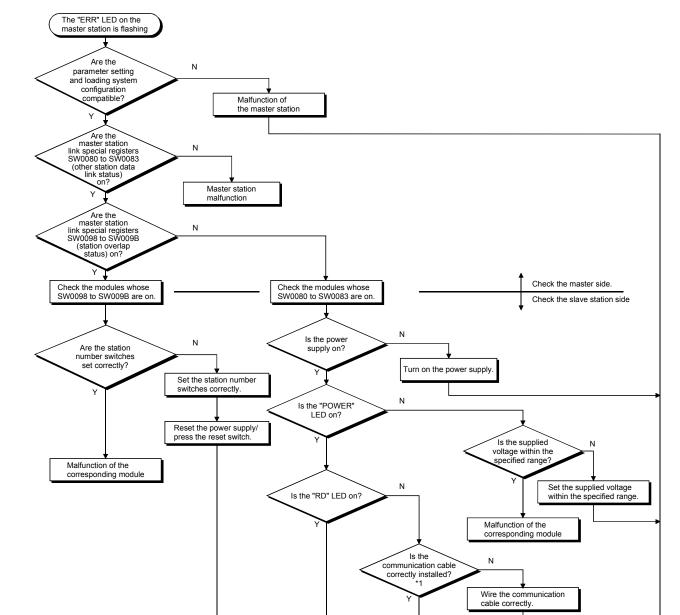

# 13.2 Troubleshooting when the "ERR" LED on the Master Station is Flashing

To the next page

To the next page

Malfunction of the corresponding module

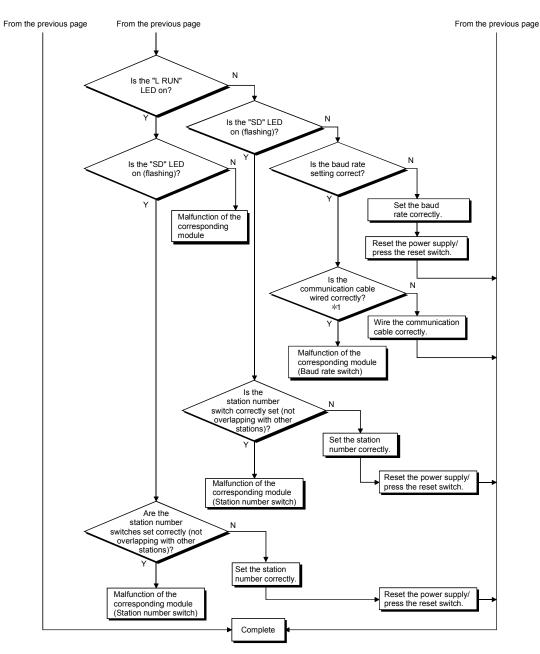

\*1 Check for a short, reversed connection, wire breakage, terminating resistor, FG connection, overall distance and station-to-station distance.

### 13.3 Error Codes

Table 13.1 lists the error codes that are stored in the link special registers (SW). When the standby master station is operating as the master station, the detectability is identical to that of the master station.

When the standby master is operating as a local station, the detectability is identical to that of the local station.

| Error code      | Error details                                            | Cause of error occurrence (details)                                                                                                    | Corrective action                                                                                                    | Detec          |               |
|-----------------|----------------------------------------------------------|----------------------------------------------------------------------------------------------------|----------------------------------------------------------------------------------------------------|----------------|---------------|
| (hexadecimal)   |                                                          |                                                                                                    |                                                                                                    | Master station | Local station |
| 7000 to<br>7FFF | (Errors detected by serial<br>communication module, etc) |                                                                                                    | Handle by referring to the troubleshooting section of the Serial Communication Module User's manual.                                                                     | _              | _             |
| B104            | Data link restart error                                  | Data link restart (SB0000) was executed for the station that was performing a data link.                                                                                  | Execute Data link restart (SB0000)<br>for the station that has stopped a<br>data link with Data link stop<br>(SB0002).                                                   | 0              | 0             |
| B105            | Data link stop error                                     | Data link stop (SB0002) was executed for the station that had stopped a data link.                                                                                        | Execute Data link stop (SB0002) for the station that is performing a data link.                                                                                          | 0              | 0             |
| B110 * 1        | Transient data can not be<br>received                    | A line error has occurred.                                                                                                    | Check the line.                                                                                                    | 0              | 0             |
| B111 * 1        | Transient data receiving order<br>error                  | A line error has occurred.                                                                                                    | Check the line.                                                                                                    | 0              | 0             |
| B112 * 1        | Transient data length error                              | A line error has occurred.                                                                                                    | Check the line.                                                                                                    | 0              | 0             |
| B113 * 1        | Transient data ID error                                  | A line error has occurred or an<br>instantaneous power failure has occurred<br>at the send station.                                                                       | Check the line, or check the supply<br>power and power supply module of<br>the send station.                                                                             | 0              | 0             |
| B115 * 1        | Link error                                               | A line error has occurred.                                                                                                    | Check the line.                                                                                                    | 0              | 0             |
| B116 * 1        | Packet error                                             | A line error has occurred.                                                                                                    | Check the line.                                                                                                    | 0              | 0             |
| B201 * 1        | Corresponding station error<br>during sending            | A data link error occurred at the<br>corresponding station during transient<br>transmission.                                                                              | Check the communication status of<br>other stations, whether or not a<br>temporary error invalid station is<br>specified, or if the corresponding<br>station is stopped. | 0              | 0             |
| B205            | Transient target station error                           | A transient request was issued to other than the intelligent device station.                                                                                              | Check the target station.                                                                                                    | 0              | 0             |
| B301            | Processing request error during<br>link stop             | Line test request was issued while the link was stopped.                                                                                                    | Perform a line test while the link is being established.                                                                                                    | 0              | 0             |
| B302            | Specified station number<br>setting error                | The specified station number exceeded<br>the highest communication station<br>number during temporary error invalid<br>request/temporary error invalid cancel<br>request. | Specify a station number that is no greater than the highest communication station number.                                                                               | 0              | ×             |
| B303            | Specified station number not set error                   | The station number was not specified during<br>temporary error invalid request/temporary<br>error invalid cancel request.                                                 | Set a specified station number.<br>(SW0003, SW0004 to SW0007)                                                                                                    | 0              | ×             |
| B304            | Line test error station detected                         | An error was detected in a remote<br>station, intelligent device station or<br>standby master station when a line test<br>was performed.                                  | Check that the remote station,<br>intelligent device station or standby<br>master station is operational and<br>that the cable is not disconnected.                      | 0              | ×             |
| B306            | Specified station number setting error                   | A station number other than the head<br>station number was specified during<br>temporary error invalid request/temporary<br>error invalid cancel request.                 | Specify a head station when<br>temporary error invalid<br>request/temporary error invalid<br>cancel request is requested.                                                | 0              | ×             |
| B307            | All stations data link error                             | All stations were in data link error status<br>when one of the following requests was<br>made:<br>• SB0000 (data link restart)<br>• SB0002 (data link stop)               | Request again after the data link becomes normal.                                                                                                    | 0              | 0             |
| B308            | Station number setting error (installation status)       | The station number of the slave station is outside of the range between "1 and 64".                                                                                       | Set the station number of the slave station within the range between "1 and 64".                                                                                         | 0              | ×             |
| B309            | Station number overlap error                             | The station number of the connected<br>module was duplicated (including<br>number of occupied stations).<br>However, this excludes the duplicate<br>head station number.  | Check the module station number.                                                                                                    | 0              | ×             |

Table 13.1 Error code list (1/6)

\*1: Error code added to the function version B or later.

| Error code<br>(hexadecimal) | Error details                                           | С                                                                                                    | ause of error c                                                         | occurrence (details                                                                 | 5)        | Corrective action                                                                                         | Detec<br>Master station | ability<br>Local station |
|-----------------------------|---------------------------------------------------------|----------------------------------------------------------------------------------------------------|-------------------------------------------------------------------------|-------------------------------------------------------------------------------------|-----------|----------------------------------------------------------------------------------------------------|-------------------------|--------------------------|
| (nexadeciniai)              |                                                         |                                                                                                    | ent from paran                                                          | f the module are neter settings.                                                    |           |                                                                                                    |                         | Local station            |
|                             | Leading/agramator                                       |                                                                                                    | Connected<br>module                                                     | Parameter setting                                                                   |           |                                                                                                    |                         |                          |
| B30A                        | Loading/parameter<br>compatibility error                |                                                                                                    | Remote<br>device                                                        | Remote I/O                                                                          |           | Set the correct parameters.                                                                               | 0                       | ×                        |
|                             |                                                         |                                                                                                    | Intelligent<br>device                                                   | Remote I/O<br>Remote<br>device                                                      |           |                                                                                                    |                         |                          |
| B30B * 1                    | Loading/parameter<br>compatibility error                |                                                                                                    |                                                                         | installation status<br>eters do not mato                                            |           | Set the contents of the<br>installation status and network<br>parameters to match.                        | 0                       | ×                        |
| B30C * 1                    | Standby master station specification error              | to a s                                                                                                    |                                                                         | ching was instruct<br>an the standby                                                | ed        | Specify the station number that corresponds to the standby master station.                                | 0                       | 0                        |
| B30D * 1                    | Initial status                                          | speci<br>link s<br>befor                                                                                      | top/restart req<br>e starting the I                                     | est request, or data<br>uest, etc. was issu<br>ink.                                 |           | Issue the requests after the data link is started.                                                        | 0                       | 0                        |
| B30E                        | Unsupported error                                       | atterr<br>funct                                                                                               | npt was made tion, which is si                                          | ed by SB/SW, an<br>to execute the<br>upported by only t<br>ne local station.        | he        | Execute the corresponding<br>function from the master<br>station.                                         | ×                       | 0                        |
| B381                        | Station number switch setting error                     | The s                                                                                                    |                                                                         | switch was outsi                                                                    | de of     | Set the station number switch within the setting range.                                                   | 0                       | 0                        |
| B383                        | Transmission rate setting switch setting error          |                                                                                                    | ransmission ra<br>utside the rang                                       | ate setting switch i<br>ge.                                                         | s         | Set the transmission rate<br>setting switch to within the<br>setting range.                               | 0                       | 0                        |
| B384                        | Station number setting error<br>(parameter)             | The station number (including the number of occupied stations) of the station information parameters (address |                                                                         |                                                                                     |           | Set within the range of "1 $_{\text{H}}$ to 40 $_{\text{H}}$ ".                                           | 0                       | ×                        |
| B385                        | Total number of stations error<br>(parameter)           | with t                                                                                                    | he station info                                                         | foccupied stations<br>rmation paramete<br>) exceeded 64.                            |           | Set a parameter value of 64 or less.                                                                      | 0                       | ×                        |
| B386                        | Number of occupied stations setting error (parameter)   | the s                                                                                                    | tation informat                                                         | ccupied stations i<br>ion parameter<br>-) was set to "0".                           | n         | Set the occupied station<br>number to a value between "1<br>and 4".                                       | 0                       | ×                        |
| B387                        | Delay time setting error<br>(parameter)                 | static                                                                                                    |                                                                         | ing in the master<br>ameters is out of t                                            | he        | Set a value within the setting range.                                                                     | 0                       | ×                        |
| B388                        | Station type setting error (parameter)                  | parar                                                                                                    |                                                                         | the station informa<br>s 20н to 5Fн) was<br>z".                                     |           | Set to a value between "0 and 2".                                                                         | 0                       | ×                        |
| B38B                        | Remote device station setting error (parameter)         | was s<br>static<br>20н t                                                                                      | set to "43 statio<br>n information  <br>о 5Fн).                         | ote device station<br>ons or more" with<br>parameter (addre                         | the<br>ss | Set the remote device station to<br>"42 stations or less" with the<br>station information parameter.      | 0                       | ×                        |
| B38C                        | Intelligent device station setting error (parameter)    | (inclu<br>static                                                                                              | iding local stat<br>ons or more" w<br>nation parame                     | ligent device stati<br>ions) was set to "2<br>ith the station<br>ter (address 20H t | 27        | Set the intelligent device station<br>to "26 stations or less" with the<br>station information parameter. | 0                       | ×                        |
| B38E * 1                    | Communication buffer<br>assignment error (parameter)    | buffe<br>parar<br>exce                                                                                        | rs in the station<br>meter (address<br>eded 4 k words                   | з 20н to 5Fн)<br>s.                                                                 |           | Set the total size of the<br>communication buffers to 4 k<br>words or less.                               | 0                       | ×                        |
| B38F * 1                    | Automatic update buffer<br>assignment error (parameter) | buffe<br>parar                                                                                                | otal size of the<br>r in the station<br>meter (address<br>eded 4 k word | з 20н to 5Fн)                                                                       | 9         | Set the total size of the automatic update buffer to 4 k words or less.                                   | 0                       | ×                        |
| B390                        | Standby master station specification error (parameter)  | (addr                                                                                                    |                                                                         | r station paramete<br>et to a value other                                           |           | Specify the standby master<br>station to a value within the<br>range from "1 to 64".                      | 0                       | ×                        |

Table 13.1 Error code list (2/6)

 $\ast$  1: Error code added to the function version B or later.

| Error code    | Error dataila                                                       | Course of error accurrence (details)                                                                                                    | Corrective action                                                                                                    | Detect         | ability       |
|---------------|---------------------------------------------------------------------|----------------------------------------------------------------------------------------------------|----------------------------------------------------------------------------------------------------|----------------|---------------|
| (hexadecimal) | Error details                                                       | Cause of error occurrence (details)                                                                                                    | Corrective action                                                                                                    | Master station | Local station |
| B391          | Retry count setting error (parameter)                               | The retry count parameter (address 2H) was set to a value other than "1 to 7".                                                                                                    | Set a value within the range from "1 to 7".                                                                                           | 0              | ×             |
| B392          | Operation when CPU is down specified error (parameter)              | The operation when the CPU is down<br>specification parameter (address 6H) was<br>set to a value other than "0 or 1".                                                                                                    | Set "0 or 1".                                                                                                    | 0              | ×             |
| B393          | Scan mode specification error (parameter)                           | The scan mode parameter (address 7н)<br>was set to a value other than "0 or 1".                                                                                                    | Set "0 or 1".                                                                                                    | 0              | 0             |
| B394          | Number of automatic return<br>stations setting error<br>(parameter) | The number of automatic return stations<br>parameter (address 3H) was set to a<br>value other than "1 to 10".                                                                                                    | Set a value within the range from "1 to 10".                                                                                          | 0              | ×             |
| B396          | Station number overlap error<br>(parameter)                         | A duplicate station number was specified<br>with the station information parameter<br>(address 20H to 5FH).                                                                                                    | Set so that station numbers are not duplicated.                                                                                       | 0              | ×             |
| B397          | Station information setting error<br>(parameter)                    | The station information parameter<br>(address 20H to 5FH) setting does not<br>meet the following condition:<br>$(16 \times A) + (54 \times B) + (88 \times C) \le 2304$<br>A: Number of remote I/O stations<br>B: Number of remote device stations<br>C: Number of intelligent device stations<br>(including local stations) | Set the parameter so that it meets the condition shown on left.                                                                       | 0              | ×             |
| B398          | Number of occupied stations setting error (parameter)               | The number of occupied stations in the station information parameter (address 20H to 5FH) was set to a value other than "1 to 4".                                                                                                    | Set a value within the range from "1 to 4".                                                                                           | 0              | ×             |
| B399          | Number of connected modules setting error (parameter)               | The number of connected modules<br>parameter (address 1н) was set to a<br>value other than "1 to 64".                                                                                                    | Set a value within the range from "1 to 64".                                                                                          | 0              | ×             |
| B39A * 1      | Standby master station<br>specification error (loading<br>status)   | The status setting switch of the station<br>number different from that specified with<br>the parameter is set in the standby<br>master station.                                                                                                    | Confirm the parameter or status setting switch.                                                                                       | ×              | 0             |
| B39B          | Reserved station setting error (parameter)                          | The parameter's reserve station specification is set to all reserve stations.                                                                                                    | Check the parameter's reserve station specification.                                                                                  | 0              | ×             |
| B39C * 1      | Standby master station setting error                                | The station information of the station<br>number specified as the standby master<br>station has been set to other than the<br>intelligent device station.                                                                                                    | Correct the station information<br>of the station specified as the<br>standby master station to be<br>the intelligent device station. | 0              | ×             |
| B401 * 1      | Parameter change error                                              | Parameter change was executed during transient request.                                                                                                    | Change the parameter after all<br>transient requests are<br>completed or before any are<br>requested.                                 | 0              | 0             |
| B404 * 1      | Response error                                                      | A response from the requested station<br>was not returned within the watchdog<br>time period.                                                                                                    | Set a longer watchdog time. If<br>an error persists, check the<br>requested module and cables.                                        | 0              | 0             |
| B405 * 1      | Transient applicable station error                                  | A transient request was made to a<br>remote I/O station or a remote device<br>station.                                                                                                    | Set the corresponding station to<br>a local station or an intelligent<br>device station.                                              | 0              | 0             |
| B406 * 1      | RY simultaneous ON error                                            | RY is turned ON before the response is<br>complete, or a request is issued without<br>turning RY off.                                                                                                    | After the response is complete,<br>always turn RY off before<br>sending a request.                                                    | 0              | 0             |
| B407 * 1      | Transient communication number unmatched error                      | The request data number is different from the response data number.                                                                                                    | Check the line.                                                                                                    | 0              | 0             |

# Table 13.1 Error code list (3/6)

 $\ast$  1: Error code added to the function version B or later.

| Error code    | Error dotaile                                    | Error details Cause of error occurrence (details) Corrective action                                                                                                    |                                                                                                    | Detect         | tability      |
|---------------|--------------------------------------------------|----------------------------------------------------------------------------------------------------|----------------------------------------------------------------------------------------------------|----------------|---------------|
| (hexadecimal) | Error details                                    | Cause of error occurrence (details)                                                                                                    | Corrective action                                                                                                    | Master station | Local station |
| B510 * 2      | Transmission channel in use (host station)       | A channel being used was used.                                                                                                    | The same channel cannot be<br>used simultaneously. Change<br>the channel number, or try not<br>to use the same channel<br>simultaneously.                                                                                                    | 0              | 0             |
| B511 * 2      | Receive channel in use                           | The channel of the target station is in use.                                                                                                    | Wait for a while before<br>executing the SEND instruction<br>again. Check whether there are<br>multiple requests to the same<br>channel of the target station<br>from the local station or multiple<br>stations.                                                                                            | 0              | 0             |
| B512 * 2      | Arrival wait time out                            | The arrival watchdog time has elapsed<br>(when the number of retransmission is 0),<br>or the RECV instruction was executed<br>even though the RECV instruction<br>execution request flag was not on. | When the error occurs with a RECV instruction, increase the value of arrival watchdog time if other stations are executing SEND instructions. If the local station is executing instructions, increase the value of arrival watchdog time. If the error persists, check the network and the target station. | 0              | 0             |
| B513 * 2      | Number of retries count over                     | When the send/receive instruction was used, the number of retries exceeded the set number.                                                                                                    | Increase the arrival watchdog<br>time. If the error persists, check<br>the network and the target<br>station.                                                                                                    | 0              | 0             |
| B515 * 2      | Channel number error                             | The channel number is out of the setting range.                                                                                                    | Set the channel at the local and target stations to either 1 or 2.                                                                                                    | 0              | 0             |
| B519 * 2      | Number of retransmissions<br>error               | The number of retransmissions is out of the setting range.                                                                                                    | Set it in the range of 0 to 15 (times).                                                                                                    | 0              | 0             |
| B51A * 2      | Arrival watchdog time error                      | The arrival watchdog time is out of the setting range.                                                                                                    | Set it in the range of 0 to 32767 (seconds).                                                                                                    | 0              | 0             |
| B520 * 2      | Transmission destination<br>station number error | The value "other than 0" is set for the target station number.                                                                                                    | Set the target station number to "0."                                                                                                    | 0              | 0             |
| B524 * 2      | Transmission destination<br>station CPU error    | There is an error in the CPU at the transmission destination station.                                                                                                    | Check the CPU of the transmission destination station.                                                                                                    | 0              | 0             |
| B601 * 1      | Request type error                               | An unsupported request was received.                                                                                                    | Check the contents of the request, as well as the target station number.                                                                                                    | 0              | 0             |
| B602 * 1      | Transient request overload<br>error              | There are too many transient requests to the corresponding station.                                                                                                    | Wait a while and then send the requests (transient overload status).                                                                                                    | 0              | 0             |
| B603 * 1      | Transient request overload error                 | There are too many transient requests to the corresponding station.                                                                                                    | Wait a while and then send the requests (transient overload status).                                                                                                    | 0              | 0             |
| B604 * 1      | Line test in processing                          | Transient transmission was sent when a line test was in progress.                                                                                                    | Wait a while and then retransmit.                                                                                                    | 0              | ×             |
| B605 * 1      | Transient storage buffer could not be obtained   | Transient storage buffer could not be obtained.                                                                                                    | Wait a while and then retransmit.                                                                                                    | 0              | 0             |
| B607 * 2      | Target station CPU error                         | There is an error in the target station's CPU.                                                                                                    | Check the target CPU.                                                                                                    | 0              | 0             |
| B608 * 2      | Mode setting error                               | A transient request addressed to the host<br>station programmable controller CPU<br>was received in the I/O mode.                                                                                    | Set SW8 of the condition<br>setting switch to OFF (intelligent<br>mode).                                                                                                    | 0              | 0             |
| B771 * 2      | Transient request overload<br>error              | There are too many transient requests to the corresponding station.                                                                                                    | Wait a while and then<br>retransmit (transient overloaded<br>status).                                                                                                    | 0              | 0             |
| B774 * 2      | Transient request error                          | The target station was not an intelligent device station.                                                                                                    | Check if the target station is an intelligent device station.                                                                                                    | 0              | 0             |
| B778 * 2      | Response time out                                | A response was not received from the requested station.                                                                                                    | Check the requested module and cables.                                                                                                    | 0              | 0             |
| B783          | Transient storage buffer error                   | An error occurred in the transient storage<br>buffer when a transient transmission of<br>greater than 1 k was being performed.                                                                       | Wait a while and then retransmit.                                                                                                    | 0              | 0             |

Table 13.1 Error code list (4/6)

 $\ast$  1: Error code added to the function version B or later.

 $\pm$  2: Error code added to the software version J (manufactured in Jan., 1998) or later.

| Error code    | Error dotaila                                                                                      | Cause of error ecourrence (detaile)                                                                                                    | Corrective action                                                                                                    | Detect         | ability       |
|---------------|----------------------------------------------------------------------------------------------------|----------------------------------------------------------------------------------------------------|----------------------------------------------------------------------------------------------------|----------------|---------------|
| (hexadecimal) | Error details                                                                                      | Cause of error occurrence (details)                                                                                                    | Corrective action                                                                                                    | Master station | Local station |
| B801 * 1      | Access code setting error                                                                          | A non-existing access code/attribute was set.                                                                                                    | Set a correct access<br>code/attribute.                                                                                                    | 0              | 0             |
| B802 * 2      | Access code error                                                                                  | An access code that does not exist was used.                                                                                                    | Use the correct access code.                                                                                                    | 0              | 0             |
| B803 * 1      | Data points error                                                                                  | The number of data points were out of range.                                                                                                    | Set the number of data points to within 1 to 960 bytes.                                                                                                    | 0              | 0             |
| B804 * 1      | Attribute definition error<br>Transient transmission<br>unsupported station<br>specification error | The attribute definition was invalid.<br>Alternatively, transient transmission was<br>performed even though the target station<br>does not support transient transmission. | Review the attribute definition.<br>Check the designation of the<br>target station number, as well<br>as the function version and<br>software version of the target<br>local station. | 0              | 0             |
| B805 * 1      | Data points error                                                                                  | The number of data was out of range.                                                                                                    | Set the range to within 1 to 100<br>when writing, and 1 to 160<br>when reading.                                                                                                    | 0              | 0             |
| B807 * 1      | Device No. error                                                                                   | The start device No. is out of range.<br>Or, the address was not a multiple of 16<br>when the bit device was accessed.                                                     | Correct the start device No.<br>Or, set the address to a multiple<br>of 16 when accessing the bit<br>device.                                                                          | 0              | 0             |
| B80D * 2      | Setting range error                                                                                | The specified combination (addresses<br>and points) exceeded the valid<br>processing range.                                                                                | Set so that the number of<br>processing points does not<br>exceed the device range.                                                                                                   | 0              | 0             |
| B814 * 2      | File register capacity setting error                                                               | The file register capacity was not specified.                                                                                                    | Specify the file register<br>capacity.                                                                                                    | 0              | 0             |
| B815 * 2      | Module mode setting error                                                                          | A transient transmission was executed when the target station was set to the I/O mode.                                                                                     | Set to the intelli mode.                                                                                                    | 0              | 0             |
| B823          | Remote control mode error                                                                          | The mode setting of the remote control<br>was incorrect.                                                                                                    | Check the mode specification.                                                                                                    | 0              | 0             |
| B901          | E <sup>2</sup> PROM error                                                                          | When a parameter registration request (YnA) to $E^2$ PROM was executed, $E^2$ PROM was out of order or exceeded its write limit (10,000 times).                            | Replace the module.                                                                                                    | 0              | ×             |
| B902          | Error in data link startup by<br>E <sup>2</sup> PROM parameter                                     | Data link start request by $E^2PROM$<br>parameter (YnB) was executed even<br>though the parameter was not registered<br>in $E^2PROM$ .                                     | Register the parameter to<br>E <sup>2</sup> PROM by a parameter entry<br>request (YnA).                                                                                               | 0              | ×             |
| B903 * 1      | Transient request error                                                                            | A transient request was issued to a<br>station that has not secured a<br>communication buffer area.                                                                        | Secure a communication buffer area with a parameter.                                                                                                    | 0              | 0             |
| B904 * 1      | Communication buffer size setting error                                                            | The communication buffer size of the<br>corresponding station was out of range<br>when a dedicated instruction was<br>executed.                                            | Set the communication buffer<br>size of the corresponding<br>station within the range.                                                                                                | 0              | 0             |
| B905 * 1      | Transient data length error                                                                        | When the dedicated instruction is<br>executed, the transient data length is<br>greater than the communication buffer<br>size of the corresponding station.                 | Make the communication buffer<br>size of the corresponding<br>station greater than the<br>transient data length.                                                                      | 0              | 0             |
| B907 * 3      | Execution disabled during data link                                                                | E <sup>2</sup> PROM erasure request (YnD: ON) was executed during data link (SB006E: ON).                                                                                  | Execute a data link stop using SB0002.                                                                                                    | 0              | ×             |
| B912 * 3      | No registration area                                                                               | The parameter registration request to<br>E <sup>2</sup> PROM (YnA: ON) was executed in<br>excess of a maximum of 127 registration<br>times.                                | Execute the E <sup>2</sup> PROM erasure<br>request (YnD: ON), switch<br>power off, or reset the CPU.                                                                                  | 0              | ×             |
| B913 * 3      | E <sup>2</sup> PROM fault                                                                          | The parameter registration request to<br>E <sup>2</sup> PROM (YnA: ON) was executed but<br>E <sup>2</sup> PROM is faulty.                                                  | Change the module.                                                                                                    | 0              | ×             |
| BA19          | Corresponding station error                                                                        | The corresponding station that is being<br>tested stopped communication during<br>line test 1.                                                                             | Check the cable and the corresponding station.                                                                                                    | 0              | ×             |
| BA1B          | All stations error                                                                                 | All stations stopped communications<br>during line test 1.                                                                                                    | Check the cables.                                                                                                    | 0              | ×             |

Table 13.1 Error code list (5/6)

\* 1: Error code added to the function version B or later.

 $\pm$  2: Error code added to the software version J (manufactured in Jan., 1998) or later.

\*3: Error code added to the software version E (manufactured in Aug., 2001) or later of the A1SJ61QBT11.

| Error code      | Emer deteile                                                            |                                                                                                    | Osmastiva astisa                                                                                                    | Detect         | tability      |
|-----------------|-------------------------------------------------------------------------|----------------------------------------------------------------------------------------------------|----------------------------------------------------------------------------------------------------|----------------|---------------|
| (hexadecimal)   | Error details                                                           | Cause of error occurrence (details)                                                                                                    | Corrective action                                                                                                    | Master station | Local station |
| BBC1            | Mode setting error (switch)                                             | The mode setting switch is set outside the range.                                                                                                    | Set it within the range.                                                                                                    | 0              | 0             |
| BBC2            | Station number setting error<br>(switch)                                | The station number setting switch setting<br>of the module is other than "0 to 64".<br>Alternatively, the last station number is<br>greater than 64.                             | Check the station number and<br>the number of occupied stations<br>of the module.                                                                                                    | 0              | 0             |
| BBC3            | Transmission speed setting<br>error (switch)                            | Module's transmission speed setting switch is set out of the range of "0 to 4".                                                                                                  | Set it in the range of "0 to 4."                                                                                                    | 0              | 0             |
| BBC4            | Station type change error<br>(station number)                           | An attempt was made to change the master station (0) to the local station (1 to 64), or the local station (1 to 64) to the master station (0) by executing a module reset (Yn4). | Change by resetting the<br>programmable controller CPU.                                                                                                    | 0              | 0             |
| BBC5            | Master station overlapping error                                        | Multiple master stations exist on the<br>same line.<br>Alternatively, line noise was detected at<br>power on.                                                                    | Reduce the number of master<br>stations on the same line to<br>one.<br>Alternatively, check the line<br>status.                                                                            | 0              | ×             |
| BBC6            | Mode change error                                                       | An attempt was made to change the<br>mode from 0 or 2 to the test mode by<br>executing a module reset (Yn4).                                                                     | Change by resetting the programmable controller CPU.                                                                                                    | 0              | 0             |
| BBC7            | Module error                                                            | Module is defective.                                                                                                    | Replace the module.                                                                                                    | 0              | 0             |
| BD85            | Hardware error detection                                                | A hardware error was detected.                                                                                                    | There is most likely a hardware<br>error in either the<br>AJ61BT11/A1SJ61BT11, the<br>CPU module, the base unit or<br>other modules. Contact your<br>nearest Mitsubishi<br>representative. | 0              | 0             |
| BFFE            | CPU monitoring timer time out                                           | The CPU monitoring timer timed out.                                                                                                    | Check the operation of the target station.                                                                                                    | 0              | 0             |
| C000 to<br>CFFF | (Errors detected by the Ethernet module)                                |                                                                                                    | Handle by referring to the<br>troubleshooting section of the<br>Ethernet Interface Module<br>User's manual.                                                                                | _              | _             |
| F000 to<br>FFFF | (Error detected by the<br>MELSECENT/H,<br>MELSECNET10 network<br>system |                                                                                                    | Handle by referring to the<br>troubleshooting section of the<br>MELSECNET/H,<br>MELSECNET/10 network<br>system reference manual                                                            | _              | _             |

Table 13.1 Error code list (6/6)

#### 13.4 LED Display Status

The LED display status of each station for each data-link (system) status is shown below, where the transmission speed is set at 2.5 Mbps. Refer to Troubleshooting.

#### 13.4.1 When data link is normal

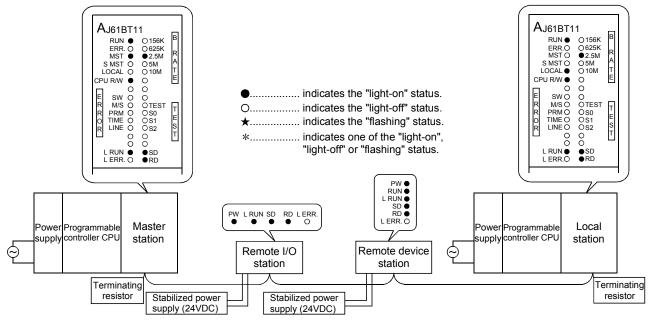

The "PW", "RUN", "L RUN", "SD" and "RD" LEDs are on.

#### 13.4.2 When a cable is disconnected

Data link for all the stations is lost.

You cannot identify the location of wire breakage by the LED indications.

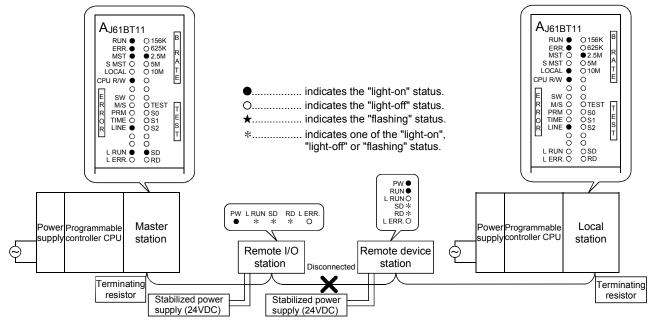

#### 13.4.3 When a cable is shorted

Data link for all the stations is lost. You cannot identify a short circuit occurred by the LED indications.

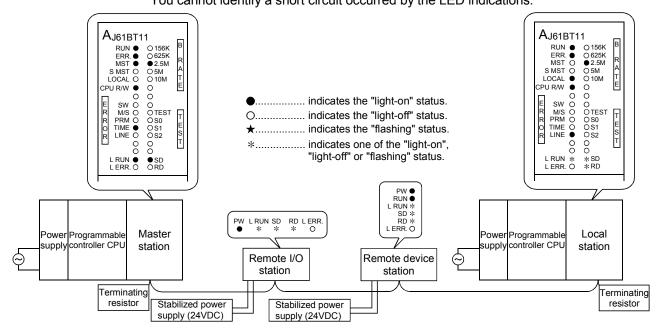

#### 13.4.4 When the link is stopped at the master station

All stations will not be able to perform data link.

The "L RUN" LED turns off for all stations except for the master station.

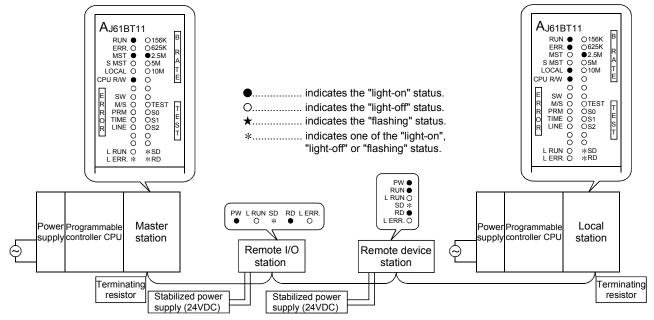

#### 13.4.5 When power supply to a remote I/O station is turned off

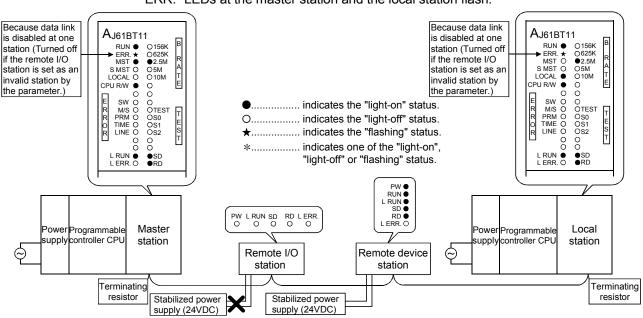

Data link is continued excluding that remote I/O station. "ERR." LEDs at the master station and the local station flash.

#### 13.4.6 When the power supply to a remote device station is turned off

Data links is continued excluding that remote device station. The "ERR." LEDs at the master station and the local station flash.

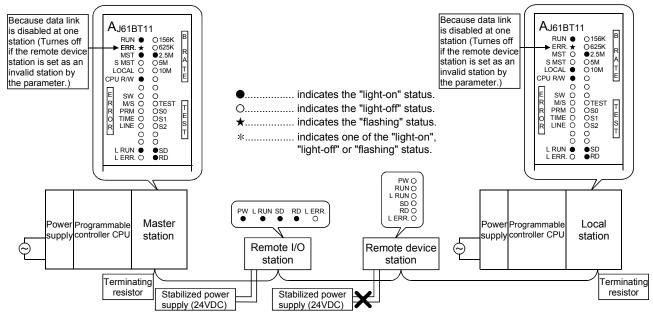

## 13.4.7 When the power supply to the local station (Programmable controller CPU) is turned off

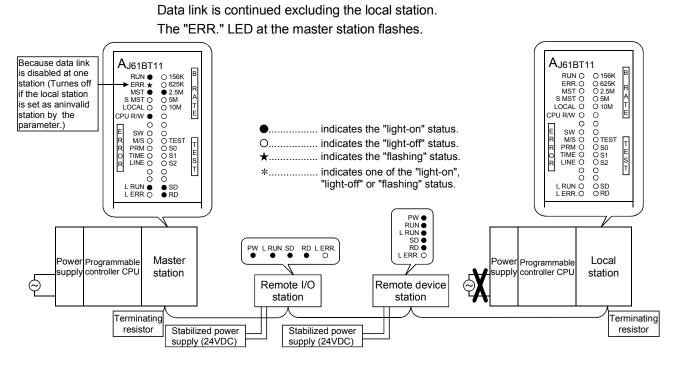

13.4.8 When the station numbers are duplicate

This is a case where the settings for a remote I/O station and a remote device station are duplicate. A skipped number (no slave station exists) result in the system because of overlapped station number, so the "ERR." LED on the master station flashes.

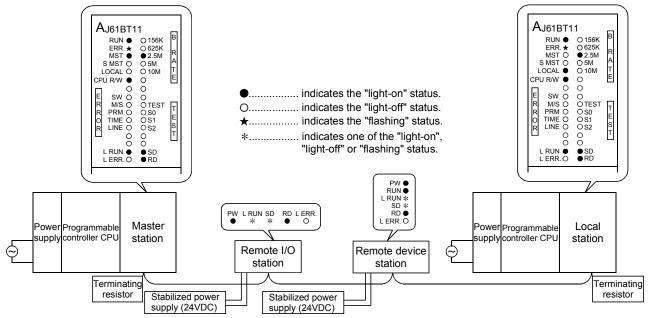

#### 13.4.9 When the transmission speed is set incorrectly

This is a case where the transmission speed for the remote device station is set incorrectly.

The "L RUN" LED for the remote device station with the incorrect transmission-speed setting turns off.

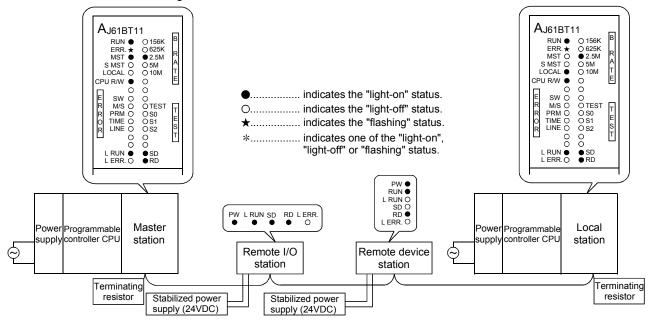

#### 13.4.10 When the switch setting is changed during data link

This is a case where the switch setting for the remote I/O station was changed. The "L ERR." LED for the remote I/O station whose switch setting was changed flashes. However, data link can be continued. Also, if returned to the previous state, "L ERR" turns off.

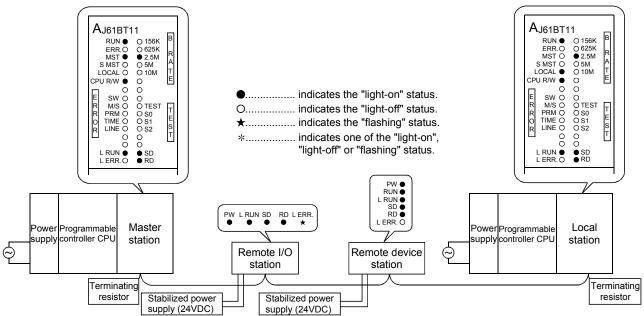

#### 13.4.11 When data link is started with the switch set outside the range

This is a case where data link was started with the switch set outside the range. The "L RUN" and "SD" LEDs at the remote device station turn off and "L ERR." LED is turn on.

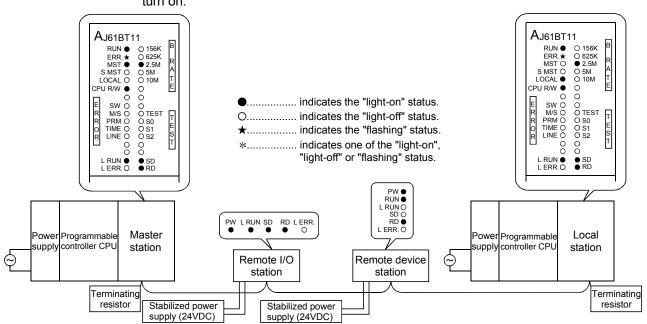

13.4.12 When the remote I/O station is not set by the parameter (i.e., is set as reserved)

No data links can be performed with the remote I/O station at all, and no error occurs. The "L RUN", "SD" LEDs at the remote I/O station turn off.

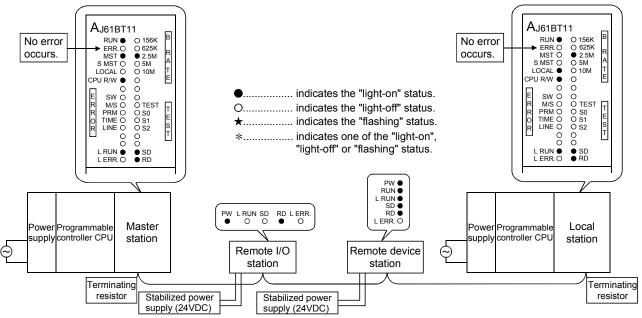

13.4.13 When the remote device station is not set by the parameter (i.e., is set as reserved)

No data link can be performed with the remote device station at all, and no error occurs.

The "L RUN", "SD" LEDs at the remote device station turn off.

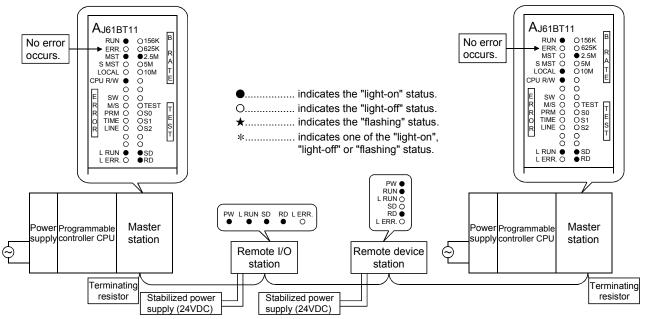

13.4.14 When the local station is not set by the parameter (i.e., is set as reserved)

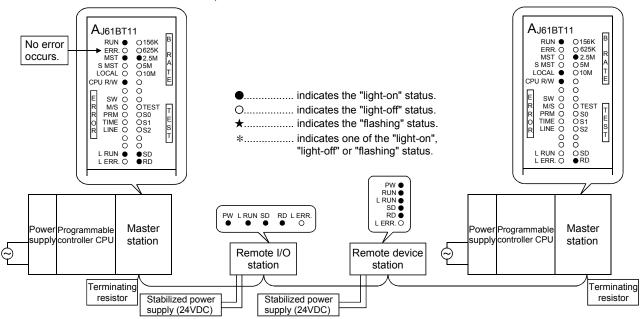

No data link can be performed with the local station at all, and no error occurs. The "L RUN", "SD" LEDs at the local station turn off.

## 14. Overview (Function Version B or Later)

The functions available with the master and local modules depend on their function versions and CPU types, as shown in Table 14.1.

#### Table 14.1 List of available functions with different function versions

| Function                   | Description                                                                                                   | Detailed description                                                                                                    | Functio | n version       |  |  |
|----------------------------|----------------------------------------------------------------------------------------------------|----------------------------------------------------------------------------------------------------|---------|-----------------|--|--|
| TUNCION                    | Description                                                                                                   | Cription Detailed description                                                                                                    |         |                 |  |  |
|                            | CPU module                                                                                                    | The method to use dedicated instructions to set the CC-Link parameters and receive notification when the power is turned on or at STOP $\rightarrow$ RUN. | _       | <br>∗1∗2        |  |  |
| Parameter registration     | Buffer memory                                                                                                 | The method to write directly into the buffer memory in the module and receive notification.                                                               | 0       | 0               |  |  |
|                            | E <sup>2</sup> PROM The method to register to the E <sup>2</sup> PROM in the module and receive notification. |                                                                                                    | 0       | 0               |  |  |
| Automatic refresh          |                                                                                                    | RX, RY and other cyclically transmitted data can be refreshed to a<br>desired device through the END processing, using dedicated<br>instructions.         | _       | <br>∗2∗3        |  |  |
| Scan synchronization       | Synchronous mode                                                                                              | Data link can be performed using the scan synchronized with the sequence program.                                                                         | -       | <br>∗1∗2        |  |  |
| Scan synchronization       | Asynchronous mode                                                                                             | Data link can be performed using the scan not synchronized with the sequence program.                                                                     | 0       | 0               |  |  |
| Cyclic transmission        | Bit transmission                                                                                              | Data communication can be performed at 32 points per station.                                                                                             | 0       | 0               |  |  |
|                            | Word transmission                                                                                             | Data communication can be performed at 4 points per station.                                                                                              | 0       | 0               |  |  |
|                            |                                                                                                    | Transient transmission can be performed to the intelligent device and local station using dedicated instructions.                                         | -       | <br>∗1∗2        |  |  |
| Transient transmission     | Dedicated instructions                                                                                        | Device can be read from/written to the CPU of the specified station using dedicated instructions.                                                         | -       | 〇<br>*1*2<br>*4 |  |  |
| Remote I/O net mode        |                                                                                                    | Communication can be performed only with the remote I/O station without setting parameters.                                                               | -       | ○*5             |  |  |
| Reserved station setting   |                                                                                                    | Stations to be connected later can be skipped and set in advance.                                                                                         | 0       | 0               |  |  |
| Error detection invalid st | ation setting                                                                                                 | Data link error can be ignored when data link is disabled at any station.                                                                                 | 0       | 0               |  |  |
| Temporary error invalid    | station setting                                                                                               | Replacement of modules can be performed online without detecting an error at the corresponding remote station.                                            |         | 0               |  |  |
| Module reset               |                                                                                                    | Only CC-Link can be reset when changing switches, etc., without stopping the CPU.                                                                         |         | 0               |  |  |
| Data link stop/restart     |                                                                                                    | Stop/restart can be performed during data link.                                                                                                    | 0       | 0               |  |  |
|                            | Automatic return                                                                                              | The station which has been disconnected from data link can be returned automatically to the data link through normal return.                              | 0       | 0               |  |  |
|                            | Standby master                                                                                                | Data link can be continued when an error occurs at the master station, by switching to the standby master station.                                        | _       | 0               |  |  |
| RAS                        | Slave station<br>disconnection                                                                                | The station at which data link has been disabled can be disconnected so that data link can be continued using normal stations only.                       | 0       | 0               |  |  |
|                            | Confirmation of data<br>link status                                                                           | The data link status can be confirmed using the special relay and special register.                                                                       | 0       | 0               |  |  |
|                            | Off-line test                                                                                                 | A hardware test, line test, etc., can be performed.                                                                                                    | 0       | 0               |  |  |

#### POINT

The functions denoted \*1 can be used only when the following CPUs are used:

- A1SHCPU, A1SJHCPU, A2SHCPU : Not limited by software version
- A2UCPU(S1), A3UCPU, A4UCPU : Software version Q (manufactured in Jul., 1999) or later
- A2USCPU(S1) : Software version E (manufactured in Jul., 1999) or later
- A2USHCPU-S1 : Software version L (manufactured in Jul., 1999) or later

The functions denoted \*2 cannot be used when a remote I/O station of MELSECNET/10 is installed.

The functions denoted \*3 can be used only when the following CPUs are used.

- A1SHCPU, A1SJHCPU, A2SHCPU : Not limited by software version
- A2UCPU (S1), A3UCPU, A4UCPU : Software version K (manufactured in Aug., 1998) or later
- A2ASCPU (S1) : Software version A (manufactured in Aug., 1998) or later
- A2USHCPU-S1: Software version G (manufactured in Aug., 1998) or later

The functions denoted \*4 can be used for software version J (manufactured in Jan., 1998) or later.

The functions denoted \*5 can be used through a combination of the master module of software version P (manufactured in Sep., 1998) or later and the CPUs listed in Section 15.7.

### 15. Functions (Function Version B or Later)

The functions added in the function version B or later are explained.

#### 15.1 List of Functions

#### A list of functions is shown in Table 15.1.

| Table 15.1 List of function | ons |
|-----------------------------|-----|
|-----------------------------|-----|

|                                                              |                                                                                                    |                      | Availa            | Availability of function |                              |  |
|--------------------------------------------------------------|----------------------------------------------------------------------------------------------------|----------------------|-------------------|--------------------------|------------------------------|--|
| Item                                                         | Function overview                                                                                                    | Reference<br>section | Master<br>station | Local<br>station         | Standby<br>master<br>station |  |
| Parameter registration<br>function                           | The function to set values as part of the parameters in the CPU,<br>using dedicated instructions. There are two types of parameters as<br>below:<br>• Network parameters<br>• Automatic refresh parameters             | Section<br>15.2      | 0                 | ○ * 1                    | ○*1                          |  |
| Automatic refresh<br>function                                | RX, RY and other cyclically transmitted data can be refreshed to a desired device through the END processing, using dedicated instructions.                                                                            | Section<br>15.3      | 0                 | 0                        | 0                            |  |
| Scan synchronous                                             | Synchronous Data link can be performed using the scan<br>mode synchronized with the sequence program.                                                                                                    | Section<br>15.4      | 0                 | ×                        | ×                            |  |
| function                                                     | Asynchronous Data link can be performed using the scan not<br>mode synchronized with the sequence program.                                                                                                    | Section<br>15.4      | 0                 | 0                        | 0                            |  |
| Standby master<br>function                                   | Data link can be continued when an error occurs at the master station, by switching to the standby master station.                                                                                                    | Section<br>15.5      | ×                 | ×                        | 0                            |  |
| Dedicated instructions                                       | Transient transmission can be performed to the intelligent device and local stations using dedicated instructions.<br>Dedicated instructions also facilitate read/write of data with handshake from/to remote devices. | Section<br>15.6      | 0                 | 0                        | 0                            |  |
|                                                              | Device can be read from/written to the CPU of the specified station using dedicated instructions                                                                                                    |                      | ⊜*2               | ⊖*2                      | ⊜*2                          |  |
| Remote I/O net mode                                          | Communication can be performed only with the remote I/O station without setting parameters.                                                                                                    | Section<br>15.7      | ○*3               | ×                        | ×                            |  |
| Temporary error<br>invalid station<br>specification function | Replacement of modules can be performed online without detecting an error at the corresponding remote station.                                                                                                    | Section<br>15.7      | 0                 | ×                        | ×                            |  |

\*1 It is not necessary to set the network parameters.

\*2 It can be used with software version J (manufactured in Jan., 1998) or later.

\*3 It can be used with software version P (manufactured in Sep., 1998) or later.

#### 15.2 Parameter Registration Function

This is a function to set values as part of the parameters in the CPU, using dedicated instructions. There are two types of parameters: network parameters and automatic refresh parameters.

As for dedicated instructions, refer to the programming manual of the CPU.

| POINT           |                                                                                  |
|-----------------|----------------------------------------------------------------------------------|
| • The "Y" at th | e master module will be ignored while using the parameter registration function. |

#### 15.2.1 Network parameters

Network parameters are used for performing data link. The items that are set by the network parameters are shown in Table 15.2.

| Setting item                                       | Description                                                                                                    | Buffer mem                                    | ory address                                 |
|----------------------------------------------------|----------------------------------------------------------------------------------------------------|-----------------------------------------------|---------------------------------------------|
| Setting item                                       | Desciption                                                                                                    | Hex.                                          | Dec.                                        |
| Number of connected modules                        | Sets the number of remote stations, local stations, intelligent device<br>stations, and standby master station connected to the master station.<br>(Includes reserved stations.)<br>Default value : 64 (modules)<br>Setting range : 1 to 64 (modules)                                                                                                    | 1н                                            | 1                                           |
| Number of retries                                  | Sets the number of retries during the communication error.<br>Default value : 3 (times)<br>Setting range : 1 to 7 (times)                                                                                                    | 2н                                            | 2                                           |
| Number of automatic return<br>modules              | Sets the number of remote stations, local stations, intelligent device<br>stations, and standby master station that can be returned by one link<br>scan.<br>Default value : 1 (module)<br>Setting range : 1 to 10 (modules)                                                                                                    | 3н                                            | 3                                           |
| Standby master station specification               | Specifies the station number of the standby master station.<br>Default value : 0 (0: No standby master station specified)<br>Setting range : 0 to 63 (0: No standby master station specified.)                                                                                                    | 4н                                            | 4                                           |
| Operation specification<br>when CPU becomes faulty | Specifies the data link status when a master station programmable<br>controller CPU error occurs.<br>Default value : 0 (stop)<br>Setting range : 0 (stop)<br>1 (continue)                                                                                                    | 6н                                            | 6                                           |
| Scan mode specification                            | Specifies the synchronous or asynchronous mode for sequence<br>scan.<br>Default value : 0 (asynchronous)<br>Setting range : 0 (asynchronous)<br>1 (synchronous)                                                                                                    | _                                             | _                                           |
| Delay time setting                                 | Set 0 for the delay time.                                                                                                    | 8н                                            | 8                                           |
| Reserved station<br>specification                  | Specifies the reserved station.<br>Default value : 0 (Not set)<br>Setting range : Turn on the bit corresponding to the station number.                                                                                                    | 10н to 13н                                    | 16 to 19                                    |
| Error invalid station<br>specification             | Specifies the error invalid station.<br>Default value : 0 (Not set)<br>Setting range : Turn on the bit corresponding to the station number.                                                                                                    | 14н to 17н                                    | 20 to 23                                    |
| Station information                                | Sets the type of the connected remote stations, local stations,<br>intelligent device stations, and standby master station.<br>Default value : 0101H (remote I/O station, 1 station occupied, station<br>number 1) to<br>0140H (remote I/O station, 1 station occupied,<br>station number 64)<br>Setting range : See below.<br>b15 to b12 b11 to b8 b7 to b0<br>Station type Occupied Station No.<br>1 : 1 station occupied 1 to 64<br>2 : 2 stations occupied (01H to 40H)<br>3 : 3 stations occupied<br>4 : 4 stations occupied<br>2 : Intelligent device station,<br>Local stations and standby<br>master station | 20н (first module)<br>to<br>5Fн (64th module) | 32 (first module)<br>to<br>95 (64th module) |

Table 15.2 Network parameters

|                                                                            | Table 15.2 Network paran                                                                                                    |                                                                                                   |                                                                                                    |  |  |  |  |
|----------------------------------------------------------------------------|----------------------------------------------------------------------------------------------------|---------------------------------------------------------------------------------------------------|----------------------------------------------------------------------------------------------------|--|--|--|--|
| Setting item                                                               | Description                                                                                                    | Buffer memory address                                                                             |                                                                                                    |  |  |  |  |
| Octang term                                                                | Decemption                                                                                                    | Hex.                                                                                              | Dec.                                                                                                    |  |  |  |  |
| Allocation of<br>communication<br>buffer and<br>automatic update<br>buffer | Specifies the size of the buffer memory that is<br>allocated during the transient transmission to local,<br>standby master or intelligent device stations.<br>Default value<br>Send buffer: 40+ (64) (word)<br>Receiving buffer: 40+ (64) (word)<br>Automatic updating buffer: 80+ (128) (word)<br>Setting range<br>•Send/receive buffer<br>: 0+ (0) (word) (no setting) or 40+ (64)<br>(word) to 1000+ (4096) (word)<br>Note that the total size of the send/receive<br>buffer is within 1000+ (4096) (word).<br>•Automatic update buffer<br>: 0+ (0) (word) (no setting) or 80+ (128)<br>(word) to 1000+ (4096) (word)<br>Note that the total size of the automatic<br>update buffers is within 1000+ (4096)<br>(word). | 82⊣(automatic<br>update buffer) device<br>to<br>CB⊣ (send buffer)<br>CC⊣(receive buffer) The 26th | 128(send buffer)<br>129(receive buffer)<br>130(automatic<br>update buffer)<br>203(send buffer)<br>204(receive buffer)<br>205(automatic<br>update buffer)<br>205(automatic<br>update buffer)<br>205(automatic<br>update buffer)<br>205(automatic<br>update buffer)<br>205(automatic<br>update buffer) |  |  |  |  |

Table 15.2 Network parameters (continued)

POINT

(1) The data link start request need not be set.
(2) For the communication buffer size, specify the size of the data to be sent or received plus 7 words.
(3) For the automatic update buffer size, allocate the size necessary for each intelligent device.

#### 15.2.2 Automatic refresh parameters

Automatic refresh parameters are used to refresh all of the devices in the CC-Link to the CPU device during the END processing. The devices that can be set by the automatic refresh parameters are shown in Table 15.3.

|                | CPU device |   |   |   | Bit d | evice |    |   |   |   |   | Word | device |   |   |
|----------------|------------|---|---|---|-------|-------|----|---|---|---|---|------|--------|---|---|
| CC-Link device |            | Х | Y | М | В     | Т     | ST | С | F | D | W | Т    | ST     | С | R |
| RX             |            | 0 |   | 0 | 0     |       |    |   |   | 0 | 0 |      |        |   | 0 |
| RY             |            |   | 0 | 0 | 0     | 0     | 0  | 0 |   | 0 | 0 | 0    | 0      | 0 | 0 |
| RWw            |            |   |   | 0 | 0     |       |    |   |   | 0 | 0 |      |        |   | 0 |
| RWr            |            |   |   | 0 | 0     |       |    |   |   | 0 | 0 |      |        |   | 0 |
| SB             |            |   |   | 0 | 0     |       |    |   |   | 0 | 0 |      |        |   | 0 |
| SW             |            |   |   | 0 | 0     |       |    |   |   | 0 | 0 |      |        |   | 0 |

Table 15.3 Automatic refresh parameters (Device that can be set)

#### 15.3 Automatic Refresh Function

This function uses dedicated instructions to refresh RX, RY and other cyclic transmitted data to a desired device through the END processing. This function eliminates the need to access the buffer memory using the FROM/TO

instruction.

As for dedicated instructions, refer to the programming manual of the CPU.

#### 15.4 Scan Synchronous Function

This function sets whether link scan is synchronized with the sequence scan, using the network parameter setting.

#### 15.4.1 Synchronous mode

Performs data link using the scan synchronized with the sequence program. The operation overview in the synchronous mode is shown in Figure 15.1. In general, the transmission delay is smaller in the synchronous mode than in the asynchronous mode. Select the synchronous mode if the transmission delay is noticeably long.

However, as sequence scan is synchronized with link scan in the synchronous mode, the link scan is prolonged if the sequence scan is long. In this case, select the asynchronous mode.

#### Important

While in the synchronous mode, the scan time must not exceed the time specified for the corresponding transmission speed, as shown below. If the specified time is exceeded, a time out error occurs at each station and the station becomes faulty.

| Transmission speed | Scan time |
|--------------------|-----------|
| 10Mbps             | 50ms      |
| 5Mbps              | 50ms      |
| 2.5Mbps            | 100ms     |
| 625kbps            | 400ms     |
| 156kbps            | 800ms     |
|                    |           |

(1) Sequence scan > link scan SM : Sequence scan END END FND END Send / Send Send Send/ LS : Link scan Receive Receive Receive Receive ٦ ח Output transmission Input transmission delay delay (SM + LS × 2)  $(SM + LS \times 1)$ (2) Sequence scan < link scan</p> Sequence scan END END END END END END END END END Send Send / Send Send / Send Send / Send Send ∧ Send Link scan Receive Receive Receive Receive C Output transmission Input transmission delay delav (SM + LS × 2) (SM + LS × 1)

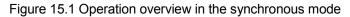

#### 15.4.2 Asynchronous mode

Performs data link without synchronizing with the sequence program. The operation overview in the asynchronous mode is shown in Figure 15.2.

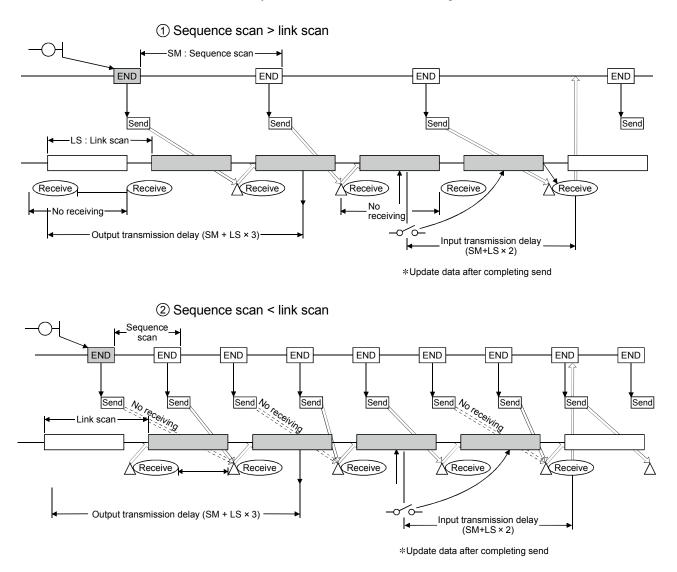

Figure 15.2 Operation overview in the asynchronous mode

#### 15.5 Standby Master Function

This function allows data link to continue when an error occurs at the master station, by switching to the standby master station.

However, switching from the standby master station to the master station will not occur automatically when the master station returns.

#### 15.5.1 Operation overview

The operation overview of the standby master function is shown in Figure 15.3.

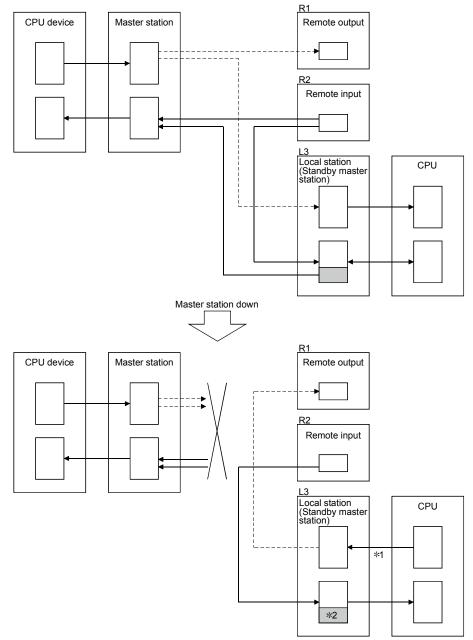

- \*1: Accepts refresh from the CPU by the switching instruction of the link special relay (SB0001).
- \*2: The host area is retained/cleared (by the DIP switch).

Figure 15.3 Operation overview of the standby master function

#### 15.5.2 Settings on using the standby master function

The settings on using the standby master function are as follows:

- (1) Setting of the standby master station
  - 1) Set the station number setting switch in the range of 1 to 64.
  - 2) Turn on the condition setting switch SW1.
- (2) Setting of the master station

1) Change the standby master station specification in the network parameter to the station number of the standby master station.

(3) Setting of the local station and remote station Same as when no standby master station is used.

#### Important

Do not use the station number "64" in the system where a standby master station exists. If this number is used, the station to which the number "64" was assigned cannot perform normal communication.

#### 15.5.3 Link special relays/registers (SB,SW) relating to the standby master function

The link special relays and link special registers relating to the standby master function are explained.

They are stored in the buffer memory.

(1) Link special relays (SB)

The link special relays (SB) relating to the standby master function are as follows. The figures in parentheses in the number column indicate buffer memory address and bit location.

Example: When buffer memory address is 5E0H and bit location is 0: (5E0H, b0)

| Table 15.4 List of link special relays rel | lating to the standby master function |
|--------------------------------------------|---------------------------------------|
|--------------------------------------------|---------------------------------------|

|                      |                                       |                                                                                                    | Availability<br>(⊜ : available,⇒ | < : not available)     |
|----------------------|---------------------------------------|----------------------------------------------------------------------------------------------------|----------------------------------|------------------------|
| Number               | Name                                  | Description                                                                                                    | Master station                   | Standby master station |
| SB0001<br>(5E0н, b1) | Master station switch data            | Switches the output information from the standby master<br>station to the master station to start the data link.<br>OFF : No request<br>ON : Request                                   | ×                                | 0                      |
| SB0042<br>(5E4⊢ b2)  | Master station switch data            | Indicates the acceptance status specified for switching data<br>link start from the standby master station to the master station.<br>OFF : Not accepted<br>ON : Accepted               | ×                                | 0                      |
|                      | Master station switch data            | Indicates the acceptance complete status specified for<br>switching data link start from the standby master station to the<br>master station.<br>OFF : Not completed<br>ON : Completed | ×                                | 0                      |
| SB0070<br>(5E7н, b0) | Master station data link              | Indicates the data link status.<br>OFF : Data link by the master station<br>ON : Data link by the standby master station                                                               | 0                                | 0                      |
|                      | Standby master station<br>information | Indicates whether there is standby master station or not.<br>OFF : No<br>ON : Yes                                                                                                    | 0                                | 0                      |

#### (2) Link special registers (SW)

The link special registers (SW) relating to the standby master function are as follows.

The figures in parentheses in the number column indicate buffer memory address.

| Number            | Name                                            | Description                                                                                                    | Availability<br>(◯ : available, ⇒ | < : not available)     |
|-------------------|-------------------------------------------------|----------------------------------------------------------------------------------------------------|-----------------------------------|------------------------|
| Number            | Name                                            | Description                                                                                                    | Master station                    | Standby master station |
|                   | Master station switch data<br>link start result | Stores the results of execution of the master station switch data link start instruction by SB0001.         0       : Normal         Other than 0       : Stores error code (Refer to Section 13.3) | ×                                 | 0                      |
| SW0073*<br>(673н) | Standby master station number                   | Stores the standby master station number.<br>1 to 63 (stations)                                                                                                    | 0                                 | 0                      |

Table 15.5 List of link special registers relating to the standby master function

#### 15.5.4 Notes on using the standby master function

The following are the notes on using the standby master function.

- ① There can be only one standby master station in a data link system.
- ② The total number of stations is 64 including the standby master station. The number of occupied stations for the standby master station is one or four.
- ③ Parameter registration to the standby master station is not necessary.
- ④ If an error is detected at the master station in the initial status (before parameter communication starts), switching to the standby master station will not be executed.
- (5) When the master station becomes faulty, the polling issuing authority will switch automatically to the standby master station, but the cyclic data transmission will not switch. The switch must be enabled using the sequence program. Once the switch has been enabled, the information up to the error detection at the master station will be outputted to each remote station.
- (6) Parameters cannot be updated during the data link by the standby master station.
- ⑦ Once the standby master station fails, the master station cannot recover its normal operation even if the standby master station recovers its normal operation.
- (8) When the master station becomes faulty, and the polling issuing authority is switched to the standby master station, the standby master station number causes an error. (Applicable bits of SB0080 and SW0080 to SW0083 are turned ON) When the standby master station is specified as the error invalid station, the error detection function can be disabled.

#### The following is a program example on using the standby master function. M9036 X1 FROM H0 H5E4 K1M400 K1 ┥┝ Reads the link special relay and link special register information. FROM K1M500 K1 H0 H5E7 FROM H0 D900 H643 K1 M500(SB70) ╢ Executes control as a local station. Local station control M500(SB70) PLS M800 ┢ Detects the switch to the standby master. M800 Resets the send data to other stations. ╡┝ Resetting of the send data to other stations SET M901(SB1) FROM H0 H5E0 K1M300 K1 Turns on the switch request. WOR K1M300 K1M900 Гто H0 H5E0 K1M900 K1 M403(SB43) RST M901(SB1) ┥┝ FROM H0 H5E0 K1M300 K1 Turns off the switch request. WOR K1M300 K1M900 То H0 H5E0 K1M900 K1 = K0 D900(SW43) SET M801 The switching has been completed. M801 -Executes control as the master station. Master station control

#### 15.5.5 Program example on using the standby master function

#### 15.6 Dedicated Instructions

Transient transmission can be performed to the intelligent device station and local station using dedicated instructions.

Dedicated instructions also facilitate read/write of data with handshake from/to remote devices.

The dedicated instructions that can be used from different types of stations are shown in Table 15.6. Refer to the AnSHCPU/AnACPU/AnUCPU Programming Manual (Dedicate Instructions) for the detail of each instruction.

|                            |             |                                                                                                    | Availability   | ( $\bigcirc$ : available, $>$ | imes : not available)  |
|----------------------------|-------------|----------------------------------------------------------------------------------------------------|----------------|-------------------------------|------------------------|
| Applicable station         | Instruction | Description                                                                                                    | Master station | Local station                 | Standby master station |
|                            | RLPA        | Sets the network parameters.<br>All items which cannot be set by RLPA instructions<br>are operated by default.    | 0              | ×                             | ×                      |
|                            | RRPA        | Sets the automatic refresh parameters.                                                                            | 0              | 0                             | 0                      |
| Master station,            | RIRD        | Reads data in the buffer memory of the specified station.                                                         | 0              | 0                             | 0                      |
| local station              | עאוא        | Reads device data in the CPU of the specified station.                                                            | ○*             | *                             | ○*                     |
|                            | RIWT        | Wires data into the buffer memory of the specified station.                                                       | 0              | 0                             | 0                      |
|                            |             | Wires data into the CPU device of the specified station.                                                          | ○*             | ○*                            | ○*                     |
|                            | RIRD        | Reads contents in the buffer memory of the specified station.                                                     | 0              | 0                             | 0                      |
|                            | RIWT        | Writes data into the buffer memory of the specified station.                                                      | 0              | 0                             | 0                      |
|                            | RISEND      | Writes data with handshake into the buffer memory of the specified station.                                       | 0              | ×                             | ×                      |
| Intelligent device station | RIRCV       | Reads contents with handshake in the buffer memory of the specified station.                                      | 0              | ×                             | ×                      |
|                            | RIFR        | Reads contents in the automatic refresh buffer of the specified station. (Random access buffer can be specified.) | 0              | 0                             | 0                      |
|                            | RITO        | Writes data into the automatic refresh buffer of the specified station. (Random access buffer can be specified.)  | 0              | 0                             | 0                      |

Table 15.6 List of available dedicated instructions at different stations

 $\ast\,$  It can be used with software version J (manufactured in Jan., 1998) or later.

| POINT           |                                                                                   |
|-----------------|-----------------------------------------------------------------------------------|
| (1) Execute the | e dedicated instructions during data link.                                        |
| If any of th    | em is executed in the offline mode, an error does not occur but the dedicated     |
| instruction     | is not completed. After changing the offline mode to the online mode, reset the   |
| CPU.            |                                                                                   |
|                 | dedicated instructions (RIRD, RIWT, RISEND, RIRCV) are used, RY(n+1)E and         |
|                 | are used with the dedicated instructions. Therefore, the user must be careful not |
| to rewrite t    | hese signal data.                                                                 |

#### 15.7 Remote I/O Net Mode

When the system is configured only with the master station and the remote I/O stations, communication can be performed without setting parameters.

#### 15.7.1 Features

When the system is configured only with the master station and the remote I/O stations, if the remote I/O net mode is used, the following advantages can be attained.

- (1) The network parameters are not required to be set.
- (2) The data link start request need not be set.
- (3) By a reduction in link scan time, the I/O response becomes higher than in the remote net mode.

#### 15.7.2 Software version corresponding to master module and its CPU

Table 15.7 shows the software versions corresponding to the master modules and their CPUs in the remote I/O net mode.

| Master module and CPU type                   | Corresponding software version          |
|----------------------------------------------|-----------------------------------------|
| AJ61BT11, AJ61QBT11, A1SJ61BT11, A1SJ61QBT11 | P (manufactured on Sep., 1998) or later |
| A2UCPU (S1), A3UCPU, A4UCPU                  | K (manufactured on Aug., 1998) or later |
| A2USCPU (S1)                                 | A (manufactured on Aug., 1998) or later |
| A2USHCPU-S1                                  | G (manufactured on Aug., 1998) or later |
| A1SHCPU, A2SHCPU, A1SJHCPU                   | L (manufactured on Sep., 1998) or later |

#### 15.7.3 Set items

When the remote I/O net mode is used, set the following three items.

- (1) Set the master station's mode setting switch at 1 (remote I/O net mode).
- (2) Set the master station's station number setting switch at the last station number of the last remote I/O station.
- (3) Set the automatic refresh parameter using the RRPA instruction.

When the remote I/O net mode is used, the link scan time (LS) is given by the following expression.

LS = BT {25.0 + (NI × 4.0) + (N × 28.0) + (ni × 4.0)} + ST

+ { Number of communication faulty stations × 48 × BT × Number of retries}\*[µs] BT : Constant (transmission speed)

| Transmission speed | 156kbps | 625kbps | 2.5Mbps | 5Mbps | 10Mbps |
|--------------------|---------|---------|---------|-------|--------|
| BT                 | 51.2    | 12.8    | 3.2     | 1.6   | 0.8    |

NI : Last station number (shall be the multiple of 8)

N : Number of connected modules

- ni : Total number of occupied stations
- ST: Constant
  - ST = 200 + (ni × 20)

 $\ast$  : Only when there is a communication faulty station.

A difference in link scan time between the operations in the remote I/O net mode and the remote net mode (conventional mode) is shown below.

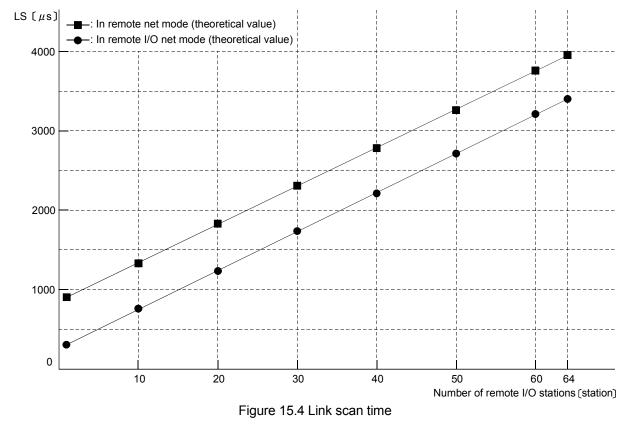

#### 15.7.5 Precaution

Set the remote I/O station number sequentially. Otherwise the unset station will be detected as an error, thus affecting the link scan time.

#### 15.8 Temporary Error Invalid Station Specification Function

Replacement of modules can be performed online without detecting an error of the corresponding remote station.

#### 15.8.1 I/O status of the temporary error invalid station specification

All of the cyclic transmission data of the station specified as a temporary error invalid station will be refreshed.

When the station specified as a temporary error invalid station becomes faulty, input is retained and output is turned off.

## 15.8.2 Link special relays/registers (SB, SW) relating to the temporary error invalid station specification function

The link special relays and link special registers relating to the temporary error invalid station specification function are explained. They are stored in the buffer memory.

#### (1) Link special relays (SB)

The link special relays (SB) relating to the temporary error invalid station specification function are as follows.

The figures in parentheses in the number column indicate buffer memory address and bit location.

Example: When buffer memory address is 5E0H and bit is 0: (5E0H, b0)

| Number                | Name                                                               | Description                                                                                                    | Availability $(\bigcirc$ : available, $\times$ : not available) |               |  |
|-----------------------|--------------------------------------------------------------------|----------------------------------------------------------------------------------------------------|-----------------------------------------------------------------|---------------|--|
|                       |                                                                    |                                                                                                    | Master station                                                  | Local station |  |
| SB0004<br>(5E0н, b4)  | Temporary error invalid<br>station request                         | Confirms the station which had been specified by SW0003 to<br>SW0007 to temporary error invalid station.<br>OFF : No request<br>ON : Request                                                         | 0                                                               | ×             |  |
| SB0005<br>(5E0н, b5)  | Temporary error invalid station cancelling request                 | Cancels the station which had been specified by SW0003 to<br>SW0007 from temporary error invalid station.<br>OFF : No request<br>ON : Request                                                        | 0                                                               | ×             |  |
| SB0048<br>(5E4н, b8)  | Temporary error invalid station acceptance status                  | Indicates the acceptance status of the temporary error invalid<br>station request instruction.<br>OFF : Not executed<br>ON : Instruction accepted                                                    | 0                                                               | ×             |  |
| SB0049<br>(5E4н, b9)  | Temporary error invalid station complete status                    | Indicates the acceptance complete status of the temporary<br>error invalid station request instruction.<br>OFF : Not executed<br>ON : Temporary error invalid station confirmed                      | 0                                                               | ×             |  |
| SB004A<br>(5E4н, b10) | Temporary error invalid<br>station cancelling<br>acceptance status | Indicates the acceptance status of the temporary error invalid<br>station cancelling request instruction.<br>OFF : Not executed<br>ON : Instruction accepted                                         | 0                                                               | ×             |  |
| SB004B<br>(5E4н, b11) | Temporary error invalid<br>station cancelling<br>complete status   | Indicates the acceptance complete status of the temporary<br>error invalid station cancelling request instruction.<br>OFF : Not executed<br>ON : Temporary error invalid station cancelling complete | 0                                                               | ×             |  |

#### Table 15.8 List of link special relays relating to the temporary error invalid station specification function

### (2) Link special registers (SW)

The link special registers (SW) relating to the temporary error invalid station specifying function are as follows. The figures in parentheses in the number column indicate buffer memory address.

#### Table 15.9 List of link special registers relating to temporary error invalid station specifying function

| Number                                                                               | Name                                                            | Description                                                                                                    |                                                                                                    |                 |             |                     | Availability<br>(O : available<br>× : not avail<br>Master station | able) |   |         |        |   |   |
|--------------------------------------------------------------------------------------|-----------------------------------------------------------------|----------------------------------------------------------------------------------------------------|----------------------------------------------------------------------------------------------------|-----------------|-------------|---------------------|-------------------------------------------------------------------|-------|---|---------|--------|---|---|
| SW0003 *<br>(603н)                                                                   | Multiple temporary error<br>invalid station specification       | 00<br>01 to 64                                                                                                    | <ul> <li>Selects whether to specify multiple temporary error invalid stations.</li> <li>Specifies multiple stations as indicated in SW0004 to SW0007.</li> <li>to 64 : Specifies a single station from 1 to 64.</li> <li>Specifies the station number used as the temporary invalid station.</li> </ul> |                 |             |                     |                                                                   |       | 0 | ×       |        |   |   |
| SW0004 *<br>(604н)<br>SW005 *<br>(605н)<br>SW006 *<br>(606н)<br>SW007 *<br>(607н)    | Temporary error invalid<br>station specification *1             | Specifies the temporary error invalid station.<br>0: Not specified as a temporary error invalid station.<br>1: Specified as a temporary error invalid station.<br>$\begin{array}{rrrrrrrrrrrrrrrrrrrrrrrrrrrrrrrrrrrr$                                                                                                    |                                                                                                    |                 |             |                     | 0                                                                 | ×     |   |         |        |   |   |
| SW0049<br>(649⊦)                                                                     | Temporary error invalid<br>station request result               | Stores the<br>request ins<br>0<br>Other tha                                                                                                    | structio                                                                                                    | on by S<br>Norm | B0004<br>al | ł.                  |                                                                   | -     |   | valid s | tation | 0 | × |
| SW004B<br>(64Bн)                                                                     | Temporary error invalid<br>station cancelling request<br>result | cancelling<br>0                                                                                                    | Stores the results of execution of the temporary error invalid station cancelling request instruction by SB0005.                                                                                                    |                 |             |                     | 0                                                                 | ×     |   |         |        |   |   |
| SW007C *<br>(67CH)<br>SW007D *<br>(67DH)<br>SW007E *<br>(67EH)<br>SW007F *<br>(67FH) | Temporary error invalid<br>station specifying status<br>*1      | Stores the temporary error invalid station specifying status.         0: Other than temporary error invalid station         1: Temporary error invalid station         b15 b14 b13 b12 to b3 b2 b1 b0         SW007C         16       15       14       13       to       4       3       2       1         SW007C         16       15       14       13       to       4       3       2       1         SW007D       32       31       30       29       to       20       19       18       17         SW007E       48       47       46       45       to       36       35       34       33         SW007F       64       63       62       61       to       52       51       50       49         1 to 64 in the table indicate station numbers. |                                                                                                    |                 |             | 1<br>17<br>33<br>49 | 0                                                                 | 0     |   |         |        |   |   |

 $\pm\,$  1 Turns on only the bit for the head station number.

| POINT             |                                                                                  |
|-------------------|----------------------------------------------------------------------------------|
| (1) If both a ter | mporary error invalid station request and a temporary error invalid station      |
| cancelling        | request are made, the temporary error invalid station cancelling request will be |
| given a prio      | Drity.                                                                           |
| (2) For a static  | on that occupies multiple stations, only the head station number becomes valid.  |

#### 15.8.3 Execution procedure for the temporary error invalid station specification function

The execution procedure for the temporary error invalid station specification function is as follows:

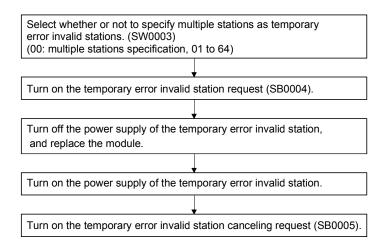

## 16. Communication with the Intelligent Device (Function Version B or Later)

The method of communication between the master station and the intelligent device stations varies depending on the intelligent device station. Refer to the applicable intelligent device station manual for the communication between the master station and the intelligent device stations.

## MEMO

| <br> |
|------|
|      |
| <br> |
|      |
| <br> |
|      |
|      |
|      |
|      |
|      |
|      |
| <br> |
|      |
|      |
|      |
|      |
|      |
|      |
|      |
|      |
| <br> |
|      |
| <br> |
|      |
|      |
|      |
|      |
|      |
|      |
| <br> |
|      |
|      |
|      |
| <br> |

## Appendix

Appendix 1 External Dimensions Diagram

### 1.1 AJ61BT11

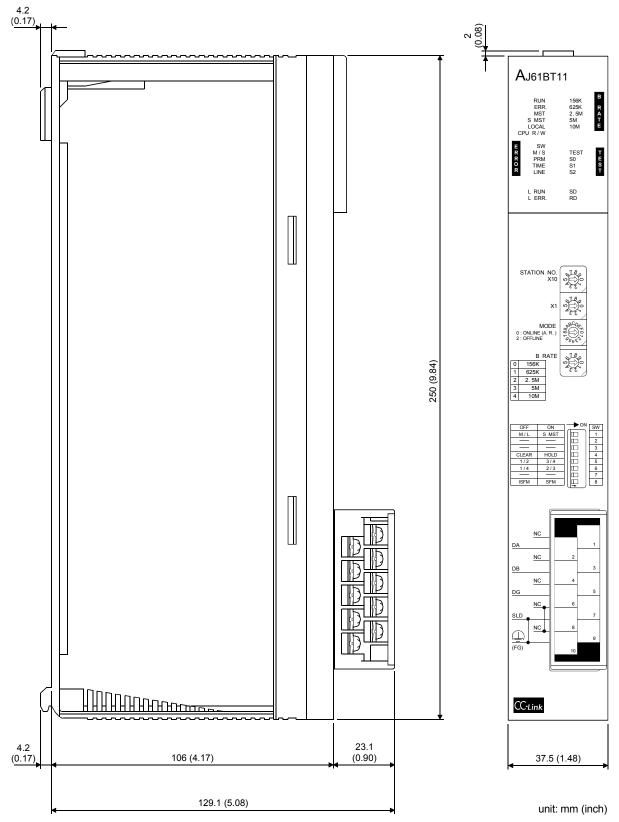

Арр

### 1.2 A1SJ61BT11

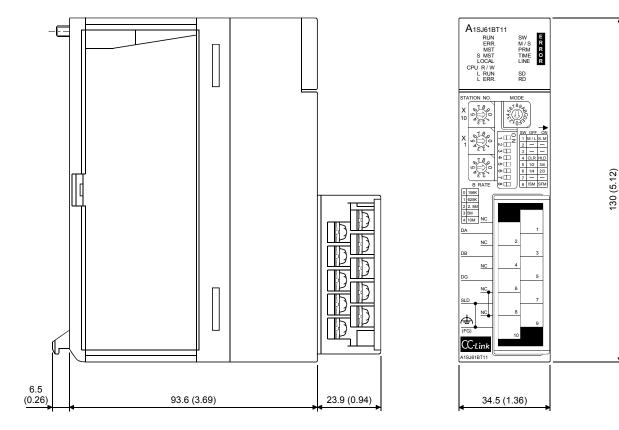

unit: mm (inch)

### Appendix 2 Parameter Setting Sheet

| ltem                                    | Setting range                                                                                                    | Buffer memory address | Remark               | Default value     | Setting value |
|-----------------------------------------|----------------------------------------------------------------------------------------------------|-----------------------|----------------------|-------------------|---------------|
| Number of linked<br>modules             | 1 to 64                                                                                                    | 1н                    | -                    | 64                |               |
| Number of retries                       | 1 to 7                                                                                                    | 2н                    | _                    | 3                 |               |
| Number of automatic return modules      | 1 to 10                                                                                                    | 3н                    | _                    | 1                 |               |
| Standby master station<br>specification | 0 to 63<br>(0: No specification)                                                                                                    | 4н                    | _                    | 0                 |               |
| Operation when CPU down                 | 0: stop<br>1: continue                                                                                                    | 6н                    | _                    | 0 (stop)          |               |
| Delay time setting                      | Set 0.                                                                                                    | 8н                    | -                    | 0                 |               |
|                                         |                                                                                                    | 10н                   | Station No. 16 to 1  | 0000н             |               |
| Reserved station                        | Turn on the corresponding                                                                                                    | 11н                   | Station No. 32 to 17 | 0000н             |               |
| specification                           | bit for station to reserve.                                                                                                    | <b>12</b> н           | Station No. 48 to 33 | 0000н             |               |
|                                         |                                                                                                    | 13н                   | Station No. 64 to 49 | 0000н             |               |
|                                         |                                                                                                    | <b>14</b> H           | Station No. 16 to 1  | 0000н             |               |
| Invalid station                         | Turn on the corresponding                                                                                                    | 15н                   | Station No. 32 to 17 | 0000н             |               |
| specification                           | bit for station to invalidate.                                                                                                    | 16н                   | Station No. 48 to 33 | 0000н             |               |
|                                         |                                                                                                    | <b>17</b> н           | Station No. 64 to 49 | 0000н             |               |
|                                         |                                                                                                    | 20н                   | 1st module           | 0101н             |               |
|                                         |                                                                                                    | 21н                   | 2nd module           | 0102н             |               |
|                                         |                                                                                                    | 22н                   | 3rd module           | 0103н             |               |
|                                         |                                                                                                    | 23н                   | 4th module           | 0104н             |               |
|                                         |                                                                                                    | 24н                   | 5th module           | 0105н             |               |
|                                         |                                                                                                    | 25н                   | 6th module           | 0106н             |               |
|                                         |                                                                                                    | 26н                   | 7th module           | 0107н             |               |
|                                         | <ul> <li>b15 to b12 (station type)</li> <li>0: remote I/O station</li> <li>1: remote device station</li> <li>2: intelligent device station,<br/>local station</li> </ul> | 27н                   | 8th module           | 0108н             |               |
|                                         |                                                                                                    | 28н                   | 9th module           | 0109н             |               |
|                                         |                                                                                                    | 29н                   | 10th module          | 010Ан             |               |
|                                         |                                                                                                    | 2Ан                   | 11th module          | 010Вн             |               |
|                                         |                                                                                                    | 2Вн                   | 12th module          | 010Сн             |               |
|                                         | b11 to b8 (number of                                                                                                    | 2Сн                   | 13th module          | 010Dн             |               |
| Station information                     | occupied stations)                                                                                                    | <b>2</b> Dн           | 14th module          | 010Ен             |               |
|                                         | 1: occupies one station                                                                                                    | 2Ен                   | 15th module          | 010Fн             |               |
|                                         | 2: occupies two stations                                                                                                    | 2Fн                   | 16th module          | 0110н             |               |
|                                         | 3: occupies three stations                                                                                                    | 30н                   | 17th module          | 0111н             |               |
|                                         | 4: occupies four stations                                                                                                    | 31н                   | 18th module          | 0112н             |               |
|                                         |                                                                                                    | 32н                   | 19th module          | 0113н             |               |
|                                         | b7 to b0 (station number)                                                                                                    | 33н                   | 20th module          | 0114н             |               |
|                                         | 01н to 40н (1 to 64)                                                                                                    | 34н                   | 21st module          | 0115н             |               |
|                                         |                                                                                                    | 35н                   | 22nd module          | 0116н             |               |
|                                         |                                                                                                    | 36н                   | 23rd module          | <b>0117</b> н     |               |
|                                         |                                                                                                    | 37н                   | 24th module          | 0118 <sub>H</sub> |               |
|                                         |                                                                                                    | 38н                   | 25th module          | <b>0119</b> н     |               |
|                                         |                                                                                                    | 39н                   | 26th module          | 011Ан             |               |
|                                         |                                                                                                    | ЗАн                   | 27th module          | 011Bн             |               |
|                                         |                                                                                                    | 3Вн                   | 28th module          | 011Cн             |               |

| Item                | Setting range | Buffer memory<br>address | Remark      | Default value | Setting value |
|---------------------|---------------|--------------------------|-------------|---------------|---------------|
|                     |               | 3Сн                      | 29th module | 011Dн         |               |
|                     |               | 3Dн                      | 30th module | 011Ен         |               |
|                     |               | 3Ен                      | 31st module | 011Fн         |               |
|                     |               | 3Fн                      | 32nd module | 0120н         |               |
|                     |               | 40н                      | 33rd module | 0121н         |               |
|                     |               | 41н                      | 34th module | 0122н         |               |
|                     |               | 42н                      | 35th module | 0123н         |               |
|                     |               | 43н                      | 36th module | 0124н         |               |
|                     |               | 44н                      | 37th module | 0125н         |               |
|                     |               | 45н                      | 38th module | 0126н         |               |
|                     |               | 46н                      | 39th module | 0127н         |               |
|                     |               | 47н                      | 40th module | 0128н         |               |
|                     |               | <b>48</b> H              | 41st module | 0129н         |               |
|                     |               | 49н                      | 42nd module | 012Ан         |               |
|                     |               | 4Ан                      | 43rd module | 012Вн         |               |
|                     |               | 4Вн                      | 44th module | 012Сн         |               |
|                     |               | 4Сн                      | 45th module | 012Dн         |               |
| Station information |               | 4Dн                      | 46th module | 012Ен         |               |
| Station mormation   |               | 4Eн                      | 47th module | 012Fн         |               |
|                     |               | <b>4</b> Fн              | 48th module | 0130н         |               |
|                     |               | 50н                      | 49th module | 0131н         |               |
|                     |               | 51н                      | 50th module | 0132н         |               |
|                     |               | 52н                      | 51st module | 0133н         |               |
|                     |               | 53н                      | 52nd module | 0134н         |               |
|                     |               | 54н                      | 53rd module | 0135н         |               |
|                     |               | 55н                      | 54th module | 0136н         |               |
|                     |               | 56н                      | 55th module | 0137н         |               |
|                     |               | 57н                      | 56th module | 0138н         |               |
|                     |               | 58н                      | 57th module | 0139н         |               |
|                     |               | 59н                      | 58th module | 013Ан         |               |
|                     |               | 5Ан                      | 59th module | 013Вн         |               |
|                     |               | 5Вн                      | 60th module | 013Сн         |               |
|                     |               | 5Сн                      | 61st module | 013Dн         |               |
|                     |               | 5Dн                      | 62nd module | 013Ен         |               |
|                     |               | 5Ен                      | 63rd module | 013Fн         |               |
|                     |               | 5Fн                      | 64th module | 0140н         |               |

## MEMO

| <br> |
|------|
|      |
| <br> |
|      |
|      |
|      |
|      |
| <br> |
|      |
|      |
|      |
|      |
| <br> |
|      |
| <br> |
|      |
|      |
|      |
|      |
|      |
|      |
|      |
|      |
|      |

## WARRANTY

Please confirm the following product warranty details before using this product.

#### 1. Gratis Warranty Term and Gratis Warranty Range

If any faults or defects (hereinafter "Failure") found to be the responsibility of Mitsubishi occurs during use of the product within the gratis warranty term, the product shall be repaired at no cost via the sales representative or Mitsubishi Service Company.

However, if repairs are required onsite at domestic or overseas location, expenses to send an engineer will be solely at the customer's discretion. Mitsubishi shall not be held responsible for any re-commissioning, maintenance, or testing onsite that involves replacement of the failed module.

#### [Gratis Warranty Term]

The gratis warranty term of the product shall be for one year after the date of purchase or delivery to a designated place.

Note that after manufacture and shipment from Mitsubishi, the maximum distribution period shall be six (6) months, and the longest gratis warranty term after manufacturing shall be eighteen (18) months. The gratis warranty term of repair parts shall not exceed the gratis warranty term before repairs.

#### [Gratis Warranty Range]

- (1) The range shall be limited to normal use within the usage state, usage methods and usage environment, etc., which follow the conditions and precautions, etc., given in the instruction manual, user's manual and caution labels on the product.
- (2) Even within the gratis warranty term, repairs shall be charged for in the following cases.
  - 1. Failure occurring from inappropriate storage or handling, carelessness or negligence by the user. Failure caused by the user's hardware or software design.
  - 2. Failure caused by unapproved modifications, etc., to the product by the user.
  - 3. When the Mitsubishi product is assembled into a user's device, Failure that could have been avoided if functions or structures, judged as necessary in the legal safety measures the user's device is subject to or as necessary by industry standards, had been provided.
  - 4. Failure that could have been avoided if consumable parts (battery, backlight, fuse, etc.) designated in the instruction manual had been correctly serviced or replaced.
  - 5. Failure caused by external irresistible forces such as fires or abnormal voltages, and Failure caused by force majeure such as earthquakes, lightning, wind and water damage.
  - 6. Failure caused by reasons unpredictable by scientific technology standards at time of shipment from Mitsubishi.
  - 7. Any other failure found not to be the responsibility of Mitsubishi or that admitted not to be so by the user.

#### 2. Onerous repair term after discontinuation of production

- (1) Mitsubishi shall accept onerous product repairs for seven (7) years after production of the product is discontinued. Discontinuation of production shall be notified with Mitsubishi Technical Bulletins, etc.
- (2) Product supply (including repair parts) is not available after production is discontinued.

#### 3. Overseas service

Overseas, repairs shall be accepted by Mitsubishi's local overseas FA Center. Note that the repair conditions at each FA Center may differ.

#### 4. Exclusion of loss in opportunity and secondary loss from warranty liability

Regardless of the gratis warranty term, Mitsubishi shall not be liable for compensation of damages caused by any cause found not to be the responsibility of Mitsubishi, loss in opportunity, lost profits incurred to the user by Failures of Mitsubishi products, special damages and secondary damages whether foreseeable or not, compensation for accidents, and compensation for damages to products other than Mitsubishi products, replacement by the user, maintenance of on-site equipment, start-up test run and other tasks.

#### 5. Changes in product specifications

The specifications given in the catalogs, manuals or technical documents are subject to change without prior notice.

#### 6. Product application

- (1) In using the Mitsubishi MELSEC programmable controller, the usage conditions shall be that the application will not lead to a major accident even if any problem or fault should occur in the programmable controller device, and that backup and fail-safe functions are systematically provided outside of the device for any problem or fault.
- (2) The Mitsubishi programmable controller has been designed and manufactured for applications in general industries, etc. Thus, applications in which the public could be affected such as in nuclear power plants and other power plants operated by respective power companies, and applications in which a special quality assurance system is required, such as for Railway companies or Public service purposes shall be excluded from the programmable controller applications.

In addition, applications in which human life or property that could be greatly affected, such as in aircraft, medical applications, incineration and fuel devices, manned transportation, equipment for recreation and amusement, and safety devices, shall also be excluded from the programmable controller range of applications.

However, in certain cases, some applications may be possible, providing the user consults their local Mitsubishi representative outlining the special requirements of the project, and providing that all parties concerned agree to the special circumstances, solely at the users discretion.

## CC-Link System Master/Local Module

# Type AJ61BT11/A1SJ61BT11 User's Manual

MODEL A(1S)J61BT11-U-E

MODEL CODE

13J872

IB(NA)-66721-M(0909)MEE

## MITSUBISHI ELECTRIC CORPORATION

HEAD OFFICE : TOKYO BUILDING, 2-7-3 MARUNOUCHI, CHIYODA-KU, TOKYO 100-8310, JAPAN NAGOYA WORKS : 1-14 , YADA-MINAMI 5-CHOME , HIGASHI-KU, NAGOYA , JAPAN

When exported from Japan, this manual does not require application to the Ministry of Economy, Trade and Industry for service transaction permission.